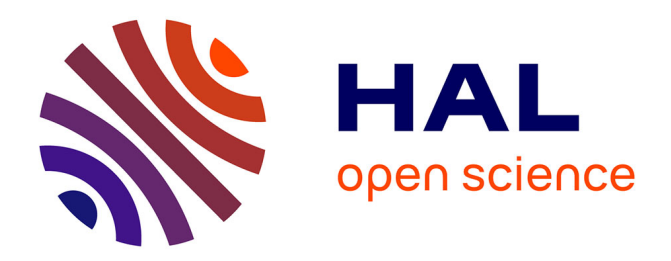

# **Étude et développement d'outils haptiques pour l'apprentissage par la pratique**

Arnaud Lelevé

## **To cite this version:**

Arnaud Lelevé. Étude et développement d'outils haptiques pour l'apprentissage par la pratique. Automatique / Robotique. Université de Lyon, 2019. tel-03133267

## **HAL Id: tel-03133267 <https://hal.science/tel-03133267>**

Submitted on 5 Feb 2021

**HAL** is a multi-disciplinary open access archive for the deposit and dissemination of scientific research documents, whether they are published or not. The documents may come from teaching and research institutions in France or abroad, or from public or private research centers.

L'archive ouverte pluridisciplinaire **HAL**, est destinée au dépôt et à la diffusion de documents scientifiques de niveau recherche, publiés ou non, émanant des établissements d'enseignement et de recherche français ou étrangers, des laboratoires publics ou privés.

## UNIVERSITE DE LYON ´

## ECOLE DOCTORALE EEA ´ ÉLECTRONIQUE, ÉLECTROTECHNIQUE ET AUTOMATIQUE

## CANDIDATURE AU DIPLÔME D'HABILITATION A DIRIGER DES RECHERCHES

# Étude et développement d'outils haptiques pour l'apprentissage par la pratique

Arnaud LELEVÉ

## Docteur en Génie Informatique, Automatique et Traitement du signal Laboratoire Ampère — UMR  $5005$

soutenue publiquement le 9 octobre 2019 devant la commission d'examen

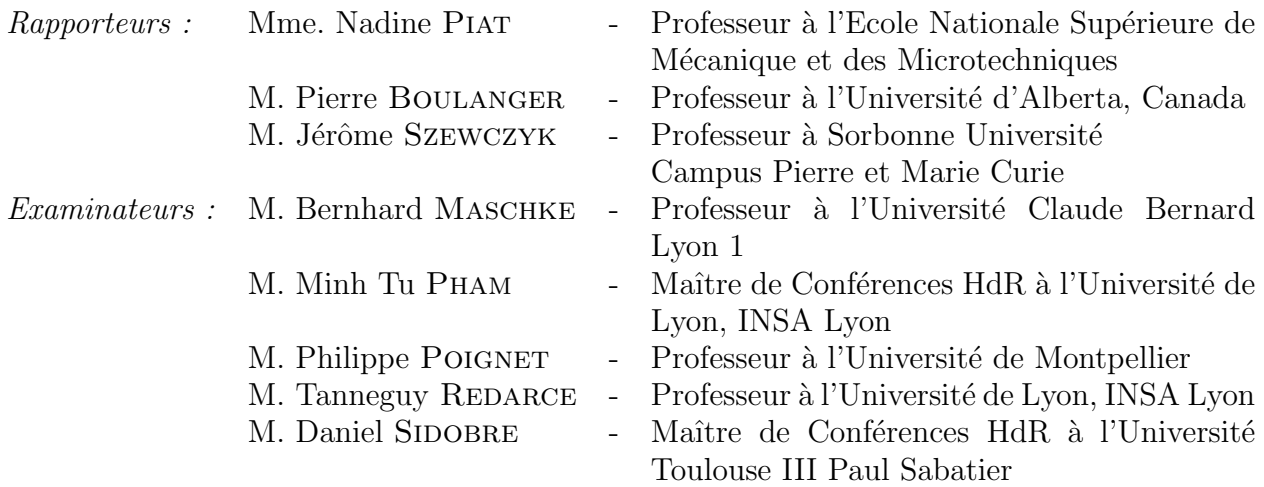

### Remerciements

Tout d'abord, un grand merci aux anciens membres de la commission CSE qui m'ont permis d'entrer `a l'INSA Lyon en 2001. Ensuite et également un grand merci aux membres du conseil de laboratoire et à la direction de l'époque de m'avoir autorisé à poursuivre mes recherches au sein du laboratoire Ampère au moment de ma mutation interne en 2011. Je ne saurais comment remercier l'équipe d'Ampère du bâtiment Saint Exupéry pour son accueil chaleureux et la confiance qu'elle m'a accordée depuis mon arrivée.

Par ailleurs, je suis particulièrement reconnaissant à Nadine PIAT, Pierre BOULANGER et Jérôme SZEWCZYK d'avoir accepté la pénible tâche d'examiner ce rapport et à Bernhard MASCHKE, Minh Tu PHAM, Philippe POIGNET, Tanneguy REDARCE et Daniel SIDOBRE d'avoir accepté de participer à ce jury.

Encore merci à tous ceux qui m'ont encouragé et aidé à rédiger puis à soutenir cette habilitation. Merci également à tous les doctorants que j'ai eu la chance d'encadrer mais également à ceux que j'ai croisés au cours de ces nombreuses années pour les quelques grilles de mots croisés, les coups de main, les participations aux frais de café, l'énergie et la bonne humeur apportées, ainsi que les relations constructives que nous avons pu élaborer. Merci aussi à tous les collègues avec qui j'ai pu collaborer, INSAliens et autres, dont Pascal RÉMY qui a amplement contribué au développement de mon activité de R&D à mon arrivée à Ampère.

Enfin, merci à ma famille proche d'avoir supporté mes nombreuses absences physiques et intellectuelles consacrées à la préparation de cette habilitation et aux différents articles qui y ont fortement contribué.

 $\grave{\text{A}}$  Laure, Thibaut, Ninon, mes parents et mes frères

### Notations

Les références bibliographiques de ce document ont été séparées en deux listes :

- celles renvoyant le lecteur à des publications d'ordre général, listées en page 129 et référencées ainsi : [g92] ;
- celles relatives à mes activités de recherche, listées en page 137 et référencées comme suit :  $[p1]$ .

Les références aux travaux de master recherche et doctorat que j'ai co-encadrés sont indiquées entre crochets (ex : [M17] ou [D17], le nombre correspondant à l'année de démarrage des travaux). Ces travaux sont listés en section 6.2.2 page 92.

Les projets de recherche auxquels j'ai collaboré sont détaillés en section 6.3, page 94. Ils sont répertoriés dans le glossaire page 123 et se caractérisent par le suffixe  $[P]$  comme pour SoHappy<sup>[P]</sup>.

Les établissements, organismes, laboratoires de recherche, sociétés et logiciels cités dans ce document sont listés dans des index dédiés situés en fin de document :

- établissements et organismes (ex. [INSA Lyon](http://www.insa-lyon.fr)<sup>[E]</sup>), voir page  $124$ ;
- laboratoire de recherche (ex. [LIRMM](http://www.lirmm.fr)<sup>[LR]</sup>), voir page  $124$ ;
- sociétés (ex. [FANUC](https://www.fanuc.eu/fr/fr/robots)<sup>[S]</sup>), voir page 125;
- logiciels (ex. Unity  $Pro^{[L]}$  ([Schneider Electric](https://www.schneider-electric.fr))), voir page 126.

Un glossaire situé en page 121 regroupe les définitions des termes particuliers employés dans ce document (il sont indiqués par une \* comme pour VAL3<sup>\*</sup>).

### Préambule

Ce rapport synthétise une activité de recherche et d'enseignement réalisée depuis mon recrutement à l['INSA](http://www.insa-lyon.fr) [Lyon](http://www.insa-lyon.fr)<sup>[E]</sup>. Cette activité s'est déroulée depuis 2001 et se décompose en deux périodes.

La première période a débuté dès mon recrutement dans le laboratoire d'informatique  $\text{ICT}^{[LR]}$ , sur une thématique de « travaux pratiques à distance » au sein de l'équipe E-Learning<sup>\*</sup> (équipe qui a ensuite rejoint l'équipe  $SICAL$ <sup>1</sup> du [LIRIS](https://liris.cnrs.fr)<sup>[LR]</sup>). Venant du monde de la Robotique, avec un doctorat traitant de la télérobotique, mon recrutement avait pour intérêt d'apporter des compétences en informatique plus appliquées, moins fondamentales que celles qu'auraient pu apporter un candidat informaticien spécialisé dans les TICE<sup>\*</sup>. C'est donc ce que je me suis efforcé d'apporter pendant les dix années que j'ai passées au sein de cette équipe, en développant des **outils** informatiques pour faciliter l'apprentissage dans des contextes de travaux pratiques à distance et sur des plateformes technologiques complexes pour l'apprentissage par la pratique. Au moment où, du fait de restructurations de laboratoires insaliens, l'équipe s'apprêtait à rejoindre le [LIRIS](https://liris.cnrs.fr)<sup>[LR]</sup> pour y développer une recherche encore plus centrée sur l'informatique, j'ai préféré me réorienter vers le laboratoire Ampère<sup>[LR]</sup>Ampere au sein de l'équipe Robotique du département MIS (Méthodes pour l'Ingénierie des Systèmes, cf chapitre 9, page 119) pour y retrouver mes « premières amours » : la robotique, pour laquelle j'avais plus d'affinités et de compétences à mettre à profit et à affiner. La deuxième période a donc débuté en 2011 et se poursuit actuellement, avec un travail de recherche orienté mécatronique, appliqué principalement aux simulateurs haptiques pour l'apprentissage pratique.

En fin de compte, ces deux expériences complémentaires m'auront amené à travailler sur une thématique commune, l'aide à l'apprentissage par la pratique, mais sous deux angles d'approche différents. Côté informatique, j'ai élaboré avec Hcene BENMOHAMED [D03] des stratégies d'« industrialisation » des dispositifs de télé-TP (qui ´etaient `a l'´epoque tr`es « artisanaux ») et j'ai ´egalement contribu´e, avec Saher Arnous [D08], `a la structuration des Environnements Informatiques pour l'Apprentissage Humain (EIAH<sup>\*</sup>) pour aider les enseignants à gérer des plates-formes de Travaux Pratiques complexes, nombreuses dans le domaine des automatismes industriels. Ensuite, au laboratoire Ampère<sup>[LR]</sup>Ampere, j'ai développé avec Fei LIU [M13, D13] une architecture de simulateur haptique

<sup>1.</sup> Situated Interaction, Collaboration, Adaptation and Learning

intégrant le formateur dans la simulation [p51, p52, p54, p55, p56, p57], architecture dont Angel LICONA [D17] a  $\acute{e}$ tendu les fonctionnalités. Je participe aussi, avec mon collègue Richard MOREAU, au développement de simulateurs pour l'apprentissage de gestes dans le domaine médical, avec le simulateur de pose de péridurale [D16] et, dans une moindre mesure, avec le simulateur d'infiltration sous ultra-son avec Maria de los ANGELES ALAMILLA DANIEL. Un nouveau co-encadrement de thèse de doctorat a débuté en 2019 concernant la simulation de procédures endovasculaires avec Iris NAUDIN [D19].

Je synthétise dans les chapitres 2 et 3 de ce rapport ces deux approches de la problématique de l'aide à l'apprentissage par la pratique. Le chapitre 2 décrit la première approche, du point de vue informatique, et se limite `a proposer des pistes de d´eveloppement conformes `a l'´evolution de la discipline depuis 2011. Une perspective `a ce travail est proposée dans mon projet de recherche (au chapitre 4).

Le chapitre 3 aborde cette deuxième phase de mon activité de recherche, menée sous l'angle d'approche robotique, et visant principalement à la conception de nouveaux moyens de formation au geste par la pratique. Ces travaux sont mis en contexte par rapport aux besoins et contraintes rencontrés sur le terrain (académiques, notamment dans les disciplines médicales mais aussi industriels), à la politique scientifique du laboratoire Ampère<sup>[LR]</sup>Ampere et des priorités thématiques de recherche de l['INSA Lyon](http://www.insa-lyon.fr)<sup>[E]</sup>. Comme peut l'attester la variété des co-auteurs des communications et publications issues de ces travaux de recherche, l'ensemble de ces résultats est le fruit de coopérations avec d'autres laboratoires de recherche français et canadien. Cette thématique principale m'a amené à développer des recherches amont dans le domaine de la téléopération et de la commande d'actionneurs pneumatiques (cf. section 3.2 page 40), ainsi qu'à m'intéresser à la problématique de l'assistance et la formation au geste en chirurgie endovasculaire (cf. section 3.4.2, page 68). Fort de cette expérience, je propose dans le chapitre 4 le projet de recherche que je souhaite développer dans la suite de ma carrière.

La partie « Dossier personnel » récapitule mes activités pédagogiques (chapitre 5), administratives et synthétise les actions réalisées pour promouvoir et vulgariser cette recherche, et la robotique de manière plus générale (chapitre 6).

J'ai fourni en annexe quelques éléments de définition concernant la téléopération, les modèles utilisés dans ma recherche pour la commande de vérins pneumatiques ainsi que la description du banc utilisé pour de nombreuses expérimentations liées à mes travaux.

# Table des matières

## I Curriculum Vitae 1

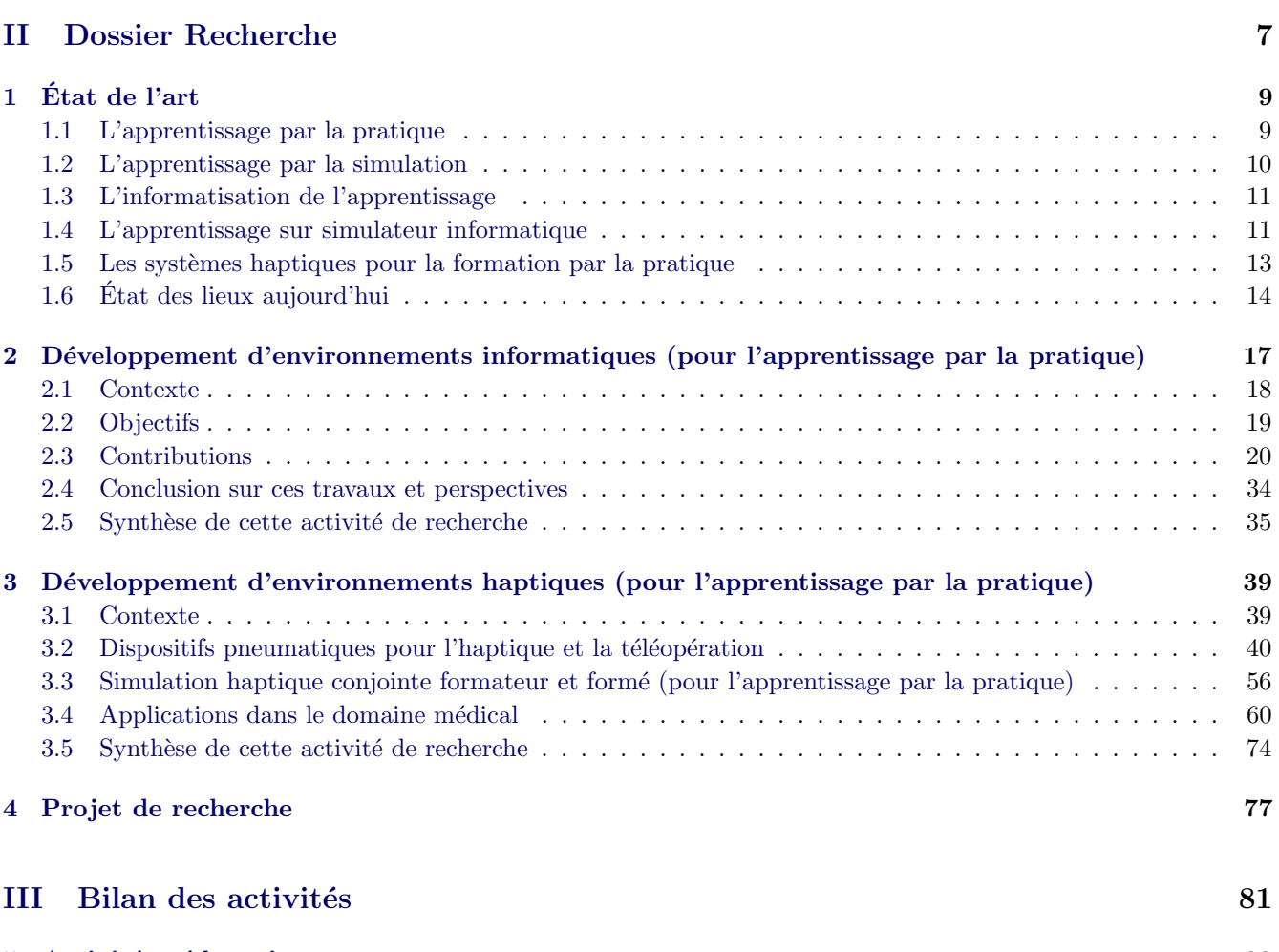

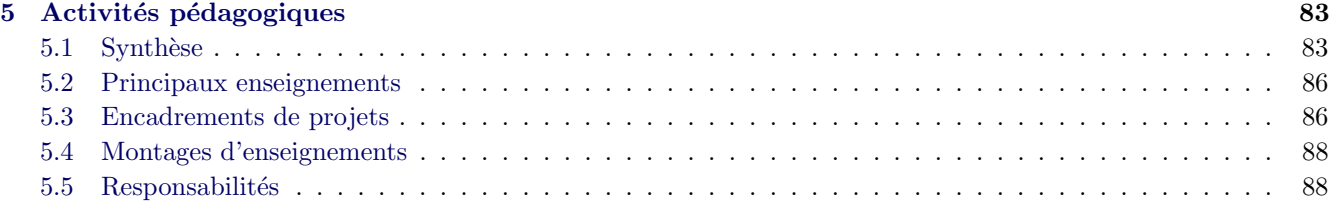

### vi TABLE DES MATIERES `

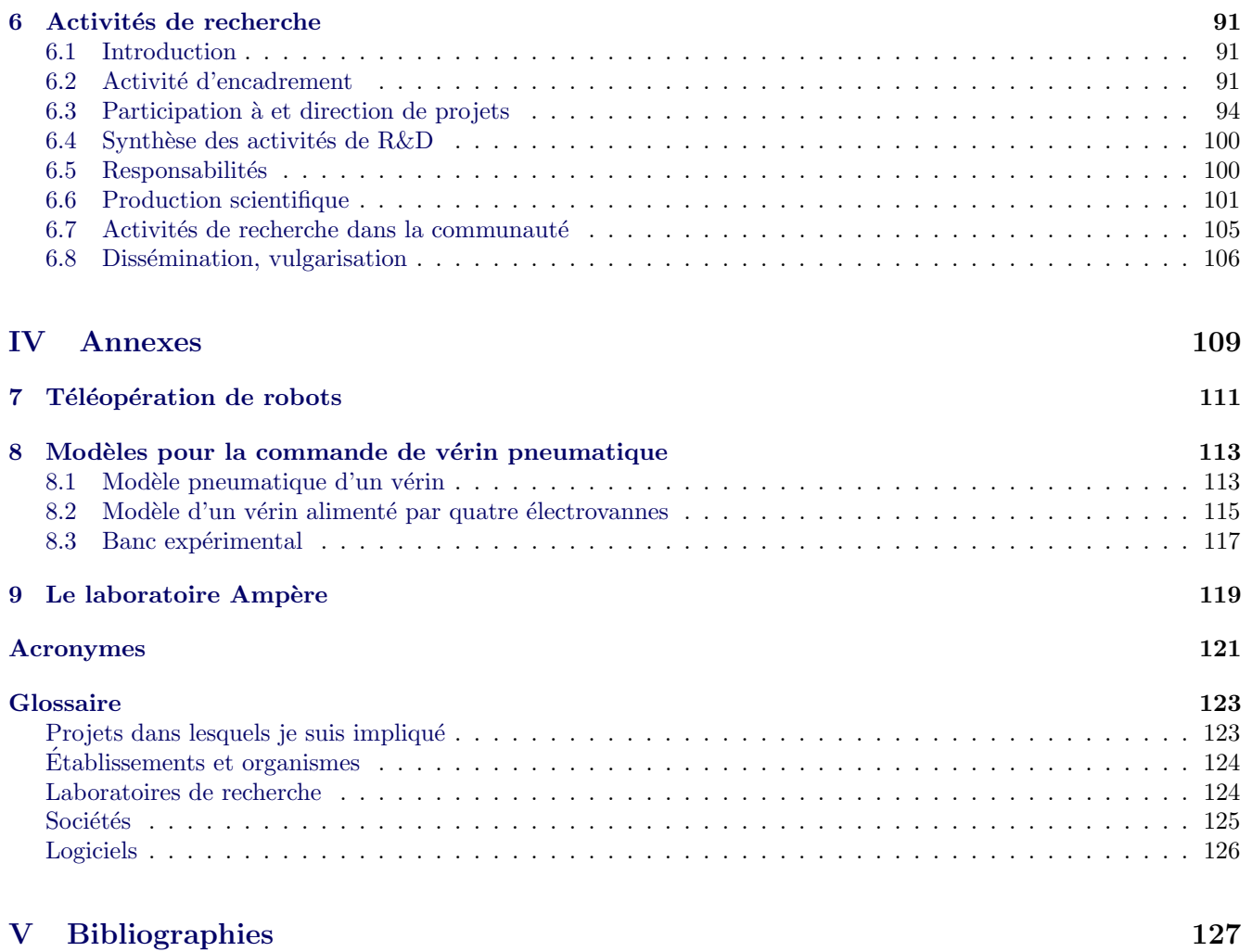

# Table des figures

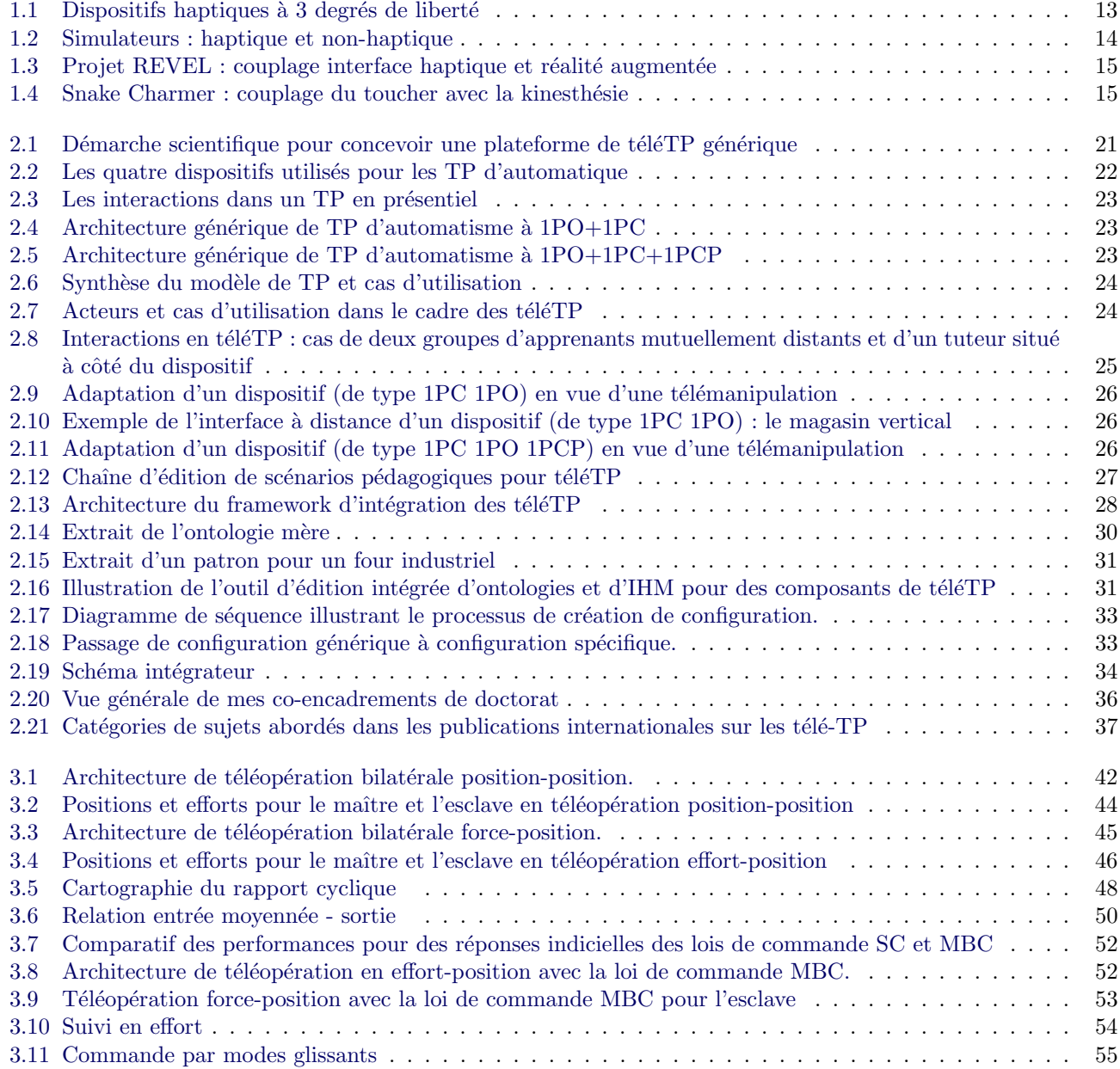

#### viii TABLE DES FIGURES

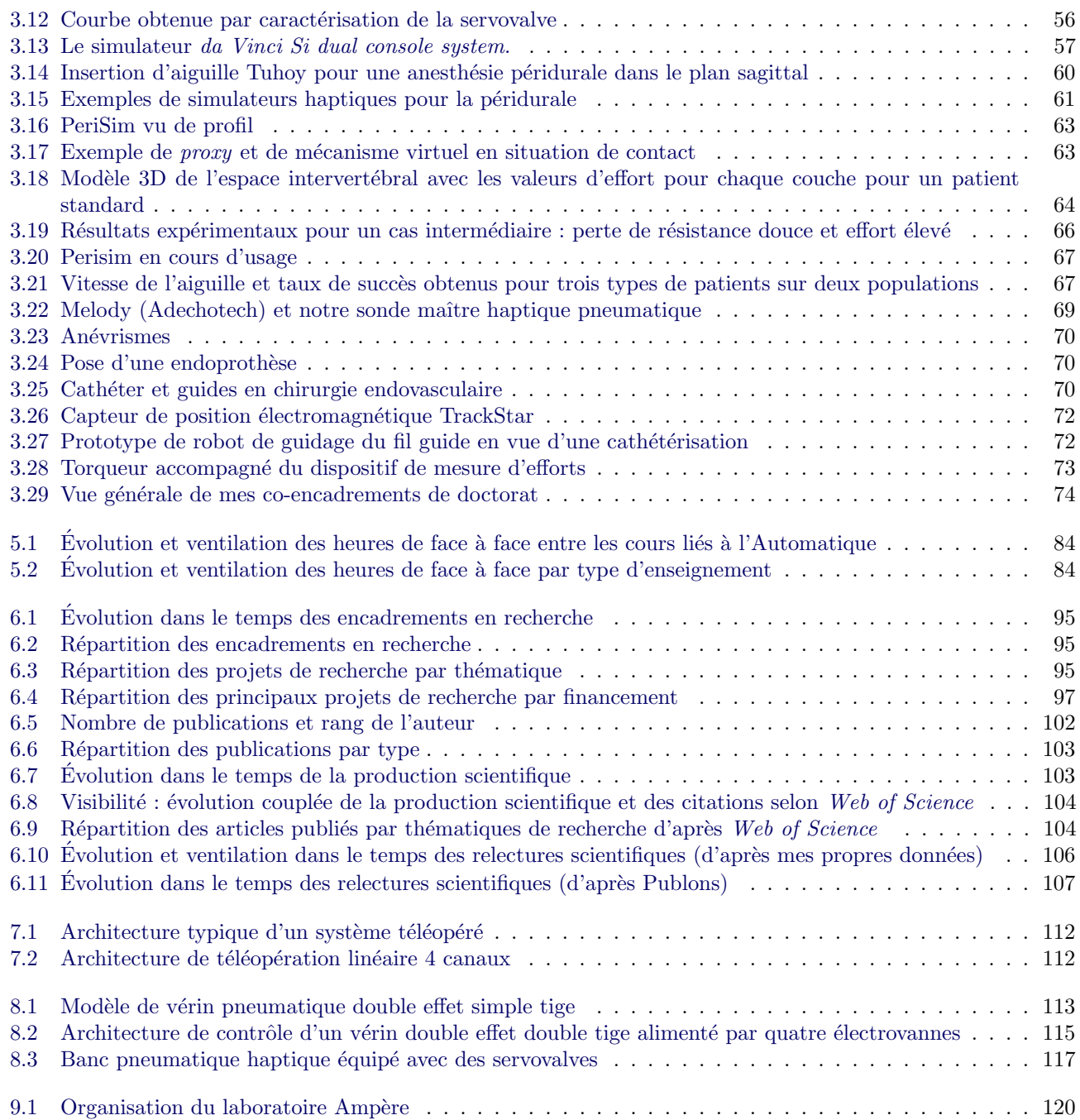

# Liste des tableaux

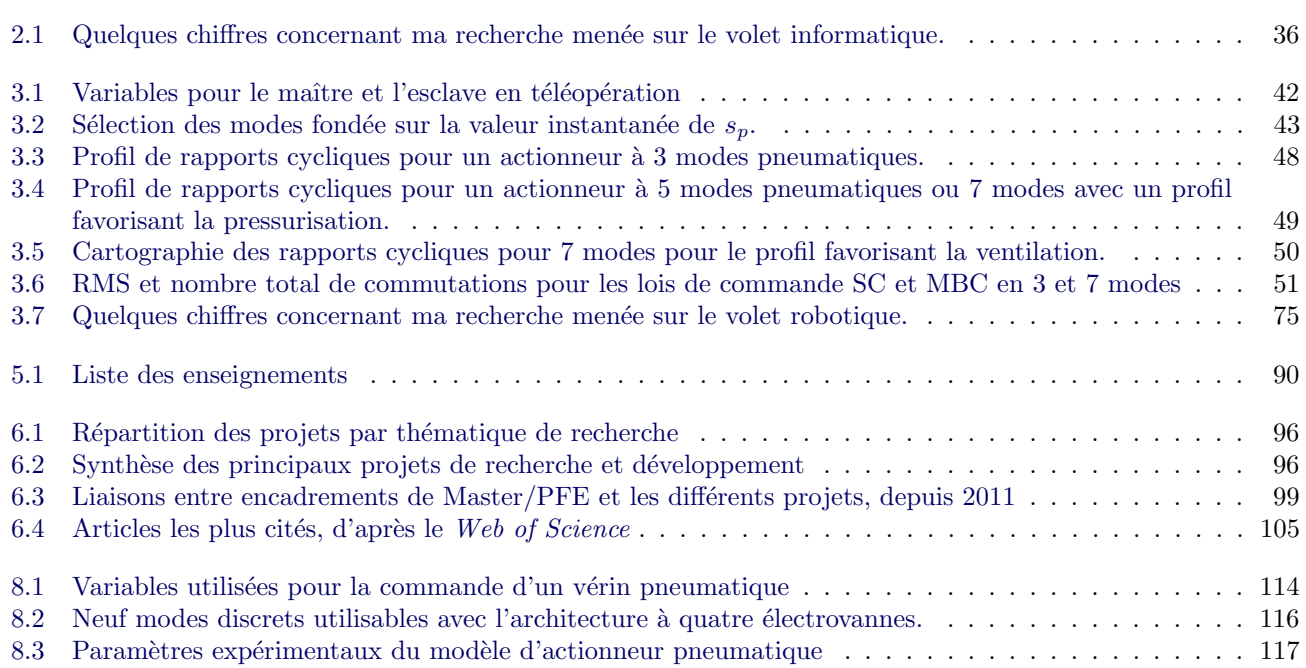

LISTE DES TABLEAUX

Première partie Curriculum Vitae

### Etat civil

Arnaud LELEVÉ, 46 ans

AFFECTATION ET CARRIÈRE :

**Établissement :** [INSA Lyon](http://www.insa-lyon.fr)<sup>[E]</sup> Grade : Maître de Conférences HC Affectation depuis le  $1<sup>er</sup>$  sept. 2001 Département : Génie Industriel (GI) Laboratoire : Ampère<sup>[LR]</sup>Ampere

Section CNU :  $61^{\rm e}$ 

Adresse professionnelle :

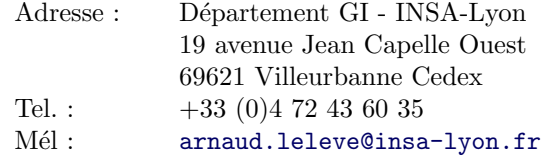

### Formation

2000 Doctorat (12 décembre 2000) de l'Université de Montpellier<sup>[E]</sup> II

Contribution à la téléopération de robots en présence de délais de transmission variables. Jury : Philippe COIFFET (rapporteur), Pierre DAUCHEZ (directeur de thèse), Thierry DIVOUX (rapporteur), Étienne DOMBRE Alain FOURNIER, Philippe FRAISSE (codirecteur de thèse), Alain MICAELLI ;

- 1997 DEA Systèmes Automatiques et Microélectroniques, option Systèmes Automatiques, Université de Montpellier  $II:$
- 1996 Agrégation en  $EEA^*$ , [ENS Cachan](http://www.ens-cachan.fr)<sup>[E]</sup>;

1995 Maîtrise en EEA, Université Paris XI Orsay<sup>[E]</sup>, ENS Cachan;

1994 Licence en EEA, Université Paris XI Orsay, ENS Cachan.

### Expérience

À l'[INSA Lyon](http://www.insa-lyon.fr)<sup>[E]</sup> en tant que Maître de Conférences, affecté au département d'enseignement Génie Indus[triel \(GI\),](http://gi.insa-lyon.fr) par ordre antichronologique :

2011- ... Recherche au laboratoire Ampère<sup>[LR]</sup>Ampere<sup>2</sup>;

2011 Congé pour Reconversion Thématique (CRCT) d'un semestre ;

2007-2011 Recherche au laboratoire LIESP<sup>[LR] 3</sup>;

2001-2007 Recherche au laboratoire  $\text{ICTT}^{\text{LR}}$ ;

En dehors :

2004-2008 Vacataire au CNAM  $ARA^{[E]}$ ;

2000-2001 Attaché Temporaire à l'Enseignement et à la Recherche (ATER) à mi-temps à l['IUT Montpellier](http://www.iutmontp.univ-montp2.fr/)<sup>[E]</sup>, antenne de Béziers, département Génie Télécom et Réseaux (GTR);

1997-2001 Vacataire au CNAM  $LR^{[E]}$ ;

1997-2000 Allocataire Moniteur Normalien, Université de Montpellier<sup>[E]</sup> II, laboratoire [LIRMM](http://www.lirmm.fr)<sup>[LR]</sup> ;

<sup>2.</sup> suite à une demande de mutation interne

<sup>3.</sup> issu de la fusion des laboratoires ICTT et PRISMA, dissout en 2011

1997-2000 Moniteur à l['IUT Montpellier](http://www.iutmontp.univ-montp2.fr/)<sup>[E]</sup>, antenne de Béziers, département Génie Télécom et Réseaux (GTR), 1996-1997 Vacataire à l'Université de Montpellier<sup>[E]</sup> II, licence EEA.

Auparavant, j'ai effectué un stage à l'issue de ma Maîtrise EEA (Juillet - Août 1995) au GREPC $\left[$ <sup>[LR]</sup> à l['ETS](http://www.etsmtl.ca)<sup>[E]</sup> (Montréal, Québec), où j'ai travaillé sur la mise en œuvre d'une commande adaptative de machine synchrone autour d'une carte DSP Motorola 96000.

### Formations professionnelles

En plus de nombreuses autoformations au gré des besoins, j'ai été amené à suivre des formations (par ordre antichronologique) sur :

- 2019 Programmation d'automates programmables industriels [Schneider Electric](https://www.schneider-electric.fr)<sup>[S]</sup> avec [SoMachine](https://www.schneider-electric.africa/fr/product-range-presentation/2226-somachine)<sup>[L]</sup> ;
- 2017 Programmation de robot [FANUC](https://www.fanuc.eu/fr/fr/robots)<sup>[S]</sup> et logiciel de développement et simulation de cellule robotique [Roboguide](https://www.fanucamerica.com/products/robots/robot-simulation-software-FANUC-ROBOGUIDE)<sup>[L]</sup>;
- 2016 Programmation de robot [Staubli](https://www.staubli.com/en/robotics/product-range/robot-software/)<sup>[S]</sup> et logiciel de développement et simulation de cellule robotique Staubli [Robotic Studio](https://www.staubli.com/en/robotics/product-range/robot-software/)<sup>[L]</sup> ;
- 2016 Habilitation électrique B0, B1, B1V, BE essai, BE mesurage, BE vérification, BE manœuvre
- $2015$  Logiciel [Archestra](https://www.wonderware.fr/produit/supervision-et-controle/ihm-supervision-et-controle/system-platform-2/system-platform-nouveautes)<sup>[L]</sup> ([Wonderware](https://www.wonderware.fr/)) de développement d'outils de supervision et MES<sup>\*</sup>;
- 2013 Logiciel [InTouch](https://www.wonderware.fr/produit/monitoring-controle/intouch/)<sup>[L]</sup> ([Wonderware](https://www.wonderware.fr/)) de supervision de système automatisé;
- 2008 Logiciel [Global Screen Intra](https://ordinalsoftware.wordpress.com/tag/global-screen-intra/)<sup>[L]</sup> ([Ordinal](https://www.ordinal.fr/)) de développement de MES;
- 2003 Premiers secours niveau [PSC1.](https://fr.wikipedia.org/wiki/Pr%C3%A9vention_et_secours_civiques_de_niveau_1)

D'autre part, afin de monter un peu plus en compétences sur l'Ingénierie Système, je participe depuis fin 2018 aux ateliers de l['AFIS](http://www.afis.fr)<sup>[E]</sup> (Association Française d'Ingénierie Système). Je suis, depuis Mai 2019 correspondant AFIS pour l['AIP Primeca RAO](http://aip-primeca.insa-lyon.fr/)<sup>[E]</sup>. M'étant auto-formé jusqu'à maintenant, il est important que j'enrichisse mon expérience afin de bien reproduire les bonnes pratiques, faire un état des lieux de la réalité du terrain industriel auprès des mes ´etudiants et promouvoir cette approche (internationale) de l'ing´enierie des syst`emes complexes.

### Compétences

- Programmation dans les langages :
- C, C++, Java, Lua, PHP, Python, SQL ;
- $-$  Programmation de microcontrôleurs Arduino;
- $-$  Logiciels de contrôle [Labview](http://www.ni.com/fr-fr/shop/labview.html) ${}^{\text{\tiny{[L]}}}$  ([National Instruments](http://www.ni.com/en-us.html)),  $\text{ROS}^*$  ;
- $-$  Langages de programmation de systèmes automatisés et robots :  ${\rm LD}^*,\,{\rm ST}^*,\,{\rm FB}^*,\,{\rm SFC}^*,\,{\rm VAL3}^*\;({\sf Staubli}^{\scriptscriptstyle{\rm [S]}}),\,{\rm TPE}\;{\rm B}^*\;({\sf FANUC}^{\scriptscriptstyle{\rm [S]}})\,;$  ${\rm LD}^*,\,{\rm ST}^*,\,{\rm FB}^*,\,{\rm SFC}^*,\,{\rm VAL3}^*\;({\sf Staubli}^{\scriptscriptstyle{\rm [S]}}),\,{\rm TPE}\;{\rm B}^*\;({\sf FANUC}^{\scriptscriptstyle{\rm [S]}})\,;$  ${\rm LD}^*,\,{\rm ST}^*,\,{\rm FB}^*,\,{\rm SFC}^*,\,{\rm VAL3}^*\;({\sf Staubli}^{\scriptscriptstyle{\rm [S]}}),\,{\rm TPE}\;{\rm B}^*\;({\sf FANUC}^{\scriptscriptstyle{\rm [S]}})\,;$  ${\rm LD}^*,\,{\rm ST}^*,\,{\rm FB}^*,\,{\rm SFC}^*,\,{\rm VAL3}^*\;({\sf Staubli}^{\scriptscriptstyle{\rm [S]}}),\,{\rm TPE}\;{\rm B}^*\;({\sf FANUC}^{\scriptscriptstyle{\rm [S]}})\,;$  ${\rm LD}^*,\,{\rm ST}^*,\,{\rm FB}^*,\,{\rm SFC}^*,\,{\rm VAL3}^*\;({\sf Staubli}^{\scriptscriptstyle{\rm [S]}}),\,{\rm TPE}\;{\rm B}^*\;({\sf FANUC}^{\scriptscriptstyle{\rm [S]}})\,;$
- $-$  Langages de modélisation : Ingénierie : GEMMA\*, GRAFCET\*, UML\*, SysML\* Automatique : [Matlab/Simulink](https://www.mathworks.com/help/simulink/simulink.html)<sup>[L]</sup> ([Mathworks](https://www.mathworks.com)) Robotique : URDF\* ;
- Protocoles de communications : Modbus\* , TCP/IP\* , I2C\* ;
- Outils de gestion de projet : AMDEC\* , GANTT, ... ;
- Logiciels divers :  $\mathsf{SoMachine}^{\text{\tiny{[L]}}},$  $\mathsf{SoMachine}^{\text{\tiny{[L]}}},$  $\mathsf{SoMachine}^{\text{\tiny{[L]}}},$  [Unity Pro](https://www.schneider-electric.us/en/product-range/548-unity-pro/) $^{\text{\tiny{[L]}}},$  [Vijeo Designer](https://www.se.com/africa/fr/product-range/1054-vijeo-designer/) $^{\text{\tiny{[L]}}}$  de [Schneider Electric](https://www.schneider-electric.fr) $^{\text{\tiny{[S]}}},$ [Staubli Robotic Studio](https://www.staubli.com/en/robotics/product-range/robot-software/)<sup>[L]</sup> ([Staubli](https://www.staubli.com/fr-fr/)), [Roboguide](https://www.fanucamerica.com/products/robots/robot-simulation-software-FANUC-ROBOGUIDE)<sup>[L]</sup> ([FANUC](https://www.fanuc.eu/fr/fr/robots)), [Matlab/Simulink](https://www.mathworks.com/help/simulink/simulink.html)<sup>[L]</sup> ([Mathworks](https://www.mathworks.com)),  $\mathsf{V}\text{-}\mathsf{Rep}^{\scriptscriptstyle[\mathrm{L}]}\text{ (Coppellia Robotics), ProjeQtor}^{\scriptscriptstyle[\mathrm{L}]}\text{.}$  $\mathsf{V}\text{-}\mathsf{Rep}^{\scriptscriptstyle[\mathrm{L}]}\text{ (Coppellia Robotics), ProjeQtor}^{\scriptscriptstyle[\mathrm{L}]}\text{.}$  $\mathsf{V}\text{-}\mathsf{Rep}^{\scriptscriptstyle[\mathrm{L}]}\text{ (Coppellia Robotics), ProjeQtor}^{\scriptscriptstyle[\mathrm{L}]}\text{.}$  $\mathsf{V}\text{-}\mathsf{Rep}^{\scriptscriptstyle[\mathrm{L}]}\text{ (Coppellia Robotics), ProjeQtor}^{\scriptscriptstyle[\mathrm{L}]}\text{.}$  $\mathsf{V}\text{-}\mathsf{Rep}^{\scriptscriptstyle[\mathrm{L}]}\text{ (Coppellia Robotics), ProjeQtor}^{\scriptscriptstyle[\mathrm{L}]}\text{.}$

4

## Primes

En 2016, j'ai obtenu la Prime d'Encadrement Doctoral et de Recherche (PEDR). Je touche également une prime en tant que "Responsable d'équipe pédagogique" (pour la co-organisation des projets collectifs GI) et "Responsable d'un équipement pédagogique" (pour la gestion de l'intranet GI). J'ai été promu Hors Classe en septembre 2019.

Deuxième partie **Dossier Recherche** 

# Chapitre 1

# $\rm \acute{E}$ tat de l'art

### 1.1 L'apprentissage par la pratique

L'apprentissage par la pratique fait partie depuis longtemps des formes d'enseignement qu'il s'agisse de formation initiale (sous forme de Travaux Pratiques) comme de formation continue (par apprentissage, en alternance dans l'entreprise et l'organisme de formation). Ma et Nickerson citent `a ce propos des travaux scientifiques qui soulignent l'importance de ce type d'enseignement « au cœur de l'apprentissage de la science [et qui] la rend vivante » [g92]. Selon les compétences à acquérir, l'apprentissage d'une compétence donnée peut être uniquement théorique mais dans la plupart des domaines techniques, il s'accompagne d'un apprentissage de gestes (au plus bas niveau) et de comportements (à plus haut niveau) qui nécessitent une mise en situation réaliste pour être efficace.

Dans les domaines militaire, médical, industriel, aéronautique, ... ce type d'apprentissage répond à la complexification de la tâche à exécuter et de l'environnement dans lequel l'exécuter ainsi qu'à l'augmentation de la compétitivité [g115]. En effet, l'optimisation des performances des acteurs humains est essentielle pour la sécurité (voire la survie) et l'efficacité des tâches réalisées. Cette performance humaine est heureusement résiliente, adaptative et flexible car impliquée dans des contextes parfois ambigus, où les informations à intégrer sont nombreuses. Mais elle est aussi source d'erreurs et d'inefficacité.

C'est le cas de l'apprentissage du pilotage d'avions de ligne qui n´ecessite un nombre minimum d'heures de vol régulier pour atteindre le niveau nécessaire pour acquérir et entretenir une licence. Un autre exemple assez proche est la formation des médecins réanimateurs qui, eux aussi, ont la responsabilité de la vie de leurs patients dans des situations particulièrement stressantes. Une connaissance parfaite des protocoles, de l'environnement, des outils de travail et des gestes à fournir, ainsi que l'acquisition de réflexes sont indispensables pour limiter les risques vitaux encourus. ORNATO et al. dressent à ce propos un parallèle entre la formation et l'activité des pilotes d'avions et des urgentistes dans [g104].

Dans un autre domaine médical, celui de la chirurgie minimale invasive (*Minimal Invasive Surgery* - MIS), qui est une technique opératoire apparue il y a environ vingt ans et qui est de plus en plus utilisée car moins traumatique que la chirurgie ouverte (ce qui accélère la guérison du patient), l'apprentissage par la pratique est indispensable [g105]. En effet, la contrepartie de ces avantages vécus par le patient est transférée vers les hôpitaux : elle requiert des équipements complexes et coûteux et surtout des équipes longuement formées. En effet, les procédures MIS impliquent de manipuler les instruments chirurgicaux à travers des trocarts (induisant des mouvements inversés entre les poign´ees et les outils terminaux) et de les visualiser par le biais d'endoscopes. Cette manipulation doublement indirecte des outils est de fait plus complexe pour le chirurgien qu'en chirurgie ouverte car son espace opératoire et son champ de vision sont limités. De plus, la position de l'endoscope par rapport aux outils induit une difficulté de coordination vision-main et une distorsion du ressenti de l'effort induit par les contacts entre l'outil manipulé et son environnement [g124].

De manière générale, il a été établi que l'acquisition de n'importe quelle compétence technique et manuelle se  $d$ écompose selon trois phases [g109] :

- la phase cognitive, la première, est une phase d'observation et d'intellectualisation des tâches. Au cours de cette phase, les apprenants se font expliquer comment les réaliser, observent et analysent des démonstrations ;
- la phase intégrative, pendant laquelle l'apprenant pratique (*deliberate practice*), expérimente et concentre ses efforts sur la maîtrise individuelle de tâches techniques élémentaires. L'adresse et la dextérité de ses gestes se développent jusqu'à atteindre un plateau d'apprentissage. Le nombre d'heures consacrées à cette pratique détermine le futur niveau d'expertise;
- la phase d'automatisation (ou d'assimilation) a lieu en fin d'apprentissage, avant de devenir un expert dans le domaine : l'apprenant connaît tous les gestes de base et peut réaliser des tâches complètes. Il ne réfléchit plus aux gestes à accomplir mais plutôt à la manière de les améliorer en terme de confort et d'efficacité. Il cherche de nouvelles alternatives pour pouvoir s'adapter `a n'importe quelle situation.

Passée cette phase d'assimilation, l'apprenant peut lui-même enseigner les tâches à réaliser [g138].

### 1.2 L'apprentissage par la simulation

L'utilisation exclusive des méthodes traditionnelles de formation ne répond pas aux besoins pédagogiques d'acquisition de compétences à mettre en œuvre dans les domaines évoqués précédemment. Le recours à la formation basée sur la simulation (simulation-based training - SBT) est fondé sur sa capacité à reproduire des situations pratiques de la « vie réelle » [g115].

De manière générale, en médecine, les étudiants s'entraînent à la pratique du geste opératoire avant de finaliser leur apprentissage sur de vrais patients. VICKERS et al. a estimé qu'il était nécessaire de réaliser au moins 750 opérations médicales pour acquérir suffisamment d'expérience.

Cette pratique de fin de formation sur patients présente un problème éthique, largement reconnu. Plusieurs articles scientifiques, dont [g91], ont condamné l'utilisation irréfléchie de patients, sous sédatif ou mourants, comme "outils" de formation pour les médecins. La devise Never the first time on the patient écrite en lettres d'or à l'entrée du [CMS](https://harvardmedsim.org/)<sup>[E]</sup> de Boston, Massachusetts, USA, a été reprise en français en janvier 2012 par les rapporteurs de la mission sur la simulation en santé demandée par la [HAS](https://www.has-sante.fr/portail/)<sup>[E]</sup> au Pr. Granry et au Dr. Moll [g85]. Elle donne lieu, depuis, à un développement accéléré des moyens de simulation dans les universités de médecine, comme le centre de simulation en santé [PRESAGE](http://presage.univ-lille2.fr/presentation.html) à Lille. Le site web [Urgences Simulations](https://www.urgences-simulation.com/liste-des-centres-de-simulation-en-france/) listait 35 centres de simulation médicale en France en mars 2019.

Avec le développement des nouvelles technologies, l'apprentissage reposant sur la simulation constitue un outil précieux pour la formation des professionnels de la santé en développant leurs connaissances, leur habileté et leurs attitudes, tout en protégeant les patients de risques inutiles.

Les étudiants en médecine ont traditionnellement recours à deux types distincts de simulation. La simulation synthétique, avec mannequins, pour rejouer des situations procédurales complexes, nommée également « simulation relationnelle » (*Medical Team Training - MTT*), dont l'objet couvre les dimensions procédurales et décisionnelles dans la communication du groupe soignant. Ce dernier type de simulation a donné lieu au développement de nombreux *Serious/Simulation Games* [g110].

La simulation synthétique autorise à s'entraîner par la pratique au geste médical sur des mannequins (maquettes reproduisant une partie de l'anatomie humaine), mais plus fréquemment sur des corps entiers ou préparés en pièces anatomiques de cadavres ou d'animaux. Cependant, les cadavres et les animaux, au-delà des aspects éthiques, sont coûteux et ne sont pas disponibles en permanence, ce qui induit un usage accru des autres types de simulateurs. Notons que, de l'avis de mes collègues impliqués dans le projet [SAMSEI](http://samsei.univ-lyon1.fr/)<sup>[E]</sup> (Stratégies d'Apprentissage des Métiers de Santé en Environnement Immersif) de l'Université de Lyon, les simulateurs anthropomorphes synthétiques demeurent peu efficients et génèrent des coûts de maintenance élevés (il faut remplacer régulièrement leurs pièces d'usure), et *in fine*, manquent encore de réalisme (carnation, toucher, ...) en basse comme en haute définition.

### 1.3 L'informatisation de l'apprentissage

Après s'être immiscé dans de nombreux domaines tels que le commerce traditionnel ( $e$ -commerce) et les administrations (administration électronique ou e-administration), les Technologies de l'Information et des Communications (TIC) sont devenues aujourd'hui la clé de voûte également dans le monde de l'enseignement. Cette transformation a touché autant les supports pédagogiques que les outils de gestion de cohortes d'étudiants (des écoles maternelles aux écoles doctorales). On utilise couramment le terme anglophone e-learning (dans une moindre mesure Technology  $Enhanced Learning$  (TEL)) pour représenter cet ensemble. Le terme français correspondant est Environnements Informatiques pour l'Apprentissage Humain (EIAH). Dans le monde de la formation « classique » (par opposition à la formation pratique), les TIC se sont spécialisées en TIC pour l'Enseignement (TICE) avec, à la clef, de nouvelles modalités d'enseignement (cours à distance, apprentissage mixte – Blended Learning, Serious Game<sup>\*</sup>, *Massive Open Online Course* (MOOC), autrement dit en français : Formation en Ligne Ouverte à Tous (FLOT), ...). Elles s'incarnent notamment sous la forme de Learning Management System (LMS) (Système d'information pour l'apprentissage), autrement dit des systèmes d'information à visée pédagogique tels quel [Moodle](https://moodle.org/)<sup>[L]</sup>, [Claroline](https://www.claroline.net/)<sup>[L]</sup>, ... ayant pour objectif de faciliter la mise en ligne et l'accès aux ressources pédagogiques numériques au quotidien dès le collège ([Pronote](http://www.index-education.com/fr/logiciel-gestion-vie-scolaire.php)<sup>[L]</sup>, [EcoleDirecte](https://www.ecoledirecte.com/)<sup>[L]</sup>), au minimum pour agréger des outils de diffusion d'informations scolaires, ressources pédagogiques, interactions parent-élève-professeur, et au mieux pour diffuser du contenu, des *quizz*, des exercices en ligne, ... Par ailleurs, de très nombreux MOOC sont proposés au grand public gratuitement par des universités prestigieuses (Polytechnique, HEC, Princeton, John Hopkins, ... ) à travers des plateformes dédiées telles que [Coursera](https://www.coursera.org/)<sup>[L]</sup> et [FunMOOC](https://www.fun-mooc.fr/)<sup>[L]</sup>. De plus amples détails sont disponibles dans le rapport de doctorat d'Hcène Benmohamed [p13] (tenir compte qu'il date de 2007).

#### 1.4 L'apprentissage sur simulateur informatique

Ces nouvelles interfaces pédagogiques ont tout d'abord été pensées pour des formes d'enseignements plutôt « intellectuelles », occultant la nécessité de fournir et faciliter des formations par l'expérimentation, la pratique, le geste, notamment dans les disciplines scientifiques et techniques  $[g16]$ , en présentiel  $[g21, g30]$  comme en distanciel  $g41, g88$ . Cette prise en compte s'est réalisée progressivement : la littérature cite des environnements de e-TP avec une distinction entre les TP virtuels (Virtual Labs), basés sur une simulation informatique) et les téléTP (Remote Labs), ouvrant la voie à la manipulation distante de vrais outils). Citons par exemple l'environnement décrit dans [g22] qui propose aux apprenants de manipuler des capteurs pour la robotique mobile, à travers des simulations (Virtual Labs) et la téléopération de vrais robots (Remote Labs). Le terme anglophone pour ces logiciels de simulation informatique à but pédagogique est Computer Based Simulation for Training, apparu au début du xxi<sup>e</sup> siècle siècle.

James BRINSON a publié en 2015 une synthèse de la recherche dans ce domaine depuis 2005 [g19]. Il a analysé et comparé les résultats publiés dans 56 publications, entre TP traditionnels et TP virtuels/distants. Il conclut que l'efficacité pédagogique est supérieure avec ces nouvelles formes, surtout dans le cas où des connaissances sont à acquérir. Plusieurs articles de revue synthétisent les résultats dans ce domaine en  $2016$  : [g61, g62, g108, g3] et le dernier date de 2018. FAULCONER et GRUSS ont complété cette étude sur d'autres critères non pédagogiques (coût pour les étudiants et coûts de maintenance, accès aux personnes à mobilité réduite, accessibilité  $24h/24$ , ...) [g46]. Ils concluent que, même si leurs résultats ne sont pas généralisables, ils sont conformes aux constats sur les formes d'enseignement de contenus th´eoriques et non scientifiques : les TP virtuels/distants sont au moins aussi efficaces que les TP traditionnels. Une étude à grande échelle de l'intérêt économique reste cependant à mener. De même, une étude sur le long terme devrait être menée pour analyser l'impact sur le cursus de l'utilisation de TP virtuels/réels.

Ma et Nickerson citent, dans  $[g92]$ , comme exemple de premières applications, les travaux de Mc ATEER  $[g97]$ et d' EDWARD [g42] datant tous deux de 1996, où la simulation informatique a été introduite comme outil de travaux pratiques. Il est à noter que l'intérêt pédagogique de cette informatisation fait encore l'objet d'études. Elle a aussi des avantages et inconvénients au niveau économique car elle touche plus facilement plus de public, notamment à distance. Cependant la généralisation de simulateurs informatiques augmente aussi les coûts de maintenance. D'après  $\left[292\right]$ , en 2006, cette informatisation touche principalement les disciplines de l'ingénierie et dans une moindre mesure celles des sciences pures. Les auteurs supposent que ce phénomène est lié aux compétences des enseignants dans ces matières pour créer eux-même ce type de support, sachant également qu'il n'existait pas de matériel pédagogique sur ´etag`ere pour les « non initi´es ». Cette migration vers la simulation informatique a ´et´e progressive car d`es l'apparition des ordinateurs dans les universités, ceux-ci ont très rapidement côtoyé les maquettes pédagogiques pour faciliter le recueil de données et en tant qu'outil de calcul.

Aujourd'hui, pour s'entraˆıner au pilotage d'avions, les apprenants passent d'abord sur ce type de simulateurs : des maquettes de cockpits parfois installées sur des plateformes de Stewart pour simuler les accélérations et connectées à un ordinateur qui simule le vol. Les instruments restituent au pilote les paramètres de vol et les interfaces (manche, palonniers, ...) transmettent les commandes `a l'ordinateur et opposent au pilote des efforts correspondant `a ceux qu'il rencontrerait sur le véritable appareil. Ensuite, quand leur niveau est suffisant, les pilotes enchaînent des heures de vol sur de vrais appareils. L'intérêt du simulateur est son coût d'utilisation nettement en deçà de celui d'un appareil réel. Son réalisme est suffisant pour démarrer la formation pratique, acquérir les bons réflexes mais ne remplace pas encore l'appareil lui-même. Il est également intéressant pour simuler des situations rares ou dangereuses, difficiles à déclencher et gérer sans danger sur un vrai appareil [g20]. C'est cette expérience acquise dans le domaine de l'aviation qui a motivé les médecins à la reproduire face à des situations et des enjeux similaires [g128, g104]. Les simulateurs sont aussi un moyen de réaliser des études scientifiques complexes voire impossibles à réaliser dans des conditions normales, comme dans [g75] où il s'agit de réaliser une étude de l'influence de l'âge et de l'expertise des pilotes sur leur performance et leur prise de décision dans des situations météorologiques difficiles.

Dans  $[g113]$ , RUTTEN et al. ont souligné un gain indéniable dans l'efficacité pédagogique. Les simulations informatiques génèrent un gain de temps de travail, notamment quand elles sont utilisées comme activité de préparation à une manipulation réelle. Elles facilitent la compréhension des tâches de travaux pratiques et améliorent l'acquisition de compétences pendant l'activité sur support réel. Cependant, cette efficacité est fondée sur le trio étudiant - simulation - enseignant. Si l'enseignant n'a pas les compétences adéquates, cet outil perd de son intérêt. D'autre part, si l'étudiant ne peut pas utiliser par lui-même le simulateur, son intérêt baisse également : la simulation ne pourra alors être utilisée que comme démonstrateur.

Dans le domaine chirurgical, les simulateurs forment des chirurgiens et améliorent leurs compétences [g119] : ces derniers peuvent faire des erreurs sans risque aucun. Ils informent les apprenants sur leurs progrès (cf. Learning Analytics  $[g38]$ , ce qui les situe sur leur courbe d'apprentissage  $[g86]$ . En 2011, FAIRHUST *et al* ont publié une synthèse [g44] des progrès réalisés dans la simulation pour l'apprentissage en chirurgie, KAUFMANN et al [g74] plus sp´ecifiquement concernant la traumatologie. De nombreux articles de revue concernant l'apprentissage sur simulateur dans le domaine médical ont été publiés ces dernières années. Cependant, celles-ci se concentrent par spécialité : laparoscopie [g141], radiologie interventionnelle [g98], arthroscopie [g50], orthopédie [g112] ... MORAN et al. dressent un bilan plus global sur tous les apports de l'informatique (E-Learning<sup>\*</sup>, simulation, multimédia, réalité virtuelle et augmentée) sur la formation médicale  $[g100]$ .

Ces simulateurs sont conçus pour compenser les inconvénients des solutions classiques précédemment évoquées. Ils proposent ainsi aux apprenants un environnement de simulation restitué en deux voire trois dimensions (cf.  $[g36]$ . Ce qui caractérise leur qualité est leur capacité à immerger l'utilisateur et estomper la sensation de situation artificielle, phénomène dit de suspension d'incroyance (suspension of disbelief) [g121]. Ils sont une solution répondant aux recommandations de la Haute Autorité de Santé [\(HAS](https://www.has-sante.fr/portail/)<sup>[E]</sup>) qui préconise depuis 2012, le développement de la simulation, avec comme *leitmotiv* : « Jamais la première fois sur un patient ».

Toutefois, si la réalité virtuelle est un outil pratique pour faciliter l'apprentissage des structures anatomiques en 3D [g45], les premières générations de simulateurs pédagogiques, comme le MIST-VR [g94] développé par Mentice Corporation par exemple, ne fournissaient pas de retour d'effort, ce qui les empêchait de reproduire fidèlement les forces exercées par les organes sur les outils (virtuels), ce qui peut être critique dans certaines procédures chirurgicales. Apparu avec la génération suivante des simulateurs informatiques, ce retour d'effort fournit un comportement réaliste de l'outil manipulé, tout particulièrement lorsqu'il est en contact avec des tissus ou des os, ce qui rend plus efficace la formation pour des tâches complexes  $[g27]$ . On parlera alors plutôt de simulateurs robotiques du fait de l'introduction de cette dimension mécatronique supplémentaire.

Aujourd'hui de tels simulateurs sont commercialisés, comme par exemple, le Minimally Invasive Surgery Trainer  $(MIST^{TM})$  développé par *Mentice Corporation*, ou encore le *Virtual Endoscopic Surgery Trainer* (VEST), commercialisé par Select-IT VEST Systems AG. Cette dernière génération de simulateurs est devenue suffisamment performante et réaliste pour être utilisée en formation dans les universités et hôpitaux.

Cependant, le réalisme des simulateurs n'est pas une fin en soi ; plusieurs études ont montré que des simulateurs très réalistes du point de vue graphique étaient inefficaces en terme de formation [g33]. Une étude de l'efficacité de la formation est nécessaire pour assurer une efficacité pédagogique sans surenchère technologique.

### 1.5 Les systèmes haptiques pour la formation par la pratique

Afin de simuler de manière plus réaliste le comportement d'outils en interaction avec un environnement, les simulateurs informatiques font appel `a des interfaces haptiques. Le terme haptique provient du grec ἄπτομαι (haptomai) qui signifie toucher. Les systèmes haptiques fournissent aux humains le moyen d'interagir avec un système logiciel ou m´ecatronique `a l'aide de leurs sens tactile et/ou kinesth´esique. Le sens du toucher (ou tactile) nous informe, par contact de la peau sur un objet, de sa température, la pression appliquée, sa texture, sa dureté, tandis que la perception kinesthésique nous informe de la position de nos membres et des efforts impliqués lors d'une interaction avec un objet, à travers nos muscles, tendons et articulations.

Les systèmes haptiques sont utilisés dans de nombreuses applications, dont les jeux vidéo (via un joystick à retour d'effort), des téléphones portables (par le biais de vibrations), en robotique, en formation par la pratique, ... [g60, g133]. Par exemple, les joysticks à retour d'effort utilisés par les joueurs de jeux vidéo jouant sur des simulateurs de vol fournissent des sensations réalistes [g37]. Concernant le domaine de la robotique, les systèmes haptiques sont principalement utilisés pour la commande à distance (téléopération) de robots situés sous la surface de la mer ou dans l'espace, comme dans [g68]. L'usage m´edical pour la formation pratique, l'assistance au geste chirurgical, l'aide à la réhabilitation en kinésithérapie, s'est également beaucoup développé [g27].

La plupart du temps, les interfaces haptiques fournissent une information par le canal kinesthésique. Cependant, des chercheurs ´etudient aussi des interfaces haptiques faisant appel au sens du toucher (voir [g139] par exemple). Par exemple, le Phantom Omni (qui fournit une information sous une forme kinesthésique) possède une cinématique à trois degrés de liberté motorisés. L'interface haptique BioTac<sup>®</sup> utilise, quant à elle, le rendu tactile (elle est développée par l'équipe du SIRSLab, à l'Université de Sienne en Italie). Elles sont toutes deux visibles en figure  $1.1^{\, 1}.$ 

Une revue datant de 2016, écrite par ESCOBAR-CASTILLEJOS et al. liste et compare les simulateurs haptiques dans le domaine médical [g43] en analysant certains gestes techniques typiques (suture, palpation, procédures dentaires, endoscope, laparoscopie et orthopédie).

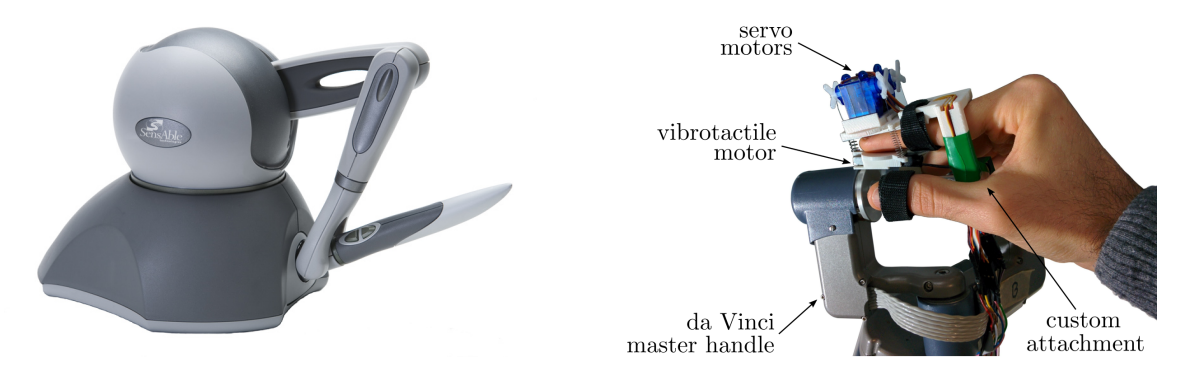

FIGURE 1.1 – Dispositifs haptiques à 3 degrés de liberté : le Phantom Omni de SensAble® (à gauche) et l'interface tactile  $BioTac^{\circledR}$  (à droite).

<sup>1.</sup> Images extraite de <http://www.dentsable.com/haptic-phantom-omni.htm> et <https://prattichizzoblog.files.wordpress.com>, mai 2016.

Le LapSim<sup>®</sup> (visible figure 1.2<sup>2</sup>) (Surgical Science), exemple de simulateur haptique du commerce, propose un entraînement à des procédures de chirurgie laparoscopique qui peuvent être reproduites à volonté et avec un niveau de difficulté croissant. Ce type de simulateur a pour objectif d'aider les chirurgiens à s'entraîner et à se tenir prêts `a intervenir dans des situations complexes et rares.

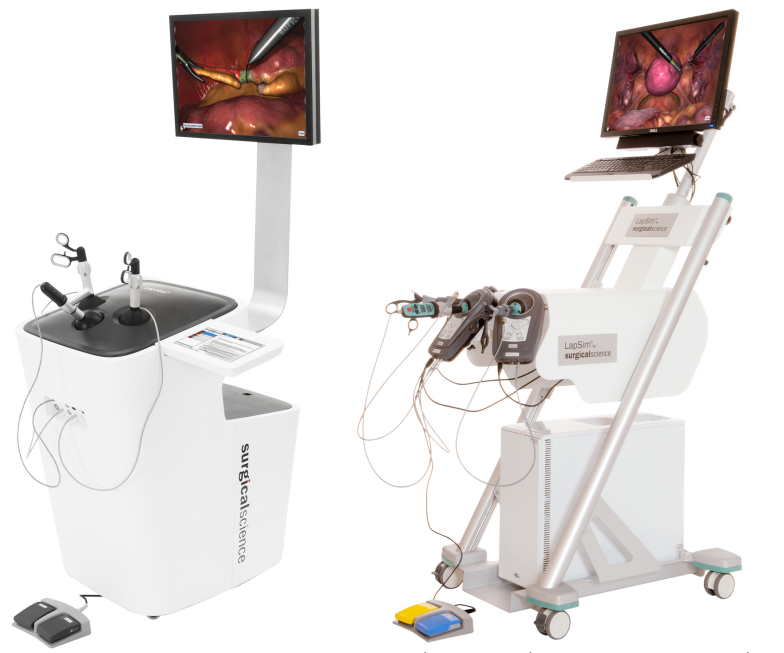

FIGURE  $1.2$  – Simulateurs  $LapSim$  haptique (à gauche) et non-haptique (à droite)

## 1.6 Etat des lieux aujourd'hui ´

Les travaux de recherche actuels se focalisent sur l'amélioration du réalisme de tels simulateurs. Certains prônent l'intégration de plusieurs technologies pour immerger un peu plus les apprenants en leur offrant des interfaces haptiques complètes (kinesthésiques, tactiles) couplées à de la réalité virtuelle (RV) ou augmentées (RA). Par ex : REVEL [g11] couplant la RA et un retour tactile vibratoire, et le Snake Charmer (cf. 1.4) couplant tactile et kinesthésie [g5]. ESCOBAR-CASTILLEJOS et al. concluent en 2016, dans leur article de revue sur les systèmes haptiques [g43] que les simulations haptiques sont encore handicapées par le manque de réalisme de l'environnement visuel ou le prix nécessaire pour en obtenir un de qualité. Pourtant, les canaux visuels et audio ont été privilégiés dans l'évolution des simulateurs pour l'apprentissage du geste médical. Ces progrès sont principalement amenés par l'industrie informatique des loisirs. Le canal haptique a été progressivement ajouté à l'aide d'interface pour reproduire une palpation via le sens du toucher et sentir la forme et la texture. Ces améliorations sont, quant à elles, issues de laboratoires de recherche Bien que la simulation haptique est intéressante et une alternative à faible coût à la formation sur tissus réels, elle est toujours entravée par le faible réalisme de l'environnement visuel ou le prix élevé du matériel de qualité.

ESCOBAR-CASTILLEJOS et al. soulignent qu'un aspect important des simulateurs médicaux est la qualité dudit retour d'information fourni à l'apprenant. Les simulateurs devraient être capables d'enregistrer une session entière et fournir une synthèse détaillée intégrant une évaluation experte d'un tuteur humain ou d'un algorithme.

<sup>2.</sup> Image extraite de <http://www.surgical-science.com/lapsim-the-proven-training-system/>, mai 2016.)

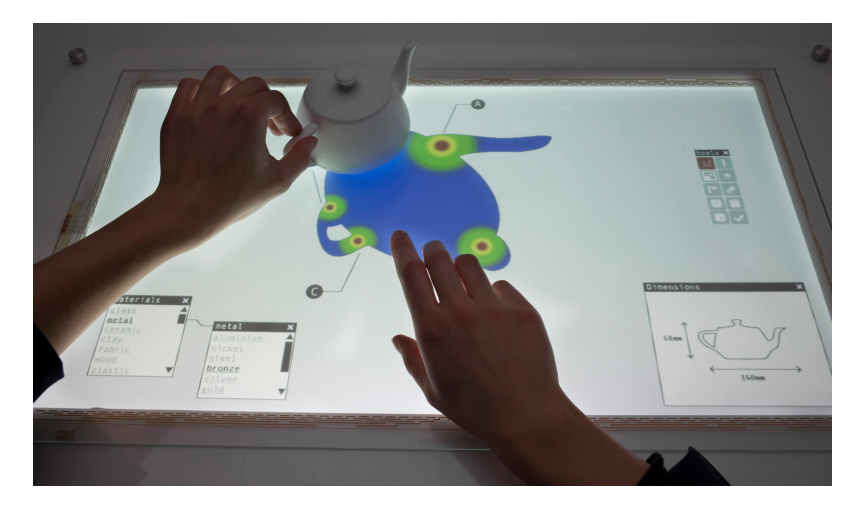

FIGURE 1.3 – Projet REVEL : couplage interface haptique (vibratoire) et réalité augmentée [g11]

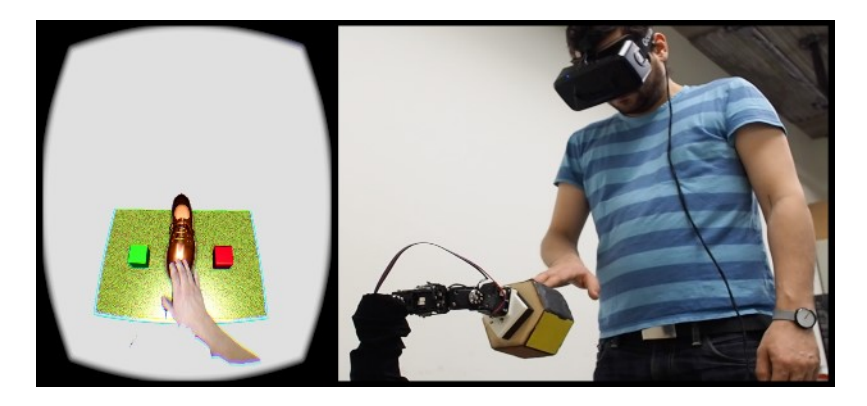

FIGURE  $1.4$  – Snake Charmer : couplage du toucher avec la kinesthésie [g5]

## Chapitre 2

# Développement d'environnements informatiques (pour l'apprentissage par la pratique)

Les travaux de recherche présentés dans cette section ont été menés au sein de la composante [INSA Lyon](http://www.insa-lyon.fr)<sup>[E]</sup>du Laboratoire ICTT<sup>[LR]</sup> (entre 2001 et 2005) puis dans le cadre de l'axe « Interaction Collaborative Médiatisée », thème EIAH<sup>\*</sup> du laboratoire LIESP<sup>[LR]</sup> (entre 2006 et 2010). ICTT<sup>[LR]</sup> était un laboratoire de recherche (EA 3080) commun à l['ECL](http://www.ec-lyon.fr)<sup>[E]</sup> et à l['INSA Lyon](http://www.insa-lyon.fr)<sup>[E]</sup>, constitué de chercheurs en proportions équivalentes SPI<sup>\*</sup> (Sciences Pour l'Ingénieur) et SHS\* (Sciences Humaines et Sociales). Il abordait des recherches concernant les environnements informatiques sur deux secteurs d'application : la formation et le travail, mettant l'usager au centre de ses recherches (approche commune `a l'Ing´enierie Syst`eme) via des approches participatives afin de capitaliser de nouvelles connaissances interdisciplinaires, que chaque discipline ne pouvait produire isolément.

Globalement, le contexte de cette recherche s'intègre dans celui des EIAH<sup>\*</sup> évoqués précédemment. La communauté EIAH distingue les LMS<sup>\*</sup> des LCMS<sup>\*</sup> (*Learning Content Management System*). Les LCMS sont donc destinés aux « experts » de la production de formations, qui interviennent en amont de la diffusion des contenus. Ce sont des outils auteurs conçus spécifiquement pour créer et réutiliser du contenu pédagogique (de manière générale, qu'il soit ensuite délivré en présentiel comme à distance). Les LMS sont, quant à eux, les intermédiaires entre les formateurs et les apprenants. Ils ont pour mission de délivrer des contenus pédagogiques aux apprenants (diffusion, surveillance, interactions avec un formateur, ...). Ils facilitent la construction de parcours pédagogiques adaptés aux apprenants et proposent des fonctions de suivi de leur avancement dans leurs apprentissages. De plus amples d´etails sont disponibles dans le rapport de doctorat d'Hcène BENMOHAMED [p13].

Pour faciliter l'échange de ressources pédagogiques indépendamment des plateformes informatiques, des normes ISO codant de manière universelle le contenu et la façon de diffuser ce contenu sont apparus concomitamment :

- LOM<sup>\*</sup>: Learning Object Metadata, conçu, en 2002, par le comité IEEE-LTSC-LOM, Learning Technology Standards Committee pour décrire des ressources pédagogiques (description, organisation interne, public visé, niveau de difficulté,  $\dots$ ) dans l'objectif de les indexer et les réutiliser dans des curricula ;
- SCORM<sup>\*</sup>: Sharable Content Object Reference Model, qui enrichit le LOM afin de de standardiser l'exécution en ligne de contenus pédagogiques interactifs. Le standard précise les communications entre le navigateur de l'apprenant et le LMS<sup>\*</sup>, le format d'échange des données, l'ordonnancement des activités et le format des paquetages pour les importer/exporter. SCORM a été créé à l'initiative de l['AICC](http://www.aicc.org)<sup>[E]</sup> pour la formation professionnelle dans le domaine de l'industrie aéronautique américaine [g107].

Les logiciels (LCMS<sup>\*</sup>, LMS<sup>\*</sup>) comme les standards (LOM<sup>\*</sup>, SCORM<sup>\*</sup>) ont été conçus avec une vision de l'enseignement plutôt théorique. Aucune fonctionnalité propre aux travaux pratiques n'avait été pensée à l'époque pour faciliter l'ingénierie pédagogique d'une part et la diffusion de contenus rattachés à des plateformes de TP. Au cours

de mes recherches, je me suis donc intéressé à l'intégration des travaux pratiques dans les LMS ainsi qu'à l'ingénierie pédagogique spécifique aux travaux pratiques au moyen des LCMS. Pour cela, je me suis appuyé sur un nouveau standard (2003) de contenu pédagogique [IMS-LD](http://www.imsglobal.org/learningdesign/index.html) (Learning Design développé par l['OUNL](https://www.ou.nl/)<sup>[E]</sup>, diffusé par IMS Global Learning Consortium, une ONG spécialisée dans l'utilisation des technologies au service de l'éducation). Ce standard a été conçu en partant du constat que ce sont les activités associées à des objets pédagogiques qui devraient au centre de la modélisation et non les objets eux-même, contrairement aux principes du LOM. A travers ce standard, il devenait alors possible de modéliser des activités pratiques. Ce qui n'était pas naturel avec les standards précédents. Ce standard propose de dérouler des contenus pédagogiques en dialoguant (via des services Web) avec le LMS<sup>\*</sup> de l'apprenant afin de garantir une indépendance avec les plateformes de LMS.

Cette recherche s'intégrait parfaitement dans la thématique de l'équipe E-Learning<sup>\*</sup> du laboratoire  $\text{ICT}^{\text{LER}}$  (puis  $LIESP<sup>[LR]</sup>$  aux côtés de recherches notamment sur les *Serious Games*<sup>\*</sup>. Elle s'est déroulée avec l'appui de l['AIP](http://aip-primeca.insa-lyon.fr/) [Primeca RAO](http://aip-primeca.insa-lyon.fr/)<sup>[E]</sup> qui avait des besoins de mise à distance de maquettes pédagogiques d'automatisme industriel. N'étant portée que par moi, elle s'est achevée localement lors de mon départ pour Ampère<sup>[LR]</sup>Ampere.

### 2.1 Contexte

En 2001, le projet de recherche détaillé ci-dessous est parti du constat que l'engouement pour le E-Learning<sup>\*</sup> était croissant mais que l'offre de réels services était encore limitée, cantonnée aux domaines où l'enseignement théorique prime sur l'enseignement pratique et les manipulations. A l'époque, les ressources pédagogiques numériques étaient mises en ligne de manière artisanale et empirique par des enseignants possédant les compétences informatiques (administration d'un serveur web, HTML, PHP, ...) : chacun présentait à sa façon son cours en ligne, le rendait accessible à tous ses élèves, programmait un forum de discussion pour leur offrir l'opportunité de poser quelques questions, ...

Nous avions alors également constaté qu'il était encore plus difficile de donner aux apprenants les moyens de manipuler des dispositifs technologiques (instruments de laboratoire, machines outils, robots, ...) à distance dans un cadre pédagogique. Pourtant, l'enseignement par l'expérimentation s'est révélé indispensable dans les formations scientifiques et techniques. Il répond à un véritable besoin  $|g10, g28|$ .

La mise en place de téléTP se heurte, en plus des problèmes habituellement rencontrés dans la e-formation, à une multitude de problèmes organisationnels, humains et bien entendu, techniques. Citons à titre d'exemple :

- des installations industrielles lourdes et onéreuses ne peuvent être ni déplacées ni dupliquées;
- la gestion des accès concurrents aux dispositifs technologiques  $[g6]$  [p46];
- la sécurité du matériel et des humains ;
- $-$  la restitution en temps réel et à distance des événements;
- la mise à disposition d'outils d'édition de scénarios de télé $TP$  pour les tuteurs [p32].

Le retard pris par le développement d'une véritable recherche autour de la problématique des téléTP, pouvait s'expliquer notamment par l'interdisciplinarité que nécessite une telle approche. En effet, la télécommande d'un dispositif technologique était déjà un sujet de recherche (téléopération). Ensuite la conception des contenus d'un système de téléformation, requérait nécessairement une expertise informatique. En ce qui concerne les téléTP, une dimension didactique non négligeable vient s'ajouter aux problèmes classiques engendrés par cette mise à distance : si, techniquement parlant, il est possible de donner aux apprenants les moyens de piloter le dispositif à distance, acquerront-ils correctement les connaissances et compétences objets de la formation ? Une recherche en amont sur les travaux pratiques à distance (télé $TP$ ) se révélait donc essentielle.

Les simulateurs pédagogiques ont été parmi les premiers outils à représenter des activités expérimentales. Ces simulateurs disposent de nombreux atouts : alternatives là où d'autres méthodes échouent, économie de temps et d'argent, sécurité [g9]. Cependant, ils ont pour principal inconvénient d'être des représentants (artificiels) partiels et plus au moins performants du monde réel, demandant un travail long et fastidieux de modélisation et de mise au point. La fidélité du simulateur au monde réel dépend de la précision et de la qualité des modèles sur lequel le simulateur s'appuie. Le recours à l'usage de dispositifs réels pour former des apprenants évite ces inconvénients,

#### 2.2. OBJECTIFS 19

même s'il vient souvent après l'usage d'un simulateur afin de concrétiser une découverte et un entraînement préalable « sans risque ». La combinaison des deux peut aussi se révéler particulièrement efficace du point de vue pédagogique.

Les téléTP sur les dispositifs technologiques réels répondent à de nombreux besoins, dont les principaux sont :

- la nécessité d'offrir des activités expérimentales aux apprenants distants (naturellement indispensables dans les disciplines scientifiques et techniques) ;
- le partage de ressources lourdes (impossibilité de les déplacer) et onéreuses (impossibilité de les dupliquer) et ;
- $-$  l'accès à des équipements n'importe quand et de n'importe où.

Pour autant ce mode pédagogique particulier ne peut être présenté aux apprenants distants à l'aide d'outils informatiques fonctionnellement différents de ceux qu'ils ont désormais l'habitude d'utiliser (portail de formation délivré par un LMS). Il est donc indispensable de garantir une homogénéité entre les autres modes pédagogiques et celui-ci afin d'assurer une utilisabilité maximale au sein d'un EIAH\* global.

A l'instar de tout concept émergent, les recherches sur les téléTP ont d'abord connu un stade d'exploration. Les problématiques abordées étaient généralement académiques, en se restreignant à un objectif pédagogique unique et « simpliste » (régulation d'un niveau en TP d'automatique, simulation du fonctionnement d'un microprocesseur en TP d'électronique,...), puis à une discipline donnée (TP d'électronique [g14] ou de chimie [g54]), et étaient très rarement génériques [g114]. Certaines contributions se focalisaient sur des solutions techniques facilitant la téléopération d'un système  $\left|g23\right|$ , ou fusionnaient le contenu (scénario) et le contenant (plateforme) se privant ainsi de toute évolutivité [g8]. Rares étaient les solutions plus globales sous forme de plate-forme d'accueil de téléTP [g53].

Il en va de même, pour l'absence de chaînes d'édition génériques propres aux TP comme aux téléTP : allant de l'édition des scénarios pédagogiques jusqu'à leur exécution à l'instar des autres vecteurs pédagogiques plus conceptuels. A titre d'exemple, l['AIP Primeca RAO](http://aip-primeca.insa-lyon.fr/)<sup>[E]</sup> mutualise des ressources matérielles et logicielles lourdes, pour répondre aux exigences d'une grande variété de champs de formation dans des disciplines techniques ou scientifiques (automatismes industriels, logistique, maintenance, ...). Nous avons observé que le processus de (re)configuration d'un système automatisé, pour préparer une session de TP, est une opération rigoureuse nécessitant parfois plusieurs heures : téléchargement de programmes dans les automates programmables industriels (API\*) et dans les robots industriels, réglages mécaniques, remplissage des stocks de pièces, initialisation des robots et des systèmes automatisés liés, etc. Cette procédure varie selon le TP, ses objectifs pédagogiques, le niveau des apprenants et la discipline enseignée. Elle exige un niveau élevé d'expertise couvrant l'ensemble de l'installation, expertise que ne possède pas nécessairement chaque instructeur (par exemple : un instructeur en Génie Industriel n'est pas systématiquement spécialiste en Automatique). La personne disposant de l'expertise nécessaire est en général un technicien, qui prend en charge cette procédure dans le cas où l'instructeur n'est pas autonome. L'absence ou l'indisponibilité temporaire de ce technicien peut bloquer la plate-forme et limiter son exploitation en termes de temps ou de fonctionnalités. Par ailleurs, le partage de ressources lourdes dans l'atelier entre plusieurs établissements d'enseignement supérieur impose un calendrier serré limitant le temps de reconfiguration entre deux sessions successives. En plus de la charge de travail requise pour configurer le matériel d'un système, nous avons observé un problème de collaboration entre les instructeurs. Actuellement, chaque instructeur développe ses propres programmes sans avoir une vue globale concernant qui développe quoi, ou qui utilise le système pour quel usage, et l'échange d'expériences s'avère difficile. L'échange et la gestion des ressources pédagogiques, comme les documentations et les scénarios pédagogiques, est aussi limité à cause de ce manque d'organisation.

### 2.2 Objectifs

Le premier objectif était de proposer un modèle générique de téléTP en sciences de l'ingénierie accompagné d'une méthodologie de mise à distance de dispositifs technologiques. Cet ensemble devait être élaboré dans un souci de généricité et de réutilisabilité des ressources liées à tout téléTP. Ce travail portait principalement sur l'étude d'un système ouvert d'édition (mis à disposition de l'auteur formateur) et d'exécution (par les apprenants et le tuteur) de scénarios pédagogiques. Ce système (plate-forme de téléTP) devait être réutilisable quelle que soit la matière scientifique concernée (physique, chimie, automatique, productique, ..) et adaptable en fonction des objectifs

pédagogiques recherchés et des contraintes liées au dispositif technologique. Ce système devait s'intégrer de manière homogène dans un environnement pédagogique général comprenant notamment téléCours, téléTD, téléProjets, etc.

Le postulat était que les téléTP gagneraient en utilisabilité, et donc en intérêt, à partir du moment où ils pourraient être gérés comme un moyen pédagogique aussi facile à manipuler que les autres composants pédagogiques  $(t\acute{e}l\acute{e}Cours, t\acute{e}l\acute{e}TD, t\acute{e}l\acute{e}Projets, ...)$ .

Etant donnée ma propre culture scientifique, j'ai centré cette recherche dans le cadre de l'automatique industrielle et proposé une démarche globale afin de valider le caractère interdisciplinaire de ces objectifs. Ces travaux ont été réalisés en grande partie par Hcène BENMOHAMED dans le cadre de son doctorat [D03], que j'ai codirigé avec Patrick PRÉVOT, directeur de l'équipe E-Learning<sup>\*</sup>.

Notre second objectif a été de proposer un EIAH<sup>\*</sup> aidant à la gestion du processus de (re)configuration de Systèmes Automatisés de Production (SAP<sup>\*</sup>) dans un contexte de Travaux Pratiques. Pour améliorer les conditions d'exploitation d'un SAP\* quelconque au sein d'un atelier tel que l['AIP Primeca RAO](http://aip-primeca.insa-lyon.fr/)[E] , il ne suffit pas d'automatiser le processus de configuration de ce SAP\*, mais il faut également élaborer une chaîne éditoriale aidant les auteurs de contenu pédagogique à éditer des contenus à jour et cohérents avec les ressources et matériels utilisés dans leurs TP. La mise à disposition d'un tel outil informatique vers les auteurs et instructeurs de TP devrait faciliter le partage et la réutilisation des ressources exploitées sur un SAP<sup>\*</sup> donné. Il s'ensuivrait donc une réduction du temps de préparation des ressources pédagogiques et du temps de configuration du SAP<sup>\*</sup>.

### 2.3 Contributions

#### 2.3.1 Travaux pratiques à distance

Avec Hoene, nous avons proposé une architecture générique de chaîne d'édition de téléTP afin de proposer des outils communs à l'ensemble des auteurs de scénarios pédagogiques de téléTP (réel ou virtuel), utilisables quelle que soit la discipline ou le dispositif technologique, tout en tirant profit des outils déjà existants (LMS, LCMS) pour d'autres contenus plus conceptuels. Ce travail a fait l'objet progressivement de plusieurs communications entre  $2002$  et  $2008$  [p11, p12, p13, p14, p32, p33, p36, p46, p47]. Les points communs (objectifs pédagogiques, activités pédagogiques, communication entre acteurs humains, ...) entre téléTP réels et virtuels nous ont poussé à proposer une chaîne intégrant indistinctement ces deux formes de e-TP à l'instar de la plate-forme COLAB [g73]. Les dispositifs de formation en ligne existants sont dotés de fonctionnalités suffisantes et intéressantes pour pouvoir répondre aux besoins propres à ce type de formation (suivi des apprenants, travail collaboratif, système d'administration, ....). Il ne nous a donc pas semblé judicieux d'en développer un nouveau, mais au contraire, de greffer à ces dispositifs des outils implémentant des fonctionnalités complémentaires, propres aux téléTP. Ces outils devant être suffisamment modulaires et génériques pour pouvoir être intégrés et réutilisés, nous avons été amenés à étudier la normalisation de ces dispositifs.

#### Démarche scientifique

Nous avons proposé la démarche scientifique suivante en trois phases (détaillée dans [p47] et illustrée en figure  $2.1)$ :

- 1. modélisation de TP particuliers, en quatre étapes (observation de trois situations de TP d'automatique animés en présentiel, identification d'invariants d'un TP à l'autre, conceptualisation puis vérification et validation par un quatrième TP);
- 2. construction d'un modèle de téléTP issu du modèle précédent de TP par identification d'invariants entre pr´esentiel et `a distance, prise en compte des contraintes (temporelles, spatiales, organisationnelles, ...) puis extension (ajout de fonctions complémentaires) et ablation (retrait de fonctions impossibles) du modèle ainsi obtenu ;
- 3. validation du modèle de téléTP à l'aide de 4 réalisations (démarche descendante et itérative) : instanciation du modèle en quatre téléTP particuliers, observation du déroulement effectif de l'acte pédagogique, réalisation

#### 2.3. CONTRIBUTIONS 21

d'un retour d'usages afin d'apporter d'éventuelles corrections au modèle puis correction éventuelle de ce modèle en fonction des résultats du retour d'usages.

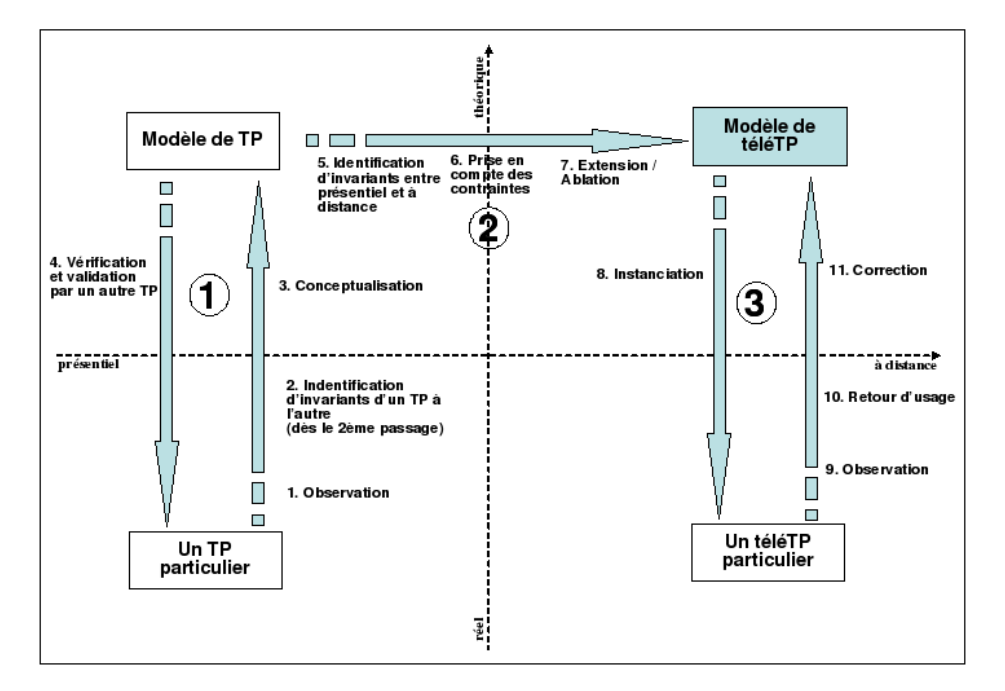

FIGURE  $2.1$  – Démarche scientifique pour concevoir une plateforme de téléTP générique

#### Modèle générique de TP d'automatisme

Nous avons donc élaboré un modèle générique autour de trois éléments clefs  $[p14]$ :

- un environnement informatique fournissant :
	- les outils de téléopération d'un système au sens large du terme et qui peut être typiquement une maquette pédagogique, avec un niveau de commandabilité et d'observabilité suffisants pour que la distance entre le système manipulé et l'apprenant gène le moins possible l'apprentissage;
	- un « moteur » de scénarios pédagogiques avec des fonctionnalités de supervision et d'évaluation en ligne par le formateur ;
	- un moyen de communication (de type visioconférence) entre apprenants et formateur;
- une méthodologie aidant les formateurs à mettre à distance leurs maquettes de TP via ce dispositif ;
- un environnement auteur pour éditer des scenarios sans être expert en informatique.

Pour valider progressivement nos propositions, nous avons utilisé et progressivement amélioré une plateforme expérimentale de téléTP qui avait été conçue en 2000-2001, donc juste avant mon arrivée à  $\blacksquare$ ICTT<sup>[LR]</sup>, dans le cadre du projet collectif<sup>1</sup> Pieuvre. Nous avons été aidés en 2001-2002 par d'autres étudiants dans le cadre du projet collectif TIPY<sup>[P]</sup>. Les étudiants ont réalisé une première version de l'environnement de gestion et diffusion de travaux pratiques à distance et organisé une campagne de retours utilisateurs.

Les réponses aux interviews ont été synthétisées du point de vue des objectifs pédagogiques attendus des TP, du rôle des enseignants en séance, des interventions des enseignants, de l'évaluation des étudiants, des ressources pédagogiques mises à disposition des élèves, de la chronologie des séances, de l'activité des élèves, des contraintes

<sup>1.</sup> cf. section 5.3.1, page 86

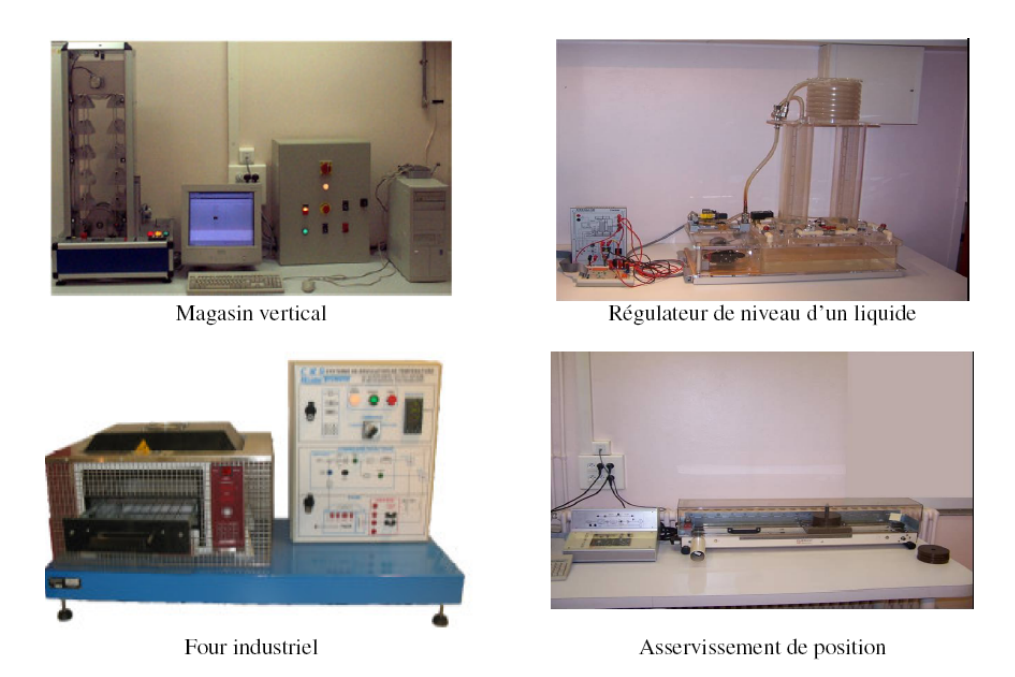

FIGURE  $2.2$  – Les quatre dispositifs utilisés pour les TP d'automatique

de sécurité liées à l'usage de dispositifs dangereux. Un certain nombre de ces observations ont été publiés dans [p36]. Des invariants ont été identifiés au niveau des acteurs humains (enseignant concepteur, tuteur encadrant le TP, apprenants, agent technique de laboratoire) et de leurs interactions. La figure 2.3 synthétise l'ensemble de ces interactions. Deux architectures typiques ont pu être déduites des maquettes observées mais également d'autres maquettes utilisées en enseignement d'automatisme à l'INSA : une première architecture simple à une Partie Commande (PC) et une Partie Opérative (PO) et une seconde architecture faisant intervenir une « Partie Commande Pédagogique » (PCP).

Des activités « atomes » pédagogiques ont été recensées, chacune impliquant un ou plusieurs acteurs humains et éventuellement associée à des prérequis et à des objectifs (cf. figure 2.6). Les activités pédagogiques peuvent être structurées dans un enchaînement (parcours) pédagogique dont le but est d'atteindre les objectifs pédagogiques visés par le TP. Suivant la nature de l'activité nous avons distingué les activités de manipulation, d'observation, de réflexion et de production, de communication entre acteurs, de tutorat, d'apprentissage et d'évaluation du travail des apprenants. De même, nous avons identifié un cycle d'édition générique des sujets de TP à l'aide des acteurs enseignants-auteurs, préparateur, enseignants-tuteurs (souvent incarnés par la même personne) dans un processus d'écriture et de révisions, de stockage dans une base de sujets de TP et une utilisation en séance.

#### Modèle générique de téléTP d'automatisme

La première étape du passage du modèle de TP à un modèle de télé-TP a consisté à identifier les invariants entre TP en présentiel et à distance. Nous avons analysé les composantes risquant de se dégrader lors de la mise à distance, mais également celles conduisant à un renforcement de l'efficacité pédagogique. Nous avons abordé cette analyse selon les mêmes points de vue que ceux utilisés dans le modèle de TP : objectifs pédagogiques, prérequis, dispositif technologique, organisation pédagogique (notamment travail en groupe), acteurs humains, activités : il reste identique si les apprenants sont ensemble à distance du tuteur et du dispositif. Il doit être médiatisé s'ils sont à distance les uns des autres. Dans ce cas, il faut également instaurer des techniques de partage des dispositifs technologiques pour qu'ils puissent être utilisés conjointement. Les acteurs d'un télé-TP et leurs interactions sont représentés en Figure 2.7.

Nous avons identifi´e comme contraintes majeures l'obligation pour les acteurs de passer par un outil informatique

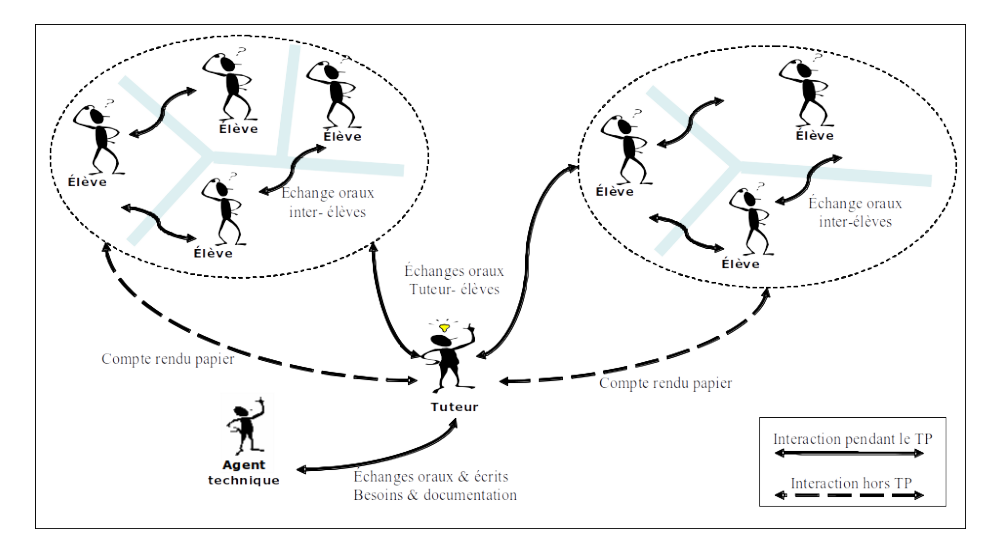

FIGURE  $2.3$  – Les interactions dans un TP en présentiel

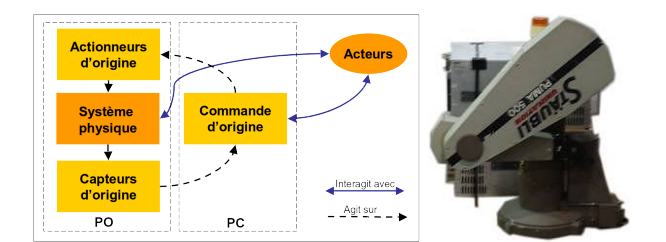

FIGURE 2.4 – Architecture générique de TP d'automatisme à 1PO+1PC (à gauche) et un exemple (à droite)

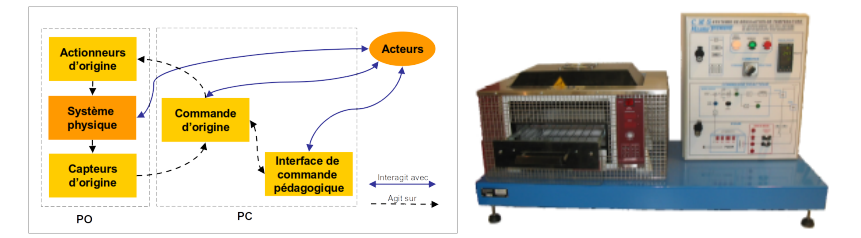

FIGURE 2.5 – Architecture générique de TP d'automatisme à 1PO+1PC+1PCP (à gauche) et un exemple (à droite)
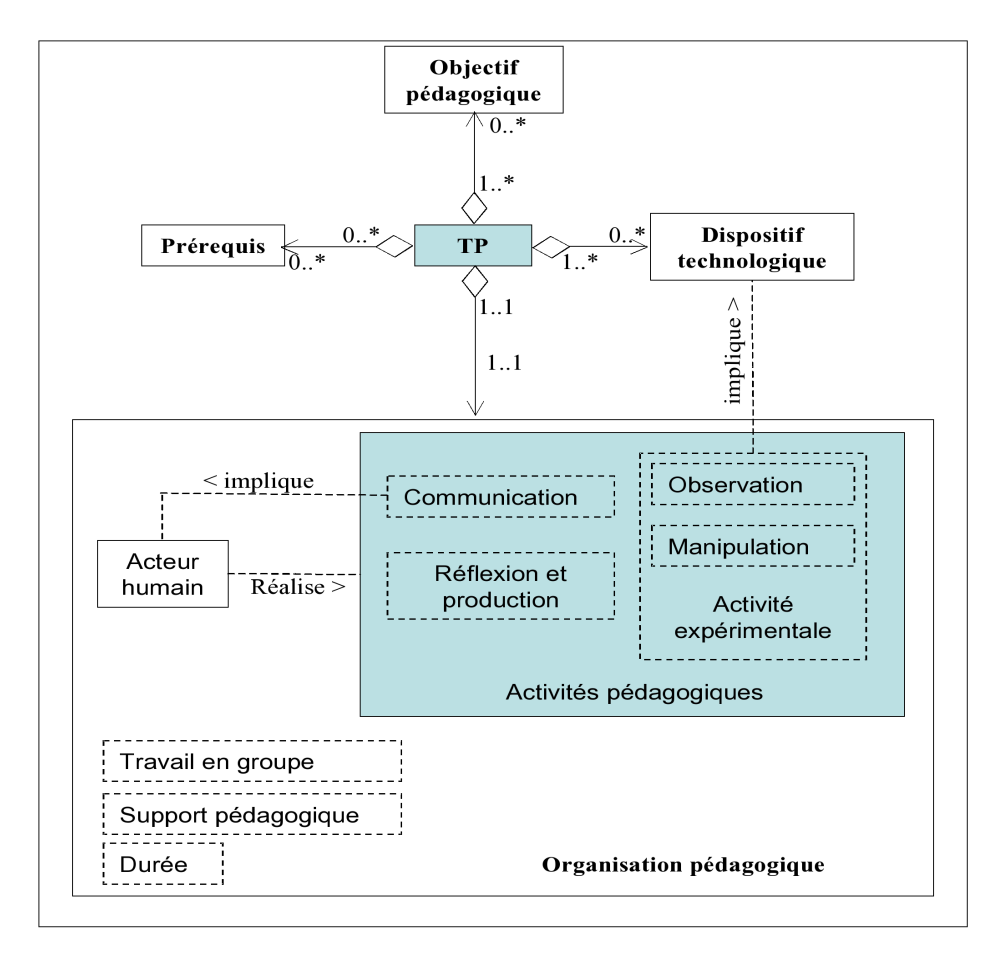

FIGURE  $2.6$  – Synthèse du modèle de TP (à gauche), acteurs et cas d'utilisation (à droite)

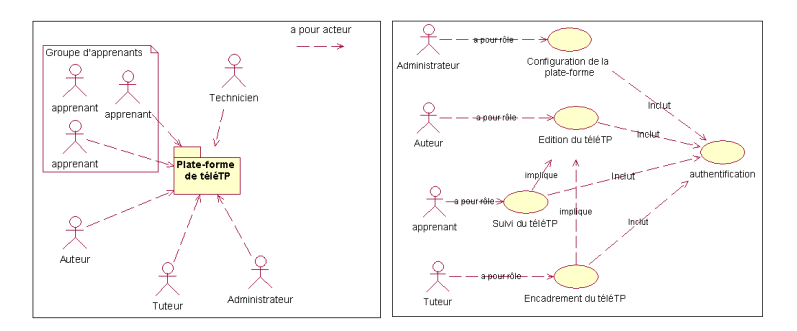

FIGURE 2.7 – Acteurs et cas d'utilisation dans le cadre des télé $\operatorname{TP}$ 

## 2.3. CONTRIBUTIONS 25

de médiatisation par Internet, que ce soit comme support au travail en groupe, aux activités de production et à la communication de manière globale, ou comme support aux activités de manipulation, d'observation. Ces contraintes peuvent avoir des incidences p´edagogiques, typiquement une mauvaise visibilit´e du dispositif qui peut engendrer de mauvaises interprétations de son état et donc des manipulations hasardeuses.

Les adaptations nécessaires pour transformer un TP en téléTP couvrent deux dimensions : téléformation et  $t$ éléopération [p37].

Du point de vue téléformation, les environnements informatiques existant déjà, une extension du modèle de TP se traduit par la médiatisation via des outils informatiques afin d'assurer des services pédagogiques déjà existants pour d'autre formes d'enseignement (télé-Cours, télé-TD ..., typiquement à l'aide d'un LMS\*). Logiquement, les interactions directes entre les acteurs humains (principalement tuteur-apprenants et entre apprenants) disparaissent. Suivant la disposition des apprenants, du tuteur et de l'agent technique, plusieurs situations pédagogiques sont possibles. La plate-forme de télé-TP doit supporter chacune de ces situations pour couvrir les besoins d'organisation p´edagogique des tuteurs. Ces situations d´ependent de « qui et quoi » sont `a distance : le tuteur et/ou les apprenants par rapport `a la manipulation (dispositif technologique), le tuteur par rapport aux apprenants, etc. Nous avons répertorié sept situations pouvant se produire, S0 à S6, détaillées dans  $[p13, p47]$ . Suivant la situation pédagogique, il est possible d'établir plusieurs modèles d'interactions. A titre d'exemple, la situation S1 est caractérisée par le fait que les apprenants sont regroupés à distance et le tuteur est à côté de la manipulation. Les interactions avant et durant une session de télé-TP sont représentées dans la figure 2.8.

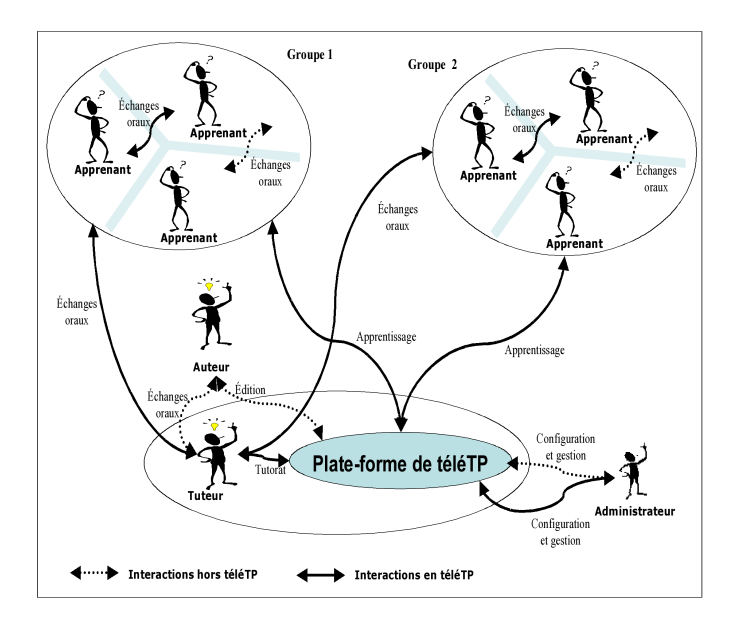

FIGURE 2.8 – Interactions en téléTP : cas de deux groupes d'apprenants mutuellement distants et d'un tuteur situé à côté du dispositif

Au niveau téléopération, la mise à distance des TP nécessite d'adapter les dispositifs technologiques utilisés aussi que les modalités d'interactions avec ces derniers. Dans le cas des dispositifs 1PC 1PO, les acteurs n'agissent désormais sur le dispositif qu'à travers une interface de commande à distance (à l'époque de ces travaux, une applet Java ou un programme CGI). Des actionneurs (un bras manipulateur par exemple, afin de simuler les actions d'un utilisateur local : appui sur un bouton, (dé)chargement d'un magasin vertical, etc.) et capteurs (une caméra pour un retour audio/vidéo par exemple) complémentaires sont nécessaires. La figure 2.9 illustre l'architecture correspondante et la figure 2.10 l'interface de pilotage à distance. Les détails sont visibles dans  $[p47]$ .

Dans le cas des dispositifs « 1PO 1PC 1PCP », la version à distance nécessite, en plus des ajouts propres aux dispositifs « 1PO 1PC », l'ajout (donc une extension) d'une interface à distance pour l'accès à la PCP, visible en figure 2.11. La restriction de l'accès à certaines fonctionnalités du dispositif technologique pour des raisons de

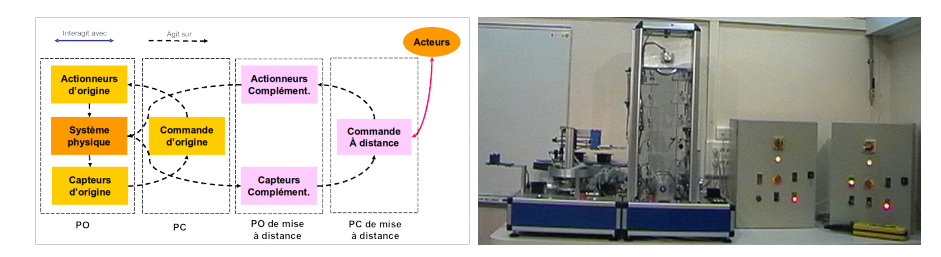

FIGURE 2.9 – Adaptation d'un dispositif (de type 1PC 1PO) en vue d'une télémanipulation

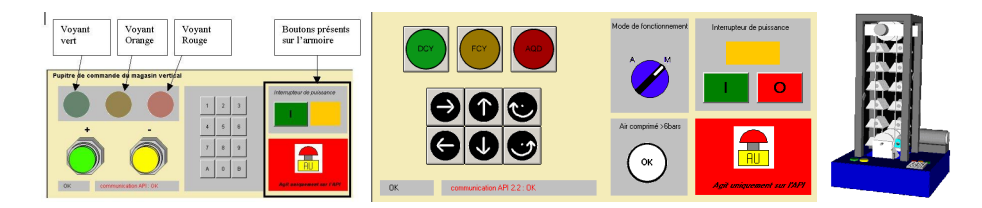

FIGURE 2.10 – Exemple de l'interface à distance d'un dispositif (de type 1PC 1PO) : le magasin vertical

sécurité est un exemple d'ablation.

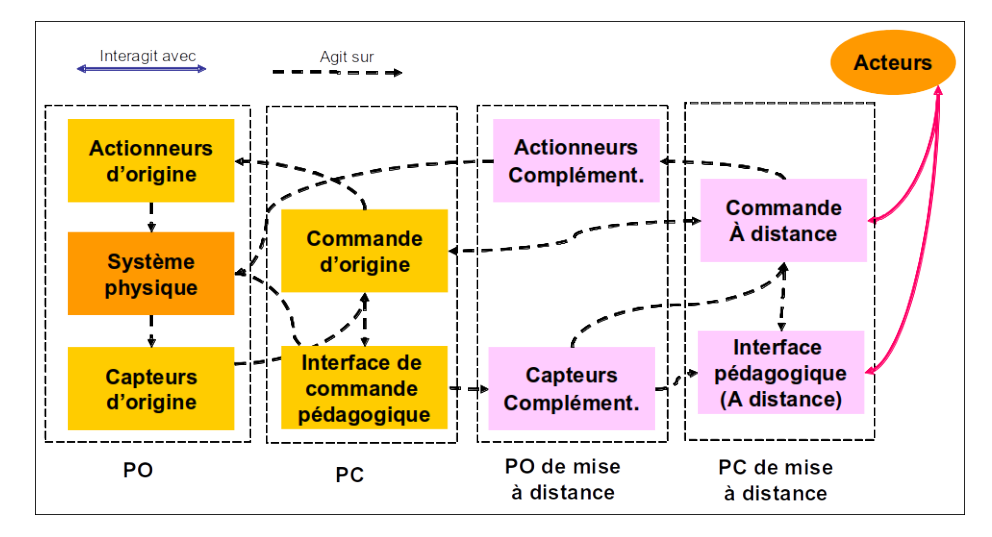

FIGURE  $2.11$  – Adaptation d'un dispositif (de type 1PC 1PO 1PCP) en vue d'une télémanipulation

## Validation du modèle

Cette étape de la démarche a consisté à générer et instancier le modèle associé sur un téléTP particulier, observer et mesurer le déroulement effectif de l'acte pédagogique et d'effectuer un retour d'usage afin d'apporter d'éventuelles corrections au modèle. Dans la pratique, la génération du modèle sur un autre téléTP a été réalisée entièrement avec le magasin vertical pour les dispositifs de type « 1PC 1PO ». Pour ceux du type « 1PC 1PO 1PCP » (comme le four industriel de la figure 2.5), nous nous sommes arrêtés à la phase de conception (résumée dans  $[p47]$ ), faute de moyens, de temps et d'un besoin réel (tous nos étudiants sont sur place et ces TP ne constituent pas le cœur de leur formation). Une validation plus complète nécessiterait encore de tester ce modèle sur d'autres dispositifs.

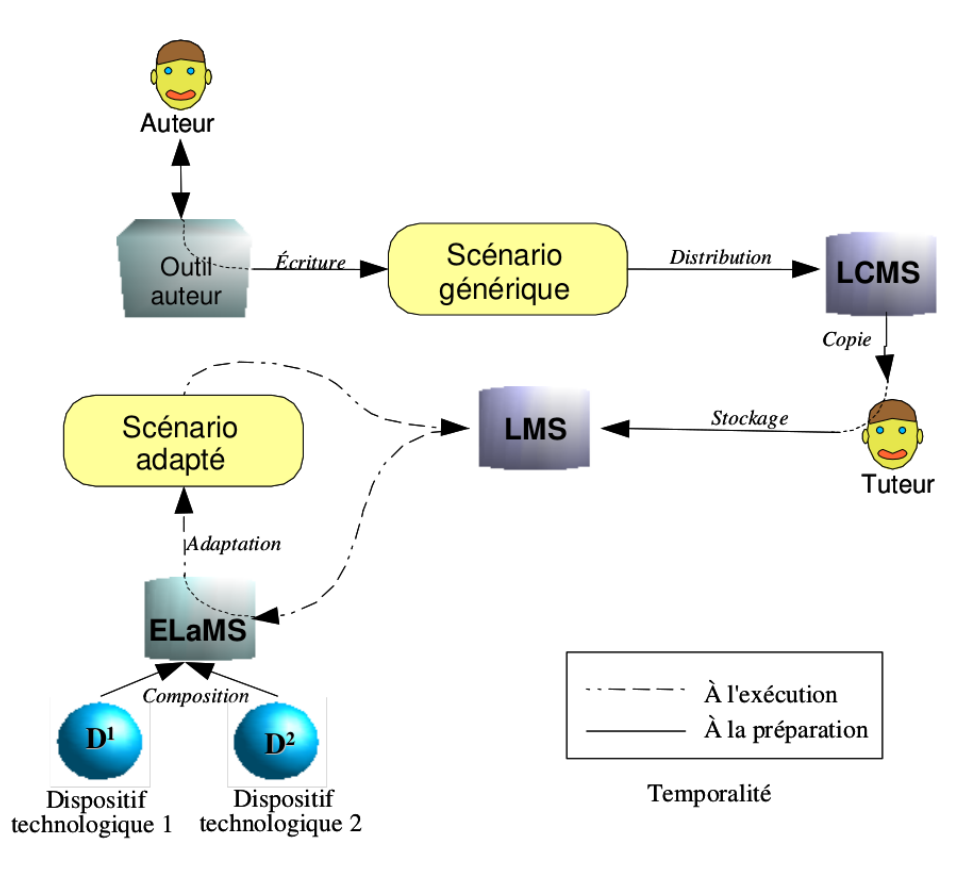

FIGURE  $2.12$  – Chaîne d'édition de scénarios pédagogiques pour téléTP

## Chaîne d'édition de scénarios de téléTP

Cette chaîne d'édition est la première itération d'un projet continu entre 2001 et 2010. Pour pouvoir offrir des téléTP à des apprenants, il faut offrir des outils couvrant tout le processus d'édition de contenus depuis l'écriture du scénario pédagogique associé à un dispositif jusqu'au rendu du rapport final par les apprenants. Cette chaîne n'a d'intérêt que si elle offre des possibilités de

- $-$  réutiliser des contenus dans d'autres scénarios ;
- réutiliser ces contenus sur d'autres dispositifs s'ils ont été organisés de manière suffisamment indépendante du dispositif pédagogique dès le début ;
- adapter ces contenus à des dispositifs proches (par exemple sur une maquette ayant les mêmes fonctionnalités mais une mise en œuvre légèrement différente : oscilloscopes, automates, logiciels, ... de et/ou marques et modèles différents, ...).

Le cycle de vie que nous avons proposé comprend trois grandes étapes développées dans  $[p11]$  (cf figure 2.12) :

- la déclaration des différents dispositifs technologiques au sein d'une plateforme de téléTP (baptisée  $ELaMS$ );
- l'édition et la réédition de scénarios « génériques » (dans une même famille de dispositifs aux fonctions identiques) ;
- $-$  l'utilisation de ces scénarios par des tuteurs après adaptation au dispositif cible.

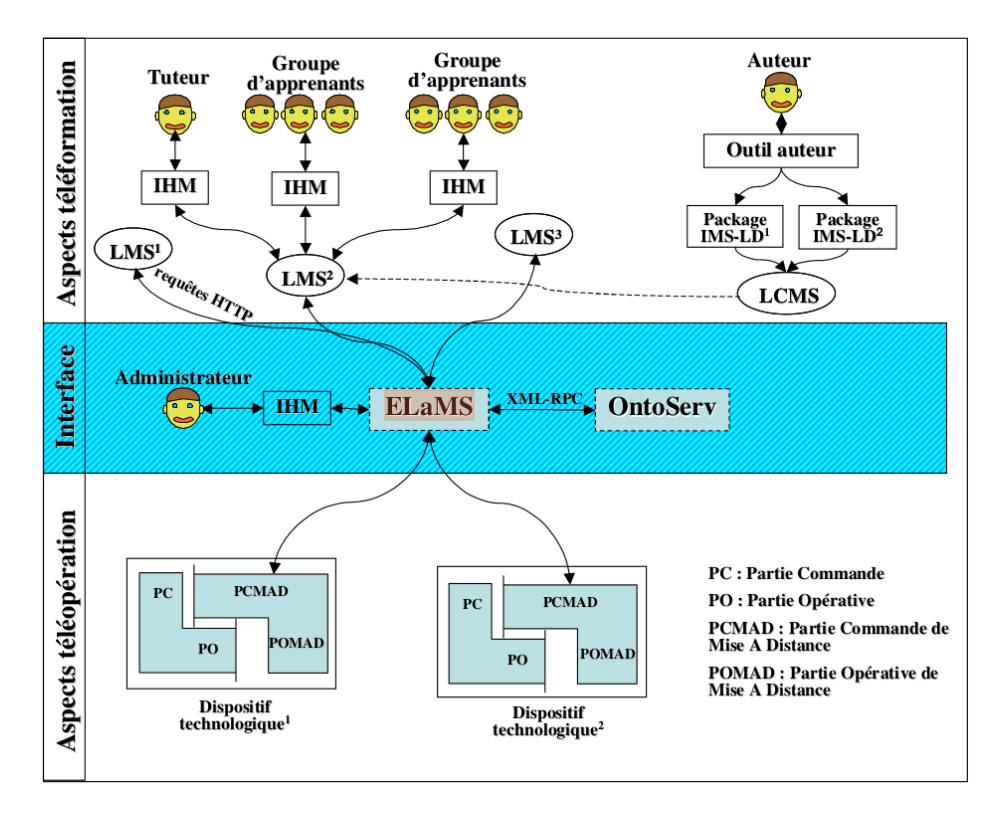

FIGURE  $2.13$  – Architecture du framework d'intégration des télé $TP$ 

## Plateforme de gestion de maquettes de téléTP

Notre contribution pour que ce cycle de vie puisse se dérouler a été une plateforme intégrant des outils de  $E\text{-}Learning^*$  standards (LMS<sup>\*</sup>, LCMS<sup>\*</sup>) et un middleware leur offrant des fonctionnalités spécifiques aux téléTP (cf figure 2.13) [p10]. Ces logiciels sont capables de s'échanger des données au format standard IMS-LD<sup>\*</sup>. Plusieurs LMS<sup>\*</sup> étaient envisageables à l'époque (et le sont encore). Nous avions utilisé [Coppercore](https://www.coppercore.org/)<sup>[L]</sup> ([OUNL](https://dri.es/)). Il était prévu que la version 2 de Moodle intègre ce standard mais cela n'a finalement pas été le cas. La page [Wikipedia sur](https://en.wikipedia.org/wiki/IMS_Learning_Design) [IMS-LD](https://en.wikipedia.org/wiki/IMS_Learning_Design) propose quelques ressources autour d'IMS-LD\* .

Nous avons conçu le middleware ELAMS (Electronic Laboratory Management System), dont les fonctionnalités sont d'installer et référencer de nouveaux dispositifs pédagogiques, ouvrir leur accès aux apprenants et tuteurs (selon leurs propres droits d'accès, la disponibilité des dispositifs et les fonctionnalités requises dans le scénario p´edagogique). Il ´etait capable d'orienter automatiquement un apprenant vers un dispositif libre (une fois pour toute ou à chaque manipulation) en faisant appel à des algorithmes d'ordonnancement tels que décrits dans [p46]. Une analyse des risques fonctionnels liés aux plateformes de téléTP a été réalisée au moyen de la méthode AMDEC<sup>\*</sup> [p15], afin de mettre en avant les éléments critiques pour lesquels des solutions préventives et curatives doivent être mises en place afin d'assurer une continuité de service.

ELaMS repose sur des descriptions fonctionnelles des composants et fonctions de chaque dispositif, cod´ees sous forme d'ontologies [p11, p32, p14, p12]. Pour cela, nous nous sommes inspirés des techniques du Web sémantique $^*$ en adoptant un standard récent à l'époque :  $\text{OWL}^*$  normalisé par le [W3C](https://www.w3.org/)<sup>[E]</sup>.

Celles-ci sont hébergées sur un serveur d'ontologies (baptisé OntoServ). Ces ontologies décrivent les composants et les fonctions qu'ils proposent aux acteurs de téléTP. La figure 2.14 illustre ceci de manière générale et un exemple plus concret concernant le four industriel présenté en figure 2.5 est visible en figure 2.15. A l'époque, nous avions créé ces ontologies via le logiciel Protégé<sup>[L]</sup> ([Stanford University](https://www.stanford.edu/)), logiciel d'édition d'ontologies libre de droits. Celles-ci ´etaient publiques, diffus´ees sur un serveur web et organis´ees selon l'arborescence suivante :

## 2.3. CONTRIBUTIONS 29

- le répertoire <web-root>/ELaboratories contenait le fichier index.xml qui centralise les informations sur l'ensemble des patrons (visible dans [p15]) ;
- le sous-répertoire <web-root>/Elaboratories/root contenait le fichier OWL représentant l'ontologie mère ;
- le sous-r´epertoire <web-root>/Elaboratories/templates contenait les fichiers OWL des ontologies filles représentant les patrons de dispositifs technologiques (magasin vertical, four industriel, ...) prévu pour être enrichi par la communauté.

Pour ce travail de développement d'ontologies, je me suis associé avec Jacques FAYOLLE et Christophe GRAVIER du [LT2C](http://edsis.universite-lyon.fr/equipes-de-recherche/laboratoire-telecom-claude-chappe-213044.kjsp)<sup>[LR]</sup> (à l'époque DIOM), qui travaillaient également sur les téléTP avec une approche plus « bas niveau » au sens « Informatique-Télécom ». Nous avons travaillé ensemble sur la structure de ces ontologies afin qu'elles puissent fonctionner aisément avec les outils de mise à distance d'appareils de laboratoire qu'ils développaient. La figure 2.16 illustre le lien entre un élément d'une ontologie de description d'un analyseur de signaux HF et les ´el´ements d'interface mis en ligne. L'interface de l'appareil ´etait r´epliqu´ee en ligne : l'apprenant pouvait appuyer (virtuellement) sur tous les boutons et visualiser les résultats d'analyse depuis son écran à distance. La communication bidirectionnelle avec le véritable appareil était réalisée via la description fournie dans l'ontologie associée à cet appareil et au scénario déroulé par l'apprenant [p24].

ELAMS intégrait également des fonctionnalités de gestion et planification de l'usage de ressources partagées (les maquettes pédagogiques). Du point de vue pratique, nous avions réutilisé un outil libre [PhpScheduleIt](http://www.toucharger.com/fiches/linux/phpscheduleit/22133.htm)<sup>[L]</sup>. Cependant, nous nous étions tout de même penché sur des stratégies d'optimisation de la planification de ces ressources en faisant le parallèle avec la planification de tâches dans les systèmes temps-réel  $[p46]$ .

La conception et la réalisation de l'outil ELaMS sont détaillés dans le rapport de doctorat d'Hcène [p15].

#### Proposition de format standard pour les scénarios de téléTP

Dans la spécification IMS-LD<sup>\*</sup> il est prévu de coder l'environnement d'une activité sous la forme, notamment, d'objets pédagogiques (learning objects). Ces derniers peuvent être des documents ou des outils pédagogiques et sont composés d'une ressource, d'arguments et de méta-données. Il nous a semblé naturel d'utiliser ces objets pour déclarer les fonctionnalités mises à disposition de l'apprenant pour interagir avec les dispositifs technologiques. Ces objets peuvent ensuite ˆetre regroup´es th´ematiquement dans un ou plusieurs environnements. L'auteur choisit alors d'associer aux différentes activités tout ou partie de ces environnements et lie ces activités à des rôles (principalement tuteur ou apprenant). Il est ainsi aisé de proposer des fonctionnalités différentes selon chaque rôle et chaque activité en cours.

Dans un scénario « générique », c'est à dire pas encore adapté à un dispositif en particulier, les fonctions sont associées à des URL qui ne peuvent donc pas pointer vers une ressource réelle (une webcam d'une maquette spécifique avec une adresse IP bien définie). Nous avions alors pris le parti de représenter ces appels de fonction sous forme de chaîne de caractère contenant le nom du composant visé et une méthode (éventuellement accompagnée de paramètres). Par exemples : Webcam.visionner() ou gradateur.Puissance.Set(0.0). Ce formalisme répondait bien à nos exigences, mais manquait encore de rigueur. Il reste donc à parfaire.

Quand un scénario de téléTP est « adapté » à une maquette pédagogique spécifique, l'URL générique commune à tous les objets pédagogiques nécessaires à la téléopération (qui pointe par défaut sur le patron associé) est mise à jour via la plateforme ELaMS pour pointer vers le véritable serveur Web qui délivre ce type de services (démarrer une applet Java pour la commande d'un moteur, orienter le navigateur de l'apprenant vers l'URL d'une Webcam, envoyer un paramètre à un contrôleur PID, ...) pour cette maquette donnée. Le scénario passe alors du statut « générique » au statut « maquette spécifique » et est prêt à être délivré intégré par un LMS au sein d'une formation globale en ligne.

## Expérimentations

Nous avons appliqué la méthodologie exposée précédemment à deux maquettes de TP : le magasin vertical et le stockeur rotatif [p33]. Nous avons suivi une démarche expérimentale basée sur la méthode des plans d'expé-

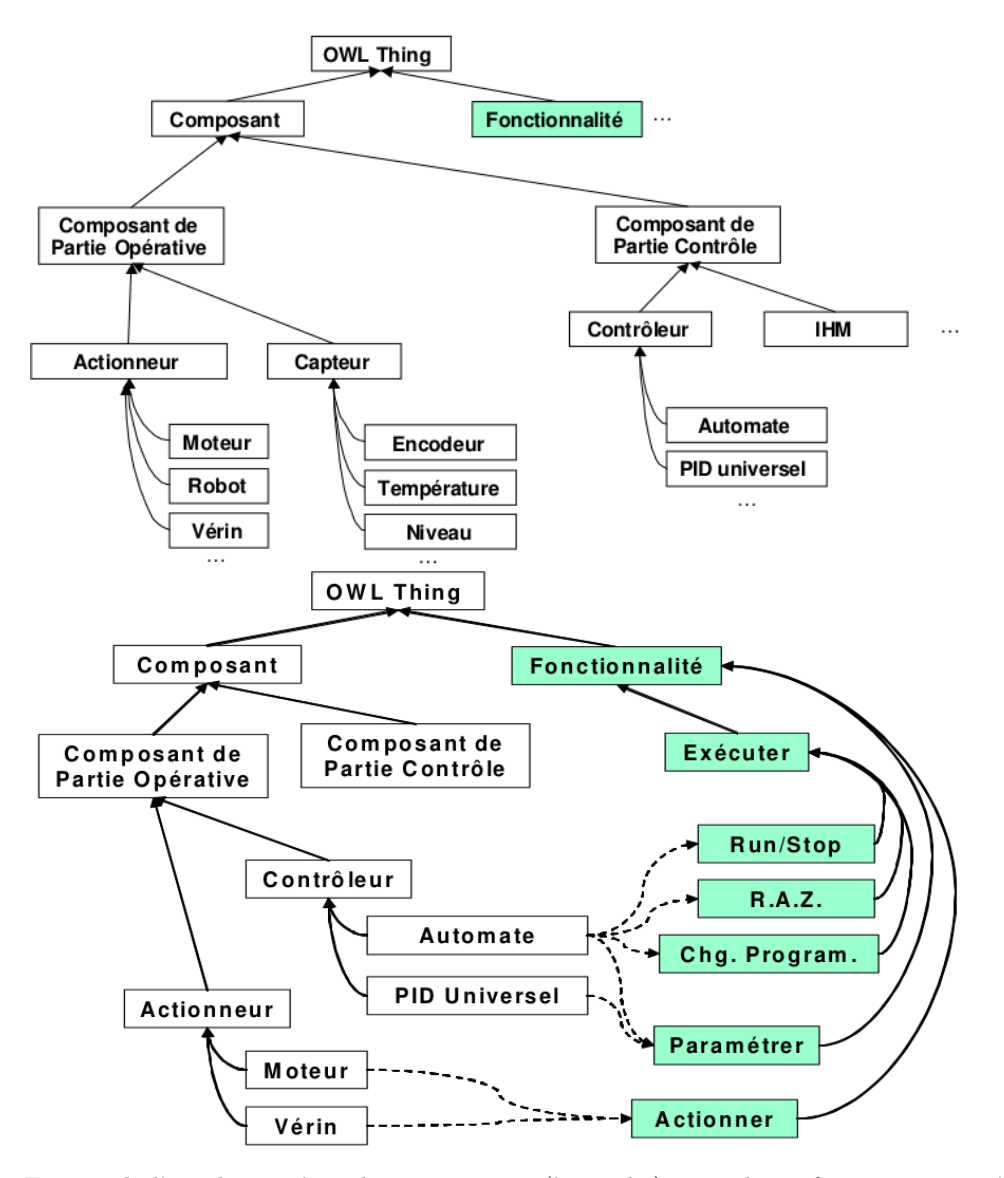

FIGURE 2.14 – Extrait de l'ontologie mère : les composants (à gauche) et quelques fonctions associées (à droite)

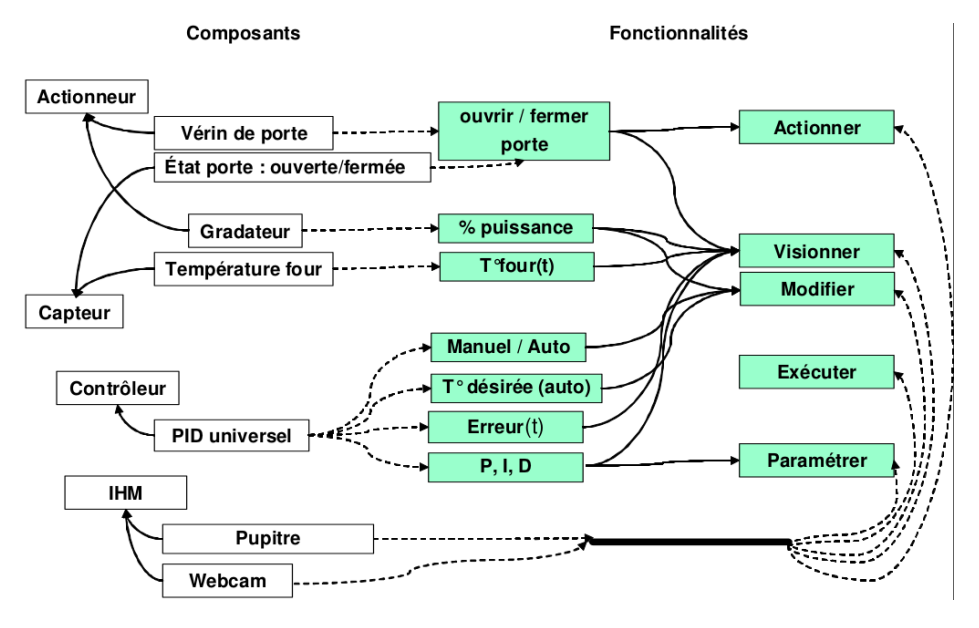

Figure 2.15 – Extrait d'un patron pour un four industriel

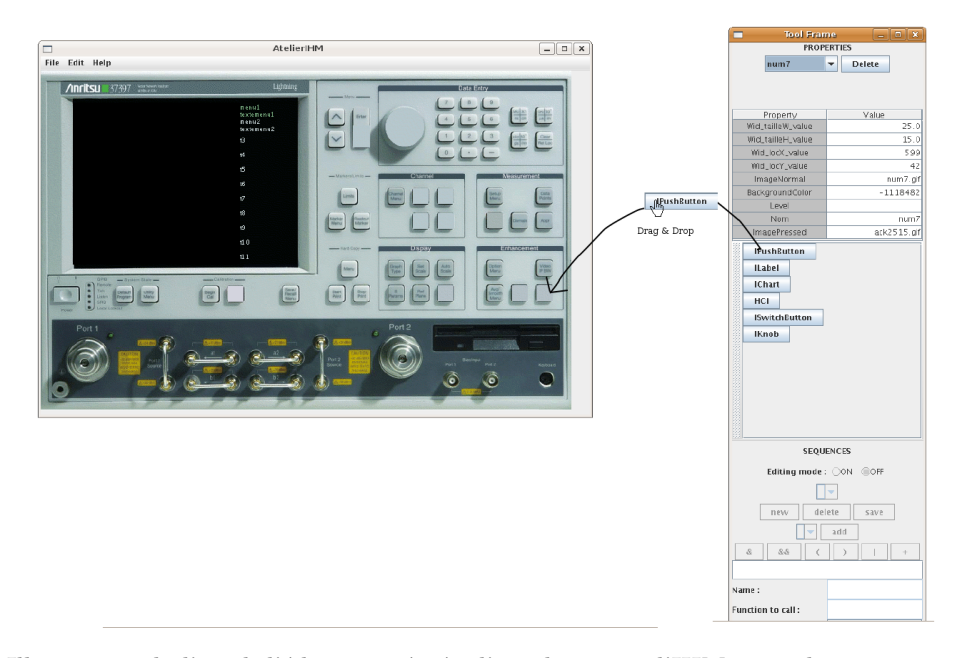

FIGURE 2.16 – Illustration de l'outil d'édition intégrée d'ontologies et d'IHM pour des composants de téléTP (un oscilloscope ici)

riences (*Taguchi*<sup>\*</sup>). Il s'agissait de vérifier et de valider la faisabilité de nos solutions de manière générale et, plus particuli`erement, de tester les usages et les outils de notre environnement ICCT@Lab.

Ces expérimentations ont montré que le niveau téléformation (qui valide logiquement la généricité de cette couche) et le niveau interface (nécessité de plus retravailler nos ontologies pour réellement les valider) sont plus génériques que le niveau téléopération, le reste étant trop spécifique (technologies et moyens de communication). Les résultats se sont révélés satisfaisants pour l'ensemble des acteurs concernés, à savoir les tuteurs et les apprenants. A la suite de cette expérimentation, nous avons essayé de valider formellement la généricité de nos travaux pour des téléTP de disciplines différentes. Cette dernière étude n'a pu être réalisée qu'en partie (de manière théorique) selon nos moyens et le temps disponible et aurait du être ultérieurement complétée sur un échantillon de téléTP représentatif (optique, biochimie, génie civil, ....).

## 2.3.2 Environnement auteur de TP

#### Démarche

Nous avons suivi l'approche MDA<sup>\*</sup> pour modéliser notre système à l'aide du langage SysML<sup>\*</sup>. En nous appuyant sur les modèles CIM<sup>\*</sup> et PIM<sup>\*</sup> de cette approche, nous avons pu reporter le choix de technologie cible pour implémenter notre solution Configurateur jusqu'à la phase finale. Nous avons étudié les besoins des utilisateurs (auteur et instructeur de TP en automatique). En réponse à ces besoins, nous avons spécifié et réalisé un système visé, à partir de modèles structurels et des fonctionnalités adaptées à chaque phase d'utilisation. Notre choix technologique de développer le Configurateur sous forme d'application web répond à des besoins de simplicité d'utilisation ainsi que de partage et de réutilisabilité des ressources pédagogiques.

Le diagramme de séquence de la figure 2.17 illustre le processus de création d'une nouvelle configuration. L'auteur cherche à travers le moteur de recherche du Configurateur, le composant approprié, puis en télécharge le contenu (sous forme de paquetage ZIP généré automatiquement). Ce mode de transfert sert à transmettre les fichiers source aux différents logiciels d'édition ([Opale](https://doc.scenari.software/Opale@3.6/fr/)<sup>[L]</sup> ([Scenari](https://scenari.software/fr/)), [Unity Pro](https://www.schneider-electric.us/en/product-range/548-unity-pro/)<sup>[L]</sup> ([Schneider Electric](https://www.schneider-electric.fr))) puis les fichiers compilés de ces  $éditeurs$  au Configurateur.

Au passage, pendant la phase de génération d'une configuration spécifique : l'auteur compile, à partir d'une configuration générique, les ressources associées pour générer une version spécifique à une session d'e-TP. Après avoir téléchargé un paquetage contenant tous les fichiers associés au composant choisi, l'auteur fait appel à des logiciels externes (les mêmes utilisés pour leur création) pour les éditer si nécessaire puis les compiler. Dans notre cas, l'édition et la compilation des programmes API<sup>\*</sup> se fait via [Unity Pro](https://www.schneider-electric.us/en/product-range/548-unity-pro/)<sup>[L]</sup> ([Schneider Electric](https://www.schneider-electric.fr)), et l'édition/compilation des documentations et scénario pédagogique se fait via [Opale](https://doc.scenari.software/Opale@3.6/fr/)<sup>[L]</sup> ([Scenari](https://scenari.software/fr/)). Les fichiers compilés sont rassemblés dans un paquetage que l'auteur télécharge sur le Configurateur. Ce dernier extrait le contenu de ce paquetage en les enregistrant dans la bibliothèque de ressources pédagogiques, puis une configuration ayant la même structure de composant utilisé est créée avec des liens vers les nouvelles ressources. De cette manière, chaque ressource générique du composant original se voit associée à une version compilée. Un exemple illustre ce principe (voir figure 2.18) sur le système de magasin vertical précédemment présenté, nous avons développé deux configurations génériques Comp-Magasin-Vertical 1 et Comp-Magasin-Vertical-Translateur 1. Ces deux configurations partagent un même élément de programme : Programme-Base-Magasin 1. La génération d'une configuration spécifique à partir de ces deux configurations génériques implique de compiler toutes leurs ressources de manière cohérente (en ôtant d'´eventuels conflits de versions compil´ees). Plus d'informations et d'illustrations sont disponibles dans le rapport de doctorat de Saher ARNOUS [p4] où, notamment, une modélisation au format SysML détaille la structure et le comportement du logiciel.

Enfin, une série d'expérimentations valide l'intérêt du Configurateur. Les retours d'usage ont été organisés à travers des questionnaires. L'analyse technique avait pour but de mesurer la satisfaction des utilisateurs lors de l'utilisation du logiciel. Les participants ont témoigné de leur satisfaction sur les fonctionnalités fournies (niveau de satisfaction à 87.5 %), le seul bémol étant la lourdeur liée à la création de ressources pédagogiques dans le logiciel. Deux expérimentations sur des maquettes de TP en Automatique Industrielle (deux sessions ont été déroulées pour chacune) ont montré que nous avions réussi à diminuer d'au moins 50% le temps de préparation et de reconfiguration d'un SAP<sup>\*</sup>. Malheureusement, le troisième objectif concernant l'amélioration de l'autonomie des instructeurs n'a

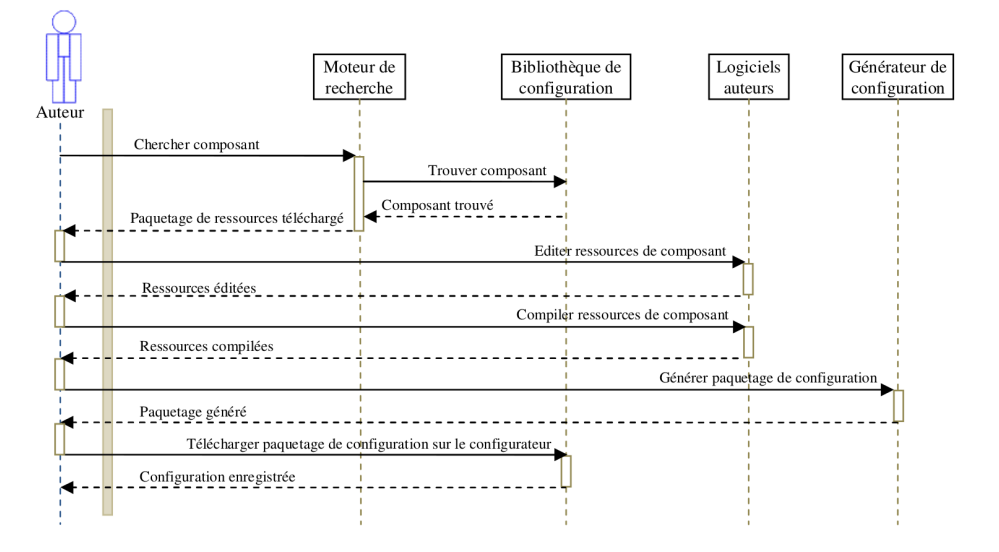

FIGURE 2.17 – Diagramme de séquence illustrant le processus de création de configuration.

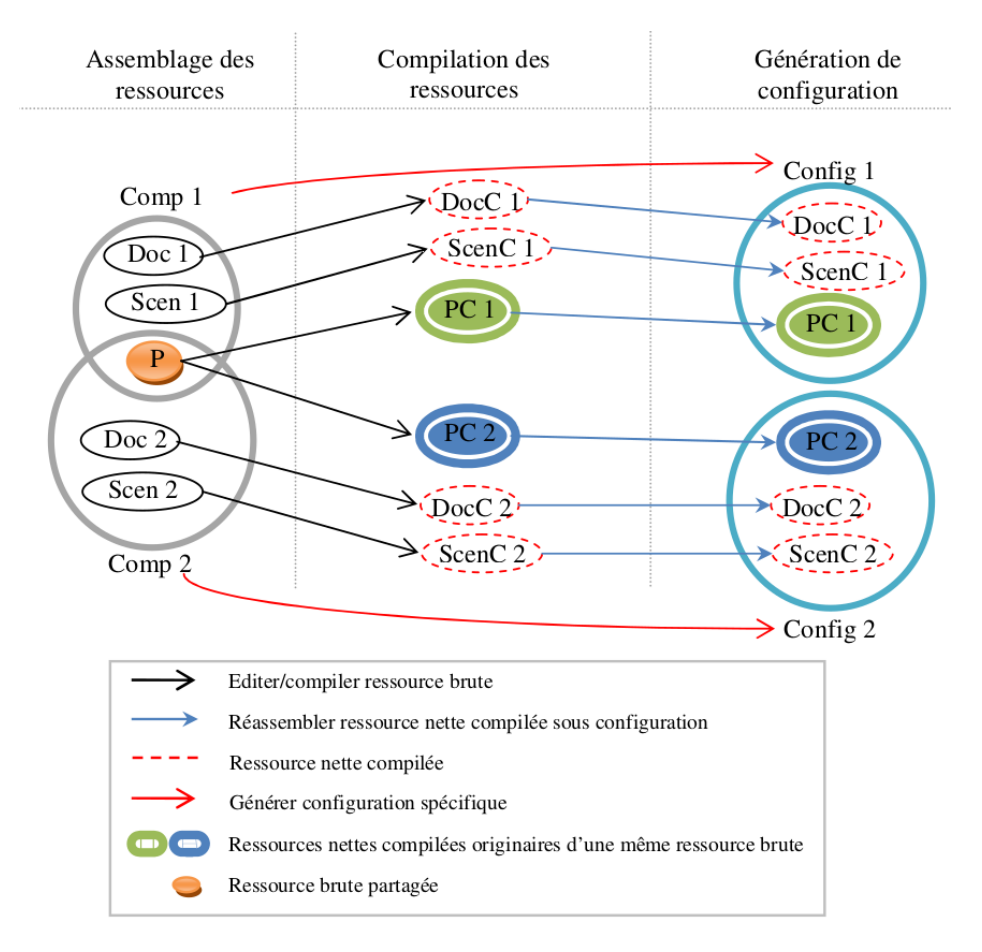

FIGURE 2.18 – Passage de configuration générique à configuration spécifique.

pas pu être évalué car, lors des deux expérimentations, les participants n'ont pas eu besoin de l'aide d'un technicien.

## Contributions

Nos apports et contributions scientifiques à la configuration d'e-TP en automatique peuvent se résumer à un modèle générique des aspects matériels du système, une intégration des fonctions de gestion des contenus péda-gogiques dans le CMS<sup>\*</sup> [Drupal](https://www.drupal.org/)<sup>[L]</sup> ([Dries Buytaert](https://dri.es/)) et la proposition d'une application web libérant les utilisateurs de certaines installations logicielles. Ces contributions ont donné lieu à trois communications dans des conférences internationales [p3, p6, p45]

## Limites de ces travaux

Les limites de ces travaux résident dans le faible contenu des bibliothèques de ressources pédagogiques et de configuration. Ceci nous a empêché d'évaluer l'outil dans un contexte dans lequel il aurait apporté plus de plusvalue. Les ressources proposées ont une réutilisabilité limitée aux utilisateurs possédant des logiciels capables de manipuler les formats propriétaires des différents fichiers de ressources disponibles dans le Configurateur. Un recours  $\alpha$  des formats ouverts améliorerait leur réutilisabilité mais dans un cadre industriel, les fichiers enregistrés dans ces formats (OpenPLC pour les programmes API\* , ...), quand c'est possible, perdent souvent une partie de leurs données spécifiques afin de se conformer au standard. Enfin, les fonctionnalités du logiciel n'ont été testées que sur la plate-forme de l'AIP Primeca  $\text{RAO}^{[E]}$ , ce qui conduit à une incertitude quant à sa généricité.

## 2.4 Conclusion sur ces travaux et perspectives

La méthodologie et les modèles génériques développés et exposés ici ont été conçus dans l'objectif qu'ils puissent convenir à n'importe quelle discipline scientifique. Cependant, pour des raisons de faisabilité et de disponibilité de plateformes, nous nous sommes limités à un modèle générique de téléTP d'Automatique. Ayant changé de laboratoire entre temps, je n'ai pas pu prolonger ce travail en le testant dans une autre discipline pour valider cette transdisciplinarité et, le cas échéant, l'enrichir.

La figure 2.19 synthétise et montre les liens entre les différents éléments proposés dans le cadre de notre recherche de solutions génériques pour la mise à distance de travaux pratiques. Tous ces éléments sont détaillés dans le rapport de doctorat d'Hcène [p13].

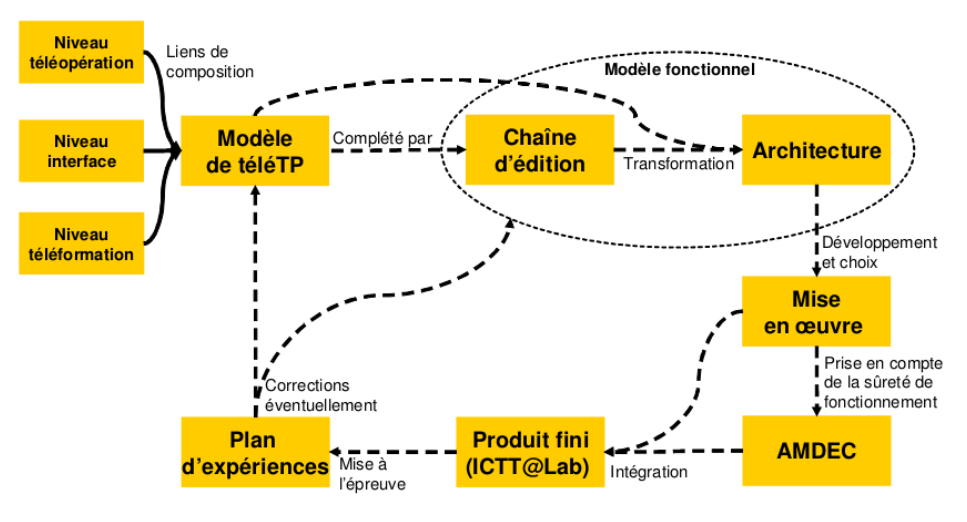

FIGURE  $2.19$  – Schéma intégrateur

En perspective, voici plusieurs pistes d'amélioration et d'extension des travaux sur les télé $TP$ :

## 2.5. SYNTHÈSE DE CETTE ACTIVITÉ DE RECHERCHE  $35$

- compléter les ontologies OWL<sup>\*</sup> pour représenter et couvrir d'autres types de dispositifs technologiques (en automatique, et surtout dans d'autres disciplines : physique, génie civil, chimie, ...);
- intégrer des mécanismes plus évolués de description et de téléopération d'appareils de mesure ;
- prendre en compte des accès concurrentiels aux dispositifs technologiques par des groupes simultanés d'apprenants ;
- développer des tests automatisés éprouvés d'adéquation entre un scénario pédagogique récupéré depuis un LCMS<sup>\*</sup> et le dispositif technologique d'une plate-forme de téléTP;
- $-$  indexer des scénarios pédagogiques d'un LCMS selon les fonctionnalités recherchées.

En ce qui concerne les travaux de Saher, la démarche MDA<sup>\*</sup> adoptée pour construire le modèle générique du Configurateur ouvre la porte à plusieurs évolutions envisageables :

- développer des phases de vérification automatisées aidant les installateurs à vérifier la conformité de la nouvelle configuration matérielle et logicielle du  $SAP^*$  par rapport à la configuration désirée;
- étudier l'applicabilité du Configurateur dans d'autres domaines scientifiques que l'automatique ;
- améliorer les fonctionnalités de création/édition des ressources en intégrant des outils d'édition au sein du Configurateur afin de libérer l'utilisateur d'utiliser des logiciels externe (tels que [Unity Pro](https://www.schneider-electric.us/en/product-range/548-unity-pro/)<sup>[L]</sup> ([Schneider Electric](https://www.schneider-electric.fr))  $et$  [Opale](https://doc.scenari.software/Opale@3.6/fr/)<sup>[L]</sup> ([Scenari](https://scenari.software/fr/)));
- intégrer une fonctionnalité de recherche par sémantique pour améliorer la réutilisation des ressources ;
- intégrer des aides pédagogiques dans la chaîne éditoriale pour élever l'outil au niveau d'un « outil auteur »;
- améliorer l'outil pour pouvoir créer des TP multisessions.

## 2.5 Synthèse de cette activité de recherche

J'ai connu de nombreuses difficultés à développer cette recherche. Ce thème de recherche était embryonnaire en 2001. Il m'a donc été difficile d'intégrer une réelle communauté de chercheurs telle que celles travaillant sur des problématiques spécifiques de la robotique. Le fait d'être seul chercheur sur une thématique dans un laboratoire de recherche est très pénalisant. J'ai dépensé beaucoup d'énergie à chercher en vain des financements pour développer cette recherche : mettre en place un banc expérimental, créer un réseau de connaissances, pouvoir visiter d'autres laboratoires, ... mais la problématique du télé-TP n'était pas vitale du point de vue sociétal et les parties prenantes principales (les universités) avaient d'autres priorités. Il n'y avait pas à l'époque d'industriel intéressé par ce type de produits.

L'approche d'intégration des téléTP décrite dans ce document pour la formation en ligne a toutefois été reconnue en 2010 comme faisant part à l'« orchestration » des EIAH<sup>\*</sup> par DILLENBOURG et JERMANN dans [g39]. Dans ce chapitre d'ouvrage, les auteurs étudient et comparent les différentes approches proposées dans le cadre de l'organisation de l'enseignement. Elle est également citée à titre d'exemple par Lowe et al. parmi d'autres [g89] en 2013 dans le cadre de l'évaluation de l'usage des téléTP au collège et au lycée (Secondary School). Elle a également inspiré RUANO et al. en 2016 dans  $[g111]$ .

Après le doctorat d'Hcène, mes collègues du [LT2C](http://edsis.universite-lyon.fr/equipes-de-recherche/laboratoire-telecom-claude-chappe-213044.kjsp)<sup>[LR]</sup> (à l'époque, DIOM) ont continué leurs recherches sur cette thématique d'intégration [g1, g58, g59] dans le cadre du doctorat de Christophe GRAVIER [g57]. D'autres chercheurs se sont également penchés sur cette problématique en  $2010$ ; voir BOCHICCHIO et LONGO en  $2010$  [g17].

Sur le plan numérique, d'après Google Scholar au  $01/07/2019$ , les articles sur les travaux concernant spécifiquement les téléTP ont été cités 134 fois ( [p11] 28 fois, [p24] 26 fois, [p33] 22 fois, [p36] 22 fois, [p10] 20 fois, [p37] 9 fois et [p47] 7 fois). Selon la même source, les travaux concernant la chaîne d'édition ont été beaucoup moins cités ([p19] 10 fois, [p20] 9 fois). Ceci est probablement du au fait que le doctorant a connu beaucoup de soucis personnels qui ont freiné ses travaux et que je suis parti au moment de la fin de son doctorat au laboratoire Ampère<sup>[LR]</sup>Ampere. Cette recherche n'a donc pas eu le temps de mûrir autant que celle sur les téléTP. Ces travaux ne sont cependant pas tous répertoriés par WOS<sup>\*</sup> du fait de leur publication dans des conférences et revues à faible facteur d'impact.

| Type                                   | <b>Nombre</b>  | Références                                                                     |
|----------------------------------------|----------------|--------------------------------------------------------------------------------|
| Doctorants                             | $\mathcal{D}$  | [D03, D08]                                                                     |
| <b>Masters</b>                         | 4              | [M05a, M05b, M06, M08] (cf. page 92)                                           |
| Publications <sup>2</sup>              | 2              | [p19, p47]<br>[p5, p6, p7, p10, p11, p12, p20,<br>p24, p33, p35, p37, p45, p46 |
| $Communications$ internationales $3$   | 13             |                                                                                |
| Communications nationales <sup>3</sup> | $\overline{7}$ | [p3, p14, p15, p25, p32, p36, p47]                                             |
| Citations                              | 8 <sup>4</sup> |                                                                                |

Tableau  $2.1$  – Quelques chiffres concernant ma recherche menée sur le volet informatique.

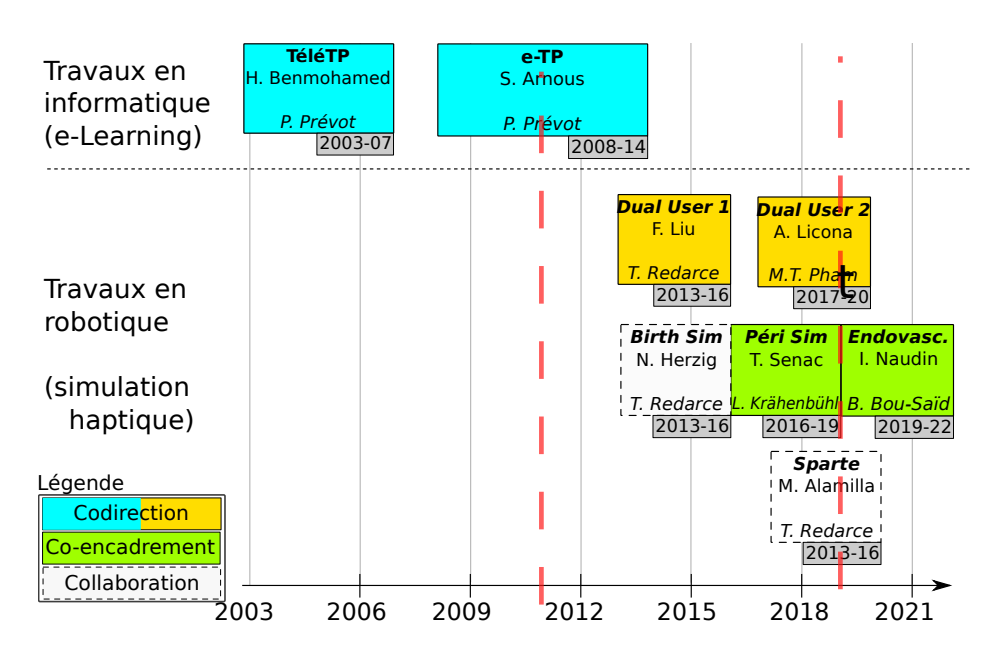

FIGURE 2.20 – Vue générale de mes co-encadrements de doctorat

Dans le tableau 2.1 qui synthétise numériquement cette recherche, je n'ai fait figurer que les chiffres de WOS\* à ce sujet.

Aujourd'hui, la communauté continue d'explorer ce sujet. L'article [g116] donne une vision d'ensemble de l'avancement de cette recherche en 2018 : un démarrage en 1995 et une croissance linéaire pour attendre en 2017 environ 1400 publications par an au niveau mondial selon les données de Scopus. Il est à noter que les États-Unis s'intéressent le plus à cette thématique  $(25%)$  suivis par la Chine  $(13%)$ . La France arrive septième avec  $(3,2%)$  de part de publication. La figure 2.21 illustre les catégories de sujets abordés dans ces publications. Les auteurs ont remarqué que la production scientifique prédominante est réalisée en espagnol. même si les trois institutions prédominantes sont américaines. En effet, les avancées dans ce domaine sont particulièrement attendues par la communauté hispanophone internationale qui n'a pas autant de moyens pour accéder aux grandes universités internationales que les anglophones.

<sup>2.</sup> dans des revues avec comité de lecture

<sup>3.</sup> dans des congrès avec comité de lecture

<sup>4. 4</sup> citations pour [p19], 4 pour [p24] selon WOS\*

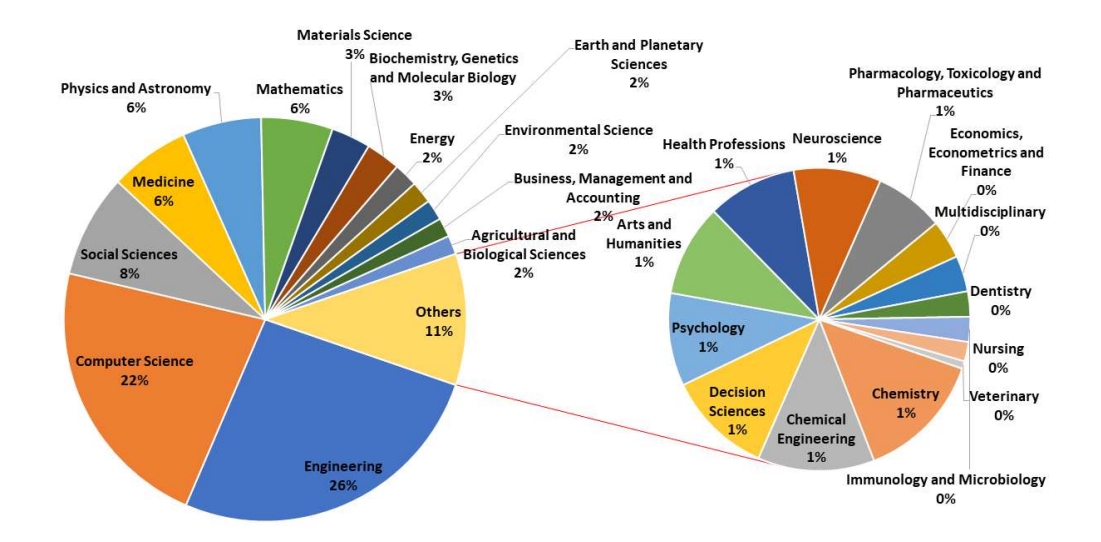

FIGURE 2.21 – Catégories de sujets abordés dans les publications internationales sur les télé-TP [g116]

## Chapitre 3

# Développement d'environnements haptiques (pour l'apprentissage par la pratique)

## 3.1 Contexte

Cette activité de recherche, réalisée au laboratoire Ampère, s'inscrit prioritairement dans la discipline Automatique (61<sup>e</sup> section du CNU). Ma recherche présente un caractère méthodologique et appliqué, ce qui explique mon engagement pour le développement de plateformes expérimentales au sein du Centre d'essai Fluid Power du laboratoire. Depuis mon arrivée à Ampère en 2011, je suis notamment revenu vers mon domaine de recherche initial lié à mon doctorat à Montpellier (robotique, téléopération) et je aussi suis monté en compétences sur le contrôle d'actionneurs pneumatiques, pour m'intéresser aux thématiques suivantes :

- $-$  interfaces haptiques, principalement en robotique médicale;
- $-$  téléopération et commande bilatérale;
- reconnaissance et apprentissage du geste.

Mes activités se situent dans les domaines de l'Automatique et de la Robotique, elles concernent au sens large la commande des systèmes mécatroniques. Pour des raisons de cohérence, certains travaux auxquels j'ai participé ne se retrouvent pas dans ce mémoire (notamment les travaux actuels liés à l'ANR GreenShield<sup>[P]</sup>et ceux liés à l'ANR [SAGA](https://anr.fr/Projet-ANR-12-MONU-0006)<sup>[P]</sup>).

J'ai pris le parti d'introduire dans un premier temps les développements réalisés dans la commande de dispositifs pneumatiques et ceux concernant l'apprentissage pratique supervis´e. J'illustre en section 3.4 les applications qui en découlent (simulation haptique de pose de péridurale et sonde haptique pneumatique pour télé-échographie). La section 3.4.2 décrit mes travaux sur la simulation en chirurgie endovasculaire. Ces travaux (hormis ceux concernant l'apprentissage supervisé) découlent d'une approche bottom-up partant d'une problématique métier et découlant sur des recherches y répondant.

Selon une démarche *top-down* partant d'une observation des méthodes d'apprentissage pratique pour les appliquer aux apprentissages sur simulateur, je décrit ensuite mes travaux sur l'apprentissage pratique supervisé (section 3.3). Aujourd'hui, ils n'ont pas encore trouvé d'application concrète, certainement faute de maturité.

## 3.2 Dispositifs pneumatiques pour l'haptique et la téléopération

## 3.2.1 Pneumatique pour l'haptique

Les systèmes haptiques sont conçus pour l'interaction entre un outil virtuel dans un situation de simulation informatique  $[g29]$ , pour téléopérer un robot à distance (portant une sonde haptique, par exemple  $[g79]$ ), ou une flotille d'UAV<sup>\*</sup> [g122], ... Pour des usages pédagogiques, le comportement de tels systèmes doit être réaliste (aussi près que l'outil qu'ils simulent), or les systèmes haptiques sur étagère ne conviennent pas toujours [g77]. Pour des raisons pratiques, les simulateurs du commerce sont équipés d'actionneurs électriques qui fournissent un retour d'effort imitant, par exemple, le comportement d'un outil touchant un organe humain en contexte chirurgical. Aujourd'hui, les lois de commande haptiques appliquées aux actionneurs électriques sont bien maîtrisées. Cependant, les actionneurs électriques présentent certaines limites pour ce type d'usage :

- ils ont une puissance massique plus faible que les actionneurs pneumatiques ;
- $-$  il leur est difficile de fournir un fort couple à haute vitesse;
- ils ont besoin de réducteurs (ce qui limite leur réversibilité), et ;
- $\overline{\phantom{a}}$  ils chauffent quand il faut fournir un couple à faible vitesse.

Toutes ces limitations réduisent leurs performances quand il faut reproduire rapidement une raideur variable. Depuis plusieurs décades, des mécanismes complexes ont été concus dans le but de fournir de la compliance aux actionneurs : on les nomme « actionneurs à raideur variable » (*Variable Stiffness Actuators* – UAV<sup>\*</sup>). Ces actionneurs contrôlent indépendamment leur position d'équilibre et leur raideur. Van Ham et al. présentent un état de l'art sur les VSA dans [g131]. La plupart d'entre eux sont conçus avec deux moteurs électriques antagonistes et des composants compliants passifs. Un des avantages de cette approche est que le contrôle de la position et de la raideur sont obtenus indépendamment en contrôlant en position chaque moteur. Les principaux inconvénients sont leur coût (deux moteurs par axe) et l'amplitude limitée de la raideur due à l'usage de composants passifs [g70].

Peu de temps avant mon arrivée au laboratoire Ampère, du fait d'une expertise de longue date en contrôle d'actionneurs pneumatiques, l'équipe de robotique médicale avait commencé à s'intéresser à l'usage de tels actionneurs pour restituer un rendu haptique. Cette technologie est sous-utilis´ee au niveau industriel car jug´ee trop complexe à contrôler. Cependant elle apporte de nouvelles possibilités dans le domaine médical. En effet les actionneurs pneumatiques ont une compliance structurelle très intéressante. Le contrôle simultané de la pression dans les deux chambres d'un vérin ouvre la voie au contrôle de la raideur mécanique du piston et donc à un rendu en effort de meilleure qualité que celui obtenu avec des actionneurs électriques. A pression égale et constante au repos dans chaque chambre d'un vérin, celui-ci, lors d'une excitation, va réagir comme un ressort présentant une raideur dépendant du niveau de pression initial. Avec un système électrique, il est nécessaire d'asservir le moteur pour recréer ce phénomène naturel. D'autre part, en jouant sur la différence de pression dans chaque chambre, il est possible de contrôler l'effort pneumatique appliqué au piston. En résumé, les avantages des actionneurs pneumatiques sur les actionneurs électriques sont :

- un rapport force sur masse plus  $élevé$ ;
- la non nécessité d'un réducteur ;
- leur capacité à être alimentés par une énergie facilement disponible en milieu industriel et médical et suffisamment propre (pour peu qu'elle soit filtrée) pour des applications biomédicales ;
- la possibilité d'être amagnétiques, ce qui les autorise à être utilisés dans des environnements tels qu'un IRM.

Cependant, les actionneurs pneumatiques possèdent un inconvénient majeur : l'air est compressible et le comportement des actionneurs pneumatiques est par essence non linéaire. Contrairement aux actionneurs hydrauliques, les frottements secs sont importants puisque l'air est un fluide faiblement visqueux. Le modèle d'un vérin pneumatique est détaillé en annexe 8.1.

## 3.2.2 Commande bilatérale d'une interface haptique pneumatique à un degré de liberté alimentée par des électrovannes

En 2011, quand je suis arrivé au laboratoire Ampère, un projet de recherche concernant la téléopération de robots à l'aide d'actionneurs pneumatiques avait été entamé (un rappel sur les principes généraux de la téléopération est proposé en annexe 7). En effet, il s'avérait que de nombreux travaux traitaient de la modélisation des composants pneumatiques (actionneurs, modulateurs de puissance) mais aussi de leur commande dans un objectif d'asservissement en position ou en effort [g13], mais très peu concernaient leur usage en téléopération. Dans le cadre du doctorat de Minh Quyen Le, l'équipe avait développé une interface haptique pneumatique pouvait accueillir deux types de modulateurs de puissance : des servovalves proportionnelles (cf. figure 8.3, page 117) ou des électrovannes tout ou rien (cf. figure 8.2, page 115). Les servovalves délivrent un débit d'air fonction de la tension de commande et de la pression en aval.

Dans le monde industriel, en dépit de leurs performances, les servovalves sont nettement moins répandues que les électrovannes en raison de leur prix mais aussi de l'expertise nécessaire pour pleinement les exploiter. Une modélisation avait été proposée et une architecture de commande réalisée à l'aide d'un modèle linéaire tangent de la chaîne pneumatique et mécanique autour d'un point de fonctionnement. Ce modèle a abouti à une fonction de transfert du troisième ordre (intégrateur + deuxième ordre) qui a été utilisée dans une architecture de téléopération  $\alpha$  quatre canaux. Des expérimentations ont abouti à des résultats intéressants présentés dans le manuscrit.

Cependant, des expérimentations complémentaires, que j'ai menées personnellement à mon arrivée, ont montré que cette architecture de commande ne permettait pas de maîtriser correctement les niveaux de pression dans les chambres des vérins, ce qui aboutissait à des sous-performances. Typiquement, les chambres des vérins étaient souvent à des niveaux de pression moyenne proches de la pression d'admission (donc au maximum), ce qui empêchait de g´en´erer efficacement et rapidement des efforts pneumatiques car il fallait attendre qu'une des chambres se vide d'air pour générer cet effort désiré. Un maintien des chambres à une pression intermédiaire aurait permis de jouer simultanément sur la pressurisation d'une chambre et la dépressurisation de l'autre et de gagner en dynamique.

D'autre part, pour nos applications haptiques, le choix des servovalves disponibles sur la marché est restreint car ces dernières sont principalement dédiées à des applications industrielles plus puissantes et sont peu adaptées aux faibles efforts et petits déplacements rencontrés dans notre cas. Pour toutes ces raisons, l'équipe avait simultanément pris le parti d'´etudier l'usage d'´electrovannes. Contrairement aux servovalves proportionnelles, il existe une gamme plus importante d'électrovannes sur étagère. Ces composants ont un fonctionnement de type tout ou rien qui module de manière plus grossière le débit d'air utile. En jouant sur la commutation rapide de la fermeture vers l'ouverture (et vice-versa) des électrovannes, l'équipe cherchait à contrôler le débit d'air envoyé dans les chambres des actionneurs pneumatiques (et le d´ebit en ´echappement issu de celles-ci). Il s'agissait donc d'une approche de commande d'un système hybride : à commutations et dynamique non linéaire. La modélisation d'un actionneur pneumatique alimenté par des électrovannes est présentée en annexe 8.2.

Pour ma part, j'ai participé à la mise au point, à l'optimisation et à la validation expérimentale de l'intégration dans une boucle de téléopération des lois de commande développées par l'équipe pour un actionneur pneumatique à un seul degré de liberté.

Deux approches de commande ont été proposées, testées et comparées.

Ce travail a été publié dans deux articles de revues internationales  $[p27, p29]$  et deux communications internationales [p28, p30].

#### Approche par mode glissant

Pour établir une loi de commande par mode glissant, nous avons dérivé l'équation de la dynamique mécanique d'un vérin (8.4) fournie en annexe 8.1, en y intégrant les dynamiques des pressions dans ses chambres,  $\dot{p}_P$  et  $\dot{p}_N$ :

$$
\dddot{y} = \begin{cases} f + \frac{\dot{\tau}_{Ext}}{M} & , \text{mode } M_1 \\ f + (-1)^j g_j + \frac{\dot{\tau}_{Ext}}{M} & , \text{mode } M_j \neq M_1 \end{cases}
$$
\n(3.1)

| Single |       |           | $\tau_{Ext}$ |           |                |  |
|--------|-------|-----------|--------------|-----------|----------------|--|
| Master | $y_m$ | $I_{q,m}$ |              | $y_{v,m}$ | J <sub>m</sub> |  |
| Slave  | $y_s$ | q,s       | $-r_e$       | $y_{t,s}$ | J S            |  |

Tableau  $3.1$  – Variables pour le maître et l'esclave en téléopération

où l'entier  $j$  évolue de 2 à 7, et

$$
f = \frac{-b_V}{M}\ddot{y} - \frac{k}{M} \left(\frac{S_P \, p_P}{l/2 + y} + \frac{S_N \, p_N}{l/2 - y}\right) \dot{y} \tag{3.2}
$$

$$
g_2 = \frac{krT}{M} \frac{q(p_S, p_P)}{(l/2 + y)} \qquad g_3 = \frac{krT}{M} \frac{q(p_P, p_E)}{(l/2 + y)}
$$
  

$$
g_4 = \frac{krT}{M} \frac{q(p_N, p_E)}{(l/2 - y)} \qquad g_5 = \frac{krT}{M} \frac{q(p_S, p_N)}{(l/2 - y)}
$$
  

$$
g_6 = g_2 + g_4 \qquad g_7 = g_5 + g_3
$$

Les variables et paramètres sont décrits dans la nomenclature 8.1 en annexe 8.1, page 114.

Téléopération bilatérale position-position Nous avons commencé par tester une architecture de téléopération position-position (*Position Error Based* [g127]). Dans cette architecture, le maître et l'esclave sont équipés du même actionneur. Leurs variables sont les mêmes que les précédents assujetties d'un suffixe  $m$  pour master et  $s$  pour slave, cf. tableau 3.1.

Le diagramme en figure 3.1 illustre l'architecture de téléopération bilatérale position-position. L'impédiance de l'opérateur,  $Z_h$  et celle de l'environnement  $Z_e$  sont inconnues;  $\tau_h$  et  $\tau_e$  sont, respectivement, les forces appliquées par l'opérateur sur le maître et l'environnement sur l'esclave.  $\tau_h^*$  et  $\tau_e^*$  sont les forces exogènes continues de l'opérateur et de l'environnement, qui possèdent une énergie limitée (elles sont donc bornées).

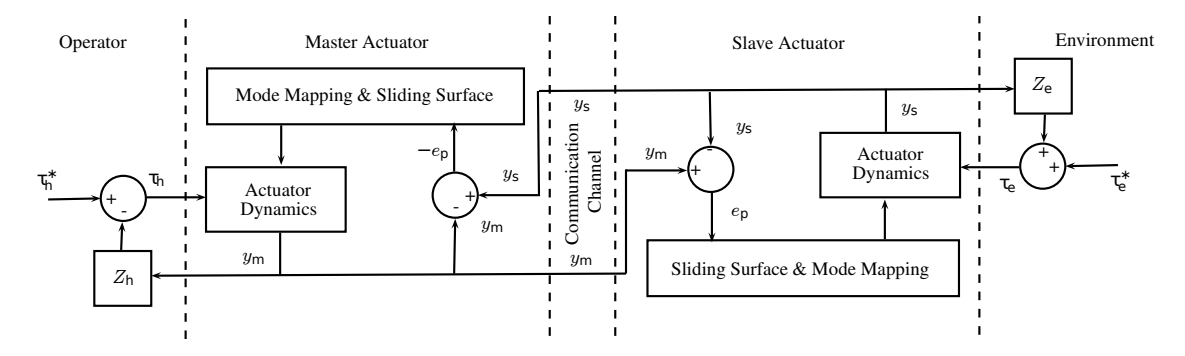

FIGURE  $3.1$  – Architecture de téléopération bilatérale position-position.

Les équations de la dynamique du maître et de l'esclave sont :

$$
M\ddot{y}_m = S_a(p_{P,m} - p_{N,m}) - b_V \dot{y}_m + \tau_h
$$
  
\n
$$
M\ddot{y}_s = S_a(p_{P,s} - p_{N,s}) - b_V \dot{y}_s - \tau_e
$$
\n(3.3)

En substituant les variables du tableau 3.1 avec celles de (3.1), nous obtenons :

$$
\dddot{y}_m = \begin{cases} f_m + \dot{\tau}_h/M & , \text{mode } M_1 \\ f_m + (-1)^v g_{v,m} + \dot{\tau}_h/M & , \text{mode } M_v \neq M_1 \end{cases}
$$

| Région de $s_p$                       | Mode           | Amplitude résultante         |
|---------------------------------------|----------------|------------------------------|
|                                       | sélectionné    | de $\dot{s}_p$ d'après (3.5) |
| $s_n > \beta$                         | $M_7$          | Largement négative           |
| $\beta \geq s_p > \varepsilon$        | $M_3$ et $M_5$ | Moyennement négative         |
| $\varepsilon \geq s_p > -\varepsilon$ | $M_1$          | Faible                       |
| $-\varepsilon \geq s_p > -\beta$      | $M_2$ et $M_4$ | Moyennement positive         |
| $-\beta \geq s_p$                     | $M_{6}$        | Largement positive           |

Tableau 3.2 – Sélection des modes fondée sur la valeur instantanée de  $s_n$ .

$$
\dddot{y}_s = \begin{cases} f_s - \dot{\tau}_e / M & , \text{mode } M_1 \\ f_s + (-1)^t g_{t,s} - \dot{\tau}_e / M & , \text{mode } M_t \neq M_1 \end{cases}
$$
(3.4)

où  $v \in \{1, \ldots, 7\}$  et  $t \in \{1, \ldots, 7\}$ .

Pour réaliser le contrôle par mode glissant, nous avons défini la fonction de commutation

$$
s_p = \frac{\ddot{e}_p}{\omega_p^2} + \frac{2\xi_p \dot{e}_p}{\omega_p} + e_p \tag{3.5}
$$

dans laquelle  $e_p = y_m - y_s$  et  $\xi$  et  $\omega$  sont des constantes positives. Dans notre cas, le maître utilise la même fonction de commutation que l'esclave  $(s_p)$ , au signe près  $(-s_p)$ .

Ainsi,  $s_p$  fournit une mesure de la distance à la surface de glissement fondée sur les erreurs (entre le maître et l'esclave) des position, vitesse et accélération. En considérant l'esclave (sachant que le processus est symétrique pour le maître) et en intégrant la dynamique de l'actionneur (3.1) dans (3.5) via  $y_s$ , nous obtenons :

$$
\dot{s}_p = \begin{cases} \lambda_s & , \text{mode } M_1 \\ \lambda_s + (-1)^i g_{t,s}/\omega^2 & , \text{mode } M_t, \ (2 \le i \le 7) \end{cases}
$$
 (3.6)

où  $\lambda = (f_s - \dddot{y}_m + \dot{\tau}_{Ext}/M)/\omega^2 + 2\xi \ddot{e}_p/\omega + \dot{e}_p$  et  $\tau_{Ext} = -\tau_e$  pour l'esclave ou  $\tau_h$  pour le maître.

Pour assurer la convergence vers la surface de glissement  $s_p = 0$ , nous avons choisi de déclencher les sept modes en fonction de la valeur de  $s_p$  selon son appartenance à l'instant t à cinq régions illustrées dans le tableau 3.2. Ceci garantit que  $\dot{s}_p < 0$  quand  $s_p > 0$  et que  $\dot{s}_p > 0$  quand  $s_p < 0$  afin de faire converger vers  $s_p = 0$ . Les règles de choix concernant les modes  $M_3$  ou  $M_5$ , et  $M_2$  ou  $M_4$  sont détaillées dans [g67].

Avec le contrôleur mettant en œuvre les sept modes illustrés dans le tableau 3.2, pour la région avec la plus faible erreur,  $|s_p| < \varepsilon$ , nous déclenchons le mode  $M_1$  qui n'a pas d'effet actif sur la charge. Pour la région à grande erreur  $s_p > \beta$ , nous préconisons le mode  $M_7$ , qui exerce l'actionnement le plus fort (celui qui déclenche la plus forte accélération) dans la direction négative. Symétriquement, pour l'erreur la plus grande  $s_p \leq -\beta$ , nous utilisons le mode  $M_6$ , qui génère l'actionnement le plus fort dans la direction positive [g66]. La méthodologie pour déterminer les paramètres  $\beta$  et  $\varepsilon$  est détaillée dans [g67].

Afin d'analyser puis garantir la stabilité de l'ensemble, nous avons utilisé la fonction de Lyapunov candidate  $V_{lya} = \frac{1}{2} s_p^2$ et démontré dans [p29] sa convergence vers zéro.

Un des avantages du contrôle en position-position est qu'il ne requiert pas de capteur d'effort pour assurer (indirectement) l'asservissement en effort nécessaire au retour haptique vers l'opérateur. Cependant, la qualité de ce retour d'effort peut être jugée insuffisante [g126]. C'est pourquoi nous avons également étudié l'architecture effort-position exposée dans la section suivante.

Nous avons validé expérimentalement cette architecture sur notre banc d'essai haptique pneumatique. Les détails matériels et les paramétrages sont accessibles dans [p29]. Nous avons comparé les performances entre les lois de commande par mode glissant avec 3 et 7 modes sur deux séries de 20 secondes pendant lesquelles l'opérateur alternait mouvements en espace libre et interactions avec l'environnement. La différence entre les trajectoires générées par

l'opérateur entre les deux essais, même si sa consigne consistait à réaliser les mêmes gestes, limite la précision des résultats. Cependant de nombreuses itérations ont été réalisées et ont convergé vers les mêmes conclusions.

Les résultats sont visibles en figure 3.2. Nous avons constaté un amélioration de 58% (RMS) de l'erreur de suivi en position en passant de 3 à 7 modes pneumatiques. L'activité de commutation des électrovannes est aussi réduite de 28% au passage. Ceci s'explique notamment du fait qu'avec le contrôle à 3 modes, chaque changement de mode implique systématiquement deux commutations (passages de  $M_1$  à  $M_6$  ou  $M_7$  dans le tableau 8.2). En 7-modes, une seule (passages de  $M_1$  à  $M_2-M_5$  ou de  $M_2-M_5$  à  $M_6$  ou  $M_7$  dans le tableau 8.2), voire deux (passages de  $M_1$ vers  $M_6$  ou  $M_7$  dans le tableau 8.2) commutations sont nécessaires entre chaque changement de mode.

Les performances de suivi en effort sont quasiment les mêmes avec 3 ou 7 modes (cf figure 3.2). Quand l'esclave est en interaction avec son environnement ( $\tau_e \neq 0$ ), il y a un bon retour d'effort :  $\tau_h \approx \tau_e$ . Par contre, en régime libre (free motion), (quand  $\tau_e \approx 0$  car l'esclave n'est pas en contact avec l'environnement), un retour d'effort non négligeable de  $\pm$  10 N (correspondant aux inerties et frottements cumulés des deux actionneurs) est ressenti par l'opérateur. Ce phénomène est analysé et expliqué dans [p29].

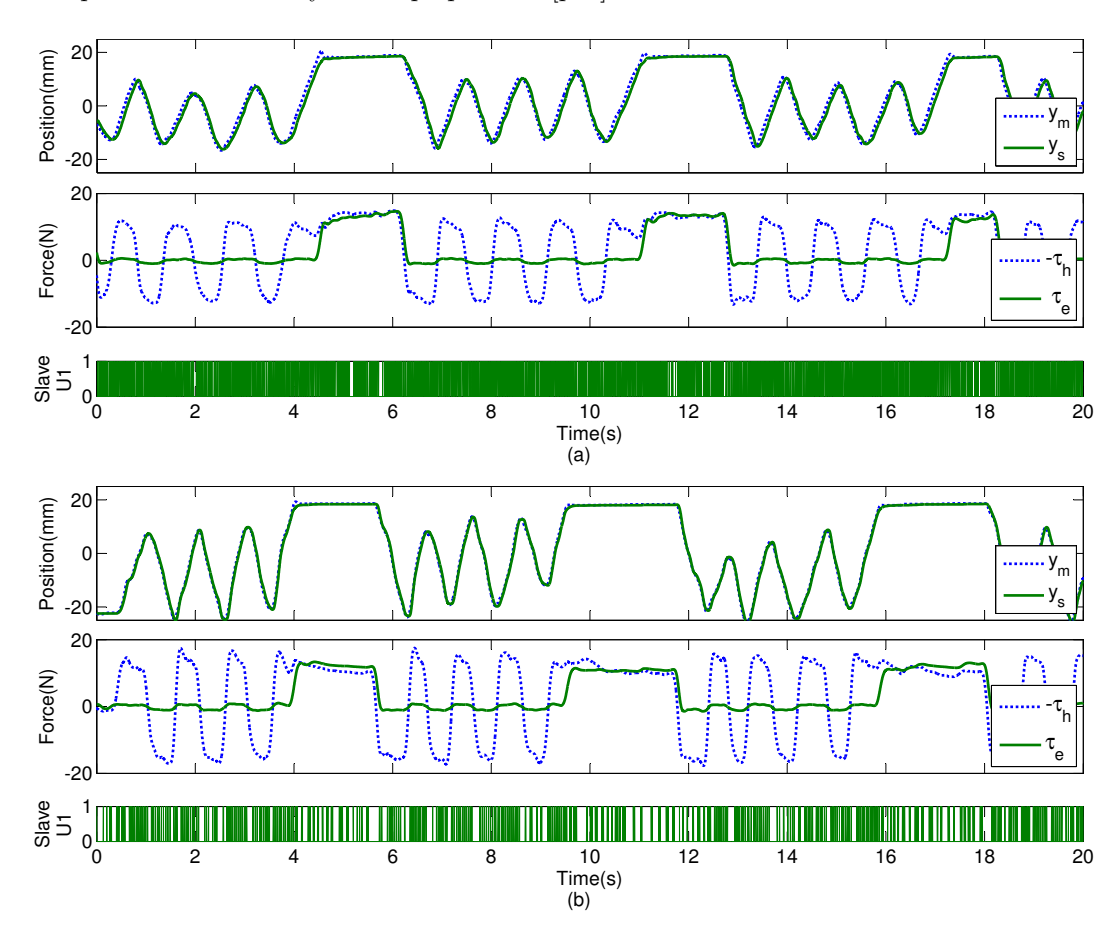

FIGURE 3.2 – Positions et efforts pour le maître et l'esclave en téléopération position-position, avec un contrôle par mode glissant à  $(a)$  3 modes et  $(b)$  7 mode pneumatiques.

Téléopération bilatérale effort-position La figure 3.3 illustre l'architecture de téléopération en force-position (Direct Force Reflection [g127]). L'esclave reste contrôlé identiquement par rapport au schéma précédent, avec la même fonction de commutation  $(3.5)$ . Ses performances et sa stabilité restent donc identiques. Cette architecture est reconnue pour assurer une meilleure transparence que l'architecture position-position, mais elle a un coût : la nécessité d'équiper le système de deux capteurs d'efforts.

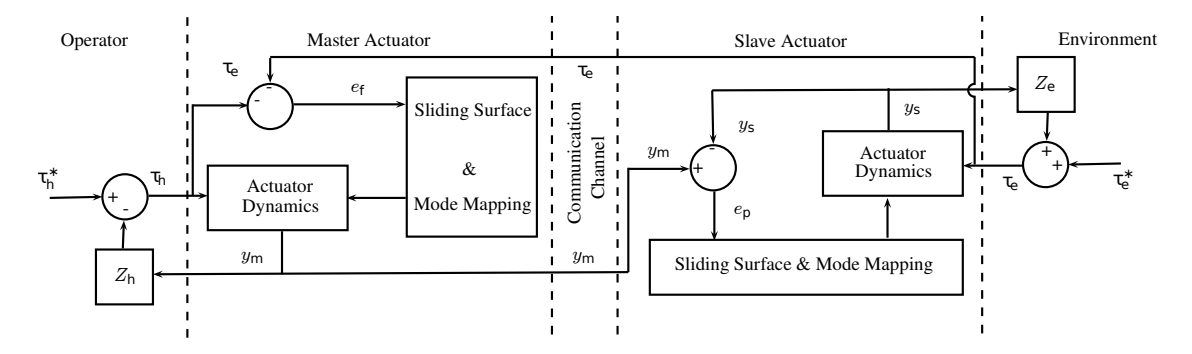

FIGURE  $3.3$  – Architecture de téléopération bilatérale force-position.

Le maître est ici asservi en fonction des valeurs d'effort d'interaction environnement-esclave mesurées par le capteur d'effort de l'esclave. Le contrôleur par mode glissant du maître utilise donc une nouvelle fonction de commutation :

$$
s_f = \frac{\ddot{e}_f}{\omega_f^2} + \frac{2\xi_f \dot{e}_f}{\omega_f} + e_f \tag{3.7}
$$

où  $e_f = -\tau_h - \tau_e$  est l'erreur de suivi entre l'effort d'interaction mesuré côté maître et côté esclave (selon (3.3)  $\tau_h$  et  $\tau_e$  ont des signes opposés, donc  $(-\tau_h - \tau_e)$  est l'erreur de suivi en effort). Nous avons utilisé la fonction de Lyapunov  $V_{lyb} = \frac{1}{2}s_f^2$  pour démontrer la stabilité de ce contrôle [p29].

Nous avons également testé cette architecture expérimentalement. Les détails matériels et les paramétrages sont accessibles dans [p29]. Les résultats sont visibles en figure 3.4. Nous avons pu constater une amélioration de  $44\%$ dans le suivi en position de l'esclave par rapport au maître et une amélioration de 20% en terme de suivi d'effort d'interaction du maître entre le contrôle par 3 puis 7 modes pneumatiques, ainsi qu'une réduction de l'ordre de 27% du nombre de commutations des électrovannes.

Téléopération bilatérale sans mode glissant Nous avons également réalisé une série d'essais avec un contrôleur PD en lieu et place du contrôleur par mode glissant. Les paramètres  $(K_{p_p}$  et  $K_{d_p})$  ont été déterminés empiriquement pour maximiser les performances. Je ne détaillerai pas les résultats dans ce rapport (ils sont disponibles dans [p29]), uniquement les conclusions. Malgré les limitations liées à la reproductibilité des essais, nous avons constaté de meilleurs performances avec le contrôleur par mode glissant pour les deux architectures position-position et forceposition en comparaison avec le contrôleur PD.

Conclusions sur cette approche Par rapport à l'usage de servovalves, l'inconvénient majeur de cette approche est le bruit généré par la commutation des électrovannes. Une amélioration pourrait consister à éloigner les électrovannes des vérins mais la longueur des tuyaux entre les vérins et les électrovannes générerait une dynamique de pression non négligeable, incluant un retard de propagation de l'air. Il serait intéressant d'étudier l'effet de ce retard sur la stabilité et les performances du système car, d'une part, tout retard dans une boucle de téléopération est générateur d'instabilités et, d'autre part, l'usage de ce type d'actionneurs (dans une version amagnétique) dans un IRM où aucun moteur électrique n'est admissible est une piste à explorer. Dans ce cas, les électrovannes seraient à l'extérieur de l'IRM induisant plusieurs mètres de tuyaux. Récemment l'article [g140] a traité de cette problématique. Cela démontre que cette approche intéresse d'autres chercheurs.

Nous avons déjà commencé à étudier ce cas de figure avec une servovalve [p17] dans le cadre du projet DecortiqueMax $[<sup>[P]</sup>$ , mais ce projet est resté en suspens. Depuis, des travaux de recherche sur ce type d'application ont été publiés [g24, g123], mais ils n'abordent pas précisément ce problème. PARK et al. ont déjà proposé un contrôle par

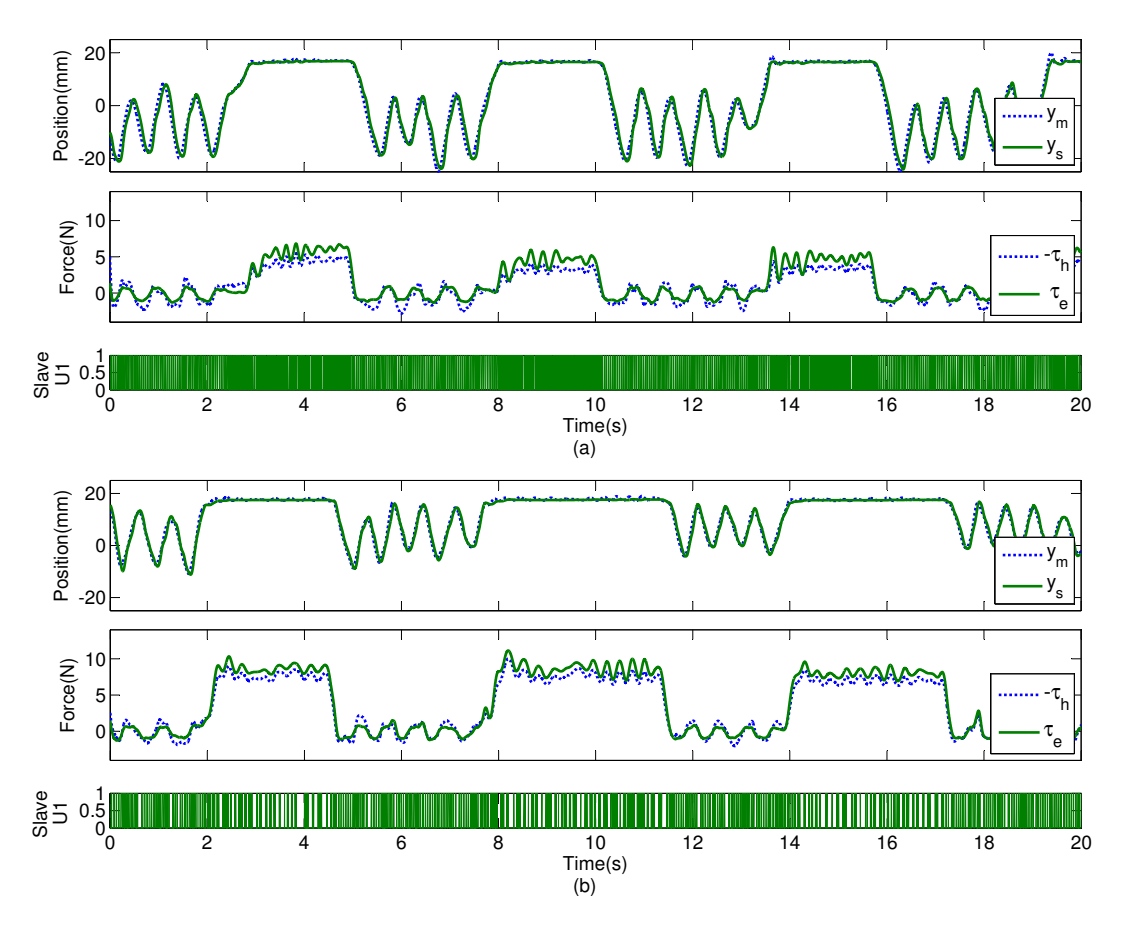

FIGURE 3.4 – Positions et efforts pour le maître et l'esclave en téléopération effort-position, avec un contrôle par mode glissant à (a) 3 modes et (b) 7 mode pneumatiques.

mode glissant dans le cadre d'une téléopération avec retards dans le canal de transmission [g106]. Il serait intéressant de déterminer si un retard dans la chaîne d'actionnement pneumatique peut aussi être traité par ce type de contrôleur.

#### Approche par modèle moyen

Le principe de cette approche est de synthétiser un signal d'entrée continu pour contrôler l'actionnement (continu) du vérin (autrement dit la force pneumatique) via la commande des quatre électrovannes. L'intérêt est de pouvoir ensuite utiliser des méthodes de contrôle continu, comme pour les servovalves. Pour cela, nous nous sommes partiellement inspirés des travaux de VARSEVELD et al. qui ont utilisé une modulation de largeur d'impulsion (MLI ou en anglais : PWM : Pulse Width Modulation) pour activer des électrovannes et contrôler la position d'un actionneur pneumatique  $[g132]$ . Le principe consiste à moduler un signal d'entrée à haute fréquence pour approximer un signal continu dont l'amplitude moyenne est déterminée par le rapport cyclique.

En observant les signaux  $U_i$ , on observe que les modes  $M_4$  ( $U_4$  allumé) et  $M_6$  ( $U_1 + U_4$  allumés) ouvrent tous les deux l'électrovanne 4. Pour obtenir un actionnement compris entre  $\gamma_4$  et 1, il faudrait, par exemple attribuer les rapports cycliques  $d_4 = 0.4$  et  $d_6 = 0.6$ , donc activer le mode  $M_4$  pendant  $40\%$  de la période de MLI et ensuite le mode  $M_6$  pendant les 60% restants. Comme, dans les modes  $M_4$  et  $M_6$ , l'électrovanne 4 doit rester ouverte, le signal  $U_4$  reste à 1 pendant toute la période MLI (donc, pas de commutation de  $U_4$  pendant cette période). Pendant ce temps, l'électrovanne 1 est alimentée (par  $U_1$ ) pendant 60% de la période. Cette loi de commande nécessite une commutation par période MLI alors que l'approche par trois modes nécessite deux commutations (de  $M_1$  à  $M_6$ ,  $U_1$ et  $U_4$  doivent être allumés). Il en est de même pour les régions à faible actionnement, par exemple quand  $u \in [0; \gamma_4]$ , les électrovannes commutent entre les modes  $M_1$  et  $M_4$  où seul  $U_4$  diffère. Avec seulement trois modes, il faudrait commuter  $U_1$  et  $U_4$  pendant la même période. Ainsi, en gérant nous même les commutations, nous arrivons à réduire leur nombre.

Nous avons donc profité de cette opportunité de pouvoir alimenter ce système pneumatique par un signal de commande continu pour appliquer les principes de la théorie du contrôle par mode glissant.

Considérons un système dynamique qui fonctionne dans un mode parmi  $p$  à tout instant. Au cours d'une période MLI, le système peut commuter entre les modes 1 à  $p$ , selon les variations du signal d'entrée. Supposons que la commutation entre les modes 1 à  $p$  se produise selon le rapport cyclique  $d_i$ , alors

$$
D = [d_1, d_2, ..., d_p]^T
$$
\n(3.8)

représente la période MLI. La durée totale des cycles modaux doit être égale à la période de MLI, que nous normaliserons à 1 pour alléger l'écriture :  $||D||_1 = 1$ . Si le système possède la dynamique  $y^{(n)} = f_i$  quand le mode  $i$ est actif, où  $n$  est l'ordre du système, et en regroupant chaque dynamique pour les  $p$  modes dans le vecteur

$$
F = [f_1, f_2, ..., f_p]^T
$$
\n(3.9)

alors, un modèle moyen dans le temps  $y_a^{(n)}$  de la dynamique du système  $y^{(n)}$  peut s'écrire [g120]

$$
y_a^{(n)} = F^T D \tag{3.10}
$$

Ainsi, si nous pouvons implémenter la période MLI comme fonction à une entrée continue  $u$ , nous obtenons d'une part une cartographie de rapports cycliques pour les p-modes afin de générer les signaux MLI d'alimentation des électrovannes, et, d'autre part, un modèle moyen dans le temps de la dynamique du système utilisable pour le contrôle par mode glissant.

Cartographie des rapports cycliques pour un système à 3 modes pneumatiques SHEN et al. ont proposé un modèle moyen pour un actionneur pneumatique à 3-modes dans  $[g120]$ . Nous avons étendu ce modèle aux systèmes  $\grave{a}$  7-modes :

$$
f_i = \begin{cases} f & , i = 1\\ f + (-1)^i b_i & , \text{otherwise} \end{cases}
$$
 (3.11)

pour  $i \in \{1, 6, 7\}$  avec les trois modes correspondant aux configurations "fermé et fermé" (mode 1), "pousse et tire" (mode 6), et "tire et pousse" (mode 7) utilisé dans  $[g120]$ . Pour obtenir une large palette d'accélérations de la tige du vérin dans le sens positif, nous avons eu besoin de mixer les modes 1 et 6. Similairement, dans le sens négatif, il nous a fallu mixer les modes 1 et 7. A cette fin, nous avons sélectionné un profil de commutation qui alterne entre « pas d'actionnement » (mode 1) et « actionnement maximum » (modes 6 et 7 selon le sens désiré). Ce profil de commutation est fourni dans le tableau 3.3 où

$$
d(u) = \frac{u_H - u}{u_H - u_L} \tag{3.12}
$$

avec  $u_L \le u \le u_H$ . Noter que dans le tableau 3.3,  $u = 1$  et  $u = -1$  correspondent respectivement à un actionnement maximal dans les sens positif et négatif. Aussi,  $u = 0$  correspond à « pas d'actionnement ». En substituant (3.11) et les rapports cycliques  $d_1$ ,  $d_6$  et  $d_7$  listés dans le tableau 3.3 dans (3.10), le modèle moyen du système peut être décrit par

$$
\dddot{y}_a = \begin{cases} f + b_6 u, & \text{if } u \ge 0 \\ f + b_7 u, & \text{if } u < 0 \end{cases} \tag{3.13}
$$

| Region | $u_L$ | $u_H$ | Rapports cycliques           |
|--------|-------|-------|------------------------------|
| -      | -1    | 0     | $d_7 = d(u), d_1 = 1 - d(u)$ |
| +      | 0     | 1     | $d_1 = d(u), d_6 = 1 - d(u)$ |

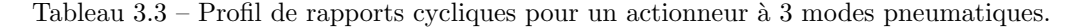

Le schéma de commutation entre les modes  $1$  et  $6$  ou les modes  $1$  et  $7$ , selon le tableau 3.3 est illustré à la figure  $3.5(a)$ . Des fonctions continues par morceau alternant entre 0 et 1 fournissent le moyen de déclencher les différents modes. Pour un niveau du signal d'entrée donné  $u$ , le rapport cyclique est déterminé par la durée  $d_i$  pour differents modes. Four un inveau du signal d'entree donne u, le lapport cyclique est dete<br>les deux modes. La figure 3.6(a) montre (3.13) dans le plan de  $\dddot{y}_a - f$  en fonction de u.

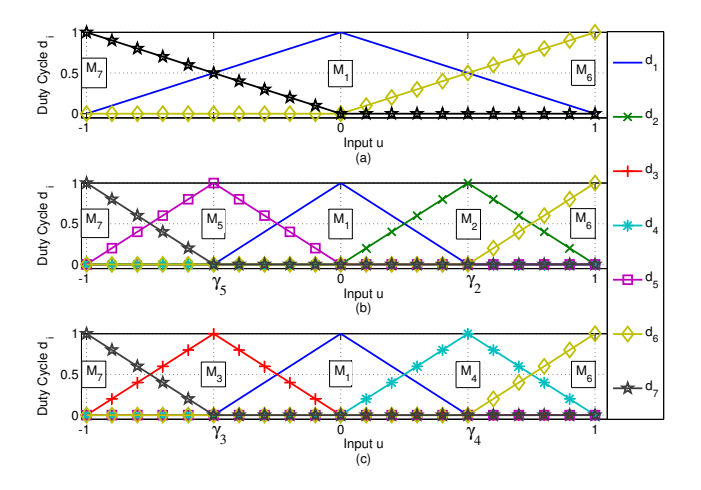

FIGURE  $3.5$  – Cartographie du rapport cyclique pour les systèmes à : (a) 3 modes, (b) 5 modes ou 7 modes (profil favorisant la pressurisation), or  $(c)$  7-modes (profil favorisant la ventilation)<sup>2</sup>.

Cartographie des rapports cycliques pour un systèmes à 5 modes pneumatiques Si nous étendons l'indice i de (3.11) à  $i \in \{1, 2, 5, 6, 7\}$ , le système propose deux nouveaux modes pneumatiques : "pousse et fermé" (mode 2) et « fermé et pousse » (mode 5). La cartographie précédente est étendue aux 5 modes, liant l'entrée continue u aux rapports cycliques listés dans le vecteur  $D$ . A chaque période MLI, deux modes sont utilisés au maximum pour un fonctionnement simple d'une part et pour minimiser la commutation des électrovannes et donc le bruit engendré et maximiser leur durée de vie, d'autre part. D'après (3.11), sachant que les  $g_i$  (3.1) sont tous positifs, les modes pneumatiques peuvent être ordonnés en terme d'amplitude de  $\dddot{y}$ :

$$
f_7 \le f_5 \le f_1 \le f_2 \le f_6 \tag{3.14}
$$

Cet échelonnement de l'actionnement nous a permis d'établir les rapports cycliques du tableau 3.4 illustrés en Let echelonnement de l'actionnement hous a permis d'etabili les rapports cycliques du tableau 5.4 mustres en figure 3.5(b). En utilisant cette cartographie, la sortie  $\ddot{y}_a$  croît (et décroît) avec u. Seuls deux modes tout instant et  $||D||_1 = 1$ .

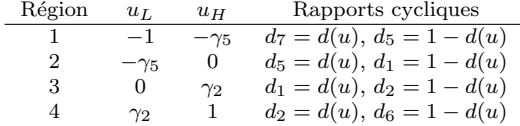

Tableau 3.4 – Profil de rapports cycliques pour un actionneur à 5 modes pneumatiques ou 7 modes avec un profil favorisant la pressurisation.

La figure 3.6(b) aide à déterminer les valeurs des points de transition  $\gamma_2$  et  $\gamma_5$  du tableau 3.4. A  $u = 0$ , le mode 1 est utilisé  $100\%$  du temps. Au fur et à mesure que  $u$  décroît dans les régions négatives (région 2), le mode 5 est utilisé de manière croissante jusqu'à  $u = -\gamma_5$ , où il a atteint les 100%. Quand u continue de décroître (région 1), le mode 5 is utilisé de manière décroissante tandis que le mode 7 est utilisé de manière croissante jusqu'à  $u = -1$ où il a atteint les 100%. Le comportement est similaire pour les régions positives (3 et 4). En attribuant les valeurs suivantes aux points de transition  $\gamma_2$  et  $\gamma_5$ 

$$
\gamma_2 = \frac{g_2}{g_6} \qquad \qquad \gamma_5 = \frac{g_5}{g_7}
$$

nous obtenons une dynamique moyenne linéaire de point de transition en point de transition (cf figure 3.6(b)). Notons que  $g_i$  (3.1) étant des fonctions du temps,  $\gamma_2$  et  $\gamma_5$  dépendent également du temps.

Cartographie des rapports cycliques pour un système à 7 modes pneumatiques Nous avons ensuite intégré les modes 3 et 4 en suivant la même approche que précédemment. Nous avons distingué deux profils d'activation des modes : le profil favorisant la pressurisation des chambres de l'actionneur (dont plutôt agressif, qui utilise les modes  $M_7$ ,  $M_5$ ,  $M_1$ ,  $M_2$  et  $M_6$ ) et le profil favorisant leur ventilation (utilisant les modes  $M_7$ ,  $M_3$ ,  $M_1$ ,  $M_4$  et  $M_6$ ).

Remarque : le profil favorisant la pressurisation est le même que le profil à 5 modes pneumatiques. Ainsi, nous pouvons classer les modes de manière croissante d'actionnement  $\dddot{y}$ :

> Profil à pressurisation :  $f_7 \le f_5 \le f_1 \le f_2 \le f_6$ Profil à ventilation :  $f_7 \le f_3 \le f_1 \le f_4 \le f_6$

Ce qui conduit aux tableau  $3.4$  (pour le profil avec pressurisation) et  $3.5$  (pour le profil à ventilation).

Les cartographies des tableaux  $3.4$  et  $3.5$  sont illustrées en figure  $3.5(b)$  et  $3.5(c)$ . Les valeurs suivantes des points de transition  $\gamma_4$  et  $\gamma_3$  sont choisis de manière similaire pour le profil favorisant la ventilation :

$$
\gamma_4 = \frac{b_4}{b_6} \qquad \qquad \gamma_3 = \frac{b_3}{b_7}
$$

<sup>2.</sup> Cf. Cartographie des rapports cycliques pour un systèmes à 7 modes pneumatiques, ci-dessous.

| Région | $u_{L}$     | $u_H$       | Rapports cycliques           |
|--------|-------------|-------------|------------------------------|
| 5      | $-1$        | $-\gamma_3$ | $d_7 = d(u), d_3 = 1 - d(u)$ |
| 6      | $-\gamma_3$ | O           | $d_3 = d(u), d_1 = 1 - d(u)$ |
| 7      | $\theta$    | $\gamma_4$  | $d_1 = d(u), d_4 = 1 - d(u)$ |
| 8      | $\gamma_4$  | L           | $d_4 = d(u), d_6 = 1 - d(u)$ |

Tableau 3.5 – Cartographie des rapports cycliques pour 7 modes pour le profil favorisant la ventilation.

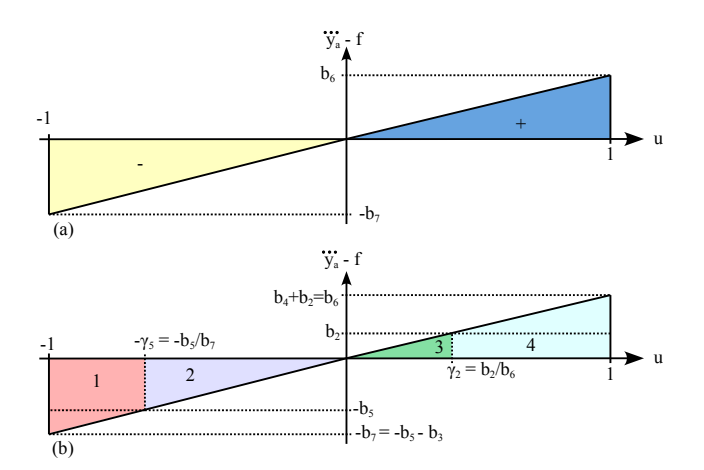

FIGURE  $3.6$  – Relation entrée moyennée - sortie pour un système à : (a) 3-modes, (b) 5-modes ou 7-modes (profil favorisant la pressurisation).

Contrôle par mode glissant d'un vérin pneumatique avec modèle moyen En se fondant sur le modèle moyen à entrée continue  $(3.13)$ , nous avons proposé une surface de glissement ayant pour fonction de commutation :

$$
s_p = \left(\frac{d}{dt} + \omega_p\right)^3 \int_0^t e_p d\tau \tag{3.15}
$$

où  $e_p = y - y_d$  est l'erreur de position et  $\omega_p$  un gain positif.  $s_p$  mesure la distance à la surface de glissement en fonction de la position actuelle et ses dérivées. Nous avons donc proposé la loi de commande suivante en dérivant le signal d'entrée équivalent  $u_{eq}$  tel que  $\dot{s}_p = 0$ . En dérivant (3.15), nous obtenons alors

$$
\dot{s}_p = \ddot{y} - \ddot{y}_d + 3\ddot{e}_p\omega_p + 3\dot{e}_p\omega_p^2 + e_p\omega_p^3
$$
\n(3.16)

Si nous substituons (3.13) par  $\dddot{y}$  dans (3.16), nous obtenons

$$
\dot{s}_p = f + (b^{+/-})u - \dddot{y}_d + 3\ddot{e}_p\omega_p + 3\dot{e}_p\omega_p^2 + e_p\omega_p^3
$$
\n(3.17)

o`u

$$
b^{+/-} = \begin{cases} b_6, \text{ if } u \ge 0\\ b_7, \text{ if } u < 0 \end{cases}
$$

En déterminant u tel que  $\dot{s}_p = 0$ , nous trouvons  $u_{eq}$  tel que

$$
u_{eq} = \frac{\hat{u}}{b^{+/-}}\tag{3.18}
$$

o`u

$$
\hat{u} = \dddot{y}_d - f - 3\omega_p \ddot{e}_p - 3\omega_p^2 \dot{e}_p - \omega_p^3 e_p \tag{3.19}
$$

L'usage seul de  $(3.18)$  n'assure pas la convergence vers la surface de glissement en un temps fini. Aussi,  $\dddot{y}$  du système discret réel et  $\dddot{y}_a$  du système équivalent moyen à entrée continue différeront plus ou moins. Afin d'étudier la robustesse du contrôleur, nous avons modélisé  $\dddot{y}$  tel qu'il inclut  $\dddot{y}_a$  (de (3.13)) accompagné de perturbations.

Nous avons appliqué ce contrôle aux systèmes à 3 (tableau 3.3), 5 et 7 modes (tableaux 3.4 et 3.5). La sélection entre les profils favorisant la pressurisation ou la ventilation est mise à jour périodiquement de façon à favoriser l'actionnement pneumatique le plus fort  $b_i$ .

Résultats expérimentaux Ces lois de commande ont été testées sur le banc d'essai visible en figure 8.3, page 117. Les paramètres expérimentaux sont listés dans le tableau 8.3, page 117. Nous avons comparé les résultats pour des systèmes à 3 et 7 modes pneumatiques (MBC<sup>\*</sup>3 et MBC<sup>†</sup>) avec ceux obtenus avec un contrôleur par commutation pour 3 et 7 modes (SC3 et SC7) que nous avons publiés dans [g67]. Nous avons réalisé des séries de créneaux de 4 cm autour de la position centrale du piston. Le résultat est visible en figure 3.7 où apparaissent les trajectoires désirées et réelles, les erreurs de position et les commutations des électrovannes 1 et 2. Ces courbes montrent des performances très proches du point de vue qualitatif avec un léger avantage pour les lois de commande MBC.

Le tableau 3.6 donne les valeurs RMS des erreurs de position  $(\varepsilon_{RMS})$  en mm, ainsi que le pourcentage par rapport à l'amplitude des créneaux et le nombre total de commutations par seconde (Total Number of Switchings per Second (TNSS)) pour les quatre électrovannes. Les valeurs de l'erreur de position sont très proches et varient un peu d'un essai à un autre du fait des frottements secs induits par le guidage mécanique. Le TNSS est plus faible pour les lois MBC<sup>\*</sup> et décroît en passant de 3 à 7 modes pneumatiques. En conclusion, les performances de suivi sont très proches pour les deux lois de commande avec un gain significatif en terme de nombre de commutations par seconde pour MBC, ce qui est positif en terme de durée de vie des électrovannes.

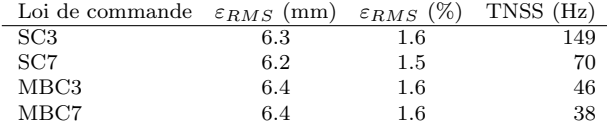

Tableau 3.6 – RMS et nombre total de commutations pour les lois de commande SC et MBC en 3 et 7 modes

D'autres essais ont été réalisés afin d'analyser les performances de chaque loi en terme de précision. Nous avons excité le système avec un signal présentant 50 sauts successifs depuis la position centrale (3.5 cm) du piston avec une amplitude de 1.5 cm. Ces essais, ainsi que les suivants, sont détaillés dans [p27]. Il en résulte que les lois de commande SC sont meilleures en terme de répétitivité en régime permanent et les lois MBC meilleures en terme de nombre de commutations. En régime permanent, les deux lois de commande se valent globalement sur tous les plans. Nous avons aussi demandé au système de réaliser de grands déplacements (les plus grands disponibles sur le banc) pour vérifier son comportement en début et fin de course. Nous avons observé que la qualité des mouvements induits par la loi de commande MBC est constante sur toute la course alors que la loi SC3 provoque des vibrations aux positions extrêmes, mais au coût de plus nombreuses commutations. Afin de tester la robustesse quand le modèle diffère de la réalité, nous avons réalisé des essais avec une masse théorique de 1.4 kg et une charge dont la masse ´etait 0.9 kg, 1.4 kg et 1.9 kg. Il apparaˆıt que les performances du suivi en position sont les mˆemes tant que la masse théorique est proche de la masse réelle à  $\pm 35\%$ . Nous avons réalisé des essais avec une excitation harmonique dans une gamme de fréquences de 0.1 Hz à 3.0 Hz et une amplitude de 2 cm, évalués pendant 10 secondes. Il en découle que l'erreur de positionnement augmente progressivement avec la fréquence du signal d'entrée. Il s'avère que la robustesse (en terme de précision du positionnement et en nombre de commutations) du système à 7 modes décroît avec la fréquence et l'écart entre masse théorique et réelle, en comparaison avec le système à 3 modes. Nous avons ensuite combiné une excitation sinusoïdale et une force externe constante (en attachant la charge à une masse de  $0.5$  kg puis 1 kg via une poulie). L'erreur de positionnement n'a pas été significativement détériorée et le nombre de commutations n'a pas évolué de manière notable. Ce système est donc robuste aux perturbations en effort.

Téléopération de deux actionneurs pneumatiques Nous avons donc intégré cette loi de commande dans une architecture de téléopération de type effort-position (voir figure  $3.8$ ) sur le banc visible en figure  $8.3$ , page 117.

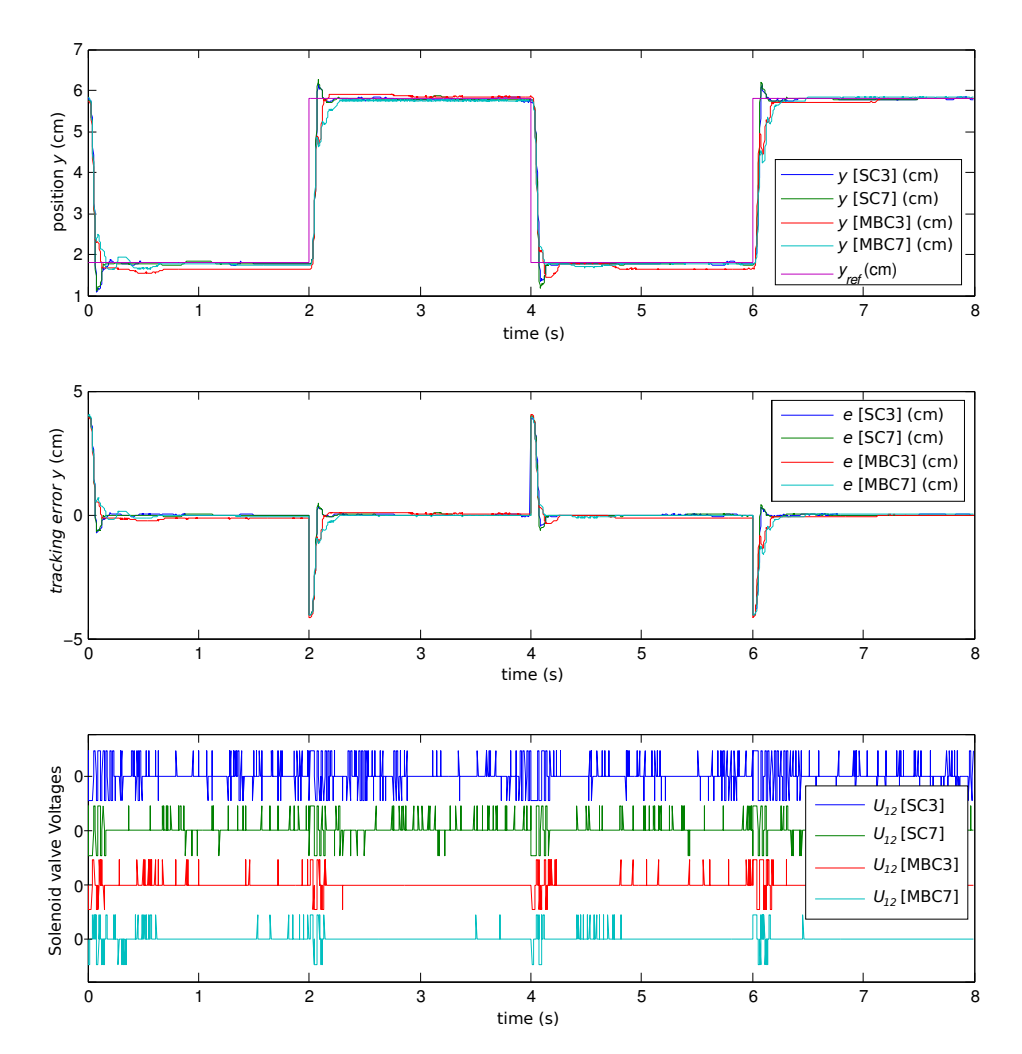

FIGURE 3.7 – Comparatif des performances pour des réponses indicielles des lois de commande SC et MBC [g67]

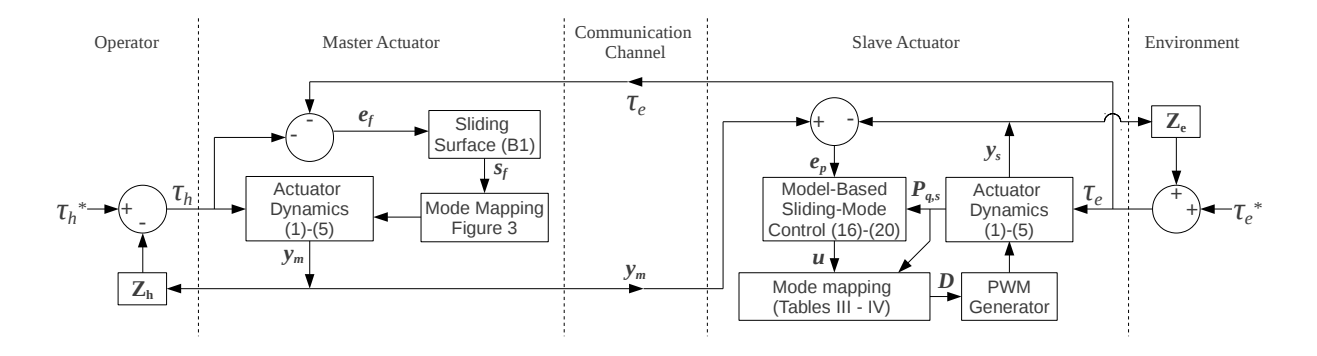

FIGURE 3.8 – Architecture de téléopération en effort-position avec la loi de commande MBC.

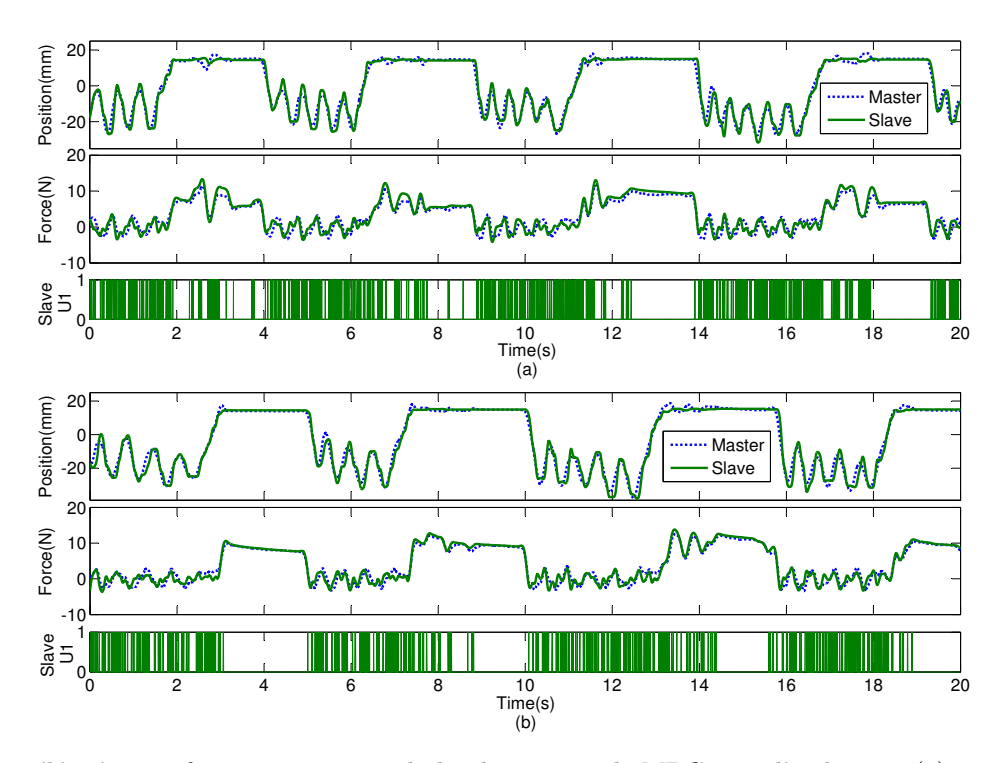

FIGURE 3.9 – Téléopération force-position avec la loi de commande MBC pour l'esclave en (a) 3 et (b) 7 modes.

Côté esclave, nous avons implémenté le contrôle en position par mode glissant détaillé en section 3.2.2, où  $e_p = y_m - y_s$ . Côté maître, nous avons utilisé la fonction de commutation détaillée dans l'annexe de [p27], où  $e_f = -\tau_h - \tau_e$  (correspondant à la différence entre les deux forces, malgré les signaux égaux).

Pour tester cette architecture, une trajectoire quasi-périodique a été créée manuellement par un opérateur agissant sur le maˆıtre : trois cycles de mouvements de va-et-vient d'amplitude environ 10 mm RMS avec l'esclave en r´egime libre, puis environ deux secondes pendant lesquelles l'esclave est en contact avec son environnement. Cet environnement était constitué d'un matériau mou localisé à  $y_e = 14, 5$  mm. Cette trajectoire a été répétée trois fois pendant vingt secondes.

Les paramètres suivants ont été affectés : pour le maître  $(3.7)$  :  $\omega_f = 50$  rad/s,  $\tau = 40$  ms,  $\varepsilon = 0.5$  N,  $\beta = 1.7$  N et  $\xi = 1$ . Les paramètres de l'esclave sont ceux utilisés dans l'article [p30].

Les résultats sont visibles en figure 3.9. Du fait de son environnement mou, quand l'opérateur tente de pousser l'esclave au delà de  $y_e$ , le maître exerce un effort proportionnel à la force de contact entre l'environnement et l'esclave. Nous avons testé cette architecture avec un esclave piloté en 3 puis 7 modes pneumatiques et contrôle par mode glissant. La figure 3.9 montre la différence de comportement en fonction du nombre de modes. Nous avons constat´e une am´elioration de l'ordre de 11% dans l'erreur de position RMS en 7 modes en comparaison avec le contrôle en 3 modes.

En régime libre  $(y < y_e)$ , l'effort de contact est nul :  $\tau_e \approx 0$ . Nous n'avons pas noté de différence de performance en terme de suivi de position et d'effort entre 3 et 7 modes dans ces conditions. Cependant, nous avons constaté  $20\%$  de réduction des commutations. Ainsi, dans cet essai, 4792 commutations ont été dénombrées en contrôle à 3 modes contre 3782 en contrôle à 7 modes. Ceci s'explique en observant la figure 3.9b où, en 3 modes, le contrôleur commute en actionnement maximal (modes 6/7) et « pas d'actionnement » (mode 1), tandis qu'en 7 modes, les commutations dépendent de la région d'actionnement avec les modes 2 à 5. La résolution en terme d'actionnement  $\acute{e}$ tant meilleure, le système reste plus longtemps en régime permanent.

Conclusions sur cette approche de commande basée modèle Utilisée sur un seul actionneur, cette loi de commande a montré un bon compromis entre précision de positionnement et réduction de l'activité de commutation. Utilisée dans un contexte de téléopération, elle a montré un gain significatif dans les phases de contact en configuration 7 modes pneumatiques en termes de précision du positionnement et de l'activité de commutation par rapport à la configuration en 3 modes pneumatiques. L'ajout des modes complémentaires offre des mouvements plus efficaces (avec un actionnement approprié : moins de sur-actionnement pneumatique). Étant donné que la compliance du vérin est différente entre les modes M1, M8 et M9, il serait intéressant d'étudier les performances d'une loi de commande compliante à 9 modes afin d'améliorer la transparence dans une boucle de téléopération.

Ce travail a été repris en interne dans [g81] par Khaled LAIB et Ahmed-Rédha MEGHNOUS pendant leur doctorat respectif. Le modèle moyen proposé ici n'est utile que pour le positionnement car seule la sortie (la position) est moyennée. Il n'est pas suffisamment élaboré pour être utilisé dans un observateur. Ils ont donc repris la même démarche mais en proposant un modèle moyen *full state* pour décrire la dynamique du système électropneumatique. Ils ont ainsi conçu un observateur à mode glissant se fondant sur la position et la tension de commande continue pour estimer la vitesse et la pression dans les chambres du vérin.

Ce travail a également été repris en 2018 par LIN et al. dans  $\frac{g87}{1}$  : les auteurs ont ajouté un contrôleur en logique floue pour améliorer les performances en terme de temps de réponse et de dépassement dans le positionnement. Ils ont également amélioré la loi de commande en mode glissant en y introduisant un phénomène d'hystérésis. Il a aussi inspiré dans une moindre mesure FRANCO et al. dans [g49] pour la conception d'un robot de guidage d'aiguille dans des opérations d'ablation par laser de tumeurs du foie sous guidage IRM.

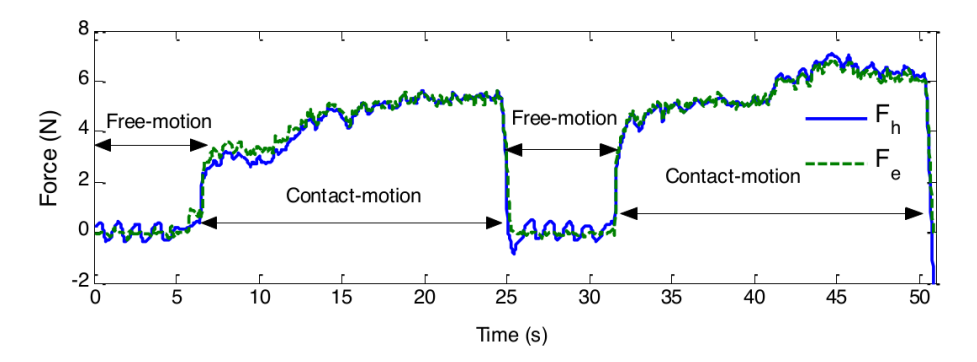

Figure 3.10 – Suivi en effort

## 3.2.3 Commande en raideur d'un vérin pneumatique alimenté par servovalves

Dans les travaux présentés dans la suite de ce document, j'ai utilisé le modèle thermodynamique incluant la transformée A-T introduite par Frédéric ABRY et al. dans [g2]. L'intérêt de cette transformation est de contrôler indépendamment le débit d'air actif pour générer un effort pneumatique sur le piston (autrement dit, contrôler la différence de pression entre les deux chambres) et le niveau moyen de pressurisation des chambres (ce qui détermine la raideur pneumatique du vérin). Il devient ainsi possible de contrôler à la fois la position du piston et sa raideur, ce qui est capital pour nos applications haptiques. Elle a été utilisée dans plusieurs études au laboratoire Ampère<sup>[LR]</sup>Ampere [g64] hormis celles présentées dans ce document. Cette transformation a été proposée initialement pour une loi de commande appliquée à un vérin double effet alimenté par deux servovalves. Le modèle est explicité dans  $(3.20)$  :

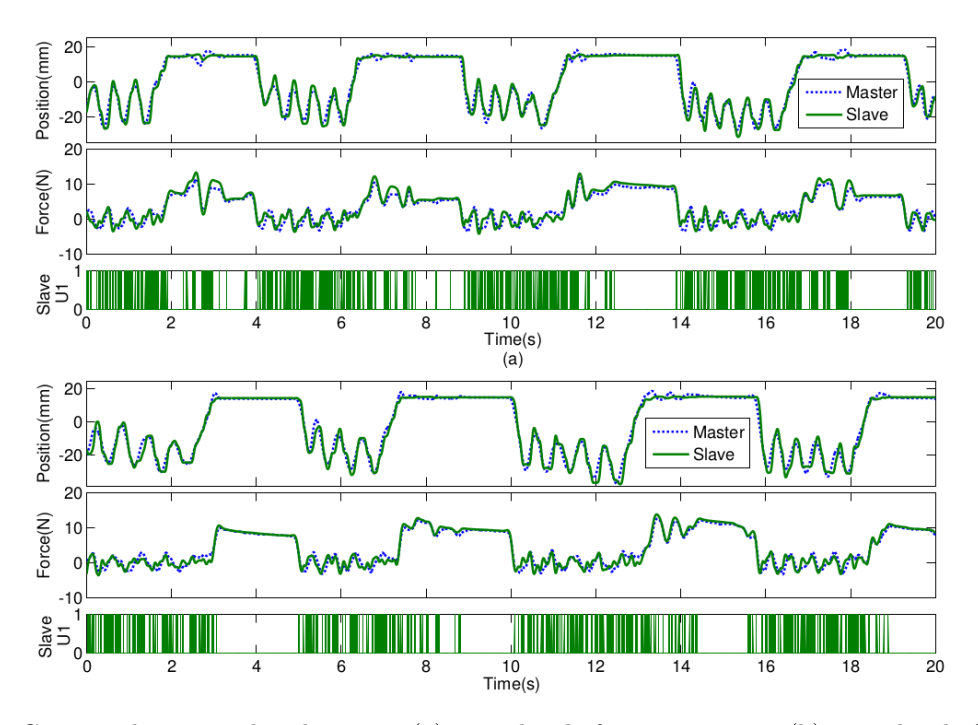

Figure 3.11 – Commande par modes glissants : (a) 3 modes de fonctionnement, (b) 7 modes de fonctionnement

$$
\begin{cases}\n\frac{dy}{dt} = v \\
\frac{dv}{dt} = \frac{-b \cdot v + f_{pneu}}{M} \\
\frac{df_{pneu}}{dt} = -K_{pneu} \cdot v + B_1 \cdot q_{mA}\n\end{cases}
$$
\n(3.20)

où les variables sont celles synthétisées dans le tableau 8.1 (visible page 114),  $B_1 = \frac{k \cdot r \cdot T \cdot S}{r}$  $\frac{1}{v_0}$  est une constante et  $K_{pnew}$  est la raideur pneumatique définie par :

$$
K_{pneu} = \left(\frac{p_P}{V_P} + \frac{p_N}{V_N}\right) \cdot k \cdot S^2 \tag{3.21}
$$

 $q_{mA}$  est le débit massique défini selon la transformation A-T [g2]. C'est un débit virtuel pouvant s'exprimer selon :

$$
q_{mA} = \frac{v_0}{v_P} \cdot q_{mP} - \frac{v_0}{v_N} \cdot q_{mN}
$$
\n(3.22)

où  $v_P$  et  $v_N$  sont le volume de chaque chambre du vérin.

Pour contrôler précisément les mouvements de la tige du vérin, nous utilisons une caractérisation de son comportement pneumatique. Celle-ci fournit le niveau de la tension de commande  $u$  à appliquer à la servovalve pour produire un débit massique désiré connaissant la pression et le volume des chambres du vérin :  $u = f(q_{mA}, p_P, p_N, y)$ . Une illustration de cette caractérisation est visible à la figure 3.12.

Quatre signaux d'erreur ont été créés dans l'objectif de contrôler le vérin :

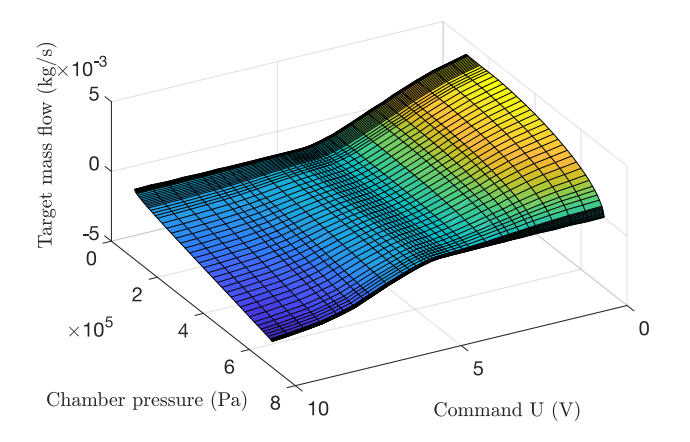

FIGURE 3.12 – Courbe obtenue par caractérisation de la servovalve, afin de déterminer la tension à appliquer pour produire un débit massique désiré

$$
\begin{cases}\n z_1 = y - y_d \\
 z_2 = v - v_d + C_1 \cdot z_1 \\
 z_3 = F_{pneu} - F_d \\
 z_{3i} = \int z_3 dt\n\end{cases}
$$
\n(3.23)

L'indice d indique une valeur désirée. Ainsi,  $y_d$  est la position désirée,  $v_d$  sa première dérivée et  $F_d$  la force pneumatique désirée. Le signal d'erreur  $z_{3i}$  a pour objectif d'éliminer les erreurs statiques en position via une action intégrale. Il n'est pas indispensable mais il adoucit le comportement du système en boucle fermée.

Ces travaux sont détaillés plus amplement dans [p66]. Ils ont permis de simuler l'effet LOR indispensable à reproduire dans la simulation d'une insertion d'aiguille pour une anesthésie péridurale (cf section 3.4, page 60).

## 3.3 Simulation haptique conjointe formateur et formé (pour l'apprentissage par la pratique)

Ce travail s'est concentré sur la formation pratique dans le domaine médical mais d'autres secteurs d'application ne sont pas exclus.

## 3.3.1 Introduction

Pour des gestes chirurgicaux plus difficiles à acquérir, la méthode d'apprentissage classique, sur le terrain (autrement dit, en salle d'opération), consiste, pour un apprenant, à opérer un patient, les mains guidées par celles d'un formateur (méthode surnommée « à quatre mains »). Or celle-ci ne trouve actuellement pas son équivalent dans les simulateurs informatiques où l'apprenant est seul avec ses outils plongés dans leur environnement. Elle présente pourtant quelques inconvénients : notamment, il est difficile pour les deux personnes de doser, pour l'un et d'estimer pour l'autre, les efforts à fournir quand les quatre mains sont jointes deux à deux car l'effort est partagé de manière aléatoire entre les deux personnes. C'est un frein réel pour l'apprentissage du geste car cette dimension est faussée.

Dans la synthèse [g27] concernant les simulateurs pédagogiques dans le domaine médical, il apparaît que les simulateurs actuels sont principalement fondés sur des environnements réels ou virtuels où l'apprenant est seul, ce qui rend difficile toute possibilité de le guider dans ses gestes. Pourtant, comme dans une formation pratique à quatre mains, surtout pour des gestes complexes, il est important que le formateur puisse intervenir ; pour guider

## 3.3. SIMULATION HAPTIQUE CONJOINTE FORMATEUR ET FORMÉ  $\,$  57  $\,$

l'apprenant, pour l'évaluer immédiatement, ou encore pour corriger des trajectoires potentiellement dangereuses. Il est également nécessaire, pour plus de flexibilité dans la formation de garder la possibilité pour le formateur d'intervenir dans la simulation comme il intervient classiquement en formation pratique classique. Il n'est pas possible de programmer à l'avance tous les cas de figure dans le simulateur. A l'usage, les plus récurrents peuvent être intégrés au fur et à mesure dans le simulateur mais il y aura toujours des cas particuliers où l'intervention du formateur sera nécessaire : pour débloquer l'apprenant, pour le conseiller, ... D'où l'intérêt de proposer des simulateurs intégrant le formateur dans la simulation.

Le robot da Vinci Si dual-console system  $[g71]$  visible en figure 3.13<sup>3</sup> propose un mode de formation à deux utilisateurs simultanés. Cependant, un seul utilisateur à la fois a accès aux instruments et aucun des deux utilisateurs n'a de retour haptique.

Dans les systèmes *dual user*, plusieurs interfaces haptiques sont connectées à un robot (réel ou virtuel) grâce à un logiciel. Le paramètre  $\alpha$  détermine la dominance de chaque utilisateur sur l'esclave. Quand  $\alpha = 1$  (resp.  $\alpha = 0$ , c'est l'utilisateur 1 (resp. 2) qui a complètement le contrôle de l'esclave. Quand  $0 < \alpha < 1$ , le contrôle est partagé entre les deux utilisateurs.

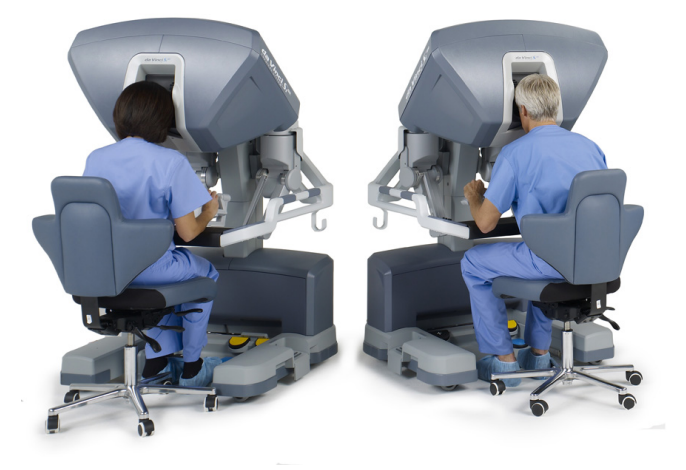

Figure 3.13 – Le simulateur da Vinci Si dual console system.

Pourtant, il serait utile de bénéficier d'un simulateur réunissant apprenant et formateur, qui fournisse un bon niveau de réalisme aux deux utilisateurs simultanément (notamment par le biais d'un retour haptique individuel), et qui allie les avantages des simulateurs et de l'accompagnement, avec un niveau décroissant d'intervention de la part du formateur. Ce fut donc l'objet du travail de doctorat de Fei LIU [D13] (que j'ai codirigé avec Tanneguy REDARCE) et d'Angel LICONA (codirigé avec Minh Tu PHAM [D17].

#### Exigences et principal cas d'utilisation

Pour cette application spécifique à la formation chirurgicale, nous avions besoin d'un système haptique intégrant deux interfaces haptiques (une pour l'apprenant et une autre pour le formateur) leur offrant la possibilité de manipuler et de se suivre l'un l'autre, autrement dit, proposant un fonctionnement de type « chef de file - suiveur » sachant que les deux utilisateurs peuvent changer de rôle à tout moment. Supposons, en premier lieu, que le formateur (un chirurgien expérimenté) veuille montrer des trajectoires à reproduire avec son outil dans le contexte d'une tâche chirurgicale dans laquelle son outil peut ou doit rentrer en contact avec l'environnement. Ceci implique qu'il soit équipé d'un retour d'effort réaliste pour pouvoir doser son effort à l'instar d'une vraie opération chirurgicale  $($ éventuellement réalisée à distance dans le cadre d'un dispositif de téléopération). À cet effet, il place le simulateur

<sup>3.</sup> Image extraite de [http://www.intuitivesurgical.com/company/media/images/davinci\\_si\\_images.html](http://www.intuitivesurgical.com/company/media/images/davinci_si_images.html), Mai 2016.

## 58 CHAPITRE 3. DEVELOPEMENT D'ENVIRONNEMENTS HAPTIQUES ´

en mode chef de file (l'apprenant est donc en mode suiveur) puis guide l'outil (qui peut être un outil réel dans un environnement r´eel plac´e par exemple dans une boite noire proche du simulateur, ou un outil et un environnement complètement virtuels). Le formateur récupère alors un retour d'effort réaliste, comme s'il manipulait directement ses outils.

Simultanément, l'interface haptique de l'apprenant suit le mouvement de celle du formateur. Si l'apprenant dévie de la trajectoire modèle quand l'outil n'est pas en contact avec un élément de l'environnement, la compliance de l'interface la ramène « sur le bon chemin », celui imposé par le formateur. Quand l'outil est en contact avec son environnement, avec un effort exercé par le formateur pour maintenir ce contact, le simulateur doit faire ressentir à l'apprenant ce même effort afin qu'il apprenne à le doser. L'apprenant n'étant pas à l'origine de cette interaction, le niveau d'effort qu'il doit fournir devra lui être affiché comme cible sur son écran accompagné de l'effort qu'il applique actuellement.

Le simulateur doit pouvoir inverser facilement les rôles afin que, ensuite, l'apprenant manipule les outils et le formateur l'évalue tant sur les trajectoires générées que sur les efforts appliqués.

Dans la pratique, les chirurgiens expérimentés ne sont pas très disponibles ; un usage à distance où chaque interface est localisée dans des lieux différents (service de l'hôpital pour le formateur et université pour l'apprenant) et connectée, pourrait éviter des déplacements et donc en résulter des gains de temps appréciables.

Se fondant sur des approches de modélisation variées, certaines solutions issues de la communauté se concentrent sur la gestion du partage d'autorité, d'autres sur la qualité du retour d'effort et la minimisation de l'impact des retards de transmission. Partant de ce constat, nous avons affiné nos exigences  $^4$  en terme d'approche de modélisation, de sc´enarios p´edagogiques et de prise en compte des retards de transmission.

## Objectifs

Nous avions donc pour objectif de concevoir et développer un simulateur haptique leur offrant chacun une interface haptique couplée à l'environnement et à l'autre protagoniste. A terme, à travers ce simulateur, les utilisateurs pourront réaliser différents types de gestes (suivi de trajectoire, maintien en position, insertion d'aiguille, évitement d'obstacles, sutures, ...).

D'autre part, les étudiants nécessitant ce type d'apprentissage du geste étant nombreux, l'extension future de ce simulateur à plusieurs apprenants simultanés est à prendre en compte (« scalabilité »).

En termes plus techniques, ces objectifs ont impliqué de :

- concevoir un système à deux (ou plus) utilisateurs (*dual-user system*) pour un usage de formation au geste;
- proposer un contrôleur assurant la stabilité robuste des trois sous-systèmes interconnectés (interfaces apprenant, formateur et outil/environnement évoluant dans le temps);
- évaluer expérimentalement les performances de ce système, notamment par rapport à l'existant.

## 3.3.2 Contributions

Les contributions de ce travail sont donc les suivantes.

Premièrement, nous avons conçu les bases d'un nouveau simulateur pédagogique, de formation au geste, utilisable à deux utilisateurs (formateur et apprenant) fondé sur un contrôleur inédit, gérant les échanges d'énergie entre soussystèmes (*Energy Shared Control - ESC*) [p54]. L'approche énergétique (modélisation par ports hamiltoniens) offre l'avantage de prouver intrinsèquement que le système est passif quelle que soit l'évolution de  $\alpha$  (ce qui n'est pas le cas des modèles *dual user* linéaires à temps invariant où  $\alpha$  est un paramètre et est donc sensé être constant). Quel que soit le niveau d'autorité accordé à un utilisateur, celui-ci perçoit un retour d'effort conforme aux efforts d'interaction outil-environnement, mˆeme si ce n'est pas l'utilisateur `a l'origine de cette interaction ; ainsi la personne qui observe le mouvement ressent les mêmes efforts que la personne qui manipule effectivement l'outil. Cette propriété était inédite dans la littérature scientifique.

<sup>4.</sup> Dans le contexte de l'Ingénierie Système, les exigences d'un système regroupent les besoins et les contraintes exprimées en partie dans le cahier des charges initial.

Nous l'avons validé expérimentalement en utilisant l'axe 1 (vertical) de deux interfaces haptiques Omni et une interface virtuelle (simulée sous Matlab)<sup>5</sup>. Ayant constaté que le formateur a besoin de reprendre la main très rapidement en cas de geste erroné ou dangereux (à l'instar du moniteur d'auto-école qui peut freiner sur sa propre pédale de frein), nous avons proposé la fonction AAA (Adaptive Authority Adjustment) qui, lorsqu'on est mode  $évaluation$ , redonne la main (change α) au formateur dès que la trajectoire de son interface s'éloigne (forcément volontairement) de celle de l'apprenant [p56]. Ce mécanisme d'ailleurs a été repris dans les travaux de Lu et al. [g90]. Cette solution avait cependant l'inconvénient de nécessiter deux paramètres difficiles à régler par un formateur non averti. Nous avons comparé les performances d'ESC par rapport à deux architectures reconnues proposées par KHADEMIAN et HASHTRUDI-ZAAD [g76] (Complementary Linear Combination (CLC) et Masters Correspondence with Environment Transfer (MCET), en simulation [p55]. Cette étude a démontré que les performances d'ESC en terme de suivi de position étaient équivalentes à celles de CLC et MCET. Cependant, le retour d'effort d'ESC est intrinsèquement meilleur pour des applications pédagogiques car CLC et MCET ne permettent pas de réaliser des démonstrations et des évaluations impliquant un positionnement et un retour d'effort simultanés vers les deux utilisateurs. Nous avons ensuite amélioré ESC pour lequel l'environnement et les utilisateurs étaient supposés passifs (ce qui est discutable concernant particulièrement les utilisateurs). Nous avons ajouté un contrôleur de passivité (Time Domain Passivity Controller : TDPC) pour maintenir le système passif quel que soient le comportement de l'environnement de l'esclave et des utilisateurs et indépendamment de  $\alpha$  et des paramètres des contrôleurs IPC [p55]. A l'issue du doctorat de Fei LIU, ce simulateur ne possédait qu'un seul degré de liberté (une rotation). L'un des objectifs d'Angel LICONA fut d'étendre ce simulateur en terme de degrés de liberté.

Ainsi, nous avons récemment testé cette architecture avec n degrés de liberté en dupliquant ESC pour chaque articulation. Ceci suppose que les trois interfaces aient la même cinématique. Ce qui est le cas pour les maîtres mais qui peut se discuter pour l'esclave. Nous avons testé expérimentalement cette approche avec trois degrés de liberté. Les résultats sont disponibles dans [p52]. Nous avons également proposé un nouvel algorithme pour AAA  $($ également étendu à n degrés de liberté) qui ne nécessite désormais plus qu'un seul paramètre ajustable aisément en continu par le formateur, afin de laisser plus ou moins de liberté de mouvement à l'apprenant. Des expérimentations ont été réalisées intégrant toutes ces évolutions. Elles ont été publiées dans  $[p57]$ .

Nous avons étudié l'extension de cette architecture à  $m > 2$  utilisateurs afin de répondre à des besoins de formation collective pendant laquelle, par exemple, le formateur n'aurait qu'à réaliser une seule démonstration pour  $m-1$  apprenants simultanés. Tous les autres cas de figures sont envisageables tant qu'un seul utilisateur est maître sur l'esclave et les autres observateurs. Cette étude validée expérimentalement a été publiée dans le cadre de la conférence IROS  $2019$  [p51].

Nous avons également étudié l'usage d'ESC avec des interfaces haptiques à cinématiques différentes pour pouvoir contrôler un robot esclave différent des interfaces haptiques, ce qui semble la configuration la plus intéressante en pratique. Pour cela, nous avons proposé d'utiliser ESC pour chaque dimension dans l'espace cartésien au lieu de l'espace articulaire, en émettant l'hypothèse que les couplages entre ces dimensions seraient considérés comme perturbations par chaque contrôleur IPC et absorbées en tant que tel. Ces travaux sont en cours de rédaction pour une communication voire une publication.

Une dernière contribution (partielle) est une étude préliminaire de la prise en compte des retards de transmission dans l'architecture ESC. Nous avons intégré la transformation AWVT (Augmented Wave Variable Transformation) dans l'ESC pour assurer le maintien de la passivité du système en cas de retards de transmission (cf. doctorat de Fei Liu).

## 3.3.3 Perspectives

A court terme, une étude de retour d'usage est en cours de préparation afin de démontrer que cette architecture rend possible l'apprentissage d'un geste. Des fonctions d'évaluation objective développées dans les autres projets de l'´equipe seront int´egr´ees afin de d´eterminer les performances de chaque utilisateur. Par ailleurs, les utilisateurs spectateurs doivent placer leur interface exactement au même endroit que celle du *leader* pour pouvoir ressentir le même retour d'effort. Actuellement ceci est possible car on affiche des courbes avec les valeurs des composantes

<sup>5.</sup> A l'époque, nous n'avions pas la possibilité de contrôler trois interfaces haptiques simultanément sous Simulink
$x, y, z$  de la position actuelle du *leader* et sa propre position, à l'écran. Cela demande beaucoup d'essais et d'erreur à l'utilisateur. Afin de faciliter ce positionnement, nous étudions une interface 3D à l'écran aidant l'utilisateur à se positionner efficacement.

A plus long terme, l'étude de l'impact des retards est à poursuivre. En effet, il est possible d'envisager un usage d'un tel simulateur d'apprentissage avec un apprenant ou un formateur éloignés. Cependant, le simple fait d'utiliser des contrôleurs différents interconnectés entre eux via un réseau informatique induit des retards de communication qui peuvent altérer la transparence du système voire même le déstabiliser.

# 3.4 Applications dans le domaine médical

Les deux premières applications développées ici (anesthésie péridurale et télé-échographie) appliquent directement les résultats de recherche précédents en commande avancée d'actionneurs pneumatiques. La première (anesthésie péridurale) est une application de simulation pour l'apprentissage. Un autre projet (LaparoSim<sup>[P]</sup>) entre  $également$  dans cette catégorie mais j'ai préféré ne pas le développer ici pour ne pas surcharger ce mémoire). La deuxième application (télé-échographie) relève de l'aide au geste médical. En ce qui concerne la troisième application (en chirurgie endovasculaire), les travaux présentés sont un préliminaire à la fois pour un outil d'aide au geste de cathétérisation et pour le développement d'un futur simulateur d'apprentissage [D19].

#### Anesthésie péridurale

Contexte L'anesthésie péridurale est très utilisée au moment des accouchements pour soulager la parturiente. Elle consiste à introduire un produit anesthésiant dans l'espace épidural, situé dans la colonne vertébrale, entre la troisième et la quatrième/cinquième lombaire (cf. figure 3.14). Il bloque la transmission des sensations douloureuses au niveau des nerfs de la moelle épinière. Ce blocage, très localisé fait disparaître uniquement les sensations de douleur : pas la sensibilité ni la motricité.

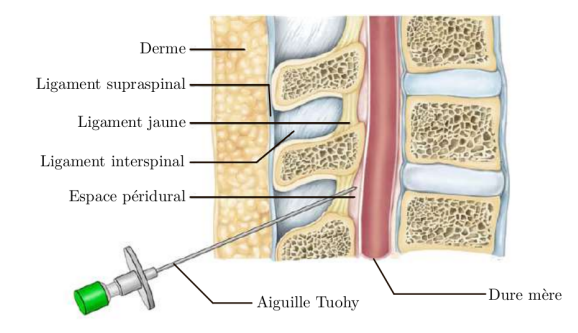

FIGURE 3.14 – Insertion d'aiguille Tuhoy pour une anesthésie péridurale dans le plan sagittal

Bien que très répandue, elle requiert une gestuelle très complexe et difficile à acquérir [g78]. Ceci est principalement du au fait que cette procédure est réalisée le plus souvent à l'aveugle, pendant laquelle l'anesthésiste ne peut se fier qu'aux sensations haptiques et à leur interprétation lors de la procédure. En effet, la procédure d'anesthésie péridurale consiste à insérer une aiguille de type Tuohy entre deux vertèbres. Celle-ci doit traverser plusieurs couches physiologiques (derme, ligament supra-spinal, ligament interspinal et le ligament jaune – ligamentum flavum) avant d'atteindre l'espace épidural. Afin de pouvoir déterminer indirectement si l'anesthésiste a atteint l'espace épidural, une seringue remplie d'une solution saline est connectée à l'aiguille. Tant que l'aiguille n'a pas atteint l'espace ´epidural, le liquide fuit tr`es peu de la seringue. Par contre, une fois atteint, l'aiguille se vide tr`es facilement. C'est l'indication pour l'anesthésiste qu'il faut cesser d'enfoncer l'aiguille, sous peine de réaliser une brèche dans la duremère, ce qui peut entraîner des céphalées, voire une paralysie. C'est le principe de « perte de résistance » (LOR :

# $3.4.$  APPLICATIONS DANS LE DOMAINE MÉDICAL  $61$

Loss of Resistance en anglais). L'aiguille est ensuite utilisée pour placer un cathéter dans lequel circulera le produit anesthésiant.

La procédure consiste donc à insérer progressivement l'aiguille tout en maintenant une pression sur le piston de la seringue. Pendant cette insertion, l'anesthésiste ressent un effort de résistance à l'insertion croissant, à la fois dans l'insertion de l'aiguille et dans l'injection du fluide. Cet effort croissant décroît brutalement à l'arrivée dans l'espace épidural, d'où le risque de le dépasser (il ne mesure que 4 mm d'épaisseur) et donc la nécessité de beaucoup de pr´ecision gestuelle. Il y a donc un besoin de formation important sur ce geste en particulier, sachant qu'il a une courbe d'apprentissage particulièrement douce, qui nécessite jusqu'à 90 essais avant d'être efficace seulement à 80% [g134], ce qui n'est pas suffisant dans ce type de situations.

En 2014, Christian BAUER, anesthésiste au CHU de Lyon, nous a commandé un simulateur permettant de s'entraîner à pratiquer le geste sur différents types de patients et de morphologies et capable d'évaluer le geste réalisé en le comparant avec des trajectoires de praticiens experts.

Etat de l'art Parmi les outils de formation à la péridurale, les mannequins anatomiques sont très performants en terme de réalisme du toucher et de la représentation du dos du patient. Toutefois, ils demeurent peu utilisés car fonctionnellement trop limités. En effet, ils représentent souvent un seul type de patient moyen et leurs pièces s'usent rapidement (quand la peau factice a été percée plusieurs fois, elle devient inutilisable), ce qui engendre des coûts d'exploitation non négligeables. Il existe déjà des simulateurs informatiques, dont ceux cités dans [g135] ou encore dans  $[g95]$  (cf. figure 3.15(b)),  $[g93]$  (cf. figure 3.15(a)),  $[g65]$  ou  $[g34]$ . Dans tous les cas, ces simulateurs ne répondent pas à tous les besoins de formation listés par VAUGHAN et al. [g135]. Ils ont l'intérêt, par exemple, de pouvoir modifier les paramètres du patient et ne nécessitent pas de changer régulièrement des pièces. Toutefois, en ce qui concerne la perte de résistance, ces simulateurs restent trop simplistes. Typiquement la perte de résistance est simulée par la présence puis l'absence d'effort résistant à l'injection ressenti au niveau du piston de la seringue, ce qui manque de réalisme d'après VAUGHAN et al. et nos experts. En effet, la perte de résistance est beaucoup plus subtile et variable d'un patient à un autre. D'une part, la résistance à l'injection est fonction de la couche traversée par l'aiguille : des mesures réalisées par TRAN et al. [g129] indiquent que cet effort varie tout au long de la procédure en fonction de la couche ou du ligament traversé. D'autre part, la soudaineté de la perte de résistance est caractéristique de certains types de patients. Elle est, par exemple, plus subtile chez un patient en surpoids.

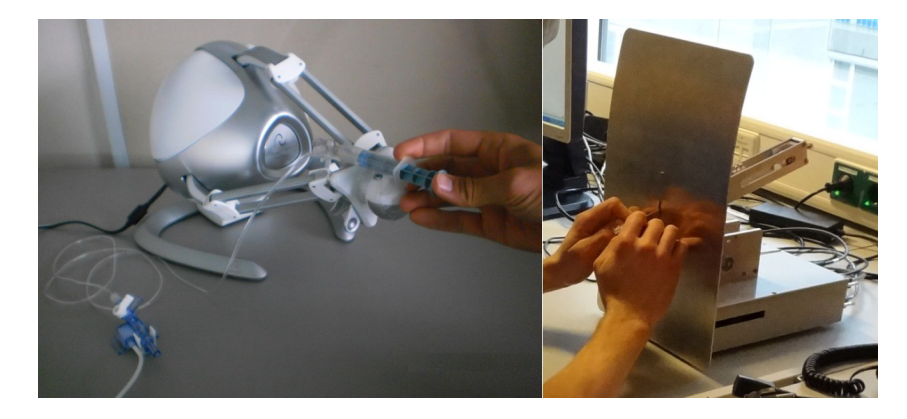

FIGURE  $3.15 - (a)$ : simulateur haptique pour la péridurale développé par MAGILL [g93] proposant une simulation de la perte de résistance en utilisant une valve on/off, (b) : simulateur haptique pour la péridurale développé par  $M$ ANOHARAN  $[g95]$ 

Concernant l'évaluation des gestes de l'apprenant dans le domaine médical, il est possible de citer la méthode Objective Structured Assessment of Technical Skills [\(OSATS\)](http://www.csats.com/osats) (pour la chirurgie classique) et la m´ethode Global Operative Assessment of Laparoscopic Skills [\(GOALS\)](http://www.csats.com/goals) (pour la chirurgie mini invasive et en particulier la laparoscopie). Ces deux méthodes ont pour objectif de définir un score objectif de la performance d'un chirurgien et

peut donc être utilisé à des fins de formations afin d'évaluer la maîtrise des élèves. Cependant, elles requièrent la présence d'un évaluateur observant l'élève et décernant la note, or, dans le cadre de ce projet, nous devions nous en affranchir. Il existe de nombreuses méthodes et métriques couramment utilisées pour l'évaluation de gestes médicaux, en particulier pour la chirurgie. Ces métriques sont comparées dans plusieurs études telles que [g31, g47]. Parmi ces métriques, les suivantes sont intéressantes dans notre étude :

- le Task Completion Time (TCT) [g99] qui correspond simplement au temps nécessaire à la réalisation d'une  $t\hat{a}$ che;
- la déviation par rapport à un chemin optimal  $[g47]$ ;
- la régularité des mouvements  $[g31]$ ;
- L'économie de mouvement  $[g47]$ ;
- la longueur de déplacement  $[g31]$ ;
- la courbure des trajectoire et la vitesse affine  $[g26]$ .

L'idée derrière l'utilisation de ces métriques est de définir des variables objectives permettant d'étudier la maîtrise d'un geste en particulier. La plupart des métriques présentées ci-dessus sont appliquées à des gestes réalisés dans un environnement en trois dimensions mais sont pour la plupart particulièrement pertinents pour les gestes de chirurgie. Ces gestes peuvent nécessiter de nombreux changements de direction ou du repérage dans l'espace, d'où la pertinence de métriques comme la vitesse affine, la courbure, la régularité de mouvement etc.

Cahier des charges Le simulateur doit proposer à l'apprenant une portion palpable du dos d'un patient fictif, couplée avec une simulation numérique permettant de modifier les caractéristiques du patient (taille, résistance ressentie, profil de la perte de résistance) afin de reproduire des pertes des cas de figure variés (personnes jeunes/âgées, en sous/surpoids, perte de résistance plus ou moins marquée, ...) et en fonction de données issues d'examens IRM ou CT scan par exemple. Le simulateur doit enregistrer les essais et générer un compte rendu des performances.

Selon  $[g129]$ , l'effort résistant est d'au moins 6 N sur un cadavre porcin, le simulateur doit donc pouvoir reproduire des effort d'environ 10 N. L'utilisateur doit pouvoir vider complètement et remplir à nouveau la seringue LOR virtuellement dans le cas où il n'est pas encore arrivé dans l'espace péridural. En ce qui concerne la taille et la forme de l'interface hatptique, celle-ci devait être la plus proche de la réalité. Pour la seringue LOR : course de 50 mm et diamètre de 10 mm. Il est nécessaire de pouvoir paramètrer les essais et mesurer les performances.

Contributions Les contributions suivantes sont le produit d'un travail d'équipe avec Thibault SÉNAC en tant que doctorant, Richard Moreau en tant que co-encadrant et Christian Bauer l'anesth´esiste `a l'origine du projet. Le simulateur proposé se décompose en deux parties : l'émulation d'insertion d'aiguille et de la seringue LOR (cf figure 3.16).

Simulation de l'insertion de l'aiguille Il s'agit d'une problématique assez classique aujourd'hui dans la littérature. Nous avons simplement appliqué des méthodologies déjà connues. Selon OKAMURA et al. [g103], les efforts en jeu lors d'une insertion peuvent s'écrire :

# $F_{insertion} = F_{radeur} + F_{frontement} + F_{coupe}$

où  $F_{radeur}$  correspond à la force ressentie lorsque la pointe de l'aiguille transperce un tissu,  $F_{frontement}$  est la force due à la friction entre les tissus traversés et le corps de l'aiguille et  $F_{coup}$  correspond à la force nécessaire pour avancer dans un tissu. Dans notre cas,  $F_{radeur}$  est appliquée lorsque l'aiguille pénètre le derme,  $F_{coup}$  dépend de la couche traversée mais est constante dans chacune, et  $F_{frottement}$  dépend de la profondeur d'insertion de l'aiguille à chaque moment et des couches physiques traversées. Cette force est utilisée pour reproduire des frottements secs et des « craquements » en particulier pour la traversée du ligament jaune (sur certains patients, il peut être partiellement calcifié ou extrêmement compact, ce qui génère cette sensation à travers l'aiguille). Ces craquements sont dus aux frottements secs et à un phénomène de *stick slip*.

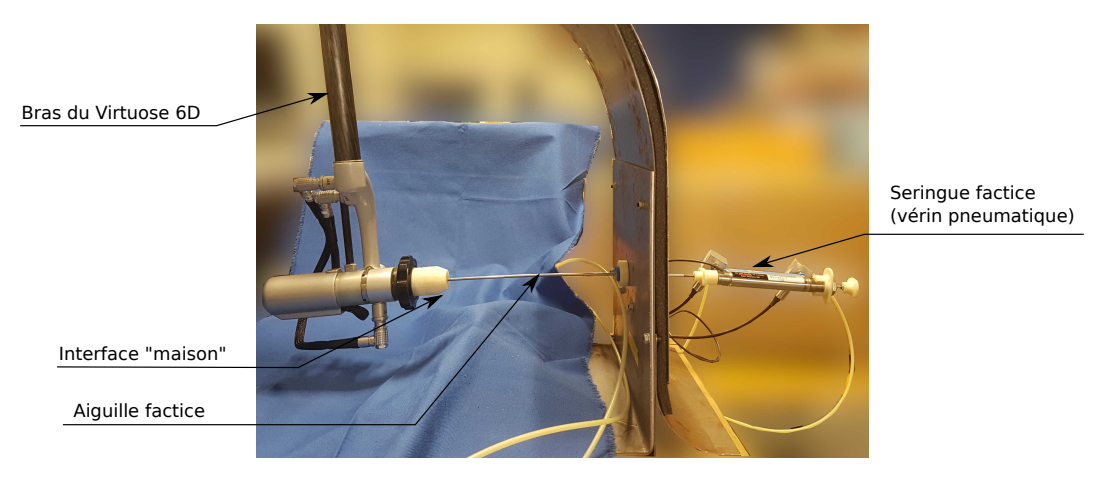

Figure 3.16 – PeriSim vu de profil

La reproduction de l'insertion de l'aiguille a été réalisée à l'aide d'une interface haptique électrique [Virtuose](https://www.haption.com/fr/products-fr/virtuose-6d-fr.html)<sup>™</sup> [6D](https://www.haption.com/fr/products-fr/virtuose-6d-fr.html) d'[Haption](https://www.haption.com/fr)<sup>[S]®</sup>. L'application qui contrôle le Virtuose a été développée en C++, en couplant les fonctions de l'API Haption avec celles de la bibliothèque de fonctions [ODE](https://sourceforge.net/projects/opende/files/ODE/0.13) (Open Dynamics Engine) fournissant un moteur de simulation physique et un affichage à l'écran du monde virtuel 3D.

Une fois que l'aiguille a commencé à traverser des tissus (virtuels), nous contrôlons l'interface haptique afin que l'aiguille ne sorte pas de sa trajectoire linéaire (il s'agit d'un guidage de type virtual fixture). Selon le type d'aiguille, elle pourrait être courbe mais dans le cas de la péridurale, les tissus traversés étant denses et du fait de la forme de la point de l'aiguille, la trajectoire reste relativement rectiligne dans la pratique.

Pour générer les efforts longitudinaux reproduisant l'insertion de l'aiguille, nous utilisons un mécanisme de proxy : un objet virtuel est attaché à l'interface haptique. Il se positionne en fonction de la position de l'effecteur de l'interface réelle et lui envoie les consignes d'efforts à reproduire, le tout à travers un mécanisme virtuel (masse, ressort et amortissement) visible en figure 3.17. De manière général, ces efforts correspondent à des efforts de réaction quand l'objet virtuel touche un autre objet du monde virtuel ou des forces représentant la gravité ou une viscosité. Cette approche est souvent utilisée pour reproduire un contact avec un objet virtuel car elle assure une bonne stabilité de l'interface quand la raideur et l'amortissement sont correctement paramétrés [g40], elle limite les vibrations et est peu gourmande en calculs [g142].

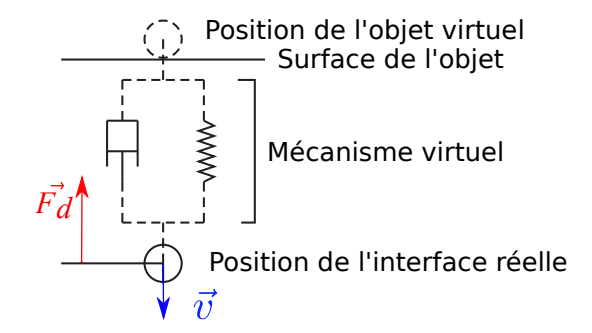

FIGURE 3.17 – Exemple de *proxy* et de mécanisme virtuel en situation de contact

Dans notre cas, nous avons fait interagir l'objet virtuel (l'extrémité de l'aiguille) avec plusieurs objets virtuels pour générer chaque composante des efforts d'insertion liées aux couches physiologiques traversées et les deux vertèbres voisines. Nous avons ajouté un plan pour générer la composante raideur  $(F_{stiffness})$ . L'effort de frottement n'a pas encore été implémenté car jugé non crucial au départ. Selon OKAMURA et al. [g103], l'effort de coupe peut avoir la forme suivante :

$$
\vec{F}_{cutting} = F_{layer} \cdot \frac{\vec{v}}{||\vec{v}||}, \text{ if } ||\vec{v}|| > \varepsilon,
$$
\n(3.24)

avec  $F_{layer}$  la somme de chaque effort dans chaque couche traversée et  $\varepsilon$  un seuil de vitesse pour déclencher ce comportement. Nous avons donc fait appel à des objets emboîtés (cf. figure 3.18), qui ont pour effet de générer un effort opposé au mouvement de l'aiguille et correspondant au nombre de couches traversées. L'intérêt de les emboîter est d'éviter un effet transitoire indésirable à l'interface entre chaque couche.

La force de raideur, selon OKAMURA et al. [g103] peut être modélisée par :

$$
\vec{F}_{stiffness} = (a_1 \cdot z + a_2 \cdot z^2) \cdot \vec{n},\tag{3.25}
$$

où  $\vec{n}$  est la normale au plan que l'aiguille commence à traverser,  $a_1$  et  $a_2$  deux constantes positives, et z la distance entre le centre de l'objet et sa projection orthogonale. Cette force est calculée en utilisant la position de l'objet virtuel mais est directement appliquée à l'interface haptique en plus de celles générées par le proxy afin de ne pas filtrer sa haute dynamique qui aide à restituer la sensation de rupture de la capsule à l'entrée dans chaque couche.

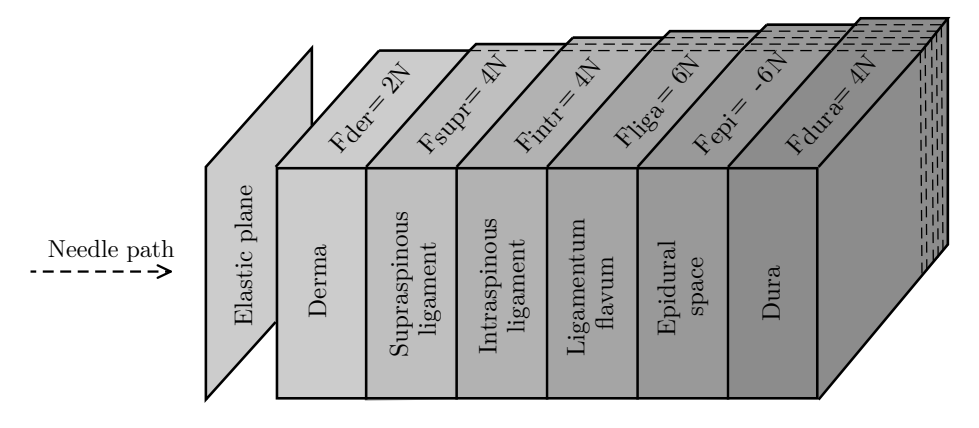

FIGURE 3.18 – Modèle 3D de l'espace intervertébral avec les valeurs d'effort pour chaque couche pour un patient standard

Nous avons réutilisé les travaux de KUCKENBECKER et al. [g80] pour reproduire le ressenti d'un contact avec un os, en les adaptant à une application en trois dimensions. Parmi les profils de force proposés, nous avons opté pour celui basé sur un sinus amorti pour sa simplicité et son réalisme. Dès contact, l'effort correspondant  $\vec{F}_{contact}$ est généré tel que :

$$
\vec{F}_{contact} = -Ae^{\ln(0.01)t/d} \sin(2\pi ft)\vec{v}_{in}, \text{ for } 0 < t \le d \tag{3.26}
$$

avec A étant l'amplitude nominale, d la durée du profil, f la fréquence et  $\vec{v}_{in}$  le vecteur vitesse avant de heurter la surface de l'os virtuel. Comme pour  $\vec{F}_{stiffness}$ , cette force est directement superposée aux autres sur l'interface haptique (elle ne passe pas par le proxy). De plus, une fois que la collision a eu lieu, en pratique, l'extrémité de l'aiguille ne peut plus glisser du point de contact. Il est uniquement possible de la retirer.

Simulation de la seringue LOR Pour reproduire la seringue LOR et son comportement, sa forme cylindrique et le besoin de produire des efforts en translation pour représenter les mouvements du piston de la seringue nous ont amené à opter pour un vérin pneumatique de type [Airpel](http://airpot.com/product-category/product-lines/pneumatic-actuation/airpel-anti-stiction-air-cylinders/metric-models/double-acting-metric-models/)<sup>®</sup> anti stiction (M9D50.0UT1 de [Airpot Corpora](http://airpot.com)[tion](http://airpot.com)<sup>[S]</sup>). Nous avons ajouté un capteur de position du piston le petit possible [\(MPS-064TSNU0\)](https://www.sick.com/ag/en/magnetic-cylinder-sensors/position-sensors/mps-t/mps-064tsnu0/p/p230381) de [SICK](https://www.sick.com/)<sup>[S]®</sup> et deux capteurs de pression miniatures [\(EPRB-1\)](http://www.te.com/usa-en/product-CAT-PTT0007.html) de [TE Connectivity](http://www.te.com)<sup>[S]®</sup>. Un contrôleur dSpace<sup>®</sup> DS1103 (avec une

## 3.4. APPLICATIONS DANS LE DOMAINE MÉDICAL  $65$

interface utilisateur sur PC via le logiciel ControlDesk®) commande une servovalve [Festo](http://festo.com/)<sup>[S]</sup> MPYE®-5-M5-010 B pour contrôler les débits d'air entrant dans le vérin.

Un actionneur hydraulique semblerait le plus proche de la réalité mais cette technologie est plus complexe à mettre en œuvre. D'autre part ce type d'actionnement a produit des résultats intéressants notamment pour des gants haptiques [g18] et des simulateurs complets tels que BirthSIM [g63] pour la formation des obstétriciens aux accouchements difficiles.

Nous avons commencé par reproduire un effort résistant au niveau de la seringue de LOR [p64]. Trois lois de commande appliquées sur un actionneur pneumatique ont été testées pour reproduire la sensation de perte de résistance. La loi par backstepping a donné les meilleurs résultats d'après notre expert Christian Bauer, cependant il lui manquait la fonction de pouvoir vider et remplir à nouveau la seringue virtuelle, ce qui arrive régulièrement en pratique. Quand l'utilisateur relâchait le piston, celui-ci repartait en arrière, comme un ressort, ce qui n'était pas suffisamment r´ealiste. Nous avons donc mis en place un m´ecanisme permettant d'alterner entre des phases de pouss´ee et des phases de repos. Pour cela, nous avons fait appel `a deux lois de commande distinctes (une pour exercer un effort résistant et l'autre pour maintenir le piston en position). Un contrôle superviseur a été mis en place afin d'activer l'une ou l'autre des lois de commande. Le détail de ce contrôle superviseur et des lois de commande mises en œuvre est disponible dans [p64].

Pour valider expérimentalement cette proposition, nous avons paramétré trois types de patients correspondant à trois niveaux de difficulté croissants. Le premier niveau consistait en une perte de résistance soudaine avec un faible niveau de force maximale. Au deuxième niveau, nous avons augmenté l'effort et encore adouci la perte de résistance, ce qui demande plus d'attention de la part de l'utilisateur Les paramètres des patients ont été élaborés d'après les retours de nos deux experts et d'après [g129]. Un exemple de résultat est visible en figure 3.19.

Intégration Le simulateur fait appel simultanément à deux types d'actionneurs (électrique et pneumatique) commandés indépendamment et à synchroniser. La position de l'aiguille (fictive) influe directement sur la sensation de perte de résistance à fournir au niveau de la seringue (fictive). Cette intégration multi-énergie est plutôt inédite dans les interfaces haptiques. Un fantôme de dos humain en latex est utilisé pour reproduire le dos du patient. Des reliefs représentent les vertèbres. Le point d'insertion n'étant pas un des objectifs pédagogiques, il se traduit par un trou dans ce dos traversé par une tige métallique représentant l'aiguille Tuohy. Celle-ci est connectée « à l'intérieur du dos » à l'interface haptique Virtuose<sup> $W$ </sup> 6D. L'extrémité extérieure de la tige est fixée au vérin Airpel. Un Arduino Uno assure la communication entre le PC qui contrôle l'interface haptique Virtuose et le contrôleur dSpace. Le prototype, manipul´e par un apprenant est visible en figure 3.20.

Evaluation objective du geste Une autre contribution de ce projet est l'amélioration des techniques d'évaluation objective proposées auparavant par l'équipe pour le simulateur BirthSim. Les métriques présentées ci-dessus ne conviennent pas tout à fait au geste de l'anesthésie péridurale où la difficulté principale est centrée sur l'interprétation des ressentis haptique, plutôt que dans de la "navigation" dans l'espace. Nous avons retenu en première approche les variables clés suivantes : échec de la procédure et distance de parcours dans l'espace péridural (pour évaluer la qualité de l'arrêt de l'insertion).

Retours d'usage Nous avons fait tester le simulateur par deux anesthésistes confirmés afin de vérifier son niveau de réalisme. Cela nous a permis d'ajuster certains paramètres, notamment les  $F_{layer}$  ou la force résistante du vérin. Nous avons ensuite enregistré toutes les données des essais avec, pour objectif d'être capable de différencier à travers l'usage du simulateur un apprenant novice d'un expert. Nous avons fait appel à 6 novices. Le simulateur a été paramétré avec des valeurs correspondant à des patients de type moyen, en surpoids ou calcifié. Nous avons ensuite analysé les 24 variables enregistrées (dont la moyenne et l'écart type de la vitesse et de l'accélération de l'aiguille et du piston, le nombre de contacts osseux, d'insertions, les angles d'insertion, le volume vidé de la seringue, ou la distance parcourue dans l'espace épidural). Nous avons développé un indicateur  $syr_{rate}$  liant la quantité de liquide vidé de la seringue à la longueur d'aiguille insérée :

$$
syr_{rate} = \frac{Proportion \ of \ syringe \ emptied}{d} \tag{3.27}
$$

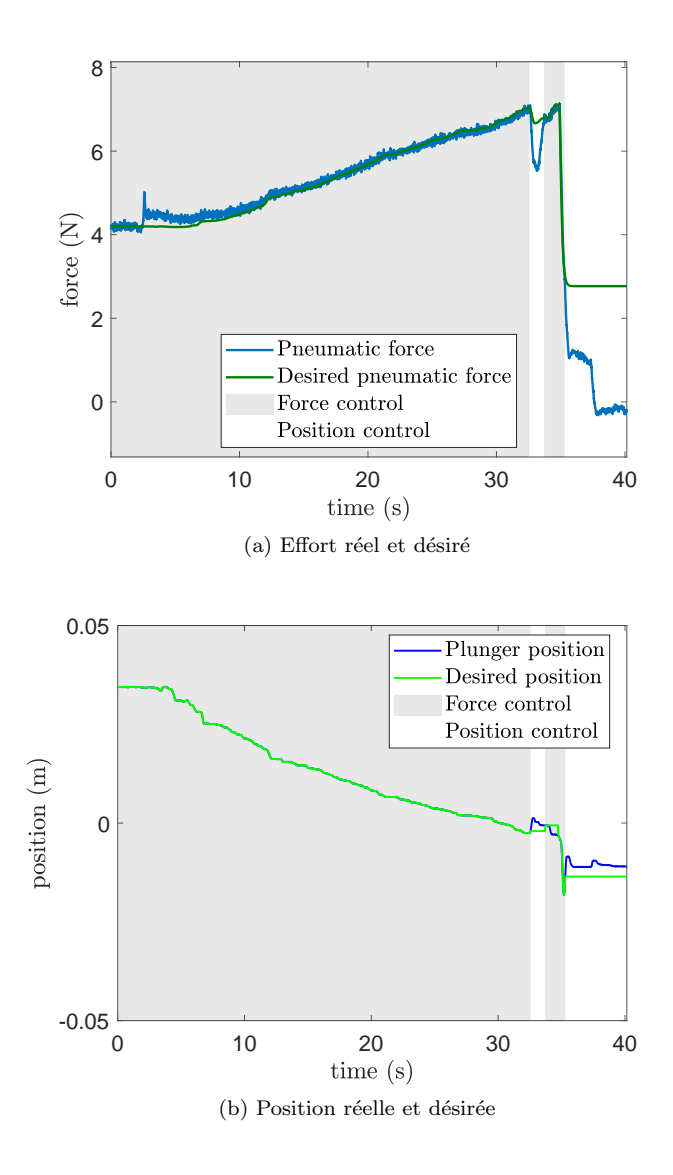

FIGURE 3.19 – Résultats expérimentaux pour un cas intermédiaire : perte de résistance douce et effort élevé. Cet essai montre une hésitation de l'utilisateur quand  $t \sim 35$  s.

où d est la distance parcourue par l'aiguille du point d'insertion dans le dos du patient en fin de procédure. Nous avons également noté si l'aiguille a créé une brèche pour déterminer si l'essai était fructueux ou non. Nous avons analysé le taux de succès par type de patient, la vitesse de l'aiguille et  $\frac{sqrt}{r_{\text{rate}}}$  afin de différentier un novice d'un expert.

Les utilisateurs ont été plutôt satisfaits du réalisme du simulateur. Les résultats (visibles en figure 3.21) montrent la séparation entre utilisateurs novices et experts. L'indicateur du taux de succès montre que seuls les utilisateurs novices figurent parmi ceux qui ont échoué, avec un taux de réussite de 60%. Leur taux de réussite est meilleur pour les cas moyens et calcifiés et le pire est pour les personnes en surpoids. Ceci indique que la vitesse de LOR a joué un rôle important dans la façon dont les apprenants ont détecté leur arrivée dans l'espace péridural. Ceci confirme une fois de plus le besoin de reproduire un profil LOR continu. En ce qui concerne la vitesse d'ex´ecution, les experts s'avèrent relativement lents mais ils sont constants quel que soit le type de patient. Pour les utilisateurs novices,

# $3.4.$  APPLICATIONS DANS LE DOMAINE MÉDICAL  $67$

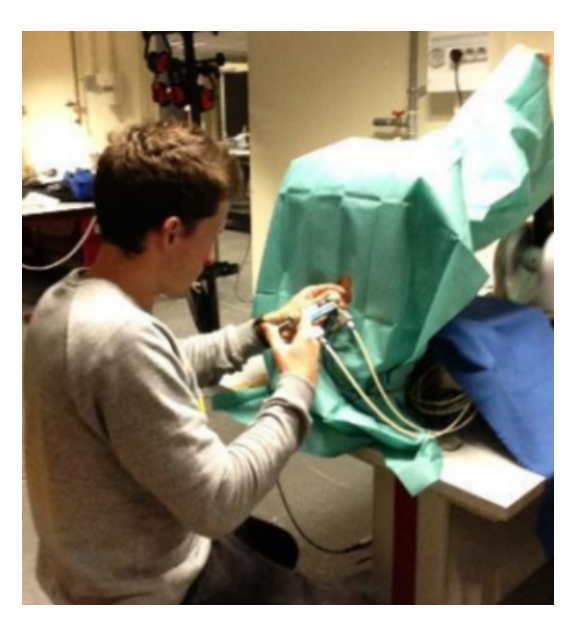

Figure 3.20 – Perisim en cours d'usage

celle-ci est beaucoup plus variables et dépend du type de patient. La constance en vitesse semble donc indiquer une maîtrise de la procédure.

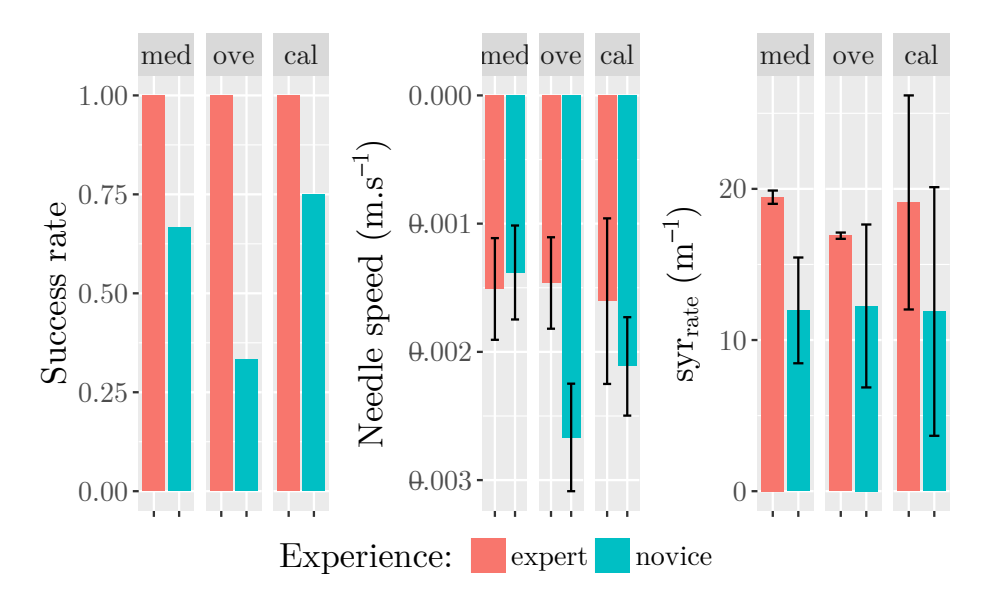

FIGURE 3.21 – Vitesse de l'aiguille  $\frac{syr_{rate}}{dt}$  et taux de succès obtenus pour trois types de patients (med : moyen, cal : calcifié, ove : en surpoids) sur populations : novices et experts

Enfin, les experts semblent avoir un indicateur  $syr_{rate}$  (défini dans (3.27)) nettement plus élevé que les novices, indiquant qu'ils utilisent une plus grande proportion de la course de la seringue LOR. Typiquement, ils sont capables de différencier chaque couche physiologique traversée d'après la sensation haptique captée à travers la seringue LOR. De plus, l'écart type de sy $r_{rate}$  pour les novices est élevé. Ceci montre une grande variété de comportements. Notons que le faible nombre d'essais réalisés par des experts avec des patients calcifiés a probablement et artificiellement augmenté l'écart type très élevé de cet indicateur.

Dans ce projet, des expérimentations ont été réalisées avec plus d'anesthésistes. Les résultats sont encore en cours d'analyse au moment de l'écriture de ce rapport. Quelques perspectives peuvent néanmoins être tirées : les experts ont suggéré d'améliorer le contact osseux et d'autoriser la réorientation de l'aiguille quand elle est encore dans le derme. D'autre part, plus de variabilité dans la configuration de l'espace intervertébral apporterait un intérêt pédagogique indéniable.

Perspectives Il reste cependant les frottement et en particulier les "craquements" ressentis lors de la traversée du ligament jaune à traiter. Par la suite, ce simulateur devrait pouvoir s'appliquer à d'autres gestes médicaux similaires comme les ponctions lombaires et ainsi fournir un moyen de formation versatile et complet.

### 3.4.1 Télé-échographie

Actuellement, plus d'un quart des admissions aux urgences nécessite un examen échographique. Cette technique d'examen, qui ne génère pas de radiation, est un moyen de diagnostic préliminaire économique. Selon les politiques de santé, le diagnostic est réalisé soit par un médecin entraîné ou par un radiologiste spécialisé. Dans les deux cas, le spécialiste doit être à toute proximité du patient pour maintenir et orienter la sonde échographique sur la zone anatomique à examiner. Il ajuste manuellement le positionnement de sa sonde en fonction des images ultrason 2D. Pour compenser le manque d'experts en examen échographique dans les milieux médicalement isolés et pour réaliser une politique de santé équitable, plusieurs concepts de systèmes de télé-échographie ont vu le jour depuis les années 1990. Ils font généralement appel à un robot léger installé sur le patient et téléopéré par le praticien (voir figure 3.22). Syrtech  $\left[256\right],$ Teresa  $\left[232\right],$  TER  $\left[2137\right]$  et Masuda  $\left[296\right]$  ont utilisé un robot attaché à une table proche du patient ou sur le patient tout en étant maintenu par un assistant. D'autres solutions existent et sont répertoriées dans [p62].

Dans notre cas, un assistant maintient le robot sur la zone anatomique désignée par l'expert distant via un système de visioconférence (voir figure 3.22). Le radiologue contrôle l'orientation et la pression de la sonde échographique via une sonde fictive qui joue le rôle de maître dans la chaîne de téléopération dans laquelle le robot est l'esclave. Un retour haptique est indispensable à distance car, en pratique, le radiologue utilisant cette information pour doser l'effort de pression qui influe sur la qualité de l'image. Or, le robot Melody réalisé par la société [Adecho](http://www.adechotech.fr/)[tech](http://www.adechotech.fr/)<sup>[S]</sup> n'est pas équipé d'une sonde haptique. L'équipe du laboratoire [PRISME](https://www.univ-orleans.fr/prisme)<sup>[LR]</sup> a longtemps cherché en vain des solutions d'actionnement électrique compatibles avec la taille de la sonde et les spécifications pour un rendu réaliste (mécanisme réversible de dimensions de 12 cm de long, 6,5 cm de large et 3,5 cm d'épaisseur, capable d'exercer 15 N en nominal et une force maximale de 25 N à la normale de la peau du patient, sur une distance de 50 mm à une vitesse de 200 mm/s). Ces spécifications ont été déterminées expérimentalement d'après des mesures réalisées avec des radiologues. Une solution pneumatique a donc été étudiée. Plusieurs générations de prototypes ont vu le jour. Des expérimentations ont été réalisées pour démontrer qu'il était possible de respecter les spécifications annoncées. Il nous reste à adapter la loi de commande par *backstepping* utilisée pour PeriSim<sup>[P]</sup> (cf section 3.4) et de réaliser des expérimentations de téléopération sur mannequin puis radiologue et patient.

Il est à noter que cette sonde haptique est actuellement utilisée dans le cadre des travaux de thèse de doctorat de Ma de Los Angeles ALAMILLA DANIEL, au laboratoire Ampère. Il s'agit ici de réutiliser cette sonde dans une application de simulation pour l'apprentissage de l'insertion d'aiguilles sous ultrasons en rhumatologie.

## 3.4.2 Cathétérisation en chirurgie endovasculaire

Les maladies cardiovasculaires sont la première cause de mortalité dans le monde industrialisé. Elles entraînent annuellement 2 millions de décès dans l'ensemble de l'union européenne, soit 42% de mortalité. Le poids des maladies cardiovasculaires devrait encore augmenter avec le vieillissement de la population (facteur démographique), obésité (facteur épidémiologique) et l'amélioration des préventions primaire et secondaire (dépistage, prise en charge précoce etc...). Parmi les pathologies vasculaires communes, l'anévrisme<sup>\*</sup> de l'aorte abdominale (AAA) et l'anévrisme

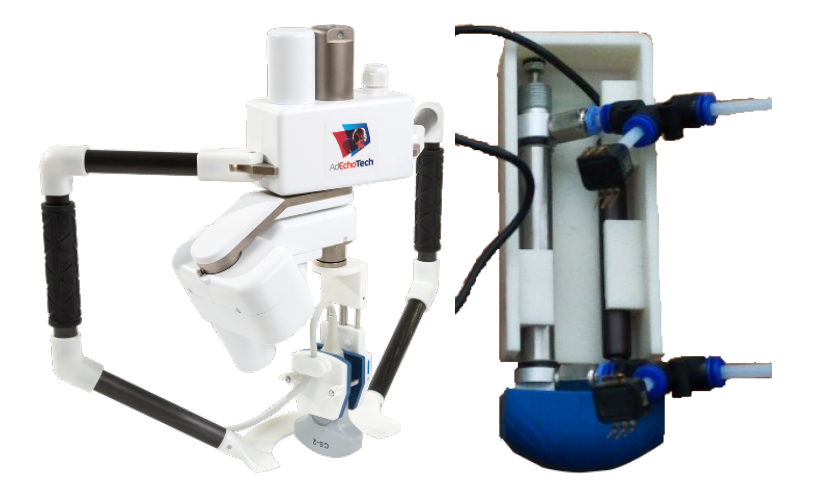

FIGURE 3.22 – A gauche, le robot Melody de la société Adechotech, à droite, notre sonde maître haptique pneumatique

de l'aorte thoracique (AAT) (voir figure 3.23) représentent une part importante des interventions chirurgicales vasculaires communes (prévalence de 5 à 10% chez le patient masculin entre 65 et 80 ans pour l'AAA).

Deux techniques de traitement interventionnel de ces pathologies de l'aorte sont possibles :

- 1. la procédure chirurgicale ouverte invasive : utilisée en cas d'urgence vitale i.e. d'une rupture de l'anévrisme, mais aussi en traitements préventifs. Elle consiste à remplacer la portion d'aorte anévrismale par un tube proth´etique synth´etique. Cette technique est efficace et fiable mais reste une intervention lourde avec de nombreux risques et complications cardiaques et respiratoires ;
- 2. la procédure endovasculaire consiste, quant à elle, à monter une endoprothèse par voie fémorale à l'aide d'un fil guide et de la larguer dans l'an´evrisme (voir figure 3.24) [g4]. Les avantages de cette technique sont indéniables : moins invasive, réduction de la durée d'hospitalisation [g72], diminution des pertes sanguines. Toutefois, par d'autres aspects, elle a encore quelques défauts : le retour des informations visuelles et des sensations haptiques (retour tactile de contact et frottement) sont limités par cette procédure.

L'endoprothèse est amené à son point de chute via un catheter (tube en plastique) installé préalablement à travers le réseau vasculaire depuis le point d'entrée. Un câble guide (plus ou moins courbé à son extrémité, cf. figure 3.25) est utilisé pour accompagner et guider progressivement le cathéter dans le réseau. Il est ensuite retiré pour installer l'endoprothèse. Afin de suivre l'évolution du cathéter dans les vaisseaux sanguins, le chirurgien utilise une technique d'imagerie médicale par fluoroscopie ou DSA  $^6$ ) à partir d'images 2D issues d'un scanner à rayon X faisant apparaître clairement le guide métallique et les vaisseaux dans lesquels a été préalablement injecté un agent de contraste.

Le positionnement du cathéter est difficile : l'extrémité courbée du guide n'est observée qu'à travers des images 2D et des vaisseaux aux formes complexes ainsi que des ph´enom`enes de frottements rendent la manipulation peu précise et génère des à-coups. Le manque d'informations 3D oblige le chirurgien à se représenter la position spatiale du cathéter par rapport aux parois des vaisseaux : il s'agit presque d'un guidage aveugle. L'opérateur doit alors fusionner mentalement les images en trois dimensions pré-opératoires et les images per-opératoires. Il en résulte une perte d'information et donc une difficulté à naviguer dans le système sanguin qui résulte en des temps opératoires al´eatoires (de 20 minutes `a 2 heures selon l'expertise du chirurgien et la morphologie du patient), une exposition aux rayons X prolongée pour les chirurgiens, des risques liés au produit de contraste (neurotoxique) pour le patient.

Aujourd'hui, en collaboration avec le professeur LERMUSIAUX, nous nous sommes posés comme premier objectif de réaliser un simulateur reproduisant les sensations haptiques de ce geste médical afin de mieux former les futurs

<sup>6.</sup> Digital Substraction Angiography

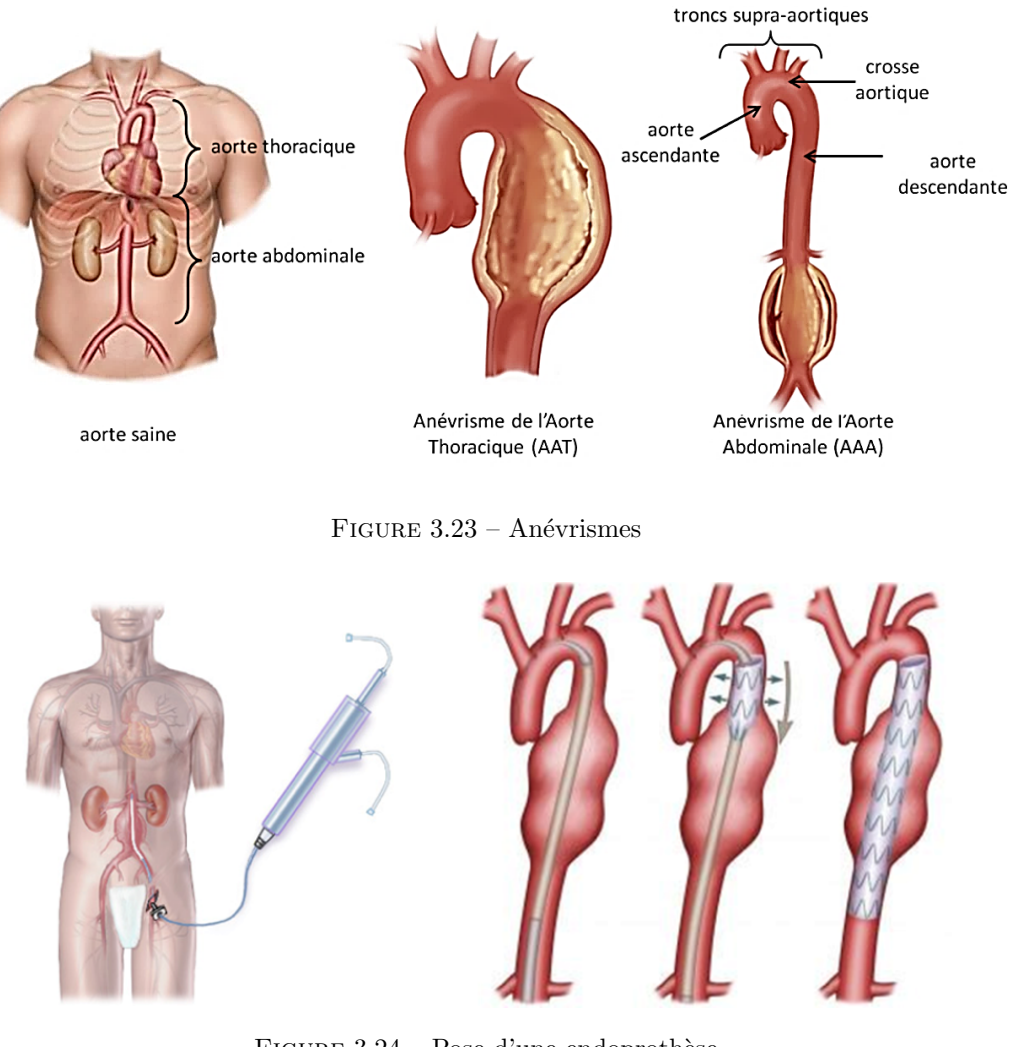

FIGURE  $3.24$  – Pose d'une endoprothèse

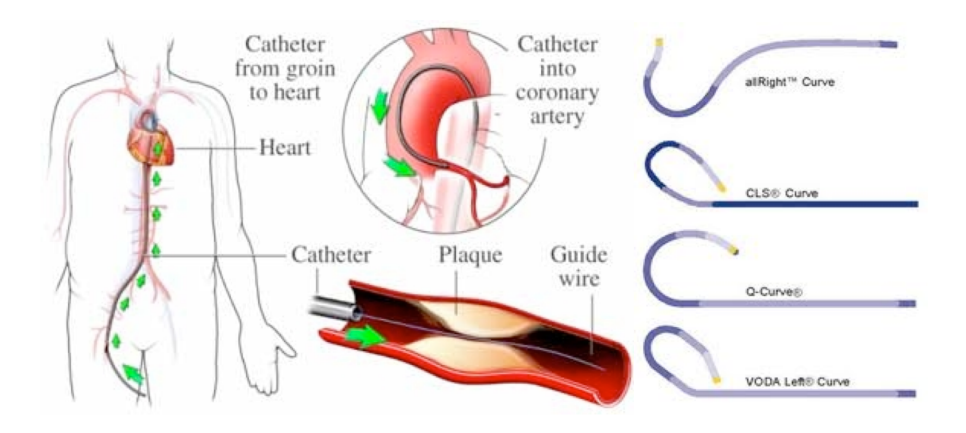

FIGURE 3.25 – Cathéter et guides en chirurgie endovasculaire

# $3.4. \ \text{APPLICATIONS DANS LE DOMAINE MÉDICAL} \tag{71}$

chirurgiens. En effet, les simulateurs du commerce ne sont pas encore assez réalistes pour se former et s'entraîner efficacement. La suite de cette section décrit les premiers résultats obtenus.

Le second objectif est de réaliser un robot d'aide à la cathétérisation afin de gagner en précision (ce qui assurerait un temps opératoire maîtrisé), en sûreté (en navigant notamment au centre des veines et en limitant ainsi au maximum les frottements et risques de perforation) et en confort pour l'opérateur (déporté du champ de rayonnement X). Cela ouvrirait des opportunités de réalisation de cathétérisations plus complexes que celles possibles à ce jour.

### Etat de l'art ´

Plusieurs solutions ont déjà été proposées pour améliorer les procédures endovasculaires grâce à la navigation assistée. L'imagerie par résonance magnétique (IRM) interventionnelle a été proposée [g35] mais elle nécessite des modifications considérables de la salle d'intervention et du protocole chirurgical. De plus le coût et la faible disponibilit´e de l'IRM limitent son utilisation en pratique courante. Des techniques d'acquisition volumique 3D par scanner ont été étudiées mais leur accès est également limité [g25]. Une autre approche consiste à transférer les images pré-opératoires de type *angioscanner* à l'environnement per-opératoire par la fusion d'image. Cette technique superpose les données pré-opératoires (volume des structures anatomiques du patient) et celles acquises lors de l'intervention (imagerie du patient, position des outils endovasculaires). Cette technique apporte une amélioration de la précision du cathétérisme artériel en chirurgie endovasculaire. Cependant le temps d'exposition aux rayons X de l'équipe chirurgicale et du patient n'est pas diminué. L'utilisation d'une sonde d'échographie endovasculaire (IntraVascular UltraSound (IVUS)) peut toutefois pallier ce problème [g69]. Elle est cependant peu précise. Actuellement, de nombreuses recherches se tournent vers le guidage électromagnétique. Cette technique a pour avantage une absence d'irradiation du patient et du personnel de bloc et une bonne précision dans le suivi et le positionnement des instruments endovasculaires [g101]. Les systèmes les plus utilisés sont les systèmes Aurora® et Trackstar® [Northern Digital \(Waterloo, Ontario, Canada\)](https://www.ndigital.com/)<sup>[S]</sup> (R) [g118]. Toutes ces techniques sont déjà partiellement utilisées par les chirurgiens vasculaires, sans aide robotisée. Le seul robot existant en chirurgie endovasculaire est le Magellan ([Hansen Medical](https://www.aurishealth.com/hansen-medical)<sup>[S]</sup>), qui présente comme intérêt une meilleure radioprotection du chirurgien, celui-ci effectuant les gestes à distance sous contrôle fluoroscopique [g52]. Ce robot ne peut cependant pas réaliser d'action autonome et ne propose pas de retour haptique ce qui pose des problèmes aux chirurgiens qui ne retrouvent pas les mêmes sensations qu'en salle d'opération.

#### Caractérisation d'un capteur de position dans l'espace pour un usage endovasculaire

Nous avons dans un premier temps déterminé si le Trackstar (cf. figure 3.26) est un capteur adapté pour déterminer la position des instruments endovasculaires dans une endoprothèse. Pour cela, quatre endoprothèses ont ´et´e utilis´ees. Cinq points cibles ont ´et´e d´efinis selon leur proximit´e avec la paroi des endoproth`eses. Des mesures statiques et dynamiques ont été réalisées avec ce capteur pour chaque endoprothèse et chaque point cible. Les expérimentations ont montré que la présence d'une endoprothèse au contact du capteur n'influence pas la mesure de position dans le champ électromagnétique de manière significative. Ce résultat se retrouve quel que soit le modèle d'endoprothèse et quelle que soit la proximité du capteur avec la paroi. Les détails de cette étude sont disponibles dans [p58].

#### Robot de cathétérisation

Le robot développé vise à déterminer les difficultés à surmonter afin de réaliser automatiquement ou semiautomatiquement l'ensemble de la phase de navigation entre le point d'entrée et la région d'intérêt (où le chirurgien viendra déposer une endoprothèse). Le robot est commandé de manière naturelle via une interface haptique de type Phantom Omni. Les détails de conception de ce robot sont lisibles dans le rapport de stage de Master Recherche [M17] [p58] et la communication [p59]. Il est illustré en figure 3.27 où n'est visible que le mécanisme d'entraînement du fil guide. Un second mécanisme se charge d'entraîner le cathéter qui englobe et avance progressivement avec ce fil guide.

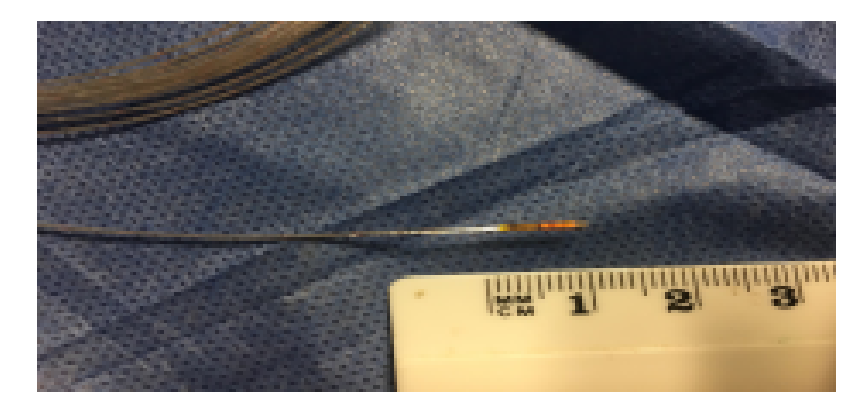

FIGURE  $3.26$  – Capteur de position électromagnétique TrackStar

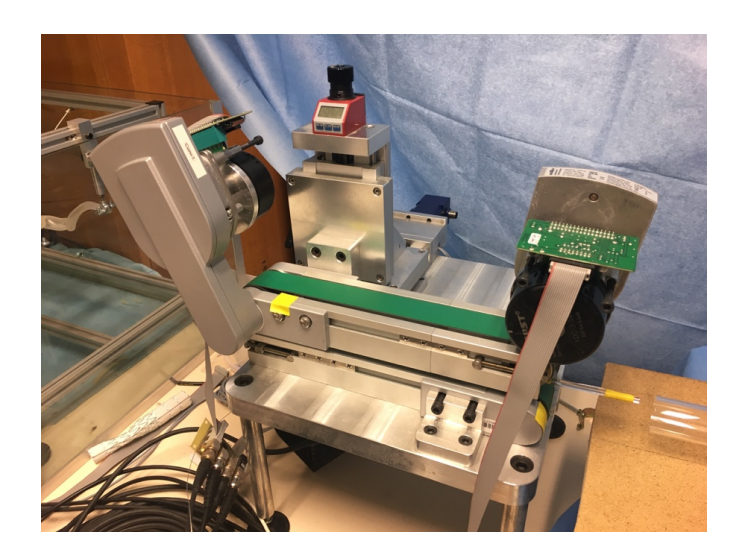

FIGURE 3.27 – Prototype de robot de guidage du fil guide en vue d'une cathétérisation

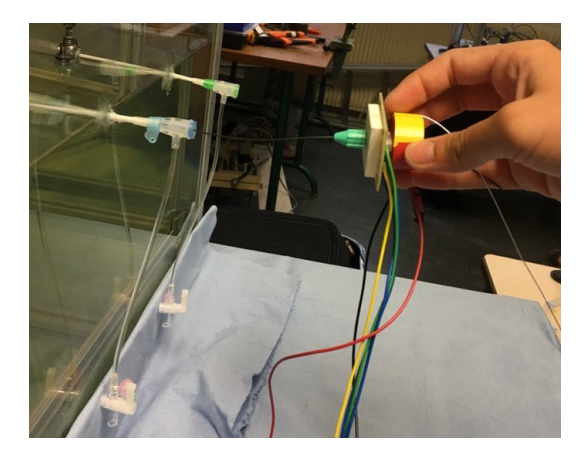

FIGURE 3.28 – Torqueur accompagné du dispositif de mesure d'efforts

#### Etude d'un dispositif de mesure de force appliquée aux instruments endovasculaires

Nous avons créé un dispositif de mesure de la force appliquée par le chirurgien pour déterminer une force maximale de poussée que le robot ne devra pas dépasser, (voir figure 3.28) d'une part, et définir les profils d'effort à reproduire pour notre simulateur d'apprentissage. Nous avons conçu le dispositif de mesure de force en se basant sur l'outil Torqueur<sup>\*</sup> utilisé par les chirurgiens pour s'aider à manipuler le fil guide. Une pièce circulaire tenue par le chirurgien entrait en contact avec des capteurs de type bouton à chaque translation en avant réalisée par le chirurgien lors d'un exercice de cathétérisme d'une artère iliaque droite sur un fantôme en silicone. Un chirurgien novice et un chirurgien expérimenté ont utilisé le dispositif et leurs résultats ont été comparés. Les mesures de force ont montré que les capteurs boutons sont un bon choix pour le dispositif puisque les forces mesurées étaient de l'ordre du Newton. Il semblait exister une différence de force exercée selon l'expérience du chirurgien. Le chirurgien  $expérimenté appliquait une force 25% plus forte que le chirurgien novice.$ 

#### Résultats actuels et perspectives

Ces deux manipulations préliminaires ont permis de valider in vitro deux des outils nécessaires à la conception d'un robot et d'un simulateur de procédure endovasculaire. Des études in vivo seront cependant nécessaires pour valider définitivement ces systèmes. Le simulateur visé devra reproduire fidèlement le comportement biomécanique d'une aorte avec un anévrisme ou une dissection lors de la procédure de cathétérisation endovasculaire, avec des conditions hémodynamiques per-opératoires.

A terme, après un début de cathétérisation réalisée par l'opérateur, la phase finale robotisée de la cathétérisation s'activera et sera pilotée par les données cinématiques et dynamiques obtenues à partir de ce simulateur. Il pourrait ainsi être utilisé à la fois pour l'apprentissage du geste et l'aide pré ou per-opératoire. Du point de vue pédagogique, il permettra la formation initiale des cliniciens novices et la validation des compétences des cliniciens en formation continue. La simulation numérique couplant non seulement la mécanique des parois artérielles et des outils, mais ´egalement de l'h´emodynamique, constituera ainsi un environnement de virtualisation de l'imagerie m´edicale 3D et pourra fournir les donn´ees n´ecessaires pour reproduire des sensations haptiques ad´equates. Cette imagerie permettra parallèlement la fabrication du modèle fantôme bio-fidèle pour le simulateur. Les méthodes et les moyens mis en œuvre pour ce projet s'articulent de la façon suivante : à partir de l'imagerie médicale "patient-spécifique" (informations géométriques et physiologiques), la réalisation du modèle numérique virtuel et du modèle fantôme bio-fidèle initiera le projet. Le service de radiologie de l'hôpital Louis PRADEL [\(HCL](http://www.chu-lyon.fr/fr)<sup>[E]</sup>) fournira les images médicales pour la construction des modèles fantômes bio-fidèles et des modèles numériques. Ces images permettront de réaliser la segmentation des modèles géométriques.

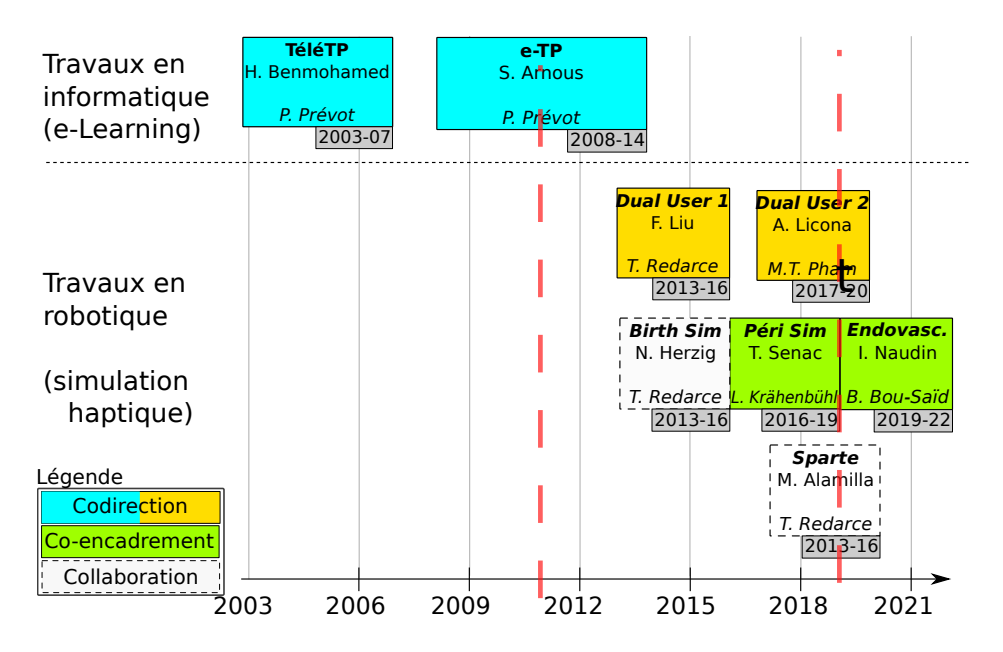

FIGURE 3.29 – Vue générale de mes co-encadrements de doctorat

# 3.5 Synthèse de cette activité de recherche

Contrairement à ma précédente expérience, le développement de cette activité a été relativement efficace du fait d'une équipe soudée autour de la robotique. J'ai été très bien accueilli à Ampère<sup>[LR]</sup>Ampere où j'ai très rapidement eu les moyens de travailler sur ces projets. L'équipe Robotique est certes petite mais équilibrée car ses membres possèdent des compétences complémentaires. Cela crée un terreau fertile et nous fait avancer assez efficacement dans les projets décrits dans ce document. La proximité avec des médecins des [HCL](http://www.chu-lyon.fr/fr)<sup>[E]</sup> a facilité le montage et la réalisation de projets très intéressants.

Ma recherche sur la commande de systèmes pneumatiques est sous-tendue par des applications concrètes. Les résultats semblent indiquer qu'un actionnement hybride électrique-pneumatique est une solution à continuer de développer. Dans la littérature, nombre d'applications font appel à l'énergie pneumatique [g117] et certains font même appel à des muscles pneumatiques  $[g130]$ . Les vérins ne sont pas non plus les seuls actionneurs pneumatiques à présenter un intérêt : certains robots souples peuvent aussi utiliser cette énergie [g15]. Ce type de robot est par ailleurs en plein essor. Lors de la rédaction d'un récent état de l'art sur les actionneurs pneumatiques dans des applications médicales [p62], j'ai pu constater un attrait croissant pour l'actionnement pneumatique. Cet état des lieux me pousse à continuer à contribuer à cette recherche que je développe dans le projet de recherche qui suit.

Sur le plan numérique, au  $01/07/2019$ , les articles sur les travaux concernant spécifiquement mes travaux à Ampère<sup>[LR]</sup>Ampere ont été cités 26 fois selon WOS<sup>\*</sup> et 100 selon *Google Scholar*. Plus précisément, les résultats concernant la commande pneumatique avec électrovannes sont ceux les plus cités (16 selon WOS<sup>\*</sup> et 50 selon *Google*  $Scholar$ <sup>7</sup>. Suivent ceux concernant le simulateur de pose de péridurale (5 selon WOS<sup>\*</sup> et 11 selon Google Scholar), puis ceux sur l'apprentissage supervisé suivent (2 citations selon WOS<sup>\*</sup> et 13 selon *Google Scholar*).

Dans le tableau 3.7 qui synthétise numériquement cette recherche, je n'ai fait figurer que les chiffres de WOS\* à ce sujet.

<sup>7.</sup> En mettant à part mes travaux sur la téléopération liés aux suites de ma thèse qui se situeraient en première position et ceux sur le projet $\mathsf{INT\'ELO}^{[\mathbf{P}]}$ arrivant en seconde position selon $Google\ Scholar.$ 

<sup>8.</sup> dans des revues avec comité de lecture

| <b>Type</b>                               | Nombre                                                  | Références                                                                                                    |
|-------------------------------------------|---------------------------------------------------------|----------------------------------------------------------------------------------------------------|
| Docteurs                                  |                                                         | [D13]                                                                                                    |
| Doctorants                                | 3                                                       | [D16, D17, D19]                                                                                                    |
| <b>Masters</b>                            | 8                                                       | [M12a, M12b, M13, M14,<br>M15, M16a, M16b, M17                                                                                         |
| Publications internationales <sup>8</sup> | 6                                                       |                                                                                                    |
| Communications                            | 19                                                      | $[p27, p29, p65, p57, p62, p66]$<br>[p1, p2, p8, p9, p17, p18, p26, p28, p30,<br>p50, p51, p52, p54, p55, p56, p59, p61,<br>[p63, p64] |
| Citations                                 | $26$ selon WOS <sup>*</sup><br>100 selon Google Scholar |                                                                                                    |

Tableau 3.7 – Quelques chiffres concernant ma recherche menée sur le volet robotique.

# 76 CHAPITRE 3. DÉVELOPEMENT D'ENVIRONNEMENTS HAPTIQUES

# Chapitre 4 Projet de recherche

Mon projet de recherche a pour vocation de contribuer à deux des cinq enjeux sociétaux prônés par l['INSA](http://www.insa-lyon.fr)  $L$ yon<sup>[E]</sup> : la santé et l'environnement. Pourquoi ces enjeux ? De mon point de vue, ils ont toujours été, sont et resteront les deux enjeux les plus prioritaires à côté de l'énergie (même durable), de l'information (numérique) et des transports. Concernant la Santé, la robotique a déjà ouvert la voie à des techniques opératoires impossibles à réaliser manuellement. J'aimerais contribuer à cette révolution qui d'une part cherche à faciliter la tâche des médecins pour qu'ils soient plus performants (cliniquement parlant) voire même plus efficients (et ainsi ouvrir des soins à des populations qui n'y ont pas accès financièrement), plus précis, plus qualitatifs (moins d'erreurs, moins de douleurs), qu'ils prennent moins de risques (pour le patient et eux-même), et d'autre part, à répondre à des besoins de r´eparation avanc´ee du vivant. Concernant l'enjeu environnemental, l'augmentation de la taille des exploitations a amené les agriculteurs à mécaniser progressivement leur activité et à protéger leurs cultures chimiquement contre les attaques des pestes (insectes et maladies). La robotique agricole a déjà développé des tracteurs autonomes, des robots ramasseurs de fruits, des trayeuses robotisées, des machines de tri automatique, ... mais, comme tente de le démontrer le projet GreenShield<sup>[P]</sup>, elle est également susceptible de fournir des solutions de remplacement des pesticides (et donc d'annihiler leurs effets dramatiques sur la Nature et notre Santé).

Je compte donc prolonger et développer encore plus mes activités de recherche actuelles dans ces deux directions. Par ailleurs, ce projet s'intègre parfaitement dans la maquette scientifique proposée par le laboratoire Ampère<sup>[LR]</sup>Ampere pour le quinquennat 2021 - 2025 ; je ferai partie du futur département Automatique et Ingénierie des Systèmes (AIS) et agirai dans le cadre de la priorité transversale "Ingénierie pour l'Environnement et la Santé  $(IES)$ ".

La constante demande, de la part des médecins, d'outils d'aide opératoire et de formation par le geste (accen-tuée par la nouvelle politique de la [HAS](https://www.has-sante.fr/portail/)<sup>[E]</sup> : "Jamais la première fois sur le patient !") a été depuis plus de vingt ans, et reste encore aujourd'hui source de développements en robotique médicale. À ce jour, j'ai acquis des expériences indépendantes dans les domaines de l'E-Learning<sup>\*</sup> et des interfaces haptiques. Je compte mettre à profit ces deux compétences pour proposer des simulateurs haptiques intégrés dans des EIAH<sup>\*</sup> et créer ainsi une chaîne continue entre les auteurs qui créent des scénarios pédagogiques de simulation, les simulateurs qui les exécutent et les apprenants qui les suivent et acquièrent des compétences évaluées objectivement. Ce serait également l'occasion d'intégrer les travaux sur la simulation supervisée (formateur et apprenant(s) simultanément sur le même simulateur). Pour ce faire, plusieurs projets de collaboration avec des laboratoires aux compétences complémentaires (didactique, informatique p´edagogique) sont `a mettre en place (probablement sous la forme de projets R´egion et/ou ANR) afin d'encadrer des doctorats en cotutelle. Les compétences nécessaires pour les futurs doctorants se situent  $\alpha$  l'interface de toutes ces thématiques, ce qui est certainement très rare à trouver. Cependant des doctorants ayant des compétences en informatique industrielle et une appétence (voire une expérience) pour l'enseignement pratique seraient aptes à développer une telle recherche, une fois formés aux principes, méthodes et outils de chacune des deux disciplines. Il pourrait également être envisagé de lancer simultanément un doctorat symétrique (en informatique pédagogique) afin d'équilibrer les apports scientifiques et de co-alimenter les deux travaux de recherche. Un partenariat avec un médecin formateur sur une application concrète (qui sera dans un premier temps une pour

laquelle nous avons déjà un simulateur : apprentissage des gestes pour des accouchements difficiles, pour la pose d'une péridurale, ...), ainsi que d'une cellule de développement d'applications pédagogiques telle que [SAMSEI](http://samsei.univ-lyon1.fr/)<sup>[E]</sup> sera indispensable. Du point de vue de la section 61, il s'agirait d'une recherche plutôt appliquée, qui aurait l'intérêt de créer des ponts interdisciplinaires.

L'expérience acquise dans l'étude des simulateurs haptiques me pousse naturellement à parfaire ces connaissances et parfaire cette compétence (notamment en continuant à développer des interfaces haptiques innovantes faisant appel à de l'énergie pneumatique seule ou en hybridation) et à la valoriser en partenariat avec les universités de M´edecine et d'autres laboratoires de recherche en informatique ou en biom´ecanique. Des collaborations sur d'autres applications médicales pour lesquelles cette approche est susceptible d'apporter une plus-value, pourraient ainsi se renforcer ou voir le jour. En effet, cette recherche ne peut être efficace qu'en équipe pluri-disciplinaire (mécanique, automatique, électronique, électronique de puissance, pneumatique, informatique) et en relation étroite avec les utilisateurs finaux (i.e. des médecins formateurs). Parmi ces autres applications, et dans la continuité des simulateurs d'apprentissage développés à ce jour, j'aimerais me pencher sur la problématique de la réhabilitation de patients. Celle-ci fait appel également aux technologies haptiques mais c'est le patient qui réapprend des gestes, typiquement après un accident. Les exemples d'applications trouvées dans la littérature font notamment appel à des robots actionnés avec des muscles pneumatiques [g136] pour assurer la compliance nécessaire à l'aide au geste, ce qui n´ecessiterait de nouveaux d´eveloppements de lois de commande d'actionneurs pneumatiques. D'autre part la possibilité de louer un tel système (un exosquelette, par exemple) pour effectuer des séances à la maison avec l'intervention à distance (donc en téléopération, via une liaison 5G par exemple, qui promet des débits et des temps de latence inégalés) du praticien, est une piste à étudier sérieusement afin de réduire les déplacements vers des centres de soins dans des déserts médicaux. C'est un cas de figure que je souhaite étudier avec des spécialistes. Cela serait l'occasion de renforcer mes collaborations internationales sur la thématique téléopération avec le [Telerobotic](http://www.ece.ualberta.ca/~tbs/pmwiki/) [and Biorobotic Systems Lab](http://www.ece.ualberta.ca/~tbs/pmwiki/)<sup>[LR]</sup> qui s'intéresse déjà à ces applications. Étant donné que l'[INSA Lyon](http://www.insa-lyon.fr)<sup>[E]</sup> présente, du fait de sa taille et du nombre de disciplines représentées, un atout majeur en terme de collaboration scientifique plu-ridisciplinaire. J'ai pu le constater notamment sur les projets FUL<sup>[P]</sup> (partenariat BF2|<sup>[LR]</sup>, [LMFA](http://lmfa.ec-lyon.fr)<sup>[LR]</sup>, [CETHIL](http://cethil.insa-lyon.fr/)<sup>[LR]</sup>et  $\mathsf{Amp}$ ère<sup>[LR]</sup> $\mathrm{Amp}$ ere) et Green $\mathsf{Shield}^{[P]}$  (partenariat [BF2I](http://bf2i.insa-lyon.fr/)<sup>[LR]</sup>,  $\mathsf{INL}^{[\text{LR}]},$  $\mathsf{INL}^{[\text{LR}]},$  $\mathsf{INL}^{[\text{LR}]},$   $\mathsf{Amp}$ ère $^{[\text{LR}]}$  $\mathsf{Amp}$ ere en ce qui concerne les laboratoires de l'INSA). Je souhaite m'appuyer sur ce potentiel pour contribuer au renforcement de la thématique de recherche en robotique médicale à l'INSA. Des projets impliquant des équipes locales sont déjà en cours : PeriSim<sup>[P]</sup> (simulation de la pose de péridurale), Sparte<sup>[P]</sup> (simulation de l'insertion d'aiguille d'infiltration sous ultra-son, pour  $SAMSEI<sup>[E]</sup>$  $SAMSEI<sup>[E]</sup>$ , en partenariat avec le [LIRIS](https://liris.cnrs.fr)<sup>[LR]</sup>), RACES<sup>[P]</sup> (aide à la cathétérisation et formation aux gestes de chirurgie endovasculaire, en partenariat avec les  $HCL^{[E]}$  $HCL^{[E]}$ , le [LaMCoS](http://lamcos.insa-lyon.fr/)<sup>[LR]</sup>). Il est primordial de cultiver ces collaborations, tout en en développant d'autres au niveau national et international, pour assurer le caractère pluridisciplinaire indispensable à la recherche en robotique médicale. Afin d'initier des coopérations internationales, je suis actuellement en train de tisser un réseau avec la communauté de l'haptique abordée par des informaticiens (via Troy Mc DANIEL  $(CUbiC<sup>[LR]</sup>)$  $(CUbiC<sup>[LR]</sup>)$  $(CUbiC<sup>[LR]</sup>)$ : conférence invitée [p63], chapitre d'ouvrage [p62], co-édition du research topic "Haptic Training Si-mulation" en collaboration avec Carlos ROSSA du [Biomechatronics Lab](https://www.biomechatronics.ca/)<sup>[LR]</sup> et Xiajun CHEN de la [SJTU](http://en.sjtu.edu.cn/)<sup>[E]</sup>). J'espère ainsi faciliter de futurs échanges d'étudiants et collaborations avec des équipes complémentaires à nos compétences.

Cette recherche, certes appliquée, nécessitera aussi des travaux de recherche plus théoriques, en automatique, car elle obligera certainement à améliorer ou trouver de nouvelles lois de commande (fondées sur des techniques de backstepping ou de modes glissants, par exemple) répondant à de nouveaux besoins (tels que la simulation de raideurs et d'amortissements variables dans l'espace pour mieux simuler la physiologie humaine). L'utilisation d'actionneurs pneumatiques en tant qu'actionneurs `a raideur variable pour des applications haptiques est un domaine encore à développer. Notamment, aujourd'hui nous sommes capables de réaliser ce type de contrôle sur des actionneurs linéaires mais en robotique il est indispensable de développer également des actionneurs pneumatiques rotatifs à raideur variable. D'autre part, les médecins ont besoin de robots compatibles IRM pour réaliser des ponctions ou de la cryogénie sous imagerie médicale. Les actionneurs pneumatiques amagnétiques sont une piste que j'ai commencé à explorer dans le cadre du projet DecortiqueMax<sup>[P]</sup> en 2013 mais qui est resté en suspens. Une des difficultés est la nécessité d'éloigner les servovalves des actionneurs de plusieurs mètres. L'étude de lois de commande tenant compte des effets de la propagation de l'air dans les tuyaux est incontournable. Des travaux scientifiques tels que [g24] en attestent et des travaux théoriques réalisés par des collègues automaticiens du laboratoire Ampère<sup>[LR]</sup>Ampere [g7]

pourraient contribuer à la commande de robots présentant ces caractéristiques. La recherche de capteurs d'effort, de pression et de position compatibles IRM est également à développer en parallèle et en partenariat avec des  $\acute{e}$ quipes compétentes dans ce domaine. Des capteurs de pression que l'on puisse insérer dans un cathéter en chirurgie endovasculaire nous seraient également très utiles. Je ne doute pas que la réussite dans ces projets amènera encore de nouvelles applications et donc de nouveaux d´efis en terme de recherche.

Sur le plan environnemental, je souhaite renforcer l'activité sur la robotique agricole initiée avec les projets FUL<sup>[P]</sup> et GreenShield<sup>[P]</sup>, en cherchant à mettre à profit l'écosystème de recherche de l'INSA Lyon facilitant de tels projets de recherche interdisciplinaires ([BF2I](http://bf2i.insa-lyon.fr/)<sup>LR]</sup>, [CETHIL](http://cethil.insa-lyon.fr/)<sup>[LR]</sup>, ...). Cependant, l'équipe robotique du laboratoire [Am](http://www.ampere-lab.fr)père<sup>[LR]</sup>Amperene peut pas se disperser dans des domaines aussi éloignés à moins de recruter de nouveaux chercheurs. A niveau d'implication constant, une piste pour pérenniser cette activité une fois que l'ANR GreenShield<sup>[P]</sup> sera terminée est de construire un LabCom<sup>\*</sup> au minimum avec les laboratoires et industriels impliqués aujourd'hui, afin de proposer une feuille de route de recherche et d'innovation dans la continuité de GreenShield<sup>[P]</sup>. Selon l'avancement de ce projet, il peut s'agir simplement de le prolonger pour créer un robot plus efficient, plus autonome en terme de navigation dans un champ mais également énergétiquement : utilisation directe de la lumière solaire canalisée plutôt que d'une chaîne à faible rendement panneau solaire - batterie - laser, transfert des résultats d'autres projets du laboratoire Ampère<sup>[LR]</sup>Ampere tels qu'ELEXC<sup>1</sup> ou sur l'hybridation de véhicules avec pile à combustible [g48], ... Il serait intéressant de le rendre également plus versatile : proposer une architecture de robot "générique" qui puisse s'adapter à différents types et tailles de culture pour s'attaquer à des maladies différentes (mildiou, oïdium, ... sur des vignes par exemple). Une application fondée sur le même principe (détection et neutralisation) à développer concerne le frelon asiatique qui décime actuellement les colonies d'abeilles. Une détection par caméra rapide ´eventuellement hyperspectrale et une neutralisation en le ciblant par jet d'air puls´e ou de colle ou tout autre produit susceptible de lui nuire, est à étudier.

Il y a dans tous ces projets un terreau pour plus d'une décennie de travaux de recherche. Il faudra donc, en parallèle de cette activité scientifique, faire vivre financièrement l'équipe en faisant profiter les industriels des compétences en robotique de l'équipe. Je compte donc poursuivre cette activité, primordiale pour soutenir financièrement les projets de recherche précédemment cités et à venir, en m'appuyant sur les projets étudiants aux département Génie Industriel (GI) et Génie Mécanique (GM) (atout indéniable pour proposer aux industriels des prestations originales) et l'AIP Primeca  $\text{RAO}^{[E]}$ . En effet, celui-ci a récemment accueilli les *start-ups* [PaintUp](http://www.paintup.fr/)<sup>[S]</sup> (afin de l'ai-der à développer un robot de peinture de façades d'immeubles monté sur un chariot élévateur) et [Mob'Energy](https://mob-energy.com/)<sup>[S]</sup> (concernant un robot mobile de recharge de véhicules électriques), et rajeuni ses robots industriels (avec deux robots [Staubli](https://www.staubli.com/fr-fr/)<sup>[S]</sup> dernière génération). La nouvelle direction de l['AIP Primeca RAO](http://aip-primeca.insa-lyon.fr/)<sup>[E]</sup> a pour ambition de développer ce type de partenariats industriels. Mes responsabilités auprès du groupe robotique du [SYMOP](https://www.symop.com/)<sup>[S]</sup> et mes contacts à l'Institut Carnot Ingénierie [at] Lyon<sup>[E]</sup> et à l'UIMM (*[La Fabrique de l'Avenir](https://uimm.lafabriquedelavenir.fr/industrie/)*)<sup>[E]</sup> sont également des atouts pour ´etablir des liens avec les industriels et monter des projets de partenariat public-priv´e. J'ai pu r´ecemment constater, que, du fait de l'arrivée de la cobotique, de l'effet marketing qui l'entoure et des progrès technologiques surtout en terme de sécurité, l'industrie française (re)découvre les robots. Les demandes industrielles d'accompagnement décollent progressivement et les intégrateurs manquent de main d'œuvre au niveau technicien.

En conclusion, j'aimerais obtenir les résultats principaux dans les trois termes suivants :

 $-\hat{a}$  court terme :

- $-$  sur le plan médical :
	- le simulateur de pose de péridurale intégré dans un EIAH<sup>\*</sup> et implanté à l'Université de médecine avec un retour d'usage sur son efficacité pédagogique ;
	- le simulateur d'insertion d'aiguilles sous ultrason prototypé avec des premiers retours d'usage;
	- le simulateur de cathétérisation prototypé avec des premiers retours d'usage
	- le robot de cathétérisation automatique conçu ;
	- la chaîne de télé-échographie finalisée avec la sonde pneumatique et des premiers retours d'usage;
- sur le plan environnemental :

<sup>1.</sup> Ce projet FUI en partenariat avec Volvo, a conduit à la réalisation d'un excavateur tout électrique

- $-$  le robot de Greenshield opérationnel, industrialisable ;
- un prototype d'une version plus générique de GreenShield<sup>[P]</sup> pour d'autres applications agricoles (désherbage par exemple);
- un prototype de robot chasseur de frelons asiatiques avec des premières validations expérimentales ;
- $-$  à moyen terme (10 ans):
	- $-$  sur le plan médical :
		- le simulateur d'insertion d'aiguilles sous ultrason intégré dans un EIAH<sup>\*</sup> et implanté à l'Université de médecine, avec un retour d'usage sur son efficacité pédagogique ;
		- le simulateur de cathétérisation intégré dans un EIAH<sup>\*</sup> et implanté à l'Université de médecine avec un retour d'usage sur son efficacité pédagogique ;
		- le robot de cathétérisation prototypé avec des premiers retours d'usage ;
		- la chaîne de télé-échographie validée avec retours d'usage, industrialisable ;
		- application des principes de simulation supervisée sur un simulateur pédagogique : prototype et premiers retours d'usage ;
	- sur le plan environnemental :
		- une version optimisée énergétiquement du robot de Greenshield;
		- une version plus générique de Greenshield testée sur le terrain et industrialisable ;
		- $-$  le robot chasseur de frelons validé et industrialisable;
- $-$  à long terme sur le plan médical (15 ans) :
	- les simulateurs de cathétérisation et d'insertion d'aiguilles sous ultrason validés et industrialisables ;
	- $-$  le robot de cathétérisation validé et industrialisable ;
	- retours d'usage sur la simulation supervisée appliquée sur un simulateur;
	- le robot de cathétérisation prototypé implanté à l'Hôpital de médecine avec un retour d'usage sur son efficacité.

Troisième partie Bilan des activités

# Chapitre 5

# Activités pédagogiques

# 5.1 Synthèse

Mon activité d'enseignement a débuté en 1996 en parallèle de mon DEA pendant lequel j'ai effectué des vacations de TP d'électrotechnique à la faculté des sciences de l'Université de Montpellier<sup>[E] 1</sup> afin de me forger une première expérience. Pendant ma thèse, à travers mon monitorat puis pendant mon année d'ATER, j'ai été amené à encadrer des TD et des TP autour des réseaux informatiques, au département Génie Télécom et Réseaux (GTR) de l['IUT](http://www.iutmontp.univ-montp2.fr/) [Montpellier](http://www.iutmontp.univ-montp2.fr/)<sup>[E]</sup>, antenne de Béziers où l'ensemble de l'équipe de l'époque m'a beaucoup apporté autant sur le plan humain que technique. Simultanément, j'ai diversifié mon expérience en donnant des cours d'automatique puis d'informatique au [CNAM LR](http://www.cnam-lr.fr/)[E] .

Les enseignements que j'ai effectués depuis mon arrivée à l['INSA Lyon](http://www.insa-lyon.fr)<sup>[E]</sup> ont principalement été dispensés au département Génie Industriel (GI)<sup>2</sup>. Le département GI forme environ  $3\times80$  étudiants sur trois niveaux (Bac+3 à  $Bac+5$ , et s'intéresse aux systèmes de production, d'approvisionnement et/ou de distribution de biens ou de services, `a leur conception, `a leur mise en œuvre, `a leur gestion et `a leur am´elioration. C'est un d´epartement relativement transversal avec une vision englobant l'ensemble des flux (matières, informations, financiers) et des processus de l'entreprise. Vingt-cinq enseignants permanents ainsi qu'une quarantaine d'enseignants (issus d'autres départements ou vacataires) interviennent en GI. Du fait de sa thématique, de nombreuses spécialités sont représentées (Génie industriel à proprement parler, Mécanique, Automatique/Robotique, Informatique, Sciences Humaines et Sociales, . . . ). J'interviens donc sur des enseignements en Automatique et Informatique industrielle en compagnie de deux collègues ayant des compétences proches : Corinne SUBAI et Laurent PIÉTRAC. Il est à noter qu'au département GI, extrêmement peu d'interventions sont réalisées en amphithéâtre. 99% de mes enseignements sont réalisés soit en tiers soit en neuvième de promotion (soit douze étudiants) afin de faciliter les interactions et d'obtenir une meilleure efficacité pédagogique. De même les cours/TD sont majoritairement des TD pendant lesquels les étudiants sont actifs.

J'effectue également une partie de mon enseignement dans d'autres départements à l'INSA et en dehors. Ainsi, je co-encadre des projets MES<sup>\*</sup> avec des étudiants en troisième année du cycle ingénieur au département Génie [Electrique \(GE\)](http://ge.insa-lyon.fr) chaque année ainsi que des Projets de Fin d'Etudes (PFE) en laboratoire pour le département Génie Mécanique (GM) (cf section 5.3.2). Depuis 2018, je participe aussi au module Robotique de troisième année du cycle ing´enieur GM o`u j'enseigne sous forme de Cours/TD/TP l'haptique et la robotique industrielle. Il m'est  $\epsilon$ galement arrivé d'assurer des TP ([Matlab](https://fr.mathworks.com/products/matlab.html)<sup>[L]</sup> pour le traitement du signal) pour le département [Formation Initiale](https://www.insa-lyon.fr/fr/cycle-formation/ingenieur-fimi) aux Métiers d'Ingénieur (FIMI)<sup>3</sup>, ou pour le département Télécom (TC) (animation d'un Serious Game<sup>\*</sup> sur la résolution de problème) mais cela reste marginal. J'ai également monté et réalisé en 2019 une journée d'introduction à la robotique à des personnes en reconversion auprès de l'AFPA sur la plate-forme de l'AIP Primeca  $\text{RAO}^{\text{[E]}}$ .

<sup>1.</sup> à l'époque, il s'agissait de l'Université Montpellier II

<sup>2.</sup> Initialement Génie Productique

<sup>3.</sup> Autrefois appelé « Premier Cycle »

# 84  $$

Suite à des évolutions de la maquette pédagogique, les enseignements d'Automation et MES ont été optionnels en 2018. Par conséquent, ils n'ont touché que les deux tiers de la promotion de deuxième année cycle ingénieur, ce qui se traduit par une tendance nette à la baisse dans les courbes de la figure 5.2. Cette baisse a été bienvenue pour dégager du temps pour ma recherche mais elle n'était que provisoire ; le volume horaire est revenu au même niveau à la rentrée 2019-2020. Un récapitulatif de cette expérience d'enseignement est présenté dans le tableau 5.1. Cela représente un service moyen par an de 300h équivalent TD depuis mon arrivée à l'INSA. Son évolution dans le temps est représentée en figure 5.2. Le « trou » en 2011 est du à un congé CRCT de six mois effectué au moment de mon arrivée au laboratoire Ampère. Cette forte charge d'enseignement s'explique par un taux de sous-encadrement récurrent au département Génie Industriel ainsi que par mon appétence à monter de nouveaux cours (simulation de partie opérative, ...) et varier les sujets.

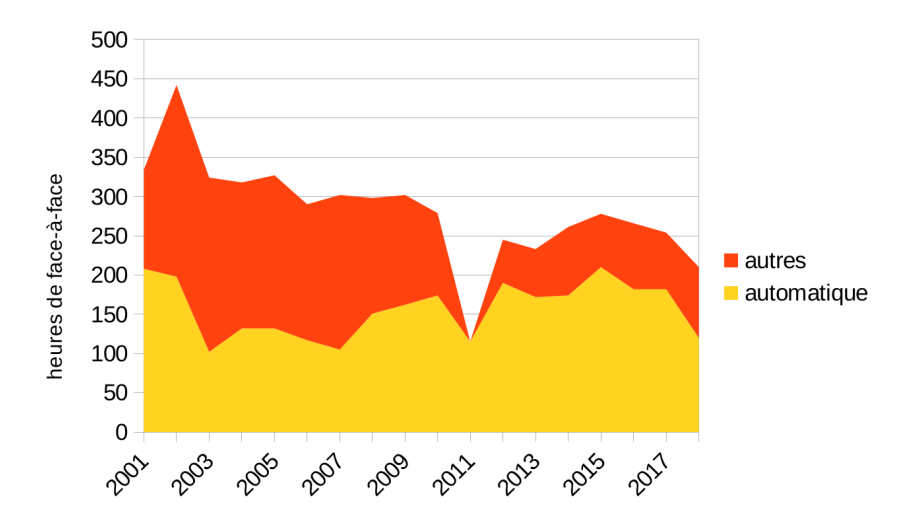

FIGURE  $5.1$  – Évolution et ventilation des heures de face à face entre les cours liés à l'Automatique de manière générale et le reste.

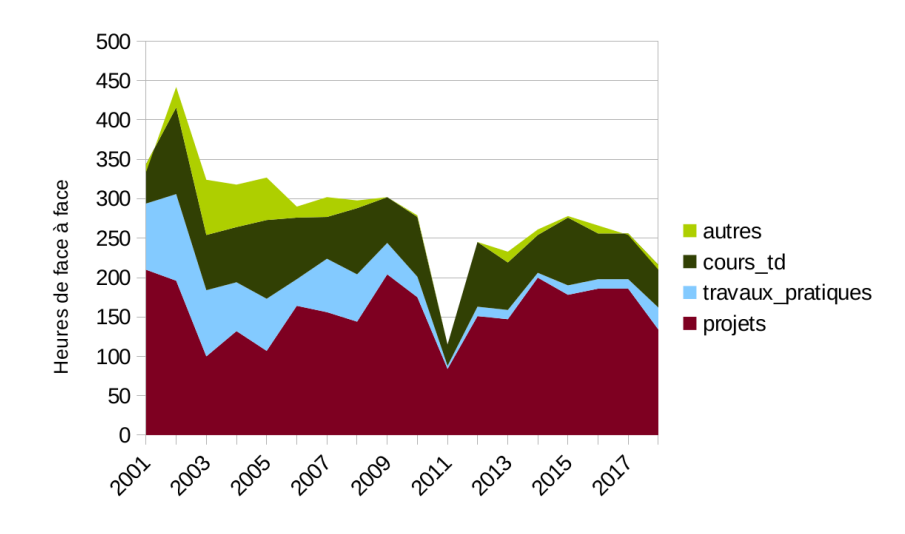

FIGURE 5.2 – Évolution et ventilation des heures de face à face par type : cours/TD/TP/Projet/Autre. Au cours de ma carrière, j'ai créé personnellement plusieurs enseignements :

# 5.1. SYNTHÈSE 85

- Automation (depuis 2002) : en deuxième année cycle ingénieur GI, 5 séances de 2 heures de cours/TD, 4 séances de 4h de projet ;
- Ingénierie système (depuis 2015) : en première année cycle ingénieur GI, 4 séances de 2 heures de cours/TD, une séance de deux heures de TP;
- Tutoriale Téléopération (depuis 2016) : deux heures de présentation de la recherche sur l'haptique et la téléopération aux doctorants de l'Ecole doctorale EEA  $L$ yon<sup>[E]</sup> ;
- Haptique et robotique industrielle (depuis 2018) :  $2 \times 2$  heures d'introduction à l'haptique et la téléopération ainsi qu'à la robotique industrielle à des étudiants en option robotique en 5<sup>e</sup> année au département Génie Mécanique (GM).

J'ai participé à la création des enseignements de

- Robotique : option en troisième année cycle ingénieur GM, une séance de 2h TD sur les systèmes haptiques et la téléopération, un séance de de heures de TD sur la robotique industrielle et une séance de quatre heures  $de TP$  initiation à la robotique (depuis 2018).
- Simulation (de systèmes industriels) : en deuxième année cycle ingénieur GI, une séance de 4h de TP (depuis 2015). Il s'agit d'un TP au sein d'un enseignement sur la simulation de systèmes faisant intervenir environ cinq enseignants du département GI sur des approches et des usages différents de la simulation. Pour ma part, il s'est agi, avec Laurent PIÉTRAC, de monter un TP illustrant l'intérêt de la simulation de partie opérative dans les systèmes automatisés à l'aide du logciel [V-Rep](http://coppeliarobotics.com/)<sup>[L]</sup> ([Coppellia Robotics](http://coppeliarobotics.com/)) puis [Factory IO](https://factoryio.com)<sup>[L]</sup> ([Realgames](https://realgames.co/)) ;
- *Automatic Control* (2009-2013) avec Michael DI LORETO : en Master IMESI<sup>4</sup> : 16 heures de cours/TD et quatre heures de TP en automatique linéaire, dispensés en anglais. Je traitais les bases de la modélisation et la commande linéaire continue et Michael traitait les techniques de commande avancée ;
- Real Time Systems (2008-2009) avec Emil DUMITRESCU : en Master IMESI : 10 heures de cours/TD sur les principes généraux des systèmes temps-réel et de la programmation multi-tâche;
- Projet MES<sup>5</sup> (2004-...) avec Laurent PIÉTRAC : en deuxième année cycle ingénieur GI, 8 séances de 4 heures de projet pendant lequel les étudiants répondent à un cahier des charges en concevant et prototypant des fonctions de supervision, d'analyse de performances et de contrôle de production d'un système automatisé. Pour ce projet, il a fallu monter rapidement en compétence sur le logiciel de développement de MES<sup>\*</sup> ([Global](https://ordinalsoftware.wordpress.com/tag/global-screen-intra/) [Screen Intra](https://ordinalsoftware.wordpress.com/tag/global-screen-intra/)<sup>[L]</sup> ([Ordinal](https://www.ordinal.fr/)) et [Archestra](https://www.wonderware.fr/produit/supervision-et-controle/ihm-supervision-et-controle/system-platform-2/system-platform-nouveautes)<sup>[L]</sup> ([Wonderware](https://www.wonderware.fr/))).

J'ai participé à la mise à jour des enseignements suivants :

- $-$  Systèmes temps réel : au [CNAM ARA](https://www.lecnam-rhonealpes.fr/)<sup>[E]</sup>, 25h de cours/TD, création de nouveaux supports pédagogiques ;
- Architecture des Systèmes Informatiques : au [CNAM LR](http://www.cnam-lr.fr/)<sup>[E]</sup>, 25h de cours/TD, création de nouveaux supports ;
- Techniques des réseaux informatiques : au [CNAM LR](http://www.cnam-lr.fr/)<sup>[E]</sup>, 25h de cours/TD, création de nouveaux supports ;
- **Automatique linéaire continue** : au [CNAM LR](http://www.cnam-lr.fr/)<sup>[E]</sup>, 25h de cours/TD, mise à jour des supports pédagogiques d'après ceux de Philippe Pujas;
- **Automatique échantillonnée** : au [CNAM LR](http://www.cnam-lr.fr/)<sup>[E]</sup>, 25h de cours/TD, mise à jour des supports d'après les supports de Philippe Pujas ;
- **Projet collectif** : en deuxième année cycle ingénieur GI, en collaboration avec Christine MICHEL, Laurent PIÉTRAC et Audrey SERNA, nous avons refondu l'organisation pédagogique afin de former les étudiants à des rendus de rapports professionnels : de la définition des exigences au prototype, en nous appuyant sur des outils de l'Ingénierie Système;
- Réseaux informatiques : en première année cycle ingénieur GI (2005-2009) avec Jean-Yves RAMEL;

<sup>4.</sup> Master International systèmes Embarqués, INSA Lyon

<sup>5.</sup> Manufacturing Execution System

— **Automatique continue** : en première année cycle ingénieur GI (2001-2014) avec Corinne SUBAI et Laurent PIÉTRAC; nous avons régulièrement amélioré les sujets et j'ai personnellement monté un nouveau TP d'asservissement de vitesse via un automate industriel Siemens.

# 5.2 Principaux enseignements

## 5.2.1 Introduction à l'automatique industrielle

Il s'agit de cinq séances de deux heures de cours/TD (soit 30h de face-à-face élève (FAFE), en général seul, responsable) délivrées en première année du cycle ingénieur aux étudiants du département Génie Industriel (GI) entre 2009 et 2016. J'ai rédigé les supports, exercices, examens et polycopié avec l'outil d'ingénierie pédagogique [Opale](https://doc.scenari.software/Opale@3.6/fr/)<sup>[L]</sup> ([Scenari](https://scenari.software/fr/)) : au programme, les principes du GRAFCET<sup>\*</sup> et du GEMMA<sup>\*</sup> et plusieurs exercices appliqués simples de conception d'un Système Automatisé de Production. Ce cours a toujours lieu est dispensé depuis 2017 par Corinne SUBAÏ car je souhaitais m'investir sur d'autre sujets (Ingénierie Système, notamment).

# 5.2.2 Automation : perfectionnement en automatique industrielle

Je dispense cet enseignement en deuxième année du cycle ingénieur au département GI depuis 2001. Il comprend 10h de cours/TD puis 16h de projet (soit 30h de FAFE, seul, responsable). J'ai créé ce cours, rédigé les supports, exercices, examens et polycopié avec le logiciel [Opale](https://doc.scenari.software/Opale@3.6/fr/)<sup>[L]</sup> ([Scenari](https://scenari.software/fr/)). Le faible nombre d'heures pour un perfectionnement est du au caractère généraliste du département. L'objectif n'est pas de transformer les étudiants en automaticiens/roboticiens mais qu'ils aient suffisamment de compétences pour discuter avec des professionnels et ´etablir un cahier des charges, suivre l'avancement d'un projet, effectuer une recette de tels syst`emes industriels. Je fais intervenir un industriel pour illustrer le métier d'ingénieur dans ce secteur d'activité. Les étudiants apprennent les aspects/composants importants de tels systèmes (API<sup>\*</sup>/PC industriel, réseaux locaux/Ethernet industriels, robotique, vision ...) et à concevoir un système automatisé en appliquant une approche Ingénierie Système (à l'aide du logiciel [Visual Paradigm](https://www.visual-paradigm.com/)<sup>[L]</sup> et en réutilisant l'analyse d'un cahier des charges réalisée pendant le cours d'Ingénierie Système). Une application leur est demandé, par équipe de 6 personnes, sur temps libre. Ensuite, ils prototypent ce qu'ils ont conçus pendant les 16h de projet à l'aide les logiciels [Unity Pro](https://www.schneider-electric.us/en/product-range/548-unity-pro/)<sup>[L]</sup> (pour la programme API<sup>\*</sup>) et [Vijeo](https://www.se.com/africa/fr/product-range/1054-vijeo-designer/) [Designer](https://www.se.com/africa/fr/product-range/1054-vijeo-designer/)<sup>[L]</sup> ([Schneider Electric](https://www.schneider-electric.fr)) pour l'IHM, ainsi que [Factory IO](https://factoryio.com)<sup>[L]</sup> ([Realgames](https://realgames.co/)) pour la simulation de partie opérative. Ils effectuent une recette d'une heure en toute dernière séance.

## 5.2.3 Ingénierie Système

Il s'agit d'un cours/TD/TP que j'ai monté en 2015 pour les étudiants de GI en première année du cycle ingénieur, dans lequel je présente les grands principes de l'Ingénierie Système en me basant sur la documentation de l['AFIS](http://www.afis.fr)<sup>[E]</sup> et je familiarise les étudiants avec SysML<sup>\*</sup> à travers un exercice d'analyse d'un cahier des charges d'un système automatisé. Cette étude est poursuivie pendant le cours d'Automation. Cela représente quatre séances de deux heures de cours/TD sur trois groupes d'environ 30 étudiants (soit 24h de FAFE, seul, responsable).

# 5.3 Encadrements de projets

## 5.3.1 Projets collectifs en GI

Depuis mon arrivée à l'INSA, je participe à l'encadrement de projets collectifs en deuxième année du cycle ingénieur au département GI et, depuis 2015, également à leur organisation. Ces projets représentent 2000 heureshomme de travail réparties de septembre à avril et réalisées par groupe de 9 étudiants (dont 2 étudiants d'échange et un étudiant en Master Spécialisé). D'après un cahier des charges industriel, ils ont à concevoir des produits, analyser des organisations, des structures, optimiser des installations, ... Au delà du sujet de fond, ils apprennent à gérer un projet volumineux du cahier des charges à la recette. Pour ma part, j'ai trois rôles dans cet enseignement suivi

#### 5.3. ENCADREMENTS DE PROJETS 87

par environ cent étudiants et qui fait intervenir environ vingt enseignants. Cette organisation a été mise en place collectivement par un groupe de 4 enseignants dont je fais partie. Le responsable principal de cet enseignement est actuellement Laurent Piétrac. J'interviens en tant que tuteur de gestion de projet (≈50h) : je supervise un groupe d'étudiants tout le long de leur projet, les aide à élaborer les différents livrables : référentiel d'exigences (REFEX), plan de gestion de projet, réponse à l'appel d'offre, prototype, dossier de conception, dossier de réalisation et de recette). Je les maintiens sur les rails et les évalue sur leurs apprentissages. Je suis aussi rapporteur de livrables (≈50h) : j'apporte un regard critique externe aux livrables de deux autres groupes de projet collectif pendant la première moitié du projet. Et je suis également responsable de la phase REFEX ( $\approx$ 10h) : j'organise la phase de définition des exigences en fournissant les modèles de documents, en établissant les plannings de rendu, de révisions par les rapporteurs, et de validation par les clients. Je négocie aussi des cahiers des charges auprès d'industriels ([Air](https://airfrance.fr) [France](https://airfrance.fr)<sup>[S]</sup>, [Robert Bosch Automotive Steering](https://bosch.com)<sup>[S]</sup>, [Fournier Habitat](http://recrute.fournier-habitat.com/)<sup>[S]</sup>, ...).

- Depuis 2001, j'ai encadré 21 projets collectifs, dont les plus significatifs :
- 2018-19  $SimPass$ : conception d'un simulateur de salle d'embarquement, commanditaire : [Air France](https://airfrance.fr)<sup>[S]</sup>;
- 2017-18 Pikeeze : étude de la robotisation de la tâche de préparation de commande dans un entrepôt de logistique ;
- 2016-17  $OptiTruck$ : analyse des flux dans l'atelier montage des moteurs, commanditaire : [Volvo Trucks](https://www.volvotrucks.fr/fr-fr/home.html)<sup>[S]</sup>;
- $-2015$ -16 ManuCol : étude prospective de solutions diminuant les contraintes physiques des opérateurs sur des tâches de manutention d'objets lourds et/ou encombrants, commanditaires : sociétés [Fournier Habitat](http://recrute.fournier-habitat.com/)<sup>[S]</sup>, [Profalux](http://www.profalux.com/)<sup>[S]</sup>, [Thesame Innovation](https://www.thesame-innovation.com/)<sup>[S]</sup> et [Robert Bosch Automotive Steering](https://bosch.com)<sup>[S]</sup>;
- $-2013-14 \; ANDEC$ : Serious Game « Comment analyser une demande client », commanditaire : [BOBST](https://www.bobst.com/chfr/)<sup>[S]</sup> Lyon ;
- $-2009-10$ 
	- $-$  SARA : développement d'un scénario d'animation de repas autour d'un appareil de « repas conviviaux » du [Groupe SEB](https://www.groupeseb.com/fr)<sup>[S]</sup>, commanditaire : pôle R&D SEB;
	- EBEN : réalisation d'un Serious Game de formation à l'Ébénisterie, commanditaire : école [La Mache](http://ecolelamache.org)<sup>[E]</sup>,  $L$ yon  $^6$  ;
- 2008-09 Colormania : réalisation d'un support informatique pour appuyer la formation Black Belt Lean de [Sanofi Pasteur](https://www.sanofipasteur.com/fr/)<sup>[S]</sup> ;
- $-2005-06 \text{ } CALINSA$ : réalisation d'une cartographie des paramètres influents sur la qualité de la soudure sur la ligne automatique de production de générateurs de vapeur, commanditaire : [Calor](https://www.calor.fr/)<sup>[S]</sup>.

# 5.3.2 Projets de Fin d'Etudes en laboratoire ´

Les étudiants en dernière année au département Génie Mécanique (GM) doivent effectuer leur Projet de Fin d'Etudes en laboratoire de recherche à temps partiel pendant un semestre. Un sujet de R&D, émanant généralement d'un industriel leur est proposé. A défaut de sujet industriel, il peut s'agir d'études liées aux projets de recherche du laboratoire qui les accueille. J'ai eu l'occasion de (co)encadrer vingt-trois d'entre eux au sein du laboratoire Ampère. La liste de ces sujets est développée en section 6.2.2.

# 5.3.3 Autres projets

J'encadre également et régulièrement les étudiants en deuxième année cycle ingénieur pendant leurs projets d'AUTomation (cf. 5.2.2) et MES<sup>\*</sup> (cinq groupes de six étudiants pendant huit séances de quatre heures, en co-encadrement pour des étudiants des départements Génie [Electrique \(GE\)](http://ge.insa-lyon.fr) et Génie Industriel (GI)). Le projet MES, organisé par un collègue, Laurent PIÉTRAC a pour objectif de former les étudiants à l'intégration d'un MES, le système d'information des ateliers de production. Les étudiants conçoivent et réalisent les fonctions de supervision, de contrôle de la production et d'analyse de la performance d'un MES avec le logiciel [Global Screen Intra](https://ordinalsoftware.wordpress.com/tag/global-screen-intra/)<sup>[L]</sup> ([Ordinal](https://www.ordinal.fr/)),

<sup>6.</sup> À l'initiative et avec la collaboration de Pierre MARRY, ébéniste lyonnais aujourd'hui à la retraite

pour une ligne de production pédagogique installée à l['AIP Primeca RAO](http://aip-primeca.insa-lyon.fr/)<sup>[E]</sup>. Cet enseignement nécessite une forte expertise de ce logiciel entre autres (serveur de bases de données [MySQL](https://www.mysql.com/fr/)<sup>[L]</sup>, serveur OPC ([OFS](https://www.schneider-electric.com/en/product-range-presentation/547-opc-factory-server/)<sup>[L]</sup>) et [Unity Pro](https://www.schneider-electric.us/en/product-range/548-unity-pro/)<sup>[L]</sup> ([Schneider Electric](https://www.schneider-electric.fr))) car une bonne partie des interventions pendant les séances consiste à déboguer le travail des ´etudiants. Je maintiens ´egalement en condition op´erationnelle la plateforme p´edagogique pour cet usage.

# 5.4 Montages d'enseignements

Au delà de ces enseignements et encadrements, j'ai :

- participé au montage et au déroulement du « Bonus Qualité Formation Innovation » (BQF)<sup>7</sup> « Plate-forme transversale de MES<sup>\*</sup> » porté par Laurent PIÉTRAC (2004-2006, coût total 98k $\in$ ) liant les départements GE, GI, l['AIP Primeca RAO](http://aip-primeca.insa-lyon.fr/)<sup>[E]</sup> et [Schneider Electric](https://www.schneider-electric.fr)<sup>[S]</sup>. Cette plate-forme sert encore aujourd'hui pour la formation des étudiants à la conception de MES (110 étudiants par an, en  $GI$  et  $GE$ );
- co-port´e le BQF « Plate-forme ARI : Automatismes et R´eseaux Industriels » avec Mady Guillemot (2007, coût total 174k $\epsilon$ ) liant les départements GE, GI, GM et l['AIP Primeca RAO](http://aip-primeca.insa-lyon.fr/)<sup>[E]</sup> : il s'agissait de monter une salle entière équipée de maquettes d'Automatique utilisables en local et à distance (sous la forme de téléTPs) illustrant les architectures distribuées autours de réseaux locaux industriels (Profibus\*, Modbus\*, CANOpen\*, As-I<sup>\*</sup>, Ethernet<sup>\*</sup>). Cette salle a été utilisée de nombreuses années en local pour la formation des techniciens et clients de [Schneider Electric](https://www.schneider-electric.fr)<sup>[S]</sup> ainsi qu'à distance dans le cadre d'un partenariat avec l'Université Mohamed  $V -$  Souissi<sup>[E]</sup> à Rabat au Maroc;
- co-porté le BQF « Conception en Mécatronique : application à la commande robotisée d'une boite de vitesse » (2008, coût total 34k€) avec Mady GUILLEMOT, Xavier BRUN et Didier NOTERMAN, réunissant les départements GE, GI, GM et l'AIP Primeca  $\text{RAO}^{[E]}$ . Elle est aujourd'hui démantelée ;
- co-porté le BQF « Création d'une plate-forme Lean Automation » (2009, coût total 130k $\epsilon$ ) avec Mady GUILLEmot, Didier Noterman, Jean-Paul Calvier, r´eunissant les d´epartements GE et GI. Cette plateforme qui a pour objectif d'illustrer le principe du Lean Engineering consistant à dimensionner l'outil de production en fonction de sa valeur attendue par le client au moindre coût. Elle est toujours en fonctionnement au département GE, 300 étudiants l'utilisent actuellement.
- encadré des étudiants qui ont participé aux [Olympiades](http://olympiades-fanuc.com/) [FANUC](https://www.fanuc.eu/fr/fr/robots)<sup>[S]</sup> (quatre étudiants en 2018, douze en 2019; ceux de 2018 ont été classés neuvièmes sur vingt).

Ces co-portages de projets représentent un budget total de  $436k\epsilon$ .

# 5.5 Responsabilités

Mes principales responsabilités sont (ont  $\acute{e}t\acute{e}$ ) :

- correspondant entre la médiathèque Doc'INSA et le département Génie Industriel ;
- webmestre et correspondant avec la DSI pour le département Génie Industriel (GI) et correspondant Moodle ;
- membre du Conseil de département GI  $(2002-2004, et 2015-2018)$ ;
- président de jury de bac au lycée Edgar Quinet à Bourg en Bresse (01) en 2001.

Depuis 2008, je suis responsable de l'intranet du département Génie Industriel. Cet intranet est important pour le département car il est un support incontournable pour les demandes d'absence des  $(\approx 200)$  étudiants, leur demande de départ en stage (≈120 par an en tenant compte des stages pour étudiants d'échange), en Projet de Fin d'Étude ( $\approx 80$  par an) et en échange international (en cours de développement). Faute d'outil informatique dédié ou suffisamment personnalisable à l'origine, j'ai conçu et développé ce système d'information sur la base du CMS<sup>\*</sup> [Drupal](https://www.drupal.org/)<sup>[L]</sup> ([Dries Buytaert](https://dri.es/)) pour lequel j'ai créé des modules spécifiques. Je l'ai fait constamment évoluer du

<sup>7.</sup> Appel à projet interne financé par l'INSA visant l'amélioration pédagogique en synergie entre plusieurs départements d'enseignement

# 5.5. RESPONSABILITÉS<sup>89</sup>

fait des évolutions des processus à gérer, de nouvelles contraintes d'échange de données avec la DSI par exemple ou de formalisme des conventions de stage, de nouvelles fonctions pour les différents utilisateurs, de changements de version de l'outil, ...

| <b>Type</b>                                                                                                    | Formation                         | Nature                       | Matières                                                             |           | Niveau                   | Heures/an       | $66\,$<br>Période      |  |
|----------------------------------------------------------------------------------------------------|-----------------------------------|------------------------------|----------------------------------------------------------------------|-----------|--------------------------|-----------------|------------------------|--|
| T                                                                                                    | $\overline{\rm GI}$               | $Course+TD+Project$          | Automatique industrielle                                             |           |                          | 90              | Depuis 2001            |  |
| 1                                                                                                    | $\overline{\text{GI}}$            | Projet                       | Projet collectif                                                     |           | $\overline{M1}$          | 70              | Depuis 2001            |  |
| Ι                                                                                                    | GI et GE                          | Projet                       | Projet MES                                                           |           | L3                       | $\overline{32}$ | Depuis 2004            |  |
| 1                                                                                                    | $\overline{\rm GI}$               | $Course+TD$                  | Ingénierie Système                                                   |           | $\overline{L3}$          | 24              | Depuis $2015$          |  |
| I                                                                                                    | $\overline{GI}$                   | $\overline{\text{Cours+TD}}$ | Réseaux informatiques                                                |           | $\overline{\mathrm{M1}}$ | $\overline{30}$ | 2005-2009              |  |
| 1                                                                                                    | $\overline{\rm GI}$               | TP                           | Automatique continue                                                 |           | L3                       | 20              | 2001-2009              |  |
| T                                                                                                    | $\overline{\rm GI}$               | TP                           | Serious Game Résolution de problèmes                                 |           | L3                       | 30              | 2001-2011              |  |
| 1                                                                                                    | $\overline{\text{GI}}$            | Suivi                        | Suivi de stages 2e année cycle ingénieur : 3 étudiants/an en moyenne |           | $\overline{\mathrm{M1}}$ |                 | 2001                   |  |
| T                                                                                                    | $\overline{GI}$                   | Suivi                        | Suivi de Projets de Fin d'Études : 2 étudiants/an en moyenne         |           | M <sub>2</sub>           |                 | 2001                   |  |
| 1                                                                                                    | GM                                | $Course+TD+TP$               | Robotique : haptique et industrielle                                 |           | M1                       | 8               | 2018                   |  |
| 1                                                                                                    | <b>IMESI</b>                      | $Course+TD+TP$               | Automatic Control                                                    |           | M1                       | 18              | 2009-2013              |  |
| I                                                                                                    | <b>IMESI</b>                      | $\overline{\text{Cours+TD}}$ | Real Time Systems                                                    |           | $\overline{\mathrm{M1}}$ | $\overline{10}$ | 2008-2009              |  |
| 1                                                                                                    | <b>EDEEA</b>                      | Cours                        | Tutoriale Robotique médicale et téléopération                        |           | $\overline{D}$           | $\overline{2}$  | Depuis 2015            |  |
| $\overline{C}$                                                                                                    | $AFPA^{[E]}$                      | $Course+TP$                  | Introduction à la robotique industrielle                             |           |                          | $\overline{7}$  | 2018                   |  |
| $\mathcal{C}$                                                                                                    | CNAM ARA $^{[E]}$                 | $Course+TD$                  | Systèmes temps réel                                                  |           |                          | 30              | 2004-2005<br>2006-2008 |  |
| $\mathcal{C}$                                                                                                    | $CNAM LR^{[E]}$                   | $Course+TD$                  | Architecture des Systèmes Informatiques (B4)                         |           |                          | 25              | 2000-2001              |  |
| $\overline{C}$                                                                                                    | $CNAM LR^{[E]}$                   | $Course+TD$                  | Techniques des réseaux informatiques (A8)                            |           |                          | 25              | 1999-2000              |  |
| $\overline{\mathrm{C}}$                                                                                                   | $\overline{\text{CNAM IR}^{[E]}}$ | $\overline{\text{Cours+TD}}$ | Automatique linéaire continue (A1)                                   |           |                          | $\overline{25}$ | 1998-2000              |  |
| $\overline{\rm c}$                                                                                                    | $CNAM LR^{[E]}$                   | $Course+TD$                  | Automatique échantillonnée (B2)                                      |           |                          | $\overline{25}$ | 1998-2000              |  |
| Ι.                                                                                                    | $\rm U M2$                        | $TD+TP$                      | Réseaux informatiques                                                |           | $Bac+1,2$                | 64              | 1997-2000              |  |
| I                                                                                                    | UM2                               | TP                           | Electrotechnique                                                     |           | L3                       | 48              | 1996-1997              |  |
| Légende :<br><b>CHAPITRE</b>                                                                                              |                                   |                              |                                                                      |           |                          |                 |                        |  |
| Types :                                                                                                    |                                   |                              |                                                                      |           |                          |                 |                        |  |
|                                                                                                    | I formation initiale              |                              |                                                                      |           |                          |                 |                        |  |
|                                                                                                    | C formation continue              |                              |                                                                      | Niveaux : |                          |                 |                        |  |
|                                                                                                    |                                   |                              | L3<br>Licence année $3 \Leftrightarrow$ Bac+3                        |           |                          |                 |                        |  |
| Formations :                                                                                                    |                                   |                              |                                                                      |           | $\ddot{\omega}$          |                 |                        |  |
| Master année $1 \Leftrightarrow$ Bac+4<br>M1<br>EDEEA Ecole doctorale EEA Lyon <sup>[E]</sup>                             |                                   |                              |                                                                      |           |                          |                 |                        |  |
| $\mathbf D$<br>Doctorat $\Leftrightarrow$ Bac+(5 à 8)<br>Département Génie Industriel (GI) INSA Lyon <sup>[E]</sup><br>GI |                                   |                              |                                                                      |           |                          |                 |                        |  |
| GM Département Génie Mécanique (GM)INSA Lyon <sup>[E]</sup>                                                               |                                   |                              |                                                                      |           |                          |                 |                        |  |
| Heures : équivalent TD par année<br>IMESI Master International systèmes Embarqués, INSA Lyon <sup>[E]</sup>               |                                   |                              |                                                                      |           |                          |                 |                        |  |
|                                                                                                    |                                   |                              |                                                                      |           |                          |                 |                        |  |
| UM2 Université de Montpellier <sup>[E]</sup>                                                                              |                                   |                              |                                                                      |           |                          |                 |                        |  |
| ACTIVITES PEDAGOGIQUES                                                                                                    |                                   |                              |                                                                      |           |                          |                 |                        |  |
|                                                                                                    |                                   |                              |                                                                      |           |                          |                 |                        |  |
|                                                                                                    |                                   |                              |                                                                      |           |                          |                 |                        |  |
|                                                                                                    |                                   |                              |                                                                      |           |                          |                 |                        |  |
|                                                                                                    |                                   |                              |                                                                      |           |                          |                 |                        |  |
|                                                                                                    |                                   |                              |                                                                      |           |                          |                 |                        |  |
|                                                                                                    |                                   |                              |                                                                      |           |                          |                 |                        |  |

- 
- 
- 

# Chapitre 6

# Activités de recherche

# 6.1 Introduction

Mes activités de recherche, depuis mon arrivée à l'INSA, relèvent principalement de la Robotique (61<sup>e</sup> section du CNU), avec quelques activités relevant plus de l'Informatique Industrielle (61<sup>e</sup> section du CNU) et du E-Learning<sup>\*</sup>  $(27^e \text{ section du CNU})$  pendant la période 2001-2011. Ma recherche a un caractère à la fois méthodologique et appliqu´e, ce qui se traduit par une implication dans de nombreux projets exploratoires (PEPS\* ) et contrats industriels. Ainsi, après avoir fait un détour par le E-Learning<sup>\*</sup> entre 2001 et 2011, j'ai élargi mon domaine de recherche initial lié à ma thèse à Montpellier (téléopération) pour m'intéresser à différentes thématiques :

- $-$  la robotique et robotique médicale;
- $-$  la commande avancée de systèmes pneumatiques ;
- l'haptique ;
- l'apprentissage du geste ;
- la modélisation énergétique et commande des systèmes à ports hamiltoniens.

Aujourd'hui, mes activités se situent dans les domaines de la Robotique, elles concernent au sens large l'identification, la commande de systèmes électropneumatiques pour de la simulation haptique. Je bénéficie pour cela d'une Prime d'Encadrement Doctoral et de Recherche. En effet, le CNU a classé mon dossier dans le groupe 2 en 2016. L'INSA m'a donc attribué une prime de 86 heures équivalent TD versée de 2016 à 2020.

# 6.2 Activité d'encadrement

# 6.2.1 2001-2010, th´ematique **«** Environnements informatiques pour la formation pratique **»**

Sur cette période, au sein des laboratoires ICTT<sup>[LR]</sup> puis LIESP<sup>[LR]</sup> j'ai eu l'occasion d'encadrer deux doctorants :

- D03 (2003-2007, 39 mois) Hcène BENMOHAMED, ICTT@Lab : un environnement informatique pour la génération et l'exécution de scénarios de téléTP, co-dirigé à  $50\%$  avec Patrick Prevot ;
- D08  $(2008-2014^{\text{1}})$  Saher Arnous, Conception générique d'un outil de configuration de e-TP, co-dirigé à 50% avec Patrick PRÉVOT.

J'ai également encadré 4 Masters Recherche en Informatique :

<sup>1.</sup> Cet étudiant syrien a connu des difficultés du fait des conflits en Syrie et de la perte de son financement.

- M08 (2008) Aymen SGHAIER, EIAH<sup>\*</sup> génériques : étude d'un modèle générique pour les jeux d'entreprise ;
- M06 (2006) Jing LI, Standard LMS<sup>\*</sup> Support for Remote Laboratory Scenarios;
- M05b (2005) Nikki Guo, étude d'un mécanisme de partage efficace d'une maquette de téléTP entre plusieurs groupes d'apprenants ;

M05a (2005) Abdoulaye KABBA, sur les spécifications d'un système outil auteur de scénarii génériques de téléTPs.

# 6.2.2 Depuis 2011, th´ematique **«** Syst`emes haptiques pour la formation pratique **»**

### Doctorats

Depuis mon arrivée à Ampère, j'ai encadré un doctorant [D13] entre 2013 et 2016 : Fei LIU concernant les Dual-user Haptic Training Systems. Il a été financé par le [CSC](http://en.csc.edu.cn/)<sup>[E]</sup> et encadré officiellement à 50% avec Tanneguy REDARCE. Dans la pratique, Damien ÉBÉRARD l'a co-encadré à hauteur de 45%, Tanneguy REDARCE 10% et moi-même à hauteur de 45%.

Je co-encadre actuellement 3 doctorants :

- D16 (2016-2019) Thibaut Senac sur le « D´eveloppement d'un simulateur d'apprentissage d'un geste d'anesthésie : la péridurale », encadré à 30%, avec Richard MOREAU (30%) et Laurent KRAHENBUHL (Ecole Centrale de Lyon, 40%), sur un financement offert par l['Ecole doctorale EEA Lyon](https://edeea.universite-lyon.fr/)[E] [p64]. Ce travail s'intègre dans le cadre du projet PeriSim<sup>[P]</sup> détaillé en section 3.4;
- D17 (2017-2020) Angel LICONA sur le Collaborative Hands-on Training on haptic simulators, co-dirigé à 50% avec Minh Tu Pham et co-encadré par Damien Ebérard, financée sur une bourse [CONACYT](http://www.mexique.ird.fr/nos-partenaires/mexique/conacyt)<sup>[E]</sup> [p52]. Ce travail s'intègre dans le cadre du projet Dual User Haptic Training System<sup>[P]</sup> détaillé en section 3.3;
- D19 (2019-2022) Iris NAUDIN (interne en Médecine aux [HCL](http://www.chu-lyon.fr/fr)<sup>[E]</sup>) sur le « Développement d'un Simulateur pour la Chirurgie Endovasculaire de l'Aorte », encadré a priori à 30%, avec Richard MOREAU (30%) et Benyebka BOU SAÏD (laboratoire [LaMCoS](http://lamcos.insa-lyon.fr/)<sup>[LR]</sup>,  $40\%$ ), à mi temps, [Ecole doctorale MEGA Lyon](http://edmega.universite-lyon.fr/)<sup>[E]</sup>. Ce travail s'intègre dans le cadre du projet  $RACES^{[P]}$  détaillé en section 3.4.2.

Dans une moindre mesure, je participe actuellement à l'encadrement du doctorat de Ma de Los Angeles ALAmilla Daniel dont le directeur de thèse est Tanneguy REDARCE et le co-directeur Richard MOREAU. Son objectif est de concevoir et d´evelopper la partie haptique du simulateur d'insertion d'aiguille sous ultra-sons en rhumatologie  $(projet$  Sparte<sup>[P]</sup>).

#### Post-Doc et Masters recherche

Voici la liste des encadrements de Post-Docs (1) et stages de Masters Recherche (8) en Génie des Systèmes Automatisés (option robotique) :

- M17 Iris NAUDIN (Interne en Chirurgie vasculaire, Hospices Civils de Lyon, lauréate du Prix Antonin Poncet 2016-2017), RACES : Robot-Assisted Catheterization in Endovascular Surgery, stage de Master II de Sciences Chirurgicales de l'Université Paris-Créteil, co-encadrement avec Richard MOREAU, étudiante poursuivant en doctorat [D19] [p59] ;
- PD16 Toufik BENTALEB, post-doc de 6 mois concernant l'établissement d'un preuve de concept pour le projet GreenShield<sup>[P]</sup>;
- M16b Thibaut SENAC, développement de lois de commande pour de l'haptique bimanuelle en vue d'un simulateur d'apprentissage des gestes de la péridurale, co-encadrement avec Richard MOREAU, étudiant poursuivant en doctorat avec Richard MOREAU et moi-même [D16];
- M16a 2016, Charles BARNOUIN, Commande de système haptique pour un simulateur de laparoscopie dans le cadre du projet LaparoSim<sup>[P]</sup> [p8], co-encadrement avec Richard MOREAU et Anton KORNIIENKO [\(ECL](http://www.ec-lyon.fr)<sup>[E]</sup>),  $\acute{e}$ tudiant poursuivant en doctorat au [LIRIS](https://liris.cnrs.fr)<sup>[LR]</sup>, [UCBL](https://www.univ-lyon1.fr)<sup>[E]</sup>;

# 6.2. ACTIVITÉ D'ENCADREMENT  $93$

- M15 2015, Pierre-Jean ALES-ROUX, Étude et développement d'un simulateur pour l'anesthésie péridurale, co-encadrement avec Richard MOREAU; étudiant ayant poursuivi (puis abandonné) en doctorat au [LIRMM](http://www.lirmm.fr)<sup>[LR]</sup>. Ce travail a été ensuite poursuivi par Thibaut SENAC dans le cadre du projet PeriSim<sup>[P]</sup>. Il a abouti à une communication internationale [p2].
- M14 2014, Ibrahim ABDALLAH, Intégration d'un vérin pneumatique dans une chaîne de télé-opération [p1], co-encadrement avec Xavier BRUN; étudiant ayant poursuivi en doctorat au Centre de Recherche en Informatique, Signal et Automatique de Lille, aujourd'hui docteur <sup>2</sup>. Ce travail s'intègre dans le cadre du projet de télé-échographie SoHappy<sup>[P]</sup> détaillé en section 3.4.1 [p1];
- M13 2013, Fei LIU, Dual User Haptic Training System; étudiant ayant poursuivi en doctorat [D13] sous ma  $\alpha$  codirection sur le projet éponyme (cf section 3.3);
- M12b 2012, Anaïs BRYGO, Commande d'une interface haptique pneumatique téléopérée, co-enca-drement avec Minh Tu PHAM, étudiante ayant poursuivi en thèse au  $\text{IIT}^{[LR]}$  $\text{IIT}^{[LR]}$  $\text{IIT}^{[LR]}$ , Gênes, Italie. Elle est aujourd'hui ingénieur R&D chez [EasyMile](https://easymile.com/)<sup>[S]</sup> à Toulouse. Ce travail s'intègre dans le cadre du projet DecortiqueMax<sup>[P]</sup> et plus globalement de la commande d'actionneurs pneumatiques détaillés en section  $3.2$  [p17];
- M12a 2012, Julio Sandoval, Commande d'une Interface Haptique Pneumatique Multiaxes, co-encadrement avec Minh Tu PHAM, étudiant aujourd'hui ingénieur en mécatronique chez [Adeneo](http://centum-adeneo.com/)<sup>[S]</sup>. Ce travail s'intègre dans le cadre du projet DecortiqueMax<sup>[P]</sup>.

# Projets de Fin d'Etudes en laboratoire ´

A ce jour, j'ai (co)encadré 23 Projets de Fin d'Études en R&D :

- P19a Étienne PITIOT, Étude et conception d'un robot de débroussaillage sous clôtures électriques (étude préliminaire pour la GAEC Bellevue (38)) ;
- P19b Guillermo ZAMORA DE LA PENA, Préparation et mise en place d'une expérimentation de retour d'usage pour un simulateur haptique de formation au geste supervisée (dans le cadre du projet Dual User Haptic Training  $System^{[P]}$  ;
- P19c Oscar DIAZ-CRUZ, Réalisation d'une IHM pour un simulateur haptique de formation au geste supervisée (dans le cadre du projet Dual User Haptic Training System<sup>[P]</sup>);
- P19d Charly CATHELINEAU, Contrôle d'un robot mobile de recharge de voitures électriques (pour la start-up  $M$ ob'Energy<sup>[S]</sup>, co-encadré avec Richard MOREAU);
- P19e Silvano DIAMANTI, Téléopération de robots pour l'internet augmenté (montage d'une preuve de faisabi $lité)$ ;
- P18a Quentin ROUBY, Étude et conception d'un simulateur d'apprentissage du geste de la péridurale (dans le cadre du projet RACES<sup>[P]</sup>, co-encadré avec Richard MOREAU);
- P18b Sebastian BARBAS LAINA, Sistema háptico para el entrenamiento de técnicas de anestesia epidural (dans le cadre du projet RACES<sup>[P]</sup>) (co-encadré avec Richard MOREAU);
- P18c Alban ARNAUD et Artemio GARZA REYNA, Réalisation d'un banc d'essai de détection et destruction de pestes agricoles (dans le cadre du projet GreenShield<sup>[P]</sup>, co-encadré avec Richard MOREAU);
- P18d Francisco Javier FERNANDEZ LLORENS et Chao REN, Conception d'un préhenseur de barquettes de produits alimentaires (dans le cadre du projet Pickeeze<sup>[P]</sup>, co-encadré avec Richard MOREAU);
- P17b Emna WALHA, conception d'un outil de mesure des efforts appliqués sur un Torqueur<sup>\*</sup> dans le cadre d'opérations endovasculaires (dans le cadre du projet  $RACES^{[P]}$ );
- P17a Ana LUDEÑA MARTÍNEZ et Carolina NAVARRO VALERO : conception d'un outil de mesure des efforts appliqués sur une seringue d'infiltration articulaire (dans le cadre du projet  $Sparte^{[P]}$ );

<sup>2.</sup> Rapport de thèse : [Event-driven hybrid bond graph : Application : hybrid renewable energy system for hydrogen production and](https://tel.archives-ouvertes.fr/tel-01731355v1) [storage.](https://tel.archives-ouvertes.fr/tel-01731355v1)

- P16d Ferme Urbaine Lyonnaise 2, prix du meilleur Projet de Fin d'Études au département Génie Mécanique [\(GM\)](http://gm.insa-lyon.fr) (8 étudiants co-encadrés par 5 enseignants pour la société [Ferme Urbaine Lyonnaise \(FUL\)](www.fermeful.com)<sup>[S]</sup>);
- P16c Oscar PIVARD, Développement d'un banc pour entraînement aux procédures laparoscopiques avec retour haptique (co-encadré avec Richard Moreau dans le cadre du projet LaparoSim<sup>[P]</sup>);
- P16b Alexandru DJAISIBAEV, *Brain-Computer Interface in Robotics*, Université Vasile Alecsandri de Bacâu<sup>[E]</sup>, Roumanie (co-encadré avec Minh Tu PHAM);
- P16a Fabrice GATWAZA, Commande en raideur d'une sonde de télé-échographie pneumatique, Polytech Orléans (co-encadré avec Xavier BRUN dans le cadre du projet SoHappy<sup>[P]</sup>)  $[p1]$ ;
- P15b Nemanja Babic, Development of exercizes with Haptic Feedback in Virtual Environments to train the Cognitive Functions of Medical Students [p8], Université d'Ottawa<sup>[E]</sup>, Ontario, Canada (projet Laparo- $Sim^{[P]}$  :
- P15a Maëlle AGBALÉ, Robot Assisted Rehabilitation of the Lower Limb using an Haptic Interface, [Telerobotic](http://www.ece.ualberta.ca/~tbs/pmwiki/) [and Biorobotic Systems Lab](http://www.ece.ualberta.ca/~tbs/pmwiki/)<sup>[LR]</sup>, [University of Alberta](https://www.ualberta.ca/)<sup>[E]</sup>, Edmonton, Canada (co-encadré avec Minh Tu P<sub>HAM</sub>);
- P14b Deanne DUNWARD, MRI Teleoperation Needle Insertion Device, [University of Guelph](https://www.uoguelph.ca/)<sup>[E]</sup>, Ontario, Canada (co-encadr´e avec Minh Tu Pham et Mahdi Tavakoli) ;
- P14a Arthur Naulin, Conception des automatismes d'une ferme urbaine, Marie Moulin, commande de l'en-treprise [Ferme Urbaine Lyonnaise \(FUL\)](www.fermeful.com)<sup>[S]</sup> (69) (co-encadré avec Minh Tu PHAM);
- P13 Emilien HAMEAU, Laurent KOFFEL, Conception et validation par la simulation de stratégies de prises de vue automatis´ees d'intrados d'ouvrages d'arts, commande de l'entreprise Structure et R´ehabilitation (69) (co-encadré avec Minh Tu PHAM dans le cadre du projet  $INTÉLO<sup>[P]</sup>$ );
- P12b Nicolas GALLAND, Andy PAJANI, Mise en œuvre d'un outil de simulation numérique pour la validation des programmes automates de d´esenfumage des tunnels en cas d'incendie, sur commande de l'entreprise [Enfrasys](https://www.enfrasys.fr/)<sup>[S]</sup> (co-encadré avec Xavier Brun);
- P12a Kelly HEUZÉ et Nicolas BARRET, Conception et pilotage d'un bras d'inspection photographique pour le contrôle des ouvrages d'art de la ligne TGV Paris Bordeaux, commande de l'entreprise [Structure et](http://www.structure-rehabilitation.fr/)  $Réhabilitation<sup>[S]</sup>$  (co-encadré avec Minh Tu PHAM dans le cadre du projet INTELO<sup>(P)</sup>);
- P11 2011, Sean Hodgson, Sliding-Mode Control of Pneumatic Actuators for Robots and Telerobots (MsC [University of Alberta](https://www.ualberta.ca/)<sup>[E]</sup>, Edmonton, Alberta, Canada), co-encadré avec Minh Tu Pham, étudiant reparti travailler dans le privé au Canada.

# 6.3 Participation à et direction de projets

Les projets présentés par la suite couvrent quatre thématiques de recherche :

- TR1 développement de simulateurs d'apprentissage et d'outils pour des applications médicales ;
- TR2 robotique industrielle, de chantier, agricole ;
- TR3 intégration des actionneurs pneumatiques dans des applications médicales ;
- TR4 téléopération.

### 6.3.1 Dimension **«** insalienne **»**

J'ai participé au montage et à la réalisation d'une preuve de concept pour le projet GreenShield<sup>[P]</sup> à destination de la start-up [Green Shield Technologies](https://www.insa-lyon.fr/en/fp-partenaire/green-shield-technology)<sup>[S]</sup>. Il s'agissait d'un système robotisé de détection par spectrométrie et neutralisation par tir laser de pestes de l'agriculture, en collaboration avec les laboratoires [BF2I](http://bf2i.insa-lyon.fr/)[LR] et [INL](http://inl.cnrs.fr/)[LR] . Ce

<sup>3.</sup> Projet de collaboration avec Mahdi Tavakoli

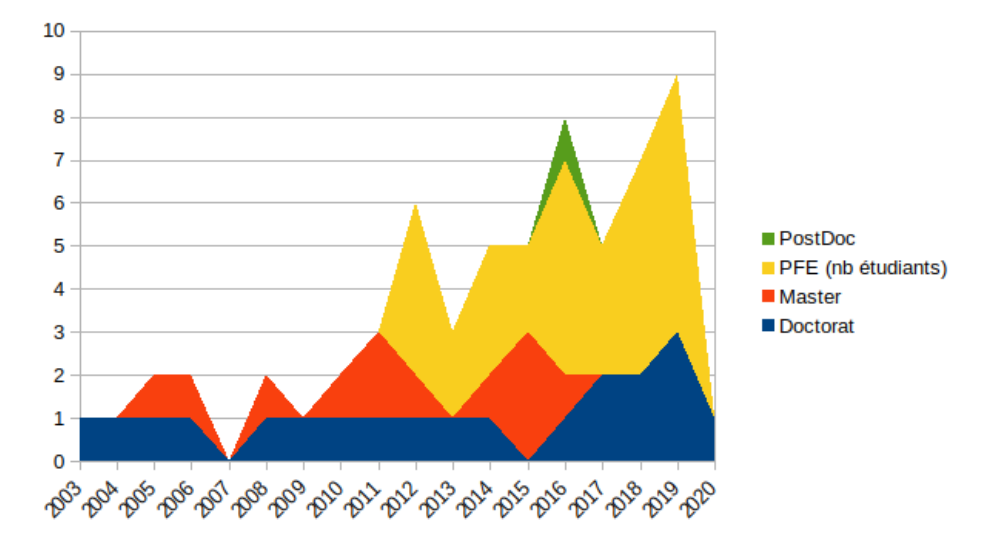

FIGURE  $6.1 - É$ volution dans le temps des encadrements en recherche

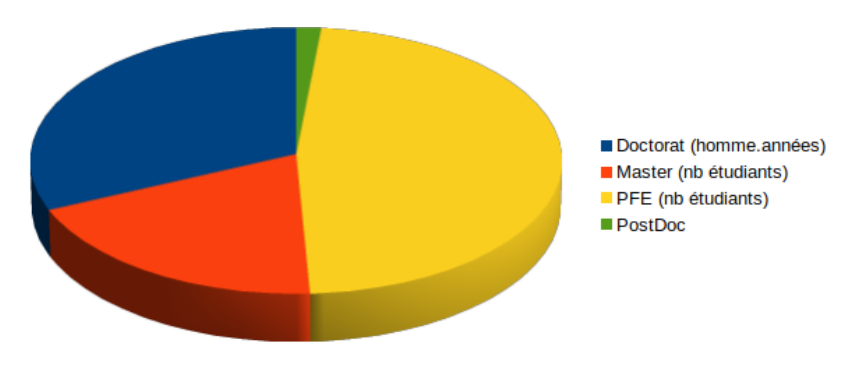

FIGURE  $6.2$  – Répartition des encadrements en recherche

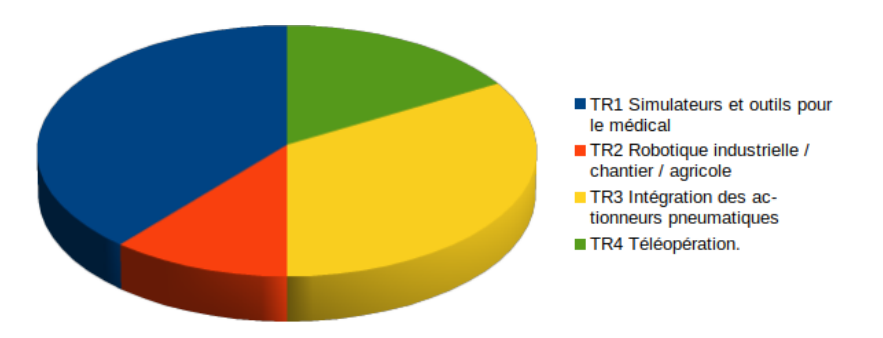

FIGURE  $6.3$  – Répartition des projets de recherche par thématique
| Projets                                                  | $_{\rm TR1}$ | $_{\rm TR2}$ | $_{\rm TR3}$ | TR4 |
|----------------------------------------------------------|--------------|--------------|--------------|-----|
| DecortiqueMax <sup>[P]</sup>                             |              |              |              |     |
| Dual User Haptic Training System <sup>[P]</sup>          |              |              |              |     |
| GreenShield <sup>[P]</sup>                               |              |              |              |     |
| <b>INTÉLO<sup>[P]</sup></b>                              |              |              |              |     |
| PeriSim <sup>[P]</sup>                                   |              |              |              |     |
| PROSIT <sup>[P]</sup>                                    |              |              |              |     |
| RACES <sup>[P]</sup>                                     |              |              |              |     |
| SAGA <sup>[P]</sup>                                      |              |              |              |     |
| SoHappy <sup>[P]</sup>                                   |              |              |              |     |
| Sparte <sup>[P]</sup>                                    |              |              |              |     |
| Telerobotic and Biorobotic Systems Lab <sup>[LR]</sup> 3 |              |              |              |     |

Tableau  $6.1$  – Répartition des projets par thématique de recherche

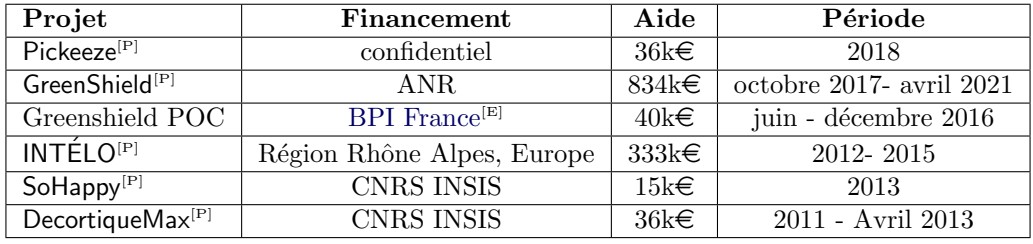

Tableau 6.2 – Synthèse des principaux projets de recherche et développement (par ordre antichronologique)

projet financé à hauteur de 40k $\in$  par [BPI France](http://www.bpifrance.fr/)<sup>[E]</sup> a occupé 6 enseignants chercheurs, 1 ingénieur de recherche, 1 technicien et 1 postdoctorant [PD16] entre juin et décembre 2016. J'ai personnellement encadré le post-doc, finalisé le banc expérimental, réalisé les essais finaux ainsi que les vidéos de démonstration et le rapport final. Ce projet s'est poursuivi par une demande de financement ANR détaillée ci-dessous dans les projets à envergure nationale.

### 6.3.2 Dimension régionale

Je participe activement à plusieurs projets de recherche financés par [SAMSEI](http://samsei.univ-lyon1.fr/)<sup>[E]</sup> :

- LaparoSim<sup>[P]</sup> : conception et réalisation d'un simulateur haptique pour l'entraînement à la manutention des outils de laparoscopie (2013-2017) en collaboration avec le laboratoire [LIBM](https://libm.univ-st-etienne.fr/fr/index.html)<sup>[LR]</sup> (thèse de Benjamin de WITTE) pour la modélisation et la scénarisation de l'apprentissage du geste [P15b, M16a, P16c];
- PeriSim<sup>[P]</sup> : conception et réalisation d'un simulateur de pose de péridurale (2013-2019) en collaboration avec le Dr BAUER, anesthésiste aux [HCL](http://www.chu-lyon.fr/fr)<sup>[E]</sup> [M15, M16b, P16c, P18a, P18b];
- Sparte[P] : conception et r´ealisation d'un simulateur d'insertion d'aiguilles pour infiltrations ou ponctions articulaires sous ultra-son (2016-2020).

J'ai été co-responsable scientifique INSA (avec Minh Tu PHAM) du projet  $INTÉLO^{\{p\}}$  (2012-2015) financé sur fonds européens FEDER par la Région Rhône-Alpes (333 k $\epsilon$ ). Ce projet de R&D visait à concevoir et réaliser un prototype d'engin automatisé capable d'inspecter la surface inférieure des ponts de chemin de fer des lignes TGV grande vitesse<sup>4</sup> Les sociétés partenaires étaient Structure et Réhabilitation<sup>[S]</sup> (porteur du projet), [MESEA](http://www.mesea.fr/)<sup>[S]</sup> et [Mobilev](http://www.mobilev-cranes.com/)<sup>[S]</sup>. Le projet a impliqué deux jeunes ingénieurs (Baptiste SUTTER et Pierre LULLÉ) et un technicien à plein

<sup>4.</sup> Cf. vidéo réalisée par [MESEA](http://www.mesea.fr/)<sup>[S]</sup>: <https://youtu.be/uRGKesT6xyM>

### 6.3. PARTICIPATION À ET DIRECTION DE PROJETS  $\frac{97}{2}$

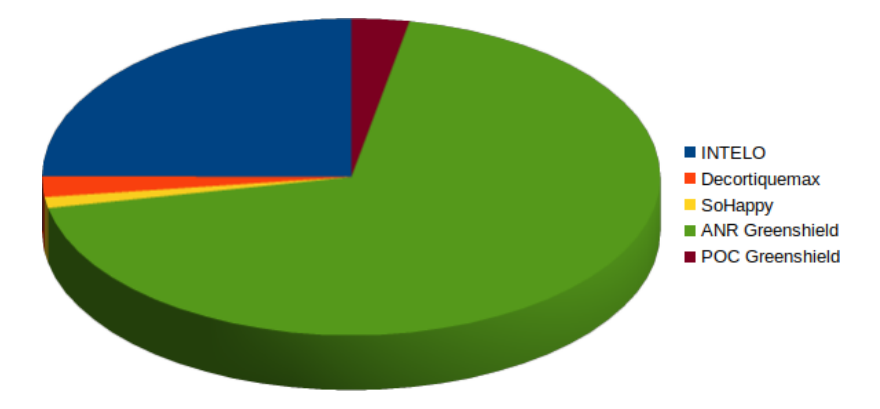

FIGURE 6.4 – Répartition des principaux projets de recherche par financement

temps, 4 groupes d'étudiants ingénieurs (≈60 en tout sur tout le projet, dont [P12a,P13]) et 7 enseignants-chercheurs [p65]. En plus de mon implication scientifique, j'ai géré le budget, le recrutement des personnels temporaires, la déclaration des heures du personnel universitaire, la rédaction des rapports scientifiques.

- $\dot{A}$  plus petite échelle, toujours sur le plan de la R&D, j'ai porté et animé des projets avec des industriels :
- en 2017-2018 un projet de conception préliminaire et d'établissement d'une preuve de faisabilité de la robotisation de la tâche de préparation de commandes, pour le compte d'un acteur européen de la logistique alimentaire (confidentiel, budget de 70k $\epsilon$ ). Ce projet a été réalisé en coopération avec un groupe de huit étudiants en projet collectif (Pickeeze<sup>[P]</sup>) au département Génie Industriel (GI), une roboticienne en CDD pendant cinq mois (Camille LESCURE, Licence Pro en robotique industrielle avec quelques années d'expérience dans l'intégration), l'équipe Imagine du [LIRIS](https://liris.cnrs.fr)<sup>[LR]</sup> (Liming CHEN, PU et Maxime PETIT en Post-Doc à ce moment) pour les aspects vision industrielle. J'ai monté puis supervisé le projet, et encadré les étudiants en projet collectif et Camille Lescure ;
- $2015-2016$ : j'ai monté et supervisé, en collaboration avec [Thesame Innovation](https://www.thesame-innovation.com/)<sup>[S]</sup>, le projet ManuCol rassemblant les entreprises [Profalux](http://www.profalux.com/)<sup>[s]</sup>, [Fournier Habitat](http://recrute.fournier-habitat.com/)<sup>[s]</sup>, [Robert Bosch Automotive Steering](https://bosch.com)<sup>[s]</sup> dans le cadre d'une étude de solutions de robotique collaborative sur des postes de manutention répétitive d'objets lourds et nécessitant des gestes précis (budget  $20k\epsilon$ ).

J'ai encadré les étudiants du département Génie Industriel (GI)en projet collectif PCo 2015 Manucol (voir page 87) ;

— 2014 et 2016 : j'ai participé au montage, au suivi et à la réalisation de deux projets consécutifs (budget 15k $\epsilon$ ) : automatisation de cultures hydroponiques en serre urbaine (2014) et optimisation pour l'industrialisation d'un convoyeur vertical mobile automatisé, pour la société [Ferme Urbaine Lyonnaise \(FUL\)](www.fermeful.com)<sup>[S]</sup>. En tout, une dizaine d'enseignants chercheurs (Ampère, BF2<sup>[LR]</sup>, [CETHIL](http://cethil.insa-lyon.fr/)<sup>[LR]</sup>, ...) et 12 étudiants en projet de fin d'étude ont travaillé sur ces deux projets. Le projet a obtenu le 1er prix du concours du meilleur projet de fin d'études du département Génie Mécanique (GM) en juin 2016.

### 6.3.3 Dimension nationale

Dans l'ordre chronologique, j'ai d'abord participé au montage et à la réalisation du projet exploratoire (appel à projet PEPS<sup>\*</sup> 2011 de l'INSIS du CNRS) DecortiqueMax<sup>[P]</sup> en collaboration avec le [LIRMM](http://www.lirmm.fr)<sup>[LR]</sup> et lCube<sup>[LR]</sup>, projet dont l'objectif ´etait d'´etudier un actionnement pneumatique pour un robot d'insertion d'aiguilles en milieu IRM (36  $k\epsilon$ ). Ce projet a donné lieu à une communication [p17] et est en suspens. Il a impliqué 6 enseignants chercheurs et  $2$  étudiants de master [M12a,M12b] en 2012 et un PFE en 2014 [P14b].

J'ai porté le projet PEPS<sup>\*</sup> SoHappy<sup>[P]</sup> (montage et réalisation, budget 14,5k $\epsilon$ ) en 2013 (en collaboration avec l'institut [PRISME,](https://www.univ-orleans.fr/prisme) université d'Orléans) concernant l'étude d'une sonde de télé-échographie pneumatique suscep-tible d'être utilisée sur le robot de télé-échographie issu du projet ANR [PROSIT](http://anr-prosit.fr/)<sup>[P]</sup> auquel j'avais participé auparavant pour le lot téléopération géré par le LIRMM. Le projet SoHappy<sup>[P]</sup> se poursuit encore à ce jour avec la conception et réalisation de deux nouveaux prototypes en cours d'expérimentation. Il a impliqué six enseignants chercheurs d'Ampère (dont Xavier BRUN) et du [PRISME](https://www.univ-orleans.fr/prisme)<sup>[LR]</sup> (dont Cyril NOVALES) et deux étudiants [M14,P16a] [p1].

J'ai participé ponctuellement au projet ANR Modèles Numériques 2012 [SAGA](https://anr.fr/Projet-ANR-12-MONU-0006)<sup>[P]</sup> (Simulateurs pour l'Apprentissage des Gestes de l'Accouchement, 2013-2016), sur le lot « Système haptique » qui consistait à faire évoluer le simulateur d'accouchement BirthSim en actionnant plus de degrés de liberté et en le couplant avec un modèle de simulation temps-réel des interactions parturiente-fœtus [p26].

Je suis porteur du projet déposé sur l'appel générique ANR 2017 GreenShield<sup>[P]</sup> : Pesticide Free Robotized Pest Control in Agriculture - Contrôle Robotisé sans Pesticides des Pestes de l'Agriculture, sur les défis « Sécurité Alimentaire » et « Démographique - Ressources biologiques, exploitation durable des écosystèmes et Bioéconomie », en collaboration avec les laboratoire BF2<sup>[LR]</sup>, [FEMTO-ST](https://www.femto-st.fr/fr)<sup>[LR]</sup> et [INL](http://inl.cnrs.fr/)<sup>[LR]</sup> ainsi que la *start-up* [Green Shield Technologies](https://www.insa-lyon.fr/en/fp-partenaire/green-shield-technology)<sup>[S]</sup>, en vue de construire un prototype de robot de détection et destruction de pestes de l'agriculture sans pesticide et pour un coût total d'environ 1,7M€ sur 48 mois. En tant que responsable scientifique, j'ai animé le groupe de travail (six enseignants chercheurs) pour rédiger collaborativement la réponse à l'appel à projet. Je suis aussi responsable des lots de gestion de projet et d'intégration. Auparavant, de juin à décembre 2016, j'avais mis en place l'établis-sement d'une preuve de concept pour la start-up [Green Shield Technologies](https://www.insa-lyon.fr/en/fp-partenaire/green-shield-technology)<sup>[S]</sup> en collaboration avec les laboratoires  $BF2^{[LR]}$  et  $INL^{[LR]}$  $INL^{[LR]}$  (6 enseignants chercheurs, 1 ingénieur de recherche, 1 technicien et 1 postdoctorant [PostDoc 2016 Bentaleb] pour un budget de  $40k\epsilon$ . J'ai encadré le post-doc, finalisé le banc expérimental, réalisé les essais finaux ainsi que les vidéos et le rapport final.

A plus petite échelle, sur le plan R&D, j'ai organisé en 2017-2018 une étude préliminaire d'activités robotisables sur les chantiers de construction de BTP, pour le compte de l'entreprise  $\mathsf{GCC}^{[S]}$  $\mathsf{GCC}^{[S]}$  $\mathsf{GCC}^{[S]}$  pour un budget de 10k $\epsilon$ . Ce projet a été réalisé en coopération avec des étudiants de deuxième année cycle ingénieur du département Génie Mécanique [\(GM\).](http://gm.insa-lyon.fr) J'ai monté puis supervisé le projet. Plusieurs propositions de solutions de robotisation d'opérations de coulage de béton ont été proposées. Cependant, les techniques de béton évoluant rapidement en ce moment avec l'arrivée du béton auto-plaçant, le projet devrait se poursuivre sur d'autres problématiques d'allègement de la pénibilité au travail sur un chantier.

#### 6.3.4 Dimension internationale

A mon arrivée à Ampère, j'ai poursuivi une collaboration (entamée quelques années auparavant par l'équipe robotique du laboratoire Ampère) avec Mahdi TAVAKOLI, Full Professor au [Telerobotic and Biorobotic Systems](http://www.ece.ualberta.ca/~tbs/pmwiki/) [Lab](http://www.ece.ualberta.ca/~tbs/pmwiki/)<sup>[LR]</sup>, à l'[University of Alberta](https://www.ualberta.ca/)<sup>[E]</sup>, Edmonton, Alberta, Canada, sur un projet de téléopération faisant appel à des actionneurs pneumatiques. Au cours de ce projet j'ai co-encadré avec Minh Tu PHAM un étudiant de l'université d'Alberta (Sean Hodgson) de mai à juin 2011. Les résultats de ce travail de recherche sont détaillés en section 3.2. Ce travail a abouti à deux publications internationales ([International Journal of Advanced Robotic Systems](https://us.sagepub.com/en-us/nam/international-journal-of-advanced-robotic-systems/journal202567) (IJARS) (InTech) [p29] et IEEE/ASME [Transactions on Mechatronics](http://www.ieee-asme-mechatronics.org/) [p27]) et deux conférences internationales (IROS [p28] et ICRA [p30]). Par la suite, une étudiant du département Génie Mécanique (GM), Maelle AGBALE, est partie en stage au [Telerobotic and Biorobotic Systems Lab](http://www.ece.ualberta.ca/~tbs/pmwiki/)<sup>[LR]</sup> pendant plusieurs mois dans le cadre de son Projet de Fin d'Études et j'ai invité Mahdi Tavakoll lors du colloque Jacques Cartier que j'ai co-organisé (détails page 101).

Depuis 2012, je collabore sur le projet RACES<sup>[P]</sup> (Robot-Assisted Catheterization in Endovascular Surgery) avec Irene CHENG et Anup BASU du *[Department of Computing Science](https://www.ualberta.ca/computing-science), [University of Alberta](https://www.ualberta.ca/)*<sup>[E]</sup>, à Edmonton au Canada (et mes collègues du GT Robotique du laboratoire Ampère<sup>[LR]</sup>Ampere). Nous avons accueilli ces chercheurs pendant deux mois en 2011 et en juin 2016 dans le cadre de l'activité robotique médicale du laboratoire, sur la thématique de la chirurgie endovasculaire. Ce projet, initié par le Professeur LERMUSIAUX et Antoine MILLION des [HCL](http://www.chu-lyon.fr/fr)<sup>[E]</sup>, vise `a robotiser la phase de cath´et´erisation lors des interventions de chirurgie endovasculaire. Il a fait l'objet de plusieurs encadrements : PFE\* [P17b], Master Recherche [M17], doctorat [D19] (cf. section 6.2.2). Cette collaboration a abouti à une communication conjointe lors de la conférence SPIE 2012  $[p18]$  et à la co-création de la conférence internationale ICSM\* .

Ces projets ont avancé grâce aux étudiants que j'ai pu (co-)encadrer. Le tableau 6.3 synthétise les liaisons entre tous ces projets et ces encadrements.

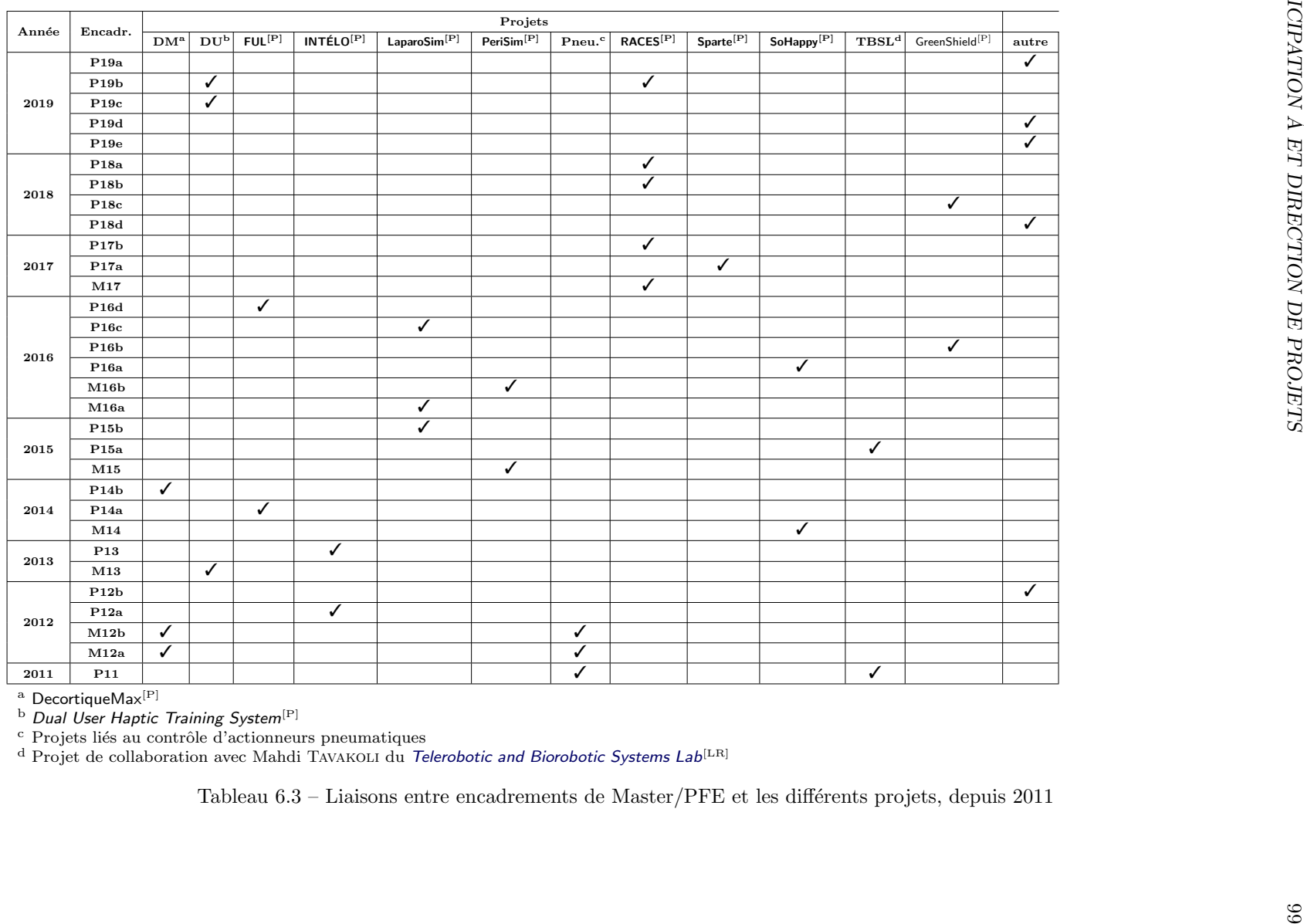

### 6.4 Synthèse des activités de R&D

La liste suivante synthétise les prestations de R&D réalisées pour des industriels, détaillées précédemment, pour un total de 155 k $\in$  :

- $-2017 2018$ : Pickeeze<sup>[P]</sup> (70k $\in$ );
- 2017-2018 : Robot de chantier pour  $\mathsf{GCC}^{[s]}(10k \epsilon);$  $\mathsf{GCC}^{[s]}(10k \epsilon);$  $\mathsf{GCC}^{[s]}(10k \epsilon);$
- $-2016$ : Preuve de concept préliminaire au projet GreenShield<sup>[P]</sup>pour [Green Shield Technologies](https://www.insa-lyon.fr/en/fp-partenaire/green-shield-technology)<sup>[S]</sup> (40k $\epsilon$ );
- $-$  2015-2016 : étude cobotique ManuCol $^{\rm [P]}$ pour [Profalux](http://www.profalux.com/) $^{\rm [S]}$ , [Fournier Habitat](http://recrute.fournier-habitat.com/) $^{\rm [S]}$  et [Robert Bosch Automotive Stee](https://bosch.com)[ring](https://bosch.com)<sup>[S]</sup>, avec [Thesame Innovation](https://www.thesame-innovation.com/)<sup>[S]</sup>  $(20k\epsilon)$ ;
- 2014 et 2016 : conception d'une ferme urbaine pour [Ferme Urbaine Lyonnaise \(FUL\)](www.fermeful.com)<sup>[S]</sup> (15k $\epsilon$ ).

### 6.5 Responsabilités

### 6.5.1 Responsabilités longues

J'exerce sur le long terme les responsabilités suivantes :

- depuis février 2019, je suis *Guest Editor*, en collaboration avec Carlos Rossa (*[Ontario'Tech University](https://uoit.ca/)*<sup>[E]</sup>, Canada), Xiaojun CHEN (*[Jiao Tong University](en.sjtu.edu.cn)*<sup>[E]</sup>, Chine) et Troy Mc DANIEL (*[Arizona State University](https://www.asu.edu)*<sup>[E]</sup>) du research topic *«* Haptic Training Simulation » qui apparaît dans les thèmes Virtual Environments et Bio-medical Robotics de la revue [Frontiers in Robotics and AI.](https://www.frontiersin.org/research-topics/9572/haptic-training-simulation) Une première publication devrait avoir lieu fin 2019 ;
- depuis 2018, **Associate Editor** pour le track Robots humanoïdes pour les conférences IROS (12 articles à gérer, 30 relecteurs);
- General Chair de la conférence ICSM<sup>\*</sup> en collaboration notamment avec Anup BASU de la [University of](https://www.ualberta.ca/)  $Alberta^{[E]}$  $Alberta^{[E]}$ , dont la première édition a eu lieu en août 2018 à Toulon et la seconde aura lieu en décembre 2019 à San Diego, Californie, USA ;
- représentant de l'INSA au groupe Robotique du [SYMOP](https://www.symop.com/)<sup>[8]</sup> (depuis 2018) afin de tisser un lien étroit avec les professionnels de la robotique française et membre du GT Formation (en robotique) du SYMOP ;
- animateur du GT Robotique du laboratoire Ampère, depuis 2016. Mon rôle consiste à coordonner les actions de recherche de l'équipe, répondre aux sollicitations d'industriels (notamment), répondre à des appels à projet, organiser des partenariats avec des industriels ou d'autres laboratoires, participer aux projets de recherche en robotique et communiquer autour des activités du groupe. Il s'agit d'une équipe de 4 enseignants-chercheurs permanents, 2 à 5 doctorants et 1 post-doctorant;
- animateur depuis 2014 de l'Atelier INSA de Recherche (AIR) en robotique au niveau ´etablissement [INSA](http://www.insa-lyon.fr) [Lyon](http://www.insa-lyon.fr)<sup>[E]</sup>. Cet atelier recense toutes les activités d'enseignement et de recherche en robotique à l'INSA Lyon. Mon rôle consiste à communiquer auprès des différents publics (étudiants, industriels, grand public) des thématiques de recherche en Robotique à l'INSA, orienter les requêtes d'industriels vers les équipes concernées, co-organiser et fédérer les équipes autour d'événements tels qu'INNOROBO et le colloque Robotique, Services et Santé 2015 cité précédemment. Je m'occupe aussi de présenter l'activité des équipes (plaquette Robotique@INSA, pages [web robotique](https://www.insa-lyon.fr/fr/air-robotique-0) sur le site institutionnel INSA et à travers les vidéos diffusées lors des événements.
	- J'anime des ateliers de recherche regroupant l'ensemble des équipes de recherche de l'INSA Lyon travaillant autour de la robotique (quatre laboratoires : Ampère<sup>[LR]</sup>Ampere, [CITI](http://www.citi-lab.fr/)<sup>[LR]</sup>, [LaMCoS](http://lamcos.insa-lyon.fr/)<sup>[LR]</sup>, [LIRIS](https://liris.cnrs.fr)<sup>[LR]</sup>, 20 enseignantschercheurs, 10 doctorants) ;
- 2014-2016 j'étais responsable du Comité d'Organisation du stand INSA, pour les éditions 2014 et 2015 d'IN-NOROBO (préparation du stand, des démos, montage, coordination des présences au stand, accueil puis démontage). J'ai co-organisé le stand « réseau INSA » pour INNOROBO 2016 avec Michel MAGNIN (direc-tion de la communication [INSA Lyon](http://www.insa-lyon.fr)<sup>[E]</sup>), créé une vidéo Robotique@INSA couvrant les activités des équipes

#### 6.6. PRODUCTION SCIENTIFIQUE 101

robotique du réseau INSA, et j'ai assuré une présence au stand. Ensuite, nous avons mis fin à cette participation  $\acute{e}$ tant donné le coût et le temps investis sans effet visible sur les requêtes d'industriels.

- membre du vivier d'experts de la 61<sup>e</sup> section [INSA Lyon](http://www.insa-lyon.fr)[E] (2008-2011) ;
- membre suppléant à la CSE de  $61^{\circ}$  section [INSA Lyon](http://www.insa-lyon.fr)<sup>[E]</sup>(2004-2008);
- membre de la Commission Informatique du laboratoire Ampère<sup>[LR]</sup>Ampere (depuis 2011);
- responsable informatique du laboratoire  $LIESP^{[LR]}$  (2007-2011).

### 6.5.2 Responsabilités ponctuelles

J'ai aussi été amené à assumer ponctuellement les responsabilités suivantes :

- 2019 expertise pour l['APHP](http://www.aphp.fr/)<sup>[E]</sup> concernant le recrutement d'un chercheur;
- 2019 Session co-chair avec Carlos ROSSA ([Ontario'Tech University](https://uoit.ca/)<sup>[E]</sup>), de la session spéciale Haptics and Applications de la conférence ICSM<sup>\*</sup> 2019, co-organisée avec les professeurs Abdulmotaleb EL SADDIK (Université d'Ottawa<sup>[E]</sup>) et Bin ZHENG ([University of Alberta](https://www.ualberta.ca/)<sup>[E]</sup>);
- 2018 Late Breaking Advisor, membre du comité d'organisation, Session Chairman de la session spéciale Person-centered Smart Multimedia : Serving People with Disabilities to the General Population de la conférence ICSM<sup>\*</sup> 2018 ;
- 2018 Track co-Chair de la session Medical and Healthcare Robotics and Automation pour la 19e conférence internationale IEEE ICIT' $2018^*$  qui a eu lieu à Lyon en février  $2018$ ;
- 2015 Participation en tant qu'expert robotique au [challenge Involve INSA Volvo 2015](http://fondation.insa-lyon.fr/content/challenge-involve-2015) où des étudiants insaliens ont travaillé sur des concepts novateurs de cobotisation de tâches de livraison en centre ville semi-automatisées ;
- 2015 Responsable du Comité d'Organisation et membre du Comité Scientifique du [colloque Jacques Cartier](http://colloque-robot.sciencesconf.org/) Robotique, Services et Santé, Lyon  $30/11-01/12/2015$  en partenariat avec le Centre Jacques Cartier (organisation des séjours des conférenciers, programmation, logistique locale, montage du site web, aspects administratifs) : 2 journées, 20 intervenants, une audience d'une cinquantaine de personnes, un budget de  $5k\epsilon$  (hors missions internationales gérées par le Centre Jacques Cartier);
- 2014 Examinateur dans le jury de thèse d'Imad CHALFOUN, conception et déploiement des Systèmes de Pro-duction Reconfigurables et Agiles (SPRA\*), soutenue le 26 sept. 2014 à l[Institut Pascal](http://www.institutpascal.uca.fr/index.php/fr/)<sup>[LR]</sup> de Clermont-Ferrand (UMR 6602 CNRS/UBP/IFMA) ;
- 2011 Membre externe COS<sup>\*</sup> Sup Télécom Saint Étienne;
- $2007$  Membre du Comité d'organisation de la conférence ICDIM'2007<sup>\*</sup>;
- $2002$  Membre du Comité d'organisation et webmestre de la conférence TICE'2002<sup>\*</sup>.

### 6.6 Production scientifique

Depuis mon arrivée à l'INSA, j'ai publié :

- $-8$  articles dans des journaux internationaux avec comité de lecture :
	- [Control Engineering Practice](https://www.journals.elsevier.com/control-engineering-practice) (Elsevier) [p66] en 2019, IF 3,232 ;
	- [Robotica](https://www.cambridge.org/core/journals/robotica) (Cambridge University Press) [p57] en 2019, IF 1,184 ;
	- [Multimodal Technologies and Interaction](https://www.mdpi.com/journal/mti) (MDPI) [p62] en 2019 ;
	- [Automation in Construction](https://www.journals.elsevier.com/automation-in-construction) (Elsevier) [p65] en 2018, IF 4,032 ;
	- IEEE/ASME [Transactions on Mechatronics](http://www.ieee-asme-mechatronics.org/) [p27] en 2015, IF 3,936 ;
	- [International Journal of Advanced Robotic Systems](https://us.sagepub.com/en-us/nam/international-journal-of-advanced-robotic-systems/journal202567) (IJARS) (InTech) en 2014 [p29], IF 0,961 ;

### 102 CHAPITRE 6. ACTIVITÉS DE RECHERCHE

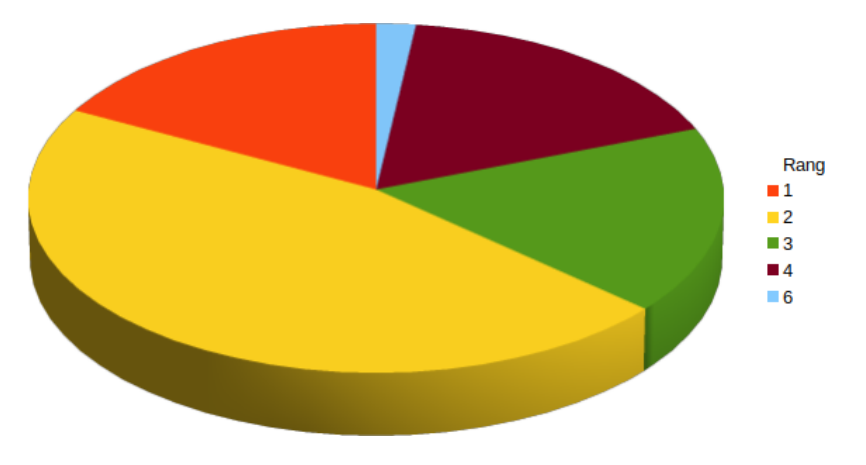

Figure 6.5 – Nombre de publications et rang de l'auteur

- [International Journal of Online and Biomedical Engineering](https://www.online-journals.org/index.php/i-joe) (iJOE) en 2008 [p19], Hindex 14 ;
- [Autonomous Robots](https://www.springer.com/engineering/control/journal/10514) (Springer) en 2003 [p23] (portant sur mon travail en thèse), IF 2,244;

ainsi qu'une portant sur la poursuite de mes travaux de thèse  $[p23]$ ;

- $-1$  chapitre d'ouvrage collectif international  $[p53]$ ;
- 37 communications en congrès international avec actes et comité de lecture  $[p63, p61, p59, p51, p52, p51, p8,$ p1, p64, p9, p55, p2, p26, p56, p54, p30, p17, p50, p28, p18, p7, p60, p45, p5, p6, p35, p20, p24, p12, p11, p37, p46, p10, p33, p33, p21, p34]

dont, notamment, 5 à IROS  $[p2, p55, p28, p34, p51]$  et 3 à ICRA  $[p30, p21, p61]$ , en incluant 2 communications portant sur la poursuite de mon projet de thèse [p34, p21];

- $-1$  chapitre d'ouvrage collectif en français [p22] portant sur la téléopération, dans le cadre de la poursuite de mes travaux de thèse  $5$ ;
- 8 communications en congrès national avec actes et comité de lecture  $[p3, p47, p25, p15, p47, p14, p32, p36]$ ;
- 2 rapports de contrat (INTÉLO<sup>[P]</sup> [p16] et POC GreenShield<sup>[P]</sup> [p48]);
- $-2$  articles de vulgarisation [p43, p49].

La ventilation de cette production est illustrée graphiquement à la figure 6.6, son évolution dans le temps est visible en figure 6.7.

### 6.6.1 Visibilité

Selon le Web of Science qui recense 21 de mes publications, mon h-index est de 4 avec un taux moyen de citation de 2,5 (52 citations, en excluant les autocitations). La figure 6.8 illustre l'évolution dans le temps des citations de mes articles, selon WOS\* au 25 juin 2019.

Le tableau 6.4 classe par niveau de citation décroissant mes publications, selon Google Scholar.

Selon ResearchGate, l'ensemble de mes publications a été cité 258 fois (chiffres du  $09/07/2019$ ).

<sup>5.</sup> J'ai animé la rédaction et co-écrit ce chapitre. Il illustre l'application de la commande de systèmes via des réseaux à des systèmes robotiques avec deux applications : la téléopération longue distance de robots et la commande collaborative de flottilles de véhicules. 6. AIM : IEEE International Conference on Advanced Intelligent Mechatronics

<sup>7.</sup> ICELIE : IEEE International Conference on E-Learning in Industrial Electronics

<sup>8.</sup> SPIE : Medical Imaging : Image-Guided Procedures, Robotic Interventions and Modeling

<sup>9.</sup> ESDA : ASME Biennial Conference on Engineering Systems Design and Analysis

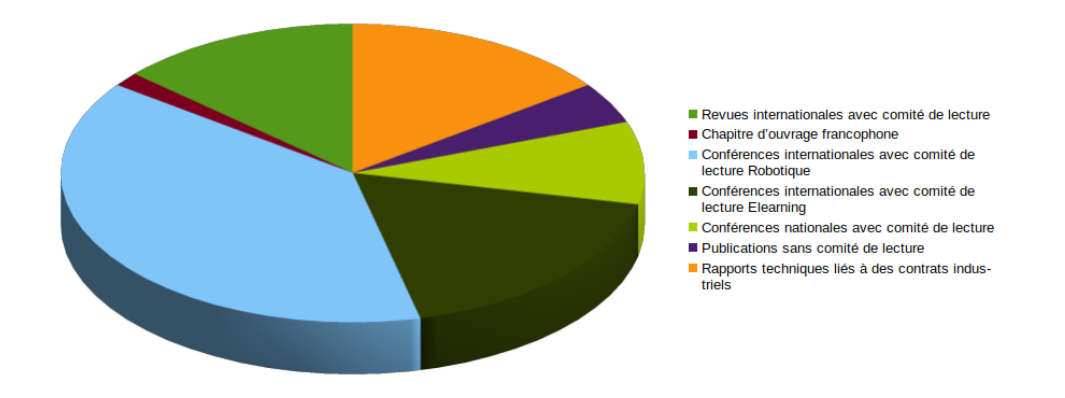

FIGURE  $6.6$  – Répartition des publications par type

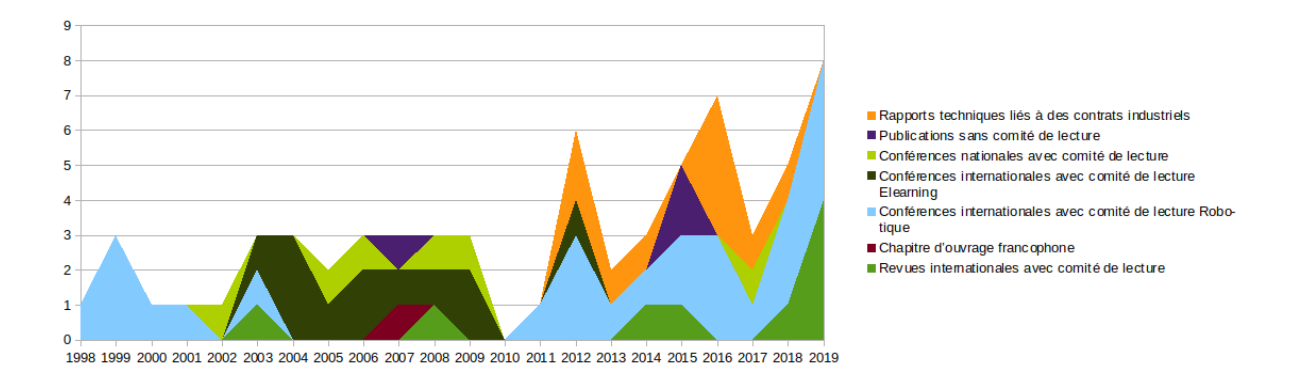

FIGURE  $6.7$  – Évolution dans le temps de la production scientifique

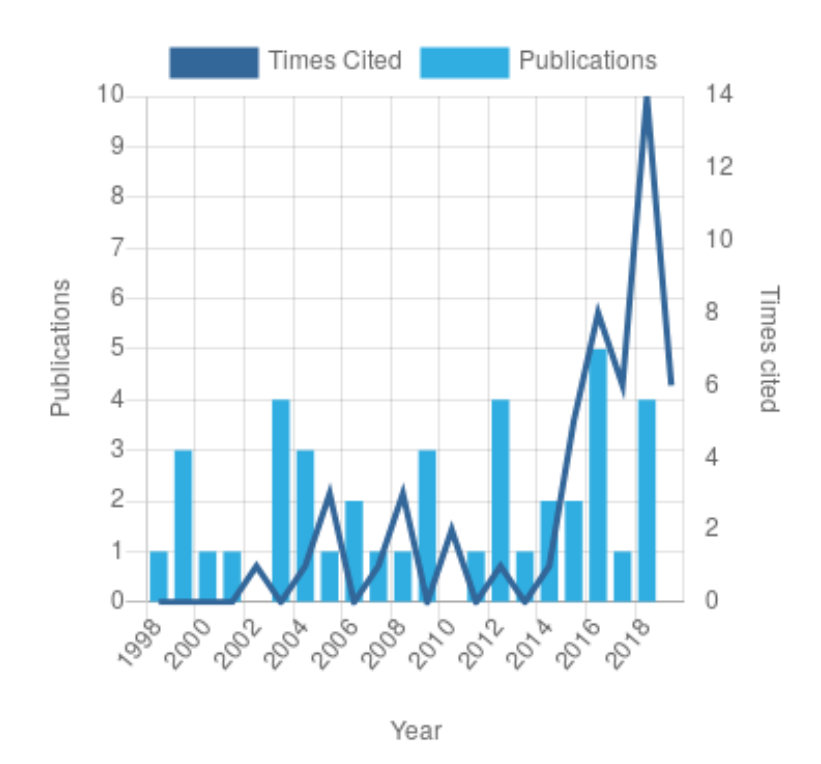

FIGURE 6.8 – Visibilité : évolution couplée de la production scientifique et des citations selon Web of Science

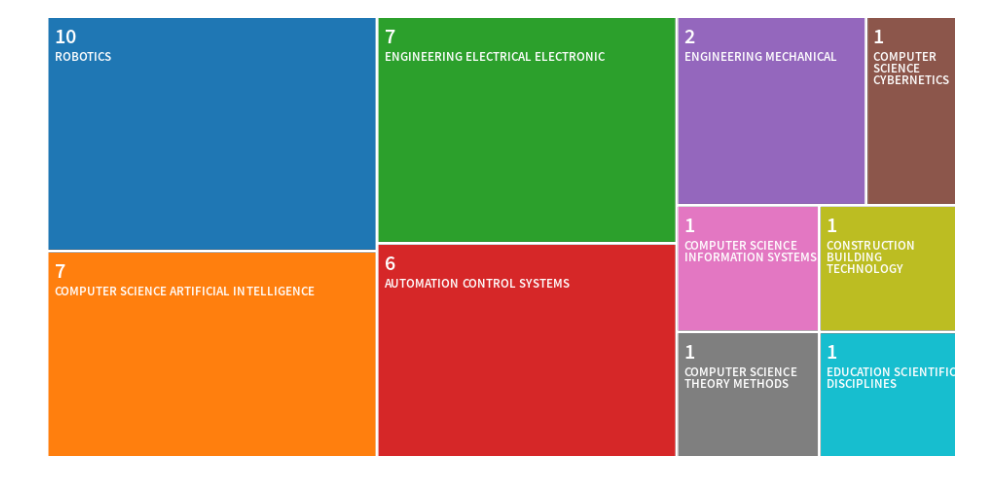

FIGURE 6.9 - Répartition des articles publiés par thématiques de recherche d'après Web of Science (chiffres au  $10/04/2019$ 

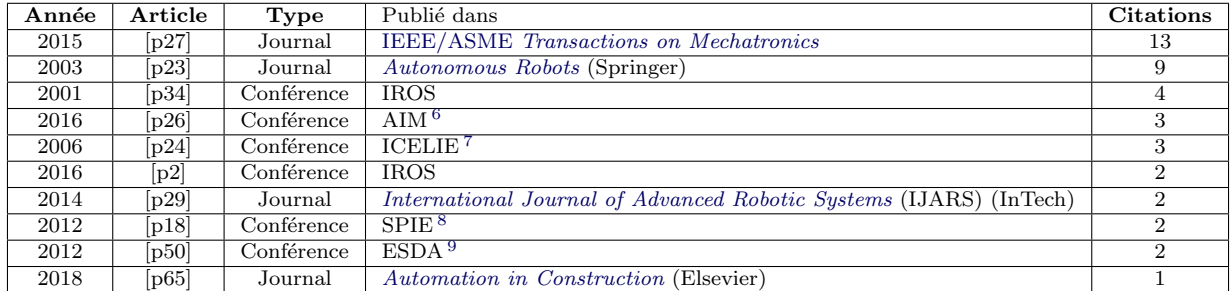

Tableau  $6.4$  – Articles les plus cités, d'après Publons (qui reprend les données de Web of Science) au  $10/04/2019$ 

### 6.7 Activités de recherche dans la communauté

Depuis l'obtention de ma thèse, j'ai réalisé cinq présentations dans des séminaires ou écoles d'été :

- From Medical gesture Training to its Assesment, journée scientifique GT1 Robotique et Santé et LABEX CAMI, Lyon, 2015 [p42] ;
- « Haptique et simulation au laboratoire Ampère », École thématique « Conception de simulateurs médicochirurgicaux », Lyon, 2014 [p40] ;
- « Networked Robots », 4e colloque Automatique et Réseaux de Communication (ARC), Paris, 2011 [p39];
- *«* Int´egration des objets p´edagogiques de simulation dans un Learning Management System (LMS) *»*, co-présenté avec Michelle JOAB ([LIRMM](http://www.lirmm.fr)<sup>[LR]</sup>) à l'école thématique EIAH 2006 *«* Simulation, réalités virtuelles et augmentées et apprentissages professionnels », La Grande Motte, 2006 [p31];
- Influence du système de communication sur la stabilité d'un robot téléopéré, journées AS'01, Paris, 2001 [p38].

J'ai effectué des relectures pour les revues (la liste est disponible sur le site [Publons](https://publons.com/researcher/1266461/arnaud-leleve/)  $^{10}$ ) :

- [Transactions on Industrial Electronics](http://www.ieee-ies.org/pubs/transactions-on-industrial-electronics/) (IEEE) (2019) ;
- [Frontiers in Neurorobotics](https://www.frontiersin.org/journals/neurorobotics) (2018) ;
- IEEE/ASME [Transactions on Mechatronics](http://www.ieee-asme-mechatronics.org/) (2014,2016,2018) ;
- $-$  *[Mechatronics](https://www.journals.elsevier.com/mechatronics)* (Elsevier) (2014-2016);
- [International Journal of Advanced Robotic Systems](https://us.sagepub.com/en-us/nam/international-journal-of-advanced-robotic-systems/journal202567) (IJARS) (InTech) (2013-16) ;
- [Transactions on Robotics](http://www.ieee-ras.org/publications/t-ro) (IEEE) (2016-19) ;
- [Advances in Mechanical Engineering](http://journals.sagepub.com/home/ade) (2017) ;
- [Robotics and Automation Letters](http://www.ieee-ras.org/publications/ra-l) (IEEE) (2016) ;
- [Frontiers in Robotics and AI](https://www.frontiersin.org/research-topics/9572/haptic-training-simulation) (2015) ;
- [Journal of Intelligent and Robotic Systems](https://link.springer.com/journal/10846) (Springer) (2015) ;
- [Journal of Medical Robotics Research](http://www.worldscientific.com/worldscinet/jmrr) (JMRR) (World Scientific) (2015) ;
- $-$  [Transactions on Haptics](https://www.computer.org/web/toh) (IEEE) (2014);
- [Robotics and Computer-Integrated Manufacturing](https://www.journals.elsevier.com/robotics-and-computer-integrated-manufacturing) (RCIM) (Elsevier) (2014) ;

<sup>10.</sup> Site Publons : <https://publons.com/researcher/1266461/arnaud-leleve/>

— [Transactions on Learning Technologies](https://www.computer.org/web/tlt) (IEEE) (3 en 2009).

ainsi que pour les conférences :

- internationales : [ICRA](http://www.icra2017.org/) (2013-18), [IROS](http://www.iros2016.org/) (2012, 2015-18), [World Haptics Congress](http://www.worldhaptics2017.org/) (2017) [Euro Haptics Congress](http://eurohaptics2018.org/) (2018) [Smart Multimedia](http://www.smartmultimedia.org/) (2018) [AIM](https://www.aim2019.org/) (2019) ;
- nationales : [TICE](http://ife.ens-lyon.fr/vst/AgendaColloques/DetailColloque.php?parent=racine&id=144) (2004, 2006, 2008).

L'évolution et la répartition dans le temps sont illustrées dans les figures 6.10 (données personnelles) et 6.11 (données Publons).

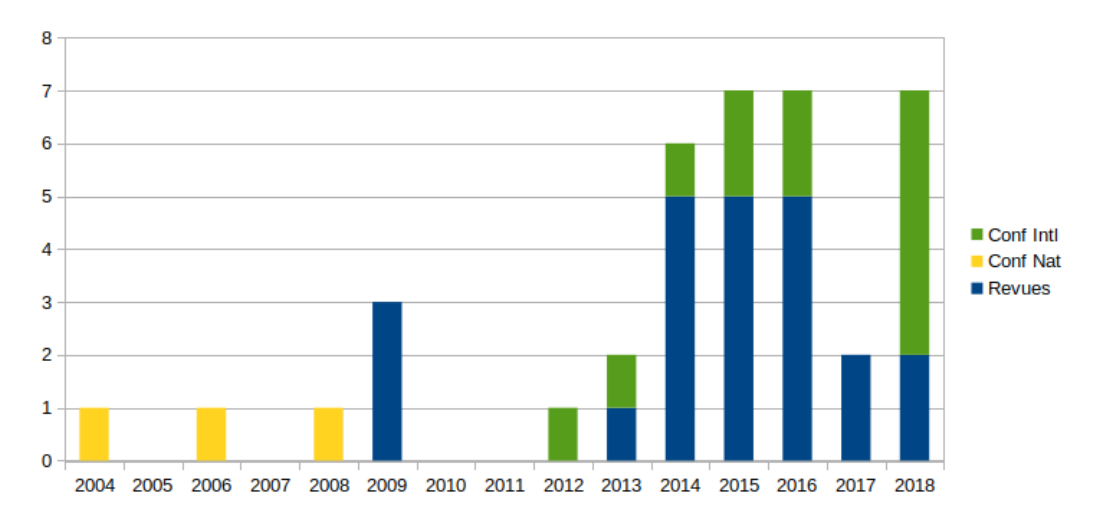

FIGURE  $6.10$  – Évolution et ventilation dans le temps des relectures scientifiques (d'après mes propres données)

### 6.8 Dissémination, vulgarisation

- intervention dans un MOOC sur l'Ingénierie Système en collaboration avec Fédération Syntec<sup>[S]</sup> (2019)
- accueil d'une classe de 3<sup>e</sup> pendant 3 heures pour leur présenter le métier de la recherche en robotique et les applications du projet GreenShield<sup>[P]</sup>, en collaboration avec Pedro DA SILVA du BF2<sup>[[LR]</sup>;
- tutoriaux de 2 heures sur la robotique médicale à l['ECL](http://www.ec-lyon.fr)<sup>[E]</sup> et aux doctorants de l['Ecole doctorale EEA Lyon](https://edeea.universite-lyon.fr/)<sup>[E]</sup>, depuis 2016 ;
- tutoriaux de 2 heures à l['Ecole doctorale EEA Lyon](https://edeea.universite-lyon.fr/)<sup>[E]</sup> sur les « systèmes haptiques et téléopération », depuis 2016 ;
- Conférence invitée « De la robotique industrielle à la robotique médicale », organisée par l'association des Anciens et Amis du [CNRS](http://www.cnrs.fr/)<sup>[E]</sup> (A3); École ORT de Lyon, France, Dec. 2016 [p44];
- présentation de la recherche en mécatronique à l['INSA Lyon](http://www.insa-lyon.fr)<sup>[E]</sup>, journées Robotique Confluence PME [p41] en 2014 ;
- encadrement d'élèves de troisième pendant leur stage d'observation (6 depuis 2016) : introduction à la robo-tique à travers des visites de laboratoires et des activités ludiques (légos mindstorm, [Dobot,](https://www.dobot.cc/) CAO, impression  $3D, ...$ ;
- $-$  présentation des activités robotique de l'INSA au stand INSA à INNOROBO (2014-2016);
- publication dans des magazines [\(Alumni](https://www.insa-alumni.org/fr/communication/revue-interface-501) en 2015  $[p49]$ ).

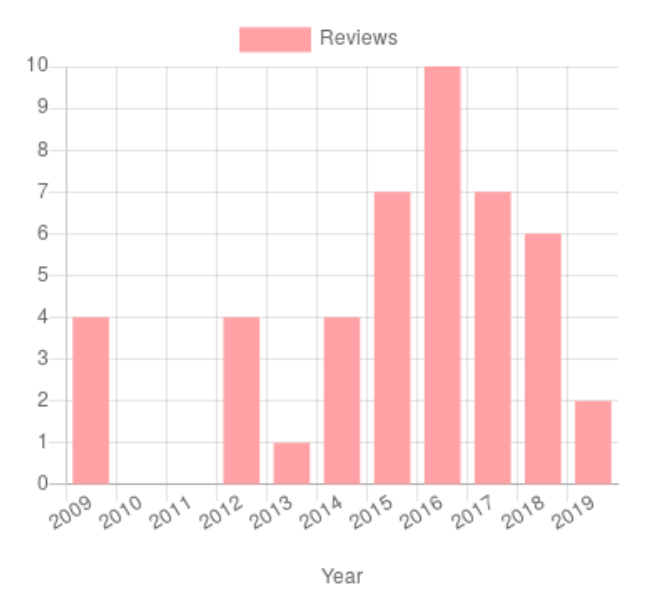

FIGURE 6.11 – Évolution dans le temps des relectures scientifiques (d'après Publons)

 $CHAPTERE 6.~ACTIVITÉS DE RECHERCHE$ 

Quatrième partie

# Annexes

# Chapitre 7 Téléopération de robots

Certains corps de métier ont parfois besoin de recourir à des manipulations à distance notamment lorsque des objets dangereux doivent ˆetre transport´es et/ou quand l'environnement est trop agressif pour les humains (milieux sous-marins en grande profondeur, milieux explosifs, ...). Le poste de travail doit alors se situer de préférence le plus près de la zone opératoire mais accessible à l'opérateur humain. Un exemple typique est la collecte de données sous-marines au moyen d'un véhicule submersible plongé au milieu de l'océan atlantique [g51] et téléopéré depuis la surface. Ce type d'expérimentation requiert un équipement conséquent (bateau superviseur, submersible, ´equipements de collecte de donn´ees, ...), une ´equipe technique exp´eriment´ee et de nombreuses heures de travail in-situ. Afin de limiter les diverses conséquences évoquées ci-dessus, il est préférable de limiter les déplacements du personnel pour chaque expérimentation. Autrement dit, un minimum de personnes compétentes doit être présent in situ (pour reprendre l'exemple précédent, sur le bateau superviseur) mais contrôle les expérimentations depuis son lieu de travail usuel (sur terre). Cela sous-entend de passer d'une téléopération à courte distance (bateau – sousmarin) à une téléopération à longue distance (bureau – bateau – sous-marin). Une autre illustration de l'intérêt de la téléopération est le robot chirurgical da Vinci de la société Intuitive Surgical. Ce système est composé d'une console maître utilisée par le chirurgien afin de téléopérer des bras manipulateurs "distants" de quelques mètres et portant les outils chirurgicaux qui opèrent à l'intérieur du patient. Grâce à la téléopération, il aide le chirurgien à opérer tout en étant installé confortablement devant sa console, contrairement à une opération de laparoscopie classique où il reste debout à manipuler des instruments de chirurgie depuis l'extérieur du patient avec tous les inconvénients pour le chirurgien de cette méthode opératoire. Les tâches réalisées requérant du chirurgien une grande dextérité, le système de téléopération doit être particulièrement transparent avec un rendu visuel et haptique les plus parfaits. Néanmoins, le système da Vinci est encore dépourvu de retour d'effort, du fait de verrous technologiques en termes de miniaturisation, de stérilisation ou d'intégration et d'instrumentation de capteurs d'effort. Bien que ce manque soit actuellement compensé par une vision stéréo, des études ont montré que le retour d'effort à travers un dispositif haptique est bien supérieur <sup>1</sup>. Une autre application concernant la télé-échographie est détaillée dans la section 3.4.1.

De manière générale, une architecture de téléopération consiste en un dispositif maître (un ou plusieurs manipulateurs lorsque le robot est contrôlé par les deux mains) et un robot esclave. Ils sont reliés par un médium de communication qui, aujourd'hui, est une liaison numérique (les premiers téléopérateurs utilisaient des liaisons mécaniques par câbles [g55]. Selon la distance entre le maître et l'esclave et la capacité du médium, la communication est perturb´ee par des retards constants voire variables et ´eventuellement des pertes d'informations (typiquement sur Internet avec le protocole IP). Ne serait-ce que la mise en forme des signaux pour une transmission numérique engendre des petits retards qui ont un effet déstabilisant sur la boucle globale de contrôle. En téléopération bilatérale, les signaux de force et de vitesses sont transmis du maître à l'esclave et vice-versa afin que la position de ces deux dispositifs coïncident et que l'opérateur perçoive l'effort d'interaction entre l'outil et son environnement (via le canal kinesthésique).

Les deux caractéristiques essentielles d'un système téléopéré sont : sa stabilité comme tout système automatique

<sup>1.</sup> Philippe Poignet, Gérard Poisson, La conception de robots pour l'assistance aux gestes médicaux et chirurgicaux, JNRR 2005, Guidel, Morbihan, 5-7 octobre 2005

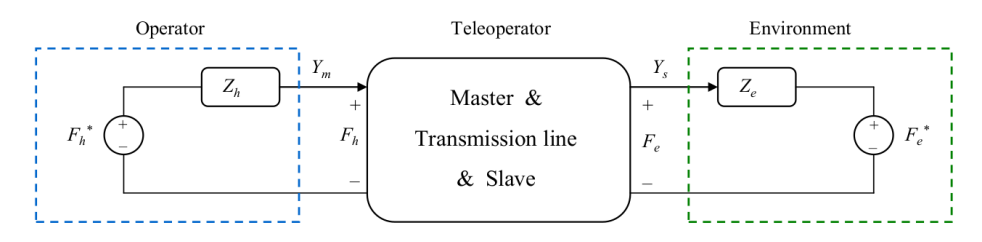

FIGURE  $7.1$  – Architecture typique d'un système téléopéré

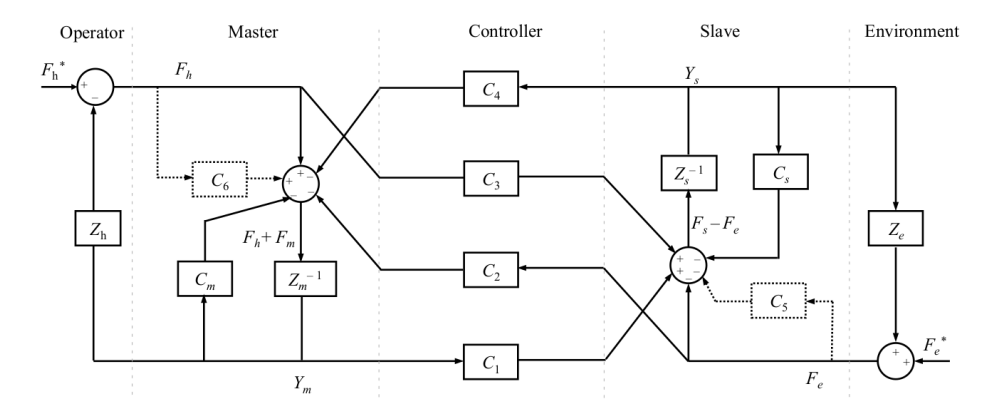

FIGURE 7.2 – Architecture de téléopération linéaire 4 canaux

et sa transparence. La transparence est l'aptitude du système à reproduire à l'aide du maître le comportement de l'outil téléopéré et les sensations lors de son usage, comme si l'opérateur utilisait directement l'outil. Elle reflète la qualité de l'immersion de l'opérateur dans la scène. Plus le système est transparent, moins l'opérateur ressent d'effet négatif imputé à la chaîne de téléopération. Il existe un compromis entre stabilité et transparence. Tout l'art est de maximiser ces deux caractéristiques et de les équilibrer pour que le système soit le plus efficace.

Il est coutume de classer les systèmes de téléopération en fonction du nombre de signaux de position et d'efforts ´echang´es (appel´es canaux de communication) : deux, trois ou quatre canaux. Mahdi Tavakoli a synth´etis´e ces architectures, en utilisant une modélisation linéaire  $[g125]$ . La figure 7.2 représente l'architecture de téléopération bilatérale à 4 canaux proposée dans [g82]. Sur ce schéma,  $C_m$  et  $C_s$  désignent respectivement les contrôleurs de position locaux des systèmes maître et esclave;  $Z_m$  et  $Z_s$  désignent respectivement les impédances des systèmes maître et esclave;  $C_5$  et  $C_6$  sont des termes de retour en effort locaux pour les systèmes maître et esclave;  $C_1, C_2, C_3, C_4$ sont des contrôleurs liés aux différents canaux de communication. Enfin,  $F_m$  et  $F_s$  sont les signaux de commande du système maître et du système esclave. Cette architecture transmet l'effort et la position (ou la vitesse) du maître vers l'esclave et réciproquement.

### Chapitre 8

# Modèles pour la commande de vérin pneumatique

### 8.1 Modèle pneumatique d'un vérin

La modélisation d'un tel système se fait en considérant la dynamique d'un solide en translation et l'évolution d'un gaz dans une chambre pneumatique à volume variable.

Pour décrire la dynamique des flux d'air dans le vérin, je suppose que :

- l'air est un gaz parfait ;
- $-$  l'énergie cinétique est négligeable dans les chambres du vérin;
- $-$  la pression, la masse volumique du gaz et la température sont homogènes dans chaque chambre ;
- $-$  l'évolution du gaz dans chaque chambre est polytropique;
- l'écoulement s'effectue sans échange de travail, ni de chaleur avec l'extérieur ;
- le débit massique des fuites entre les chambres est négligeable et ;
- les pressions d'alimentation et d'échappement sont constantes.

En considérant les différentes hypothèses et en appliquant le premier principe de la thermodynamique, la dynamique des pressions dans chacune des chambres peut s'exprimer comme suit [g83] :

$$
\dot{p}_P = \frac{k}{v_P} (r T_P q_P - A_P p_P \dot{y})
$$
\n
$$
\dot{p}_N = \frac{k}{v_N} (r T_N q_N + A_N p_N \dot{y})
$$
\n(8.1)

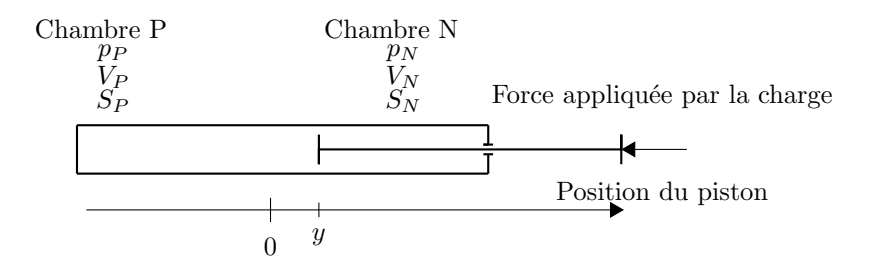

FIGURE  $8.1$  – Modèle de vérin pneumatique double effet simple tige

| Variable                    | Définition                                                      | Unité                   |
|-----------------------------|-----------------------------------------------------------------|-------------------------|
| $\boldsymbol{y}$            | position du piston                                              | m                       |
| $y_0$                       | position initiale                                               | m                       |
| l                           | course du piston                                                | m                       |
| $\upsilon$                  | vitesse du piston                                               | $\mathrm{m}/\mathrm{s}$ |
| $\boldsymbol{b}$            | amortissement mécanique<br>du piston                            | N.s/m                   |
| $f_{pneu}$                  | force pneumatique                                               | Ν                       |
| $f_{ext}$                   | force appliquée par la charge                                   | N                       |
| $f_f$                       | force de frottement                                             | N                       |
| $\overline{M}$              | masse en mouvement                                              | kg                      |
| $K_{\mathit{pneu}}$         | raideur pneumatique                                             | N/m                     |
| k <sub>i</sub>              | constante polytropique                                          |                         |
| r                           | constante du gaz                                                | J/(kg.K)                |
| Т                           | température                                                     | K                       |
| $\boldsymbol{S}$            | section interne du vérin                                        | m <sup>2</sup>          |
| $S_a$                       | section active du piston                                        | m <sup>2</sup>          |
| $S_N, S_P$                  | section active du piston<br>de chaque côté                      | m <sup>2</sup>          |
| $v_0$                       | volume interne total du vérin                                   | m <sup>3</sup>          |
| $p_P, p_N$                  | pression dans chaque chambre                                    | Pa                      |
| $p_E$                       | pression à l'échappement                                        | Pa                      |
| $p_S$                       | pression source                                                 | Pa                      |
| $v_P, v_N$                  | volume instantané de chaque<br>chambre                          | m <sup>3</sup>          |
| $q_{mA}$                    | flux massique actif                                             | $\rm kg/s$              |
| $q_{mP}, q_{mN}$            | flux massiques entrant dans<br>chaque chambre                   | kg/s                    |
| $y_d, v_d, F_d$<br>$K_{cl}$ | position, vitesse et effort désirés<br>raideur en boucle fermée | N/m                     |
| $B_{cl}$                    | amortissement en boucle fermée                                  | N.s/m                   |

Tableau 8.1 – Variables utilisées pour la commande d'un vérin pneumatique

où  $q_P$  et  $q_N$  sont les débits massiques (kg/s) entrant dans les chambres P et N, respectivement, et  $T_P$  et  $T_N$  sont les températures (K) des chambres P et N.  $v_P$  et  $v_N$  sont les volumes instantanés (m<sup>3</sup>) des chambres P et N, tels que :

$$
v_P = S_P(l/2 + y) \qquad v_N = S_N(l/2 - y) \tag{8.2}
$$

où y est la position instantanée du piston (m) (cf. figure 8.1) et l la course du piston (m).

La force pneumatique  $f_{pneu}$  est définie par :

$$
f_{pneu} = (S_P p_P - S_N p_N) \tag{8.3}
$$

où  $p_P$  et  $p_N$  sont les pressions instantanées (Pa) dans les chambres P et N, et  $S_P$  et  $S_N$  sont les aires des surfaces actives du piston  $(m^2)$  côtés P et N.

Le principe fondamental de la dynamique appliqué au vérin se traduit par :

$$
f_{pneu} - b\dot{y} - f_f + f_{ext} = M\ddot{y} \tag{8.4}
$$

où b est le coefficient de viscosité (N s/m), M la masse totale des pièces en mouvement (piston, tige et charge, en kg),  $f_f$  est la force induite par du frottement sec (N),  $f_{ext}$  est la force appliquée par l'environnement sur le piston (N).

Dans la figure 8.1, les flèches pour la position y et les forces  $f_{ext}$  et  $f_f$  indiquent une direction positive. La force de frottement  $f_f$  étant difficile à identifier avec une bonne précision du fait de phénomènes d'hystérésis et de sa non répétabilité, nous équipons systématiquement nos dispositifs expérimentaux de vérins à faible frottement du type *Airpel* (All Air Inc., New York, USA). Ainsi, nous considérons que  $f_f$  est négligeable dans nos modélisations pour la synthèse de commandes.

### 8.2 Modèle d'un vérin alimenté par quatre électrovannes

Le vérin utilisé ici (voir figure 8.2) est un vérin double tige (plus exactement, la même tige sort des deux côtés du vérin). L'intérêt de ce type de vérin est son comportement symétrique car les deux sections actives du piston ont la même aire  $S_a = S_N = S_P$ . Le modèle de la dynamique du vérin (pneumatique et mécanique) présenté en section 8.1 reste valable. Il est complété ici par la dynamique généré par la commutation des électrovannes.

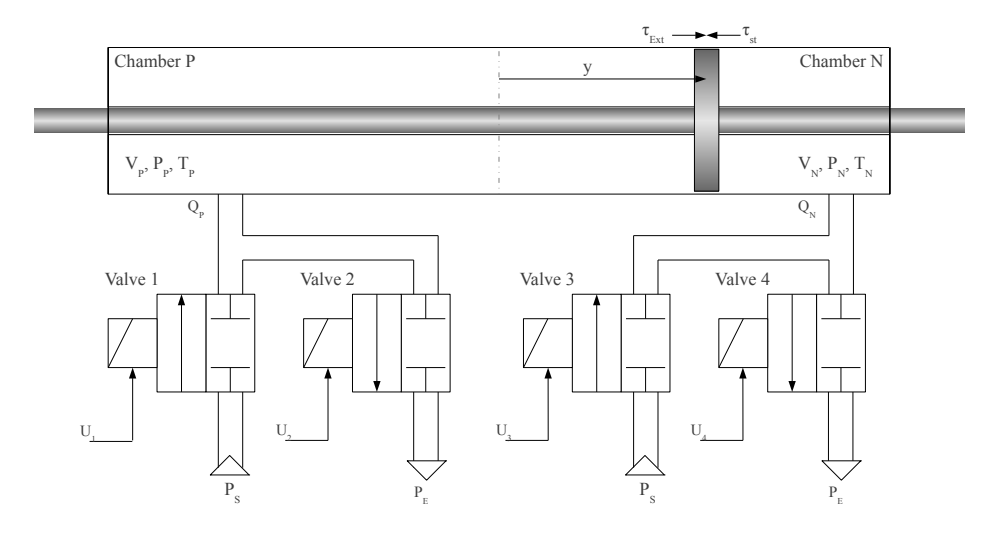

FIGURE 8.2 – Architecture de contrôle d'un vérin double effet double tige alimenté par quatre électrovannes

Nous avons utilisé quatre électrovannes de type  $2/2$  identiques, un capteur de position de type LVDT, un capteur d'effort et deux capteurs de pression (un à l'entrée de chaque chambre). Chaque chambre est reliée à deux  $\acute{e}$ lectrovannes. Les  $\acute{e}$ lectrovannes 1 et 4 sont connect $\acute{e}$ es à une source d'air comprimé et les  $\acute{e}$ lectrovannes 2 et 3, à l'échappement (pression atmosphérique). L'usage simultané de quatre électrovannes a pour intérêt de contrôler indépendamment le débit d'air entrant/sortant de chaque chambre. Chaque chambre peut ainsi, à tout moment, être dans un des trois états suivants : reliée à la source d'alimentation, à l'échappement ou fermée. Au total, seize modes de fonctionnement distincts sont disponibles `a tout moment. Cependant, puisque qu'une chambre ne peut être reliée simultanément à l'alimentation et à l'échappement, seulement neuf modes sont utiles. Ceux-ci sont listés dans le tableau 8.2 où  $M_i$  ( $i \in [1, 9]$ ) représente chaque mode et  $u_j$  ( $j \in [1, 4]$ ) la tension normalisée appliquée à chaque électrovanne. Le chiffre 0 (resp. 1) représente une électrovanne fermée (resp. ouverte).

|  |  |  |  | $M_1$ $M_2$ $M_3$ $M_4$ $M_5$ $M_6$ $M_7$   $M_8$ $M_9$                                                                                                    |  |
|--|--|--|--|----------------------------------------------------------------------------------------------------|--|
|  |  |  |  |                                                                                                    |  |
|  |  |  |  |                                                                                                    |  |
|  |  |  |  |                                                                                                    |  |
|  |  |  |  | $\begin{array}{cccccccccccc} u_1 & 0 & 1 & 0 & 0 & 0 & 1 & 0 & 0 & 1\\ u_2 & 0 & 0 & 1 & 0 & 0 & 0 & 1 & 1 & 0\\ u_3 & 0 & 0 & 0 & 0 & 1 & 0 & 1 & 0 & 1\\ u_4 & 0 & 0 & 0 & 1 & 0 & 1 & 0 & 1 & 0 \end{array}$ |  |

Tableau  $8.2$  – Neuf modes discrets utilisables avec l'architecture à quatre électrovannes.

On observe que les modes  $M_1$ ,  $M_8$  et  $M_9$  sont similaires du point de vue fonctionnel (en absence d'une charge) car ils correspondent respectivement aux deux chambres simultanément fermées, ouvertes et pressurisées. Dans ces trois modes, la différence de pression entre les chambres P et N décroît vers zéro dans le temps, ce qui induit une accélération similaire du piston. Dans nos travaux, seul  $M_1$  a été sélectionné parmi ces trois modes car il produit la plus grande r´esistance aux perturbations m´ecaniques en maximisant le niveau de pression dans les deux chambres (ce qui procure au vérin une forte raideur) et doit donc logiquement réduire les erreurs d'asservissement en position.

Les débits massiques  $q_P$  et  $q_N$  peuvent s'exprimer en terme de tensions binaires d'alimentation des électrovannes  $u_1, u_2, u_3$  et  $u_4$ , ainsi que des pressions instantanées  $p_P$  et  $p_N$  dans chaque chambre :

$$
q_P = u_1 q(p_S, p_P) - u_2 q(p_P, p_e)
$$
\n(8.5a)

$$
q_N = u_3 q(p_S, p_N) - u_4 q(p_N, p_E)
$$
\n(8.5b)

Le modèle des débits massiques présente deux paramètres : le rapport de pression critique  $b_{crit}$  et la contante de débit massique  $C_{val} = C\rho_0$  où C est la conductance sonique  $(m^3/(s\ Pa))$  et  $\rho_0$  est la densité de l'air (kg/m<sup>3</sup>) dans des conditions de référence  $T_0 = 293 \text{ K [g12]}$ :

$$
q(p_{amount}, p_{aval}) = C_{val} p_{amount} \sqrt{\frac{T_{Atm}}{T_{amount}}} \times \sqrt{\frac{1 - \left(\frac{p_{avall}}{T_{amount}} - b_{crit}\right)^2}{1 - b_{crit}}}, \text{ si } \frac{p_{avall}}{p_{amount}} > b_{crit} \text{ (écoulement subsonique)} \tag{8.6}
$$
\n
$$
\sqrt{\frac{1 - \left(\frac{p_{avall}}{T_{ا}} - b_{crit}\right)^2}{1 - b_{crit}}} \times \text{ si } \frac{p_{avall}}{p_{amount}} \le b_{crit} \text{ (écoulement choqué)}
$$

où  $q(p_{amont}, p_{aval})$  est l'expression du débit massique d'un flux d'air à travers un orifice. La valeur de  $b_{crit} = 0.433$ provient des caractéristiques constructeur de nos électrovannes Matrix-Bibus (BIBUS France S.A.S, Chaponnay, France). Ci dessus,  $T_{amount}$  est la température du flux d'air arrivant,  $T_{Atm}$  est la température atmosphérique, et  $p_{amount}$  (resp.  $p_{aval}$ ) est la pression en amont (resp. aval) de l'orifice.

Dans [g102], seulement trois modes étaient utilisés pour contrôler le vérin (alimentation d'une chambre tandis que l'autre était à l'échappement  $M_6, M_7$ , et les deux chambres fermées  $M_1$ ). Le GT Robotique avait déjà proposé une loi de commande à cinq modes [g84] (les deux modes additionnels permettaient de pressuriser une chambre tandis que l'autre était fermée  $M_2, M_5$ ), puis à sept modes [g66] (en ajoutant les modes  $M_3, M_4$  permettant de

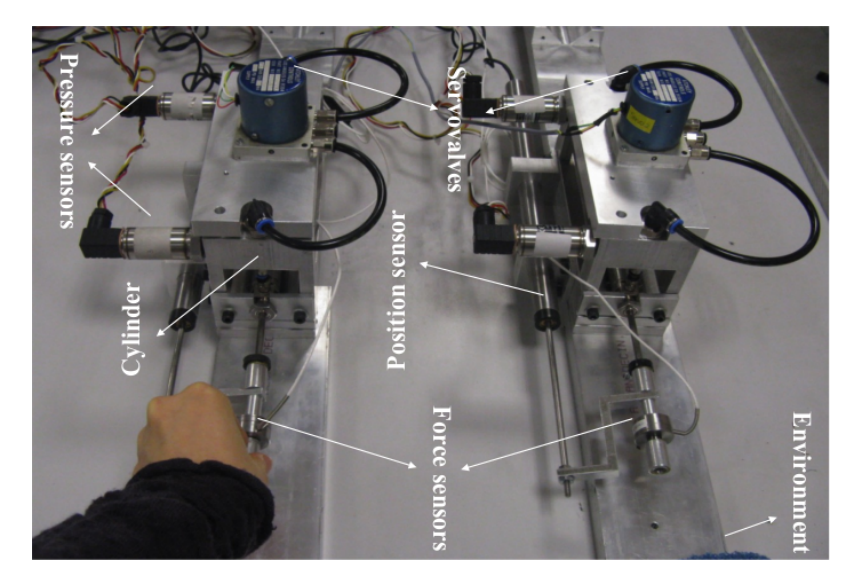

FIGURE  $8.3$  – Banc pneumatique haptique équipé avec des servovalves

dépressuriser une chambre tandis que l'autre reste fermée). L'hypothèse avancée est qu'en utilisant les sept modes, nous devrions être en mesure d'optimiser les flux d'énergie dans le système pneumatique et ainsi d'améliorer la précision du positionnement, tout en réduisant le nombre de commutations (directement lié à la durée de vie des électrovannes). A mon arrivée, nous avons réutilisé ces derniers travaux pour les intégrer dans une boucle de téléopération.

### 8.3 Banc expérimental

A des fins d'expérimentation, le « banc haptique » suivant est régulièrement utilisé. Il s'agit d'une paire d'actionneurs pneumatiques (vérins linéaires donc 1 degré de liberté en translation) visible en figure 8.3). Il est équipé de vérins à faible frottements modèle Airpel M16D100D de [Airpot Corporation](http://airpot.com)<sup>[S]</sup>, de diamètre interne 16 mm et de course 100 mm. Le piston et la tige pèsent environ  $M = 900$  g. Selon l'usage, des électrovannes pneumatiques (Matrix modèle GNK821213C3K) sont utilisées pour contrôler les flux d'air. Ces électrovannes rapides commutent en environ 1,3 ms (à l'ouverture) et 0,2 ms (à la fermeture). Un capteur de position à faible frottement de type LVDT<sup>\*</sup> est connecté à chaque tige et une jauge de force (modèle ELPF chez [TE Connectivity](http://www.te.com)<sup>[S]</sup>). Le contrôleur est implémenté avec une carte [dSpace](https://www.dspace.com/)<sup>[S]</sup> (DS1104), tournant à 500 Hz. Cette période d'échantillonnage a été choisie en fonction de la bande passante des électrovannes afin de fournir des dynamiques acceptables.

Tableau 8.3 – Paramètres expérimentaux du modèle d'actionneur pneumatique

| Variable         | $\rm Valueur$        | Description                            |
|------------------|----------------------|----------------------------------------|
|                  | $0.1 \text{ m}$      | Longueur cumulée des chambres          |
| T                | 296 K                | Température de l'air d'alimentation    |
| $P_S$            | 300,000 Pa           | Pression de l'air d'alimentation       |
| $P_E$            | $100,000$ Pa         | Pression de l'air à l'échappement      |
| $\boldsymbol{k}$ | 1.2                  | Constante polytropique                 |
| $A_P, A_N$       | $1.814 \text{ cm}^2$ | Surface active du piston               |
| $b_m$            | 50 N s/m             | Coefficient de viscosité               |
| М                | $0.9 \text{ kg}$     | Masse totale de la charge en mouvement |

### Chapitre 9

# Le laboratoire Ampère

Le laboratoire Ampère est un Unité Mixte de Recherche (UMR 5005) dont les tutelles sont le [CNRS](http://www.cnrs.fr/)<sup>[E]</sup>, l['ECL](http://www.ec-lyon.fr)<sup>[E]</sup>, l['INSA Lyon](http://www.insa-lyon.fr)<sup>[E]</sup>et l['UCBL](https://www.univ-lyon1.fr)<sup>[E]</sup>. Il est structuré par disciplines scientifiques en 3 départements de recherche pérennes auxquels sont rattachés les chercheurs :

- Energie Electrique (EE), dirigé par Charles JOUBERT;
- Bio-Ingénierie (BI), dirigé par Marie Frença-Robin et Graeme Nicol;
- Méthodes pour l'Ingénierie des Systèmes (MIS), dirigé par Éric BIDEAUX.

Chaque chercheur met ses compétences au service d'une ou plusieurs « priorités scientifiques », ces priorités sont actuellement les suivantes (illustrées en figure 9.1) :

- Systèmes et performance (M1 = Méthodes 1), coordonné par Michael DI LORETO;
- Systèmes et multi-énergie (M2 = Méthodes 2), coordonné par Minh Tu Pham;
- Systèmes et énergies sûrs (T1= Transverse 1), coordonné par Pascal VENET;
- Composants haute-tension et constituants de réseaux (E1 = Energie 1), coordonné par Abderrahmane BÉ-ROUAL;
- Conversion sous contraintes sévères (E2 = Energie 2), coordonné par Christian MARTIN;
- Biomicrosystèmes, bioélectrochimie et bioélectromagnétisme (T2 = Transverse 2), coordonné par Marie Fre-NÉA ROBIN:
- Exploration des communautés bactériennes en relation avec leur environnement (B1 = Bio Ingénierie 1), coordonné par Graeme NICOL.

La Priorité M2 « Systèmes et multi-énergie » concerne l'amélioration des performances énergétiques des systèmes complexes. Les approches énergétiques sont au cœur du département MIS pour les problématiques de modélisation, de conception, de dimensionnement, de commande et d'observation des systèmes multi physiques. Liée à la priorité M1, cette priorité M2 développe et mettre en œuvre de nouveaux concepts visant une utilisation plus rationnelle et efficace de l'énergie. Elle s'inscrit dans la continuité de deux domaines de compétences historiques fortes du laboratoire en automatique : le Fluid Power et l'électronique de puissance. La collaboration des chercheurs travaillant sur ces deux domaines converge aujourd'hui vers le développement d'activités transversales motivées par des applications multi-sources, tirant le meilleur profit des différentes technologies fluides et électriques. L'objectif est d'aller vers des systèmes intelligents incorporant actionneurs, électronique de puissance et électronique de commande, et pouvant travailler dans un environnement sévère avec un haut niveau de performances. Les principaux mots-clefs sont :

- Automatique pour le  $Fluid Power:$ 
	- développement de méthodes pour concevoir des composants pneumatiques et piloter des systèmes électropneumatiques hautes fréquence;
- développement des commandes pneumatique et hydraulique digitales;
- $-$  mise en œuvre un contrôle actif des écoulements par jet pulsé;
- conception et commande des actionneurs « compliants » pour la robotique médicale;
- $-$  amélioration du rendement énergétique des actionneurs fluides;
- Automatique pour l'électronique de puissance :
	- défis sur la conception et le pilotage de nouvelles structures de convertisseur liées à l'évolution des réseaux  $\acute{e}$ lectriques vers le HVDC, et ses exigences de stabilité et sécurité ;
	- aspects liés à la haute tension [\(Supergrid](https://www.supergrid-institute.com/fr/)<sup>[E]</sup>) et à la haute température ;
- Automatique pour les systèmes multi-sources d'énergie :
	- conception, modélisation, simulation, analyse, commande et observation des systèmes fluid power et ´electriques appliqu´ees particuli`erement au v´ehicule hybride (planification de trajectoire pour une conduite  $\acute{e}$ cologique et  $\acute{e}$ conomique) ;
	- hybridation d'actionneurs pour des performances dynamiques et énergétiques meilleures ; au développement des robots multi-sources d'énergie pour l'apprentissage de gestes médicaux.

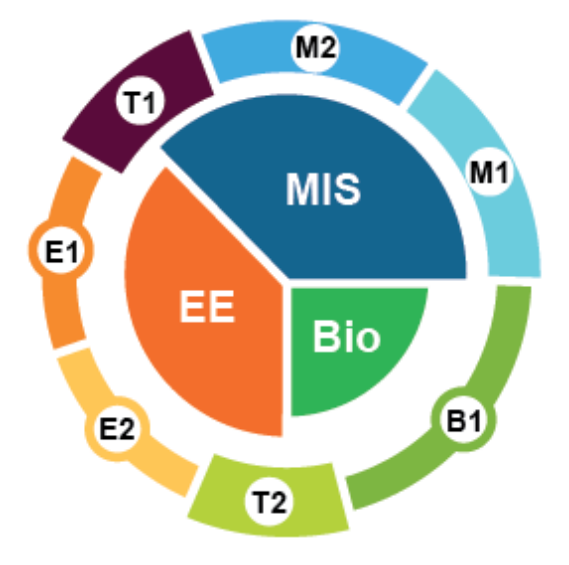

FIGURE 9.1 – Organisation du laboratoire Ampère : départements au centre et priorités en périphérie

Au sein de la priorité M2, le Groupe de Travail (GT) Robotique répond à des besoins sociétaux dans le domaine de la robotique : robotique m´edicale, robotique industrielle, robotique de chantier et robotique agricole. Dans le domaine médical, l'équipe développe de nouvelles méthodes d'apprentissage du geste et des systèmes d'assistance au geste.

# Acronymes

AMDEC Analyse des Modes de Défaillance, de leurs Effets et de leur Criticité. API Automate Programmable Industriel.

CIM Computational Independent Model. CMS Content Management System. COS COmité de Sélection.

EIAH Environnements Informatiques pour l'Apprentissage Humain.

FB Function Block (langage standard pour API de la norme IEC 61131-3). FLOT Formation en Ligne Ouverte à Tous.

GEMMA Guide des Modes de Marche et d'Arrêt (d'un système automatisé). GRAFCET Graphe Fonctionnel de Commande des Étapes et Transitions (d'un système automatisé).

I2C Protocole de communication numérique sur deux fils. ICDIM'2007 [International Conference on Digital Information Management](https://dblp.org/rec/html/conf/icdim/2007). ICIT'2018 [International Conference on Industrial Technology](http://icit2018.org/en). ICSM [International Conference on Smart Multimedia](http://smartmultimedia.org/). IVUS IntraVascular UltraSound.

LCMS Learning Content Management System. LD Ladder Diagram (langage standard pour API). LMS Learning Management System. LOM Learning Object Metadata (standard d'annotation de contenus pédagogiques). LVDT Linear Variable Differential Transformer (capteur de position).

MBC Model Based Controller . MDA Model Driven Architecture. MES Manufacturing Execution System (système d'information de l'atelier). MOOC Massive Open Online Course.

OWL [Ontology Web Language](https://en.wikipedia.org/wiki/Web_Ontology_Language).

PEPS Projet Exploratoire Premier Soutien du CNRS. PFE Projet de Fin d'Études.

PIM Platform Independent Model.

ROS [Robotic Operating System](http://www.ros.org/).

SAP Système Automatisé de Production. SCORM Sharable Content Object Reference Model (standard de codage de contenus pédagogiques interactifs). SFC Sequential Function Chart (langage standard pour API de la norme IEC 61131-3). SHS Sciences Humaines et Sociales. SPI Sciences Pour l'Ingénieur. SPRA Système de Production Reconfigurable et Agile. ST Structured Text (langage standard pour API de la norme IEC 61131-3). SysML System Modeling Language. TEL Technology Enhanced Learning . TIC Technologies de l'Information et des Communications. TICE TIC pour l'Enseignement. TICE'2002 Conférence nationale sur les TICE 2002. TNSS Total Number of Switchings per Second.

UAV Unmanned Aerial Vehicle. UML Uniform Modeling Language. URDF Unified Robot Description Format.

WOS Web of Science.

## Glossaire

Anévrisme Hypertrophie localisée et permanente de la paroi artérielle entraînant un risque de rupture. As-I Protocole industriel de communication numérique.

- CANOpen Protocole industriel ouvert de communication numérique.
- EEA Electronique, Electrotechnique, Automatique.
- $E\text{-}Learning$  Mode d'apprentissage requérant l'usage du multimédia et donnant accès à des formations interactives sur Internet [Larousse].
- Ethernet Protocole de communication informatique ouvert.
- IMS-LD Standard d'écriture de scénarios pédagogiques.
- LabCom Laboratoire commun organisme de recherche publics PME / ETI (programme ANR).
- Modbus Protocole industriel ouvert de communication numérique.
- **Profibus** Protocole industriel de communication numérique.
- Serious Game Un serious game est une application informatique qui combine une intention sérieuse, de type p´edagogique, informative, communicationnelle, marketing, id´eologique ou d'entraˆınement avec des ressorts ludiques issus du jeu vidéo ou de la simulation informatique. [eduscol].
- Taguchi La méthode Taguchi, inventée par Gen'ichi TAGUCHI, enrichit les méthodes de plans d'expériences en apportant une amélioration considérable[...]. Elle simplifie le protocole expérimental pour mettre en évidence les effets de facteurs sur la réponse [et] se distingue par une réduction importante du nombre d'essais, tout en gardant une bonne précision [Techniques de l'ingénieur].
- TCP/IP Pile de protocoles réseau pour Internet.
- **Torqueur** Outil utilisé par les chirurgiens pour manipuler plus facilement un cathéter.
- TPE B Langage de programmation des robots FANUC.
- VAL3 Langage de programmation des robots Staubli.
- Web sémantique Le web sémantique est une extension du web classique facilitant l'automatisation du traitement des connaissances disponibles. De nombreux langages pour le web sémantique ont ainsi été définis témoignant du rythme rapide d'´evolution de ces langages. A titre d'exemples: [RDF Schema](https://fr.wikipedia.org/wiki/RDF_Schema) et [OWL.](https://en.wikipedia.org/wiki/Web_Ontology_Language)

### Projets dans lesquels je suis impliqué

Dual User Haptic Training System, 92, 93, 96, 99 DecortiqueMax, 45, 78, 93, 96, 97, 99 FUL, 78, 79, 99 GreenShield, 39, 77–80, 92–94, 96, 98–100, 102, 106 INTELO, 74, 94, 96, 99, 102 LaparoSim, 60, 92, 94, 96, 99 ManuCol, 100 PROSIT, 96, 97

### Etablissements et organismes ´

Arizona State University, 100 Ontario'Tech University, 100, 101 University of Alberta, 94, 98, 100, 101 University of Guelph, 94 Jiao Tong University, 100

- AFIS : Association Française d'Ingénierie Système, 4, 86
- AFPA : Association de formation professionnelles des adultes, 90
- AICC : Aviation Industry Content Based Training Committee, 17
- AIP Primeca RAO : Atelier Inter-établissement Primeca Rhône Alpes Ouest, 4, 18–20, 34, 79, 83, 88
- APHP : Assistance Publique des Hôpitaux de Paris, 101
- BPI France, 94, 96
- CMS : Center for Medical Simulation, 10 CNAM ARA : Conservatoire National des Arts et Métiers Auvergne Rhône Alpes, 3, 85, 90 CNAM LR : Conservatoire National des Arts et
- Métiers Languedoc-Roussillon, 3, 83, 85, 90 CNRS : Centre National de la Recherche

Scientifique, 106, 119 CONACYT : Consejo Nacional de Ciencia y

- Tecnología Mexique, 92
- CSC : China Scholarship Council, 92

 $ECL: Ecole Centrale de Lyon, 17, 92, 106, 119$ Ecole doctorale EEA Lyon, 85, 90, 92, 106 Ecole doctorale MEGA Lyon, 92

PeriSim, 68, 78, 92, 93, 96, 99 Pickeeze, 93, 96, 97, 100 RACES, 78, 92, 93, 96, 98, 99 SAGA, 39, 96, 98 SoHappy, 93, 94, 96, 97, 99 Sparte, 78, 92, 93, 96, 99 TIPY, 21

ENS Cachan : École Normale Supérieure de Cachan, 3 ETS : Ecole de Technologie Supérieure à Montréal, 4 HAS : Haute Autorité de Santé, 10, 12, 77 HCL : Hospices Civils de Lyon, 73, 74, 78, 92, 96, 98

INSA Lyon : Institut National des Sciences Appliquées de Lyon, 3, 17, 77, 78, 83, 90, 100, 101, 106, 119 Institut Carnot Ingénierie [at] Lyon, 79 IUT Montpellier, 3, 4, 83

La Mache, 87

OUNL : Open Universiteit, 18

SAMSEI : IDEFI Stratégies d'Apprentissage des Métiers de Santé en Environnement Immersif), 10, 78, 96 SJTU : Shanghai Jiao Tong University, 78 Supergrid, 120

UCBL : Université Claude Bernard Lyon 1, 92, 119 UIMM (La Fabrique de l'Avenir) : Anciennement Union des Industries et Métiers de la Métallurgie, 79 Université Vasile Alecsandri de Bacâu, 94 Université d'Ottawa, 94, 101 Université de Montpellier, 3, 4, 83, 90 Université Mohamed V – Souissi, 88 Université Paris XI Orsay, 3

W3C : World Wide Web Consortium, 28

### Laboratoires de recherche

- Telerobotic and Biorobotic Systems Lab, 78, 94, 96, 98, 99
- Ampère, 3, 18, 35, 54, 74, 77-79, 98, 100, 101

BF2I : Biologie Fonctionnelle, Insectes et Interactions, 78, 79, 94, 97, 98, 106 Biomechatronics Lab, 78

- CETHIL : Centre d'Énergétique et de Thermique de Lyon, 78, 79, 97
- CITI : Centre of Innovation in Telecommunications and Integration of Service, 100
- CUbiC : Center for Cognitive Ubiquitous Computing, 78
- FEMTO-ST : Institut Franche-Comté Electronique Mécanique Thermique et Optique – Sciences et Technologies, 98
- GREPCI : Groupe de recherche en électronique de puissance et commande industrielle, 4
- ICTT : Laboratoire Interaction Collaborative Téléformation Téléactivités, 3, 17, 18, 21, 91

### Sociétés

Adechotech, 68 Adeneo, 93 Air France, 87 Airpot Corporation, 64, 117

BOBST, 87

Calor, 87

dSpace, 117

EasyMile, 93 Enfrasys, 94

Fédération Syntec, 106 FANUC, 4, 88 Ferme Urbaine Lyonnaise (FUL), 94, 97, 100 Festo, 65 Fournier Habitat, 87, 97, 100

GCC, 98, 100

- ICube : Laboratoire des sciences de l'ingénieur, de l'informatique et de l'imagerie, 97
- IIT : Istituto Italiano di Tecnologia (Gˆenes, Italie), 93
- INL : Institut des Nanotechnologies de Lyon , 78, 94, 98
- Institut Pascal, 101
- LaMCoS : Laboratoire de Mécanique des Contacts et des Structures, 78, 92, 100
- LIBM : Laboratoire Interuniversitaire de Biologie de la Motricité, 96
- LIESP : Laboratoire d'Informatique pour l'Entreprise et les Systèmes de Production, 3, 17, 18, 91, 101
- LIRIS : Laboratoire d'InfoRmatique en Image et Systèmes d'information, 78, 92, 97, 100
- LIRMM : Laboratoire d'Informatique, de Robotique et de Microélectronique de Montpellier, 3, 93, 97, 105
- LMFA : Laboratoire de Mécanique des Fluides et d'Acoustique, 78
- LT2C : Laboratoire Télécom Claude Chappe, 29, 35
- PRISME : Laboratoire Pluridisciplinaire de Recherche, Ingénierie des Systèmes, Mécanique, Energétique, 68, 98

Green Shield Technologies, 94, 98, 100 Groupe SEB, 87

Hansen Medical, 71 Haption, 63

MESEA, 96 Mob'Energy, 79, 93 Mobilev, 96

Northern Digital (Waterloo, Ontario, Canada), 71

PaintUp, 79 Profalux, 87, 97, 100

Robert Bosch Automotive Steering, 87, 97, 100

Sanofi Pasteur, 87 Schneider Electric, 4, 88 SICK, 64 Staubli, 4, 79 Structure et Réhabilitation, 94, 96

125

SYMOP, 79, 100

TE Connectivity, 64, 117

### Logiciels

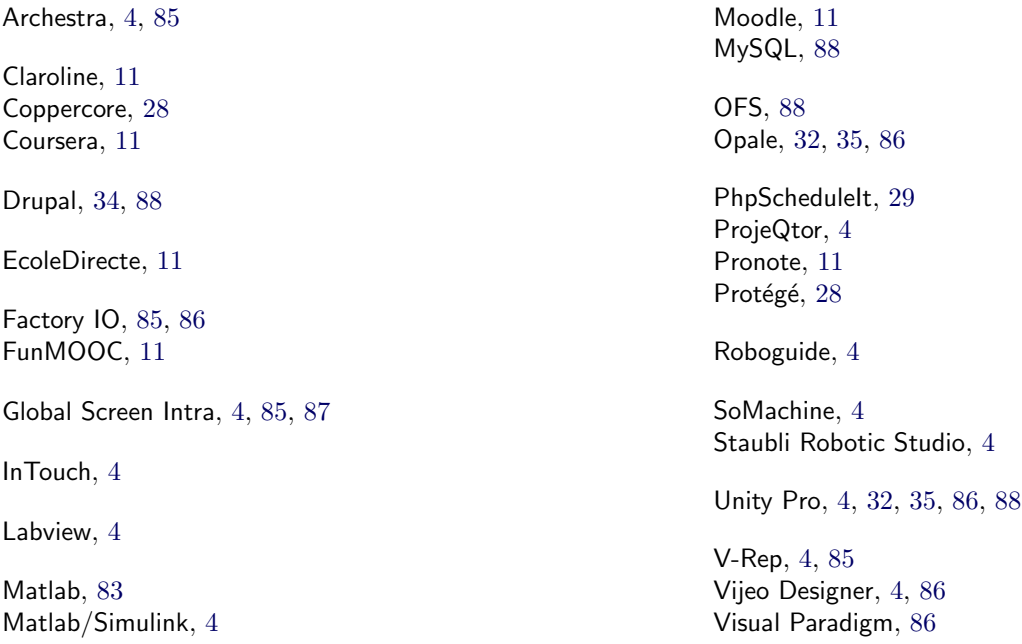

Thesame Innovation, 87, 97, 100

Volvo Trucks, 87

Cinquième partie **Bibliographies** 

# Bibliographie générale

- [g1] N. Abdellaoui, C. Gravier, B. Belmekki, and J. Fayolle. Towards the loose coupling between lms and remote laboratories in online engineering education. In IEEE EDUCON 2010 Conference, pages 1935–1940, April 2010.
- [g2] Frederic Abry, Xavier Brun, Sylvie Sesmat, and Eric Bideaux. Non-linear position control of a pneumatic actuator with closed-loop stiffness and damping tuning. In Proc. of the European Control Conference 2013, 2013.
- [g3] Tareq Alkhaldi, Ilung Pranata, and Rukshan I. Athauda. A review of contemporary virtual and remote laboratory implementations : observations and findings. Journal of Computers in Education, 3(3) :329–351, Sep 2016.
- [g4] S. Amiot, S. Haulon, J.-P. Becquemin, P.-E. Magnan, P. Lermusiaux, Y. Goueffic, E. Jean-Baptiste, F. Cochennec, and J.-P. Favre. Fenestrated endovascular grafting : The french multicentre experience. European Journal of Vascular and Endovascular Surgery, 39(5) :537 – 544, 2010.
- [g5] Bruno Araujo, Ricardo Jota, Varun Perumal, Jia Xian Yao, Karan Singh, and Daniel Wigdor. Snake charmer : Physically enabling virtual objects. In Proc. of the 10th International Conference on Tangible, Embedded, and Embodied Interaction (TEI '16), TEI '16, pages 218–226, New York, NY, USA, 2016. ACM.
- [g6] P. Arpaia, A. Baccigalupi, F. Cennamo, and P. Daponte. A measurement laboratory on geographic network for remote test experiments. Instrumentation and Measurement, IEEE Transactions on, 49(5) :992–997, 2000.
- [g7] Jean Auriol, Federico Bribiesca Argomedo, David Bou Saba, Michaël Di Loreto, and Florent Di Meglio. Delayrobust stabilization of a hyperbolic PDE–ODE system. Automatica, 95 :494 – 502, 2018.
- [g8] J. M. Azorin, L. Paya, L. M. Jimenez, N. M. Garcia, and J. M. Sabater. Remote laboratory for automation education. In Proc. of the 2nd IFAC Workshop on Internet Based Control Education (IBCE), Grenoble, France, Septembre 2004.
- $[g9]$  R. Azzi. Environnement de développement de simulateurs pédagogiques de procédés industriels. PhD thesis, INSA de Lyon, France, 1995.
- [g10] A. Bagnasco, M. Chirico, and A.M. Scapolla. Xml technologies to design didactical distributed measurement laboratories. In Instrumentation and Measurement Technology Conference, 2002. IMTC/2002. Proceedings of the 19th IEEE, volume 1, pages 651–655 vol.1, 2002.
- [g11] Olivier Bau and Ivan Poupyrev. Revel : Tactile feedback technology for augmented reality. ACM Trans.  $Graph., 31(4): 89: 1-89: 11, July 2012.$
- [g12] Peter Beater. Pneumatic Drives System Design, Modelling and Control. Springer, Berlin, 2006.
- [g13] M. Belgharbi, S. Sesmat, S. Scavarda, and D. Thomasset. Analytical model of the flow stage of a pneumatic servodistributor for simulation and nonlinear control. In Proc. of Scandinavian International Conference on Fluid Power, pages 847–860, 1999.
- [g14] Raymond Berntzen, Jan Olav Strandman, Tor A. Fjeldly, and Michael S. Shur. Advanced solutions for performing real experiments over the internet. In Proc. of International Conference on Engineering Education, pages 6B1–21 – 6B1–26, Oslo, Norway, August 2001.
- [g15] C. M. Best, M. T. Gillespie, P. Hyatt, L. Rupert, V. Sherrod, and M. D. Killpack. A new soft robot control method : Using model predictive control for a pneumatically actuated humanoid. IEEE Robotics Automation Magazine, 23(3) :75–84, Sep. 2016.
- [g16] Angel Blanch and Anton Aluja. Job involvement in a career transition from university to employment. *Learning and Individual Differences,*  $20(3)$  :237 – 241, 2010.
- [g17] M. A. Bochicchio and A. Longo. Extending lms with collaborative remote lab features. In 2010 10th IEEE International Conference on Advanced Learning Technologies, pages 310–314, July 2010.
- [g18] M. Bouzit, G. Burdea, G. Popescu, and R. Boian. The Rutgers Master II-new design force-feedback glove. IEEE/ASME Transactions on Mechatronics, 7(2) :256–263, June 2002.
- [g19] James R. Brinson. Learning outcome achievement in non-traditional (virtual and remote) versus traditional (hands-on) laboratories : A review of the empirical research. Computers  $\mathscr{C}$  Education, 87:218 – 237, 2015.
- [g20] Barbara K. Burian, Immanuel Barshi, and Key Dismukes. The challenge of aviation emergency and abnormal situations. Technical Report NASA/TM-2005-213462, TH-063, NASA, Moffett Field, CA, United States, 2005.
- [g21] Francisco A. Candelas-Heras, Carlos Alberto Jara Bravo, and Fernando Torres. Flexible virtual and remote laboratory for teaching robotics, 2006.
- [g22] Dictino Chaos, Jesús Chacón, Jose Antonio Lopez-Orozco, and Sebastián Dormido. Virtual and remote robotic laboratory using ejs, matlab and labview. Sensors, 13(2) :2595–2612, 2013.
- [g23] S. H. Chen, R. Chen, V. Ramakrishnan, S. Y. Hu, Y. Zhuang, C. C. Ko, and B. M. Chen. Development of remote laboratory experimentation through internet. In Proc. of the Symposium on robotics and control, pages 756–760, Hong Kong, China, July 1999.
- [g24] Y. Chen, S. Xu, A. Squires, R. Seifabadi, I. B. Turkbey, P. A. Pinto, P. Choyke, B. Wood, and Z. T. H. Tse. Mri-guided robotically assisted focal laser ablation of the prostate using canine cadavers. IEEE Transactions on Biomedical Engineering, 65(7) :1434–1442, July 2018.
- [g25] Ponraj Chinnadurai, Cassidy Duran, Odeaa Al-Jabbari, Walid K. Abu Saleh, Alan Lumsden, and Jean Bismuth. Value of c-arm cone beam computed tomography image fusion in maximizing the versatility of endovascular robotics. Annals of Vascular Surgery, 30 :138–148, January 2016.
- [g26] J. A. Cifuentes-Quintero. Development of a new technique for objective assessment of gestures in mini-invasive surgery. phdthesis, INSA Lyon, Villeurbanne, France, July 2015.
- [g27] T Coles, D Meglan, and N John. The role of haptics in medical training simulators : A survey of the stateof-the-art. IEEE Transactions on Haptics,  $4(1)$ :51 – 66, 2011. Early Access.
- [g28] Chetz Colwell, Eileen Scanlon, and Martyn Cooper. Using remote laboratories to extend access to science and engineering. Computers and Education,  $38(1)$ :65 – 76, 2002.
- [g29] Cl´eber G. Corrˆea, Fatima L.S. Nunes, Edith Ranzini, Ricardo Nakamura, and Romero Tori. Haptic interaction for needle insertion training in medical applications : The state-of-the-art. *Medical Engineering*  $\&$  *Physics*, 63 :6  $-25, 2019.$
- [g30] James E. Corter, Jeffrey V. Nickerson, Sven K. Esche, Constantin Chassapis, Seongah Im, and Jing Ma. Constructing reality : A study of remote, hands-on, and simulated laboratories. ACM Trans. Comput.-Hum. Interact., 14(2), August 2007.
- [g31] Stephane Cotin, Nicholas Stylopoulos, Mark Ottensmeyer, Paul Neumann, David Rattner, and Steven Dawson. Metrics for laparoscopic skills trainers : The weakest link! In Takeyoshi Dohi and Ron Kikinis, editors, Medical Image Computing and Computer-Assisted Intervention — MICCAI 2002, pages 35–43, Berlin, Heidelberg, 2002. Springer Berlin Heidelberg.
- [g32] F. Courreges, N. Smith-Guerin, G. Poisson, P.Vieyres, A. Gourdon, M. Szpieg, and O. Merigeaux. Real-time exhibition of a simulated space tele-echography using an ultra-light robot. In Proc. of ISAIRAS Conference, Canada, 2001.
- [g33] N. Dahlstrom, S. Dekker, R. van Winsen, and J. Nyce. Fidelity and validity of simulator training. Theoretical Issues in Ergonomics Science, 10(4) :305–314, 2009.
- [g34] T Dang, TM Annaswamy, and MA Srinivasan. Development and evaluation of an epidural injection simulator with force feedback for medical training. In JD Westwood, HM Hoffman, GT Mogel, D Stredney, and RA Robb, editors, Proc. of the Conference on Medicine Meets Virtual Reality 2001, pages 97–102, Newport Beach, CA, USA, January 2001. I O S PRESS. 24 January 2001 - 27 January 2001 ISBN 1-58603-143-0.
- [g35] Quirina M.B. de Ruiter, Frans L. Moll, and Joost A. van Herwaarden. Current state in tracking and robotic navigation systems for application in endovascular aortic aneurysm repair. Journal of Vascular Surgery,  $61(1)$ :  $256 - 264$ , 2015.
- [g36] Sebastien Delorme, Denis Laroche, Robert DiRaddo, and Rolando F. Del Maestro. NeuroTouch : a physicsbased virtual simulator for cranial microneurosurgery training. Neurosurgery, 71(Operative Neurosurgery 1) :32–42, September 2012.
- [g37] Shujie Deng, Jian Chang, and Jian J. Zhang. A Survey of Haptics in Serious Gaming, pages 130–144. Springer International Publishing, Cham, 2014.
- [g38] Beth Dietz-Uhler and Janet E. Hurn. Using learning analytics to predict (and improve) student success : A faculty perspective. Journal of Interactive Online Learning, 12(1) :17–26, 2013.
- [g39] Pierre Dillenbourg and Patrick Jermann. Technology for Classroom Orchestration, pages 525–552. Springer New York, New York, NY, 2010.
- [g40] Nicola Diolaiti, Gunter Niemeyer, Federico Barbagli, and J. Kenneth Salisbury. A criterion for the passivity of haptic devices. In Proc. of the 2005 IEEE International Conference on Robotics and Automation (ICRA 2005), pages 2452–2457. IEEE, 2005.
- [g41] M. Dominguez, J. J. Fuertes, M. A. Prada, S. Alonso, and A. Moran. Remote laboratory of a quadruple tank process for learning in control engineering using different industrial controllers. Computer Applications in Engineering Education, 22(3) :375–386, 2014.
- [g42] Norrie S. Edward. Evaluation of computer based laboratory simulation. Computers & Education, 26(1) :123 – 130, 1996. Computer Assisted Learning Selected Contributions from the CAL 95 Symposium.
- [g43] David Escobar-Castillejos, Julieta Noguez, Luis Neri, Alejandra Magana, and Bedrich Benes. A review of simulators with haptic devices for medical training. Journal of Medical Systems, 40(4) :104, Feb 2016.
- [g44] Katherine Fairhurst, Andrew Strickland, and Guy J. Maddern. Simulation speak. Journal of Surgical Education,  $68(5)$ : 382 – 386, 2011.
- [g45] J. Falah, S. Khan, T. Alfalah, S. F. M. Alfalah, W. Chan, D. K. Harrison, and V. Charissis. Virtual reality medical training system for anatomy education. In 2014 Science and Information Conference, pages 752–758, Aug 2014.
- [g46] Amy B Faulconer, Emily Kaye ; Gruss. A review to weigh the pros and cons of online, remote, and distance science laboratory experiences. International Review of Research in Open and Distributed Learning, 19(2), 2018.
- [g47] C. Feng, J. W. Rozenblit, and A. Hamilton. Fuzzy logic-based performance assessment in the virtual, assistive surgical trainer (VAST). In 15th Annual IEEE International Conference and Workshop on the Engineering of Computer Based Systems (ECBS 2008), pages 203–209, March 2008.
- $[g48]$  Naiff da Fonseca, Ramon. Optimisation du dimensionnement et de la gestion d'énergie d'un véhicule à pile à combustible intégrant les contraintes de dynamiques et de durabilité. Theses, INSA de Lyon, October 2013.
- [g49] E. Franco, M. Rea, W. Gedroyc, and M. Ristic. Control of a master-slave pneumatic system for teleoperated needle insertion in MRI. IEEE/ASME Transactions on Mechatronics, 21(5) :2595–2600, Oct 2016.
- [g50] Rachel M. Frank, Kevin C. Wang, Annabelle Davey, Eric J. Cotter, Brian J. Cole, Anthony A. Romeo, Charles A. Bush-Joseph, Bernard R. Bach, and Nikhil N. Verma. Utility of modern arthroscopic simulator training models : A meta-analysis and updated systematic review. Arthroscopy : The Journal of Arthroscopic  $\mathscr$ *Related Surgery,* 34(5):1650 – 1677, 2018.
- [g51] Jeremi Gancet, Peter Weiss, Gianluca Antonelli, Max Folkert Pfingsthorn, Sylvain Calinon, Alessio Turetta, Cees Walen, Diego Urbina, Shashank Govindaraj, Pierre Letier, Xavier Martinez, Joseph Salini, Bertrand Chemisky, Giovanni Indiveri, Giuseppe Casalino, Paolo Di Lillo, Enrico Simetti, Daniel De Palma, Andreas Birk, Tobias Fromm, Christian Mueller, Ajay Tanwani, Ioannis Havoutis, Andrea Caffaz, and Lisa Guilpain. Dexterous undersea interventions with far distance onshore supervision : the DexROV Project. In Proc. of the 10th {IFAC} Conference on Control Applications in Marine Systems (CAMS 2016), volume 49, pages 414 – 419, Trondheim, Norway, Sept 2016.
- [g52] F. Ganet, M. Q. Le, J. F. Capsal, P. Lermusiaux, L. Petit, A. Millon, and P. J. Cottinet. Development of a smart guide wire using an electrostrictive polymer : option for steerable orientation and force feedback. Scientific Reports, 5 :18593, December 2015.
- [g53] Denis Gillet and Georgios Fakas. Emersion : A new paradigm for web-based training in engineering education. In Proc. of International Conference on Engineering Education (ICEE), pages 8B4–10 – 8B4–14, Oslo, Norway, 2001.
- [g54] I. Girault, C. d'Ham, C. Caix-Cecillon, and H. Bettega. Apprentissages en chimie par des expérimentations pilotées à distance. In Actes de la conférence Environnements Informatiques pour l'Apprentissage Humain (EIAH) France., Strasbourg, France, Avril 2003.
- [g55] R. Goertz and R. Thompson. Electronically controlled manipulator. Nucleonics, 12(11) :46–47, Nov. 1954.
- [g56] A. Gourdon, P. Poignet, G. Poisson, Pierre Vieyres, and P. Marche. A new robotic mechanism for medical application. In Proc. of the 1999 IEEE/ASME International Conference on Advanced Intelligent Mechatronics, pages 33–38, 1999.
- [g57] Christophe Gravier. Vers la généralisation de manipulations distantes et collaboratives d'instruments de haute technologie. Thèse de doctorat, Université Jean Monnet de Saint-Etienne, November 2007.
- [g58] Christophe Gravier and Jacques Fayolle. Quality of learning : using a semantic web approach to enhance learner control during collaborative remote laboratories. International Journal of Innovation and Learning, 6(6) :606–624, 2009.
- [g59] Christophe Gravier, Jacques Fayolle, and Bernard Bayard. Coping with collaborative and competitive episodes within collaborative remote laboratories. In *International Conference on Remote Engineering and Virtual* Instrumentation (REV'08), page 5, Duesseldorf, Germany, June 2008.
- [g60] Vincent Hayward, Oliver R. Astley, Manuel Cruz Hernandez, Danny Grant, and Gabriel Robles De La Torre. Haptic interfaces and devices. Sensor Review, 24(1) :16–29, 2004.
- [g61] Ruben Heradio, Luis de la Torre, and Sebastian Dormido. Virtual and remote labs in control education : A survey. Annual Reviews in Control,  $42:1 - 10$ ,  $2016$ .
- [g62] Ruben Heradio, Luis de la Torre, Daniel Galan, Francisco Javier Cabrerizo, Enrique Herrera-Viedma, and Sebastian Dormido. Virtual and remote labs in education : A bibliometric analysis. Computers  $\mathscr B$  Education, 98 :14 – 38, 2016.
- [g63] N. Herzig, R. Moreau, and T. Redarce. A new design for the birthsim simulator to improve realism. In Proc. of the 36th Annual International Conference of the IEEE Engineering in Medicine and Biology Society (EMBC-2014 ), pages 2065–2068, Aug 2014.
- [g64] Nicolas Herzig, Richard Moreau, Tanneguy Redarce, Frédéric Abry, and Xavier Brun. Nonlinear position and stiffness backstepping controller for a two degrees of freedom pneumatic robot. Control Engineering Practice, 73 :26 – 39, 2018.
- [g65] L. Hiemenz, J. McDonald, D. Stredney, and D. Sessanna. A physiologically valid simulator for training residents to perform an epidural block. In Proc. of the 1996 Fifteenth Southern Biomedical Engineering Conference, pages 170–173, March 1996.
- [g66] Sean Hodgson, Minh Quyen Le, Mahdi Tavakoli, and Minh Tu Pham. Improved tracking and switching performance in position-controlled nonlinear pneumatic-actuated robots. Mechatronics, 22(1) :1–12, 2011.
- [g67] Sean Hodgson, Minh Quyen Le, Mahdi Tavakoli, and Minh Tu Pham. Improved tracking and switching performance of an electro-pneumatic positioning system. *Mechatronics*,  $22(1)$ :1 – 12, 2012.
- [g68] Peter F. Hokayem and Mark W. Spong. Bilateral teleoperation : An historical survey. Automatica, 42(12) :2035  $-2057, 2006.$
- [g69] K. Hoshina, M. Kato, T. Miyahara, A. Mikuriya, N. Ohkubo, and T. Miyata. A retrospective study of intravascular ultrasound use in patients undergoing endovascular aneurysm repair : Its usefulness and a description of the procedure. European Journal of Vascular and Endovascular Surgery,  $40(5)$ :559 – 563, 2010.
- [g70] Y. Huang, B. Vanderborght, R. Van Ham, Q. Wang, M. Van Damme, G. Xie, and D. Lefeber. Step length and velocity control of a dynamic bipedal walking robot with adaptable compliant joints. IEEE/ASME Transactions on Mechatronics, 18(2) :598–611, April 2013.
- [g71] Intuitive. da Vinci® Si Optional Dual Console. [http://intuitivesurgical.com/products/davinci\\_](http://intuitivesurgical.com/products/davinci_surgical_system/davinci_surgical_system_si/dualconsole.html) [surgical\\_system/davinci\\_surgical\\_system\\_si/dualconsole.html](http://intuitivesurgical.com/products/davinci_surgical_system/davinci_surgical_system_si/dualconsole.html), 2016.
- [g72] United Kingdom EVAR Trial Investigators. Endovascular versus open repair of abdominal aortic aneurysm. N Engl J Med., 362(20) :1863–71, May 2010.
- [g73] T. D. Jong. Learning complex domains and complex tasks, the promise of simulation based training. In Proc. of the Conference on Computer Aided Learning in Engineering Education (CALIE), pages 17–23, Grenoble, France, Feb 2004.
- [g74] Christoph Kaufmann and Alan Liu. Trauma Training : Virtual Reality Applications, volume 81, pages 236–241. 2001.
- [g75] Quinn Kennedy, Joy L. Taylor, Gordon Reade, and Jerome A. Yesavage. Age and expertise effects in aviation decision making and flight control in a flight simulator. Aviation, Space, and Environmental Medicine, 81(5) :489–497, 2010.
- [g76] Behzad Khademian and Keyvan Hashtrudi-Zaad. Shared control architectures for haptic training : Performance and coupled stability analysis. The International Journal of Robotics Research, 30(13) :1627–1642, 2011.
- [g77] A. Kheddar, C. Devine, M. Brunel, C. Duriez, and O. Sibony. Preliminary design of a childbirth simulator haptic feedback. In Proc. of the IEEE Intelligent Robots and Systems Conf., volume 4, pages 3270–3275 vol.4. IEEE, 2004.
- [g78] Christoph Konrad, Guido Schupfer, Markus Wietlisbach, and Helmut Gerber. Learning manual skills in anesthesiology : Is there a recommended number of cases for anesthetic procedures? Anesthesia & Analgesia, 86(3) :635–639, March 1998.
- [g79] A. Krupa, D. Folio, C. Novales, P. Vieyres, and T. Li. Robotized tele-echography : An assisting visibility tool to support expert diagnostic. Systems Journal, IEEE, PP(99) :1–10, 2014.
- [g80] K. J. Kuchenbecker, J. Fiene, and G. Niemeyer. Improving contact realism through event-based haptic feedback. IEEE Transactions on Visualization and Computer Graphics, 12(2) :219–230, March 2006.
- [g81] Khaled Laib, Ahmed Rh´eda Megnous, Minh Tu Pham, and Xuefang Lin-Shi. Averaged state model based design of nonlinear observer for the on/off solenoid valve pneumatic actuators. Technical report, Ecole Centrale de Lyon et INSA Lyon, March 2016.
- [g82] D.A. Lawrence. Stability and transparency in bilateral teleoperation. IEEE Transactions on Robotics and Automation, 9(5) :624 –637, October 1993.
- [g83] M. Q. Le, M. T. Pham, M. Tavakoli, and R. Moreau. Development of a hybrid control for a pneumatic teleoperation system using on/off solenoid valves. In Proc. IEEE/RSJ Int Intelligent Robots and Systems (IROS) Conf, pages 5818–5823, 2010.
- [g84] M. Q. Le, M. T. Pham, M. Tavakoli, and R. Moreau. An enhanced sliding-mode control for a pneumaticactuated teleoperation system. In Proc. IEEE/RSJ Int Intelligent Robots and Systems (IROS) Conf, pages 659–664, 2011.
- $[g85]$  J. Levraut and J.P. Fournier. Never the first time on the patient. Annales françaises de médecine d'urgence, 2 :361–363, Nov. 2012.
- [g86] T.M. Lewis, R. Aggarwal, N. Rajaretnam, T.P. Grantcharov, and A. Darzi. Training in surgical oncology the role of VR simulation. Surgical Oncology, 20(3) :134–139, 2011.
- [g87] Z. Lin, T. Zhang, Q. Xie, and Q. Wei. Intelligent electro-pneumatic position tracking system using improved mode-switching sliding control with fuzzy nonlinear gain. IEEE Access, 6 :34462–34476, 2018.
- [g88] V. Logar, R. Karba, M. Papic, and M. Atanasijevic-Kunc. Artificial and real laboratory environment in an e-learning competition. *Mathematics and Computers in Simulation*,  $82(3)$ :  $517 - 524$ , 2011. 6th Vienna International Conference on Mathematical Modelling.
- [g89] David Lowe, Peter Newcombe, and Ben Stumpers. Evaluation of the use of remote laboratories for secondary school science education. Research in Science Education, 43(3) :1197–1219, Jun 2013.
- [g90] Zhenyu Lu, Panfeng Huang, Pei Dai, Zhengxiong Liu, and Zhongjie Meng. Enhanced transparency dual-user shared control teleoperation architecture with multiple adaptive dominance factors. International Journal of Control, Automation and Systems, 15(5) :2301–2312, Oct 2017.
- [g91] N Lyn˜oe, M Sandlund, K Westberg, and M Duchek. Informed consent in clinical training–patient experiences and motives for participating. Medical Education, 32 :465–471, 1998.
- [g92] Jing Ma and Jeffrey V. Nickerson. Hands-on, simulated, and remote laboratories : A comparative literature review. ACM Comput. Surv., 38(3), September 2006.
- [g93] John Magill, Bruce Anderson, Gina Anderson, Phillip Hess, and Steve Pratt. Multi-axis mechanical simulator for epidural needle insertion. In Stéphane Cotin and Dimitris Metaxas, editors, *Medical Simulation*, pages 267–276, Berlin, Heidelberg, 2004. Springer Berlin Heidelberg.
- [g94] S. Maithel, R. Sierra, J. Korndorffer, P. Neumann, S. Dawson, M. Callery, D. Jones, and D. Scott. Construct and face validity of mist-vr, endotower, and celts. Surgical Endoscopy And Other Interventional Techniques,  $20(1)$ :104-112, 2006.
- [g95] V. Manoharan, D. van Gerwen, J. J. van den Dobbelsteen, and J. Dankelman. Design and validation of an epidural needle insertion simulator with haptic feedback for training resident anaesthesiologists. In 2012 IEEE Haptics Symposium (HAPTICS), pages 341–348, March 2012.
- [g96] K. Masuda, E. Kimura, N. Tateishi, and K. Ishihara. Three dimensional motion mechanism of ultrasound probe and its application for tele-echography system. In Proc. of the IEEE/RSJ International Conference on Intelligent Robots and Systems (IROS 2001), volume 2, pages 1112–1116 vol.2, 2001.
- [g97] Erica McAteer, Douglas Neil, Niall Barr, Margaret Brown, Steve Draper, and Fiona Henderson. Simulation software in a life sciences practical laboratory. Computers & Education, 26(1) :101-112, 1996.
- [g98] Souzan Mirza and Sriharsha Athreya. Review of simulation training in interventional radiology. Academic  $Radiology, 25(4) : 529 - 539, 2018.$
- [g99] Shashi K. Mishra, A. Ganpule, A. Kurien, V. Muthu, and Mahesh R. Desai. Task completion time : Objective tool for assessment of technical skills in laparoscopic simulator for urology trainees. *Indian J Urol.*, 24(1) :35–38, 2008.
- [g100] Joshua Moran, Gregory Briscoe, and Stephanie Peglow. Current technology in advancing medical education : Perspectives for learning and providing care. Academic Psychiatry, 42(6) :796–799, Dec 2018.
- [g101] Jay C. Mung, ShihYau Grace Huang, John M. Moos, Jesse T. Yen, and Fred A. Weaver. Stereotactic endovascular aortic navigation with a novel ultrasonic-based three-dimensional localization system. Journal of Vascular Surgery, 57(6) :1637 – 1644, 2013.
- [g102] T. Nguyen, J. Leavitt, F. Jabbari, and J. E. Bobrow. Accurate sliding-mode control of pneumatic systems using low-cost solenoid valves. IEEE/ASME Transactions on Mechatronics, 12(2) :216–219, April 2007.
- [g103] A. M. Okamura, C. Simone, and M. D. O'Leary. Force modeling for needle insertion into soft tissue. IEEE Transactions on Biomedical Engineering, 51(10) :1707–1716, Oct 2004.
- [g104] Joseph P. Ornato and Mary Ann Peberdy. Applying lessons from commercial aviation safety and operations to resuscitation. Resuscitation,  $85(2)$ :173 – 176, 2014.
- [g105] Adrian E. Park and Tommy H Lee. Evolution of Minimally Invasive Surgery and Its Impact on Surgical Residency Training, pages 11–22. Springer Berlin Heidelberg, Berlin, Heidelberg, 2011.
- [g106] Jong Hyeon Park and Hyun Chul Cho. Sliding-mode controller for bilateral teleoperation with varying time delay. In Proc. IEEE/ASME Int Advanced Intelligent Mechatronics Conf, pages 311–316, 1999.
- [g107] Jean-Philippe Pernin. Lom, scorm et ims-learning design : ressources, activités et scénarios. Technical report, ERT´e e-Praxis, Lyon, Laboratoire CLIPS-IMAG, Grenoble, 2004.
- [g108] Veljko Potkonjak, Michael Gardner, Victor Callaghan, Pasi Mattila, Christian Guetl, Vladimir M. Petrović, and Kosta Jovanović. Virtual laboratories for education in science, technology, and engineering : A review. Computers & Education,  $95:309 - 327$ ,  $2016$ .
- [g109] Richard K. Reznick and Helen MacRae. Teaching surgical skills changes in the wind. New England Journal of Medicine, 355(25) :2664–2669, 2006. PMID : 17182991.
- [g110] Francesco Ricciardi and Lucio Tommaso De Paolis. A comprehensive review of serious games in health professions. Int. J. Comput. Games Technol., 2014, January 2014.
- [g111] I. Ruano, J. Gomez, S. Dormido, and J. Gomez. A methodology to obtain learning effective laboratories with learning management system integration. IEEE Transactions on Learning Technologies, 9(4) :391–399, Oct 2016.
- [g112] Darshan D. Ruikar, Ravindra S. Hegadi, and K. C. Santosh. A systematic review on orthopedic simulators for psycho-motor skill and surgical procedure training. Journal of Medical Systems, 42(9) :168, Aug 2018.
- [g113] Nico Rutten, Wouter R. van Joolingen, and Jan T. van der Veen. The learning effects of computer simulations in science education. Computers & Education,  $58(1)$ : 136 – 153, 2012.
- [g114] Maarouf Saad, Hamadou Saliah-Hassane, Hussein Hassan, Zouhair El-Guetioui, and Mohamed Cheriet. A synchronous remote accessing control laboratory on the internet. In Proc. of the International Conference on Engineering Education, pages 8D1–30 – 8D1–33., Oslo, Norway, August 2001.
- [g115] Eduardo Salas, Michael A. Rosen, Janet D. Held, and Johnny J. Weissmuller. Performance measurement in simulation-based training : A review and best practices. Simulation  $\mathscr{C}$  Gaming, 40(3) :328–376, 2009.
- [g116] Esther Salmerón-Manzano and Francisco Manzano-Agugliaro. The higher education sustainability through virtual laboratories : The spanish university as case of study. Sustainability,  $10(11)$ ,  $2018$ .
- [g117] D. Saravanakumar, B. Mohan, and T. Muthuramalingam. A review on recent research trends in servo pneumatic positioning systems. Precision Engineering, 49 :481 – 492, 2017.
- [g118] Adeline Schwein, Ben Kramer, Ponraj Chinnadurai, Sean Walker, Marcia O'Malley, Alan Lumsden, and Jean Bismuth. Flexible robotics with electromagnetic tracking improves safety and efficiency during in vitro endovascular navigation. Journal of Vascular Surgery,  $65(2)$ :  $530 - 537$ ,  $2017$ .
- [g119] Neal E. Seymour, Anthony G. Gallagher, Sanziana A. Roman, Michael K. O'Brien, Vipin K. Bansal, Dana K. Andersen, and Richard Satava. Virtual reality training improves operating room performance. Annals of Surgery, 236(4) :458–464, Oct. 2002.
- [g120] Xiangrong Shen, Jianlong Zhang, Eric J. Barth, and Michael Goldfarb. Nonlinear model-based control of pulse width modulated pneumatic servo systems. Journal of Dynamic Systems, Measurement, and Control, 128(3) :663–669, 2006.
- [g121] Mel Slater, Anthony Steed, and Yiorgos Chrysanthou. Computer Graphics and Virtual Environments : From Realism to Real Time. Addison-Wesley, 2001.
- [g122] Hyoung Il Son. The contribution of force feedback to human performance in the teleoperation of multiple unmanned aerial vehicles. Journal on Multimodal User Interfaces, Jan 2019.
- [g123] Hao Su, Weijian Shang, Gang Li, Niravkumar Patel, and Gregory S. Fischer. An mri-guided telesurgery system using a fabry-perot interferometry force sensor and a pneumatic haptic device. Annals of Biomedical Engineering, 45(8) :1917–1928, Aug 2017.
- [g124] M. Tavakoli. Haptics For Teleoperated Surgical Robotic Systems. World Scientific Publishing Co., Inc., River Edge, NJ, USA, 1st edition, 2008.
- [g125] M. Tavakoli, A. Aziminejad, R.V. Patel, and M. Moallem. Methods and mechanisms for contact feedback in a robot-assisted minimally invasive environment. Surgical Endoscopy And Other Interventional Techniques, 20 :1570–1579, 2006.
- [g126] M. Tavakoli and R.D. Howe. The effect of joint elasticity on bilateral teleoperation. In Proc. of IEEE/RSJ International Conference on Intelligent Robots and Systems, (IROS 2007), pages 1618 – 1623, 2007. Date of Conference : Oct. 29 2007-Nov. 2 2007.
- [g127] M. Tavakoli, R. V. Patel, M. Moallem , and A Aziminejad. Haptics for teleoperated surgical robotic systems. New Frontiers in Robotics. World Scientific Publishing Company, 2008. ISBN-10 : 9812813152 ISBN-13 : 978-9812813152.
- $|g128|$  N. J. Toff. Human factors in anaesthesia : lessons from aviation.  $BJA$  : British Journal of Anaesthesia, 105(1) :21, 2010.
- [g129] D. Tran, K. Hor, A. A. Kamani, V. A. Lessoway, and R. N. Rohling. Instrumentation of the loss-of-resistance technique for epidural needle insertion. IEEE Transactions on Biomedical Engineering, 56(3) :820–827, March 2009.
- [g130] B. Ugurlu, P. Forni, C. Doppmann, and J. Morimoto. Torque and variable stiffness control for antagonistically driven pneumatic muscle actuators via a stable force feedback controller. In 2015 IEEE/RSJ International Conference on Intelligent Robots and Systems (IROS), pages 1633–1639, Sep. 2015.
- [g131] R. Van Ham, T.G. Sugar, B. Vanderborght, K.W. Hollander, and D. Lefeber. Compliant actuator designs. Robotics Automation Magazine, IEEE, 16(3) :81–94, September 2009.
- [g132] R.B. van Varseveld and G.M. Bone. Accurate position control of a pneumatic actuator using on/off solenoid valves. IEEE Transactions on Mechatronics, 2(6) :195–204, 1997.
- [g133] B. D. Varalakshmi, J. Thriveni, Venugopal K. R., and L. M. Patnaik. Haptics : State of the art survey. International Journal of Computer Science Issues, 5(3) :234–244, 2012.
- [g134] N. Vaughan, N. Dubey, M. Y. Venketesh, K. Wee, and R. Isaacs. A review of epidural simulators : where are we today ? Medical Engineering and Physics, 35(9) :1235–1250, Sept. 2013.
- [g135] Neil Vaughan, Venketesh N. Dubey, Thomas W. Wainwright, and Robert G. Middleton. A review of virtual reality based training simulators for orthopaedic surgery. *Medical Engineering*  $\&$  *Physics*, pages –, 2015.
- [g136] Allan Joshua Veale and Shane Quan Xie. Towards compliant and wearable robotic orthoses : A review of current and emerging actuator technologies. *Medical Engineering & Physics*,  $38(4)$ :  $317 - 325$ ,  $2016$ .
- [g137] Adriana Vilchis Gonzales, Philippe Cinquin, Jocelyne Troccaz, Agnes Guerraz, Bernard Hennion, Franck Pellissier, Pierre Thorel, Fabien Courreges, Alain Gourdon, Gerard Poisson, Pierre Vieyres, Pierre Caron, Olivier Merigeaux, Loïc Urbain, Cedric Daimo, Stephane Lavallee, Philippe Arbeille, Marc Althuser, Jean-Marc Ayoubi, Bertrand Tondu, and Serge Ippolito. Ter : A system for robotic tele-echography. In WiroJ. Niessen and MaxA. Viergever, editors, Medical Image Computing and Computer-Assisted Intervention - MICCAI 2001, volume 2208 of Lecture Notes in Computer Science, pages 326–334. Springer Berlin Heidelberg, 2001.
- [g138] Andrus J. Voitk, Smiley G. S. Tsao, and Sumi Ignatius. The tail of the learning curve for laparoscopic cholecystectomy. The American Journal of Surgery, 182(3) :250–253, September 2001.
- [g139] J. Ware, E. Cha, M. A. Peshkin, J. E. Colgate, and R. L. Klatzky. Search efficiency for tactile features rendered by surface haptic displays. IEEE Transactions on Haptics, 7(4) :545–550, Oct 2014.
- [g140] Gang Yang, Kai Chen, Linglong Du, Jingmin Du, and Baoren Li. Dynamic vacuum pressure tracking control with high-speed on-off valves. Proceedings of the Institution of Mechanical Engineers, Part  $I$ : Journal of Systems and Control Engineering, 232(10) :1325–1336, 2018.
- [g141] Eugenia Yiannakopoulou, Nikolaos Nikiteas, Despina Perrea, and Christos Tsigris. Virtual reality simulators and training in laparoscopic surgery. International Journal of Surgery, 13(9) :60–64, Feb. 2014.

## ${\bf BIBLIOGRAPHIE} \begin{minipage}{10cm} \begin{tabular}{l} \bf BIBLIOGRAPHIE \end{tabular} \end{minipage} \begin{minipage}{0.9cm} \begin{tabular}{l} \bf BIBLIOGRAPHIE \end{tabular} \end{minipage} \end{minipage} \begin{minipage}{0.9cm} \begin{tabular}{l} \bf BIBLIOGRAPHIE \end{tabular} \end{minipage} \end{minipage} \begin{minipage}{0.9cm} \begin{tabular}{l} \bf BIBLIOGRAPHIE \end{tabular} \end{minipage} \end{minipage} \begin{minipage}{0.9cm} \begin{tabular}{l} \bf BIBLIOGRAPH$

[g142] C. B. Zilles and J. K. Salisbury. A constraint-based god-object method for haptic display. In Proc. of the IEEE/RSJ International Conference on Intelligent Robots and Systems (IROS-1995), volume 3, pages 146–151 vol.3, Aug 1995.

 ${\bf BIBLIOGRAPHIE} \ \tilde{\bf G} \tilde{\bf E} \tilde{\bf N} \tilde{\bf E} \tilde{\bf R} A L {\bf E}$ 

## Mes articles

- [p1] Ibrahim Abdallah, Fabrice Gatwaza, Nicolas Morette, Arnaud Lelevé, Cyril Novales, Laurence Nouaille, Xavier Brun, and Pierre Vieyres. A pneumatic haptic probe replica for tele-robotized ultrasonography. In International Conference on Smart Multimedia (ICSM-2018), volume In press, Toulon, France, August 2018.
- [p2] Pierre-Jean Al`es Roux, Nicolas Herzig, Arnaud Lelev´e, Richard Moreau, and Christian Bauer. 3d haptic rendering of tissues for epidural needle insertion using an electro-pneumatic 7 degrees of freedom device. In Proc.of the 2016 IEEE International Conference on Intelligent Robots and Systems (IROS 2016), Daejeon, South Corea, Oct 2016. IEEE.
- [p3] S. Arnous, A. Lelevé, P. Prévot, and K. Kouis. Configurateur de système automatisé de production en vue de la formation de ses utilisateurs. In Actes du 12e colloque national AIP-PRIMECA, Le Mont Dore, France, April 2011.
- [p4] Saher Arnous. Conception générique d'un outil de configuration de "e-TP". PhD thesis, INSA de Lyon, University of Lyon, F69621, France, September 2014.
- [p5] Saher Arnous, Arnaud Leleve, Khalid Kouiss, and Patrick Prevot. Towards automatic apparatus integration in automation remote laboratories. In actes de la 6eme conférence internationale sur la Conception et Production Intégrées (CPI'2009), Fes, Maroc, October 2009.
- [p6] Saher Arnous, Arnaud Leleve, Khalid Kouiss, and Patrick Prevot. Towards semi-automatic generation of training scenarios in industrial automated systems. In Proc. of the International Conference on Management of Emergent Digital EcoSystems, MEDES '09, pages 74 :460–74 :465, New York, NY, USA, 2009. ACM.
- [p7] Saher Arnous, Arnaud Leleve, Khalid Kouiss, and Patrick Prevot. Configuration and management tool for laboratory training. In Proc. of the 6th IEEE International Conference on E-Learning in Industrial Electronics (ICELIE 2012), Montréal, Canada, October 2012. 25 - 28 October 2012.
- [p8] Nemanja Babic, Charles Barnouin, Benjamin de Witte, Arnaud Lelevé, Richard Moreau, Minh Tu Pham, and Xavier Martin. Haptic training in a virtual environment to train cognitive functions of medical students : Work in progress. In *International Conference on Smart Multimedia (ICSM-2018)*, volume In press, Toulon, France, August 2018.
- [p9] Charles Barnouin, Benjamin de Witte, Richard Moreau, Arnaud Lelev´e, and Xavier Martin. Cost-efficient laparoscopic haptic trainer based on affine velocity analysis. November 2017.
- [p10] H. Benmohamed, A. Leleve, and P. Prevot. Remote laboratories : new technology and standard based architecture. In Proc.of the 2004 International Conference on Information and Communication Technologies : From Theory to Applications (ICTTA 2004), pages 101–102, 2004.
- [p11] H. Benmohamed, A. Leleve, and P. Prevot. Generic framework for remote laboratory integration. In IEEE, editor, Proc.of the 6th International Conference on Information Technology Based Higher Education and Training (ITHET 2005), pages T2B/11–T2B/16. IEEE, July 2005. ISBN : 0-7803-9141-1 7-9 July 2005.
- [p12] H. Benmohamed, A. Lelevé, and P. Prévot. Electronic laboratories : Ictt@lab experimentation. In Proc.of the 4th International Conference on Education and Information Systems : Technologies and Applications  $(EISTA'06)$ , volume 1, pages 94–99, Orlando, Florida, USA, July 2006.
- [p13] Hcene Benmohamed. ICTT@Lab : un environment pour informatique la génération et l'exécution de scénarios de téléTPs. PhD thesis, INSA de Lyon, University of Lyon, F69621, France, January 2007.
- [p14] Hcene Benmohamed, Arnaud Lelevé, and Patrick Prévot. Télétps : évolution d'une plate-forme générique. In Actes du colloque international sur les "Technologies de l'Information et de la Communication dans l'Enseignement Supérieur et l'Entreprise" (TICE 2006), Toulouse, France, October 2006.
- [p15] Hcene Benmohamed, Arnaud Lelevé, and Patrick Prévot. Vers un modèle générique interdisciplinaire de télétp. In Actes de la conférence sur les Technologies de l'Information et de la Communication dans les Enseignements d'ingénieurs et dans l''industrie (TICE 2008), Paris, France, Oct 2008. 27 au 29 octobre 2008.
- [p16] Xavier Brun, Nacer Hamzaoui, Manuel Khun, Arnaud Lelev´e, Pierre Lull´e, Pierre Michaud, Minh Tu Pham, Stéphane Raynaud, and Baptiste Sutter. Intelo inspection telévisuelle des ouvrages - projet feder rhône alpes - rapport scientifique. Technical report, INSA Lyon, October 2015.
- [p17] Anais Brygo, Minh Tu Pham, and Arnaud Leleve. Modeling and teleoperation of a pneumatic actuator through long pneumatic lines. In Proc. of the 16th IEEE International Conference on Advanced Robotics (ICAR 2013), Montevideo, Uruguay, 2013. PEPS Decortiquemax.
- [p18] Irene Cheng, Amirhossein Firouzmanesh, Arnaud Leleve, Rui Shen, Richard Moreau, Vicenzo Brizzi, Minh-Tu Pham, Tanneguy Redarce, Patrick Lermusiaux, and Anup Basu. Enhanced segmentation and skeletonization for endovascular surgical planning. In David R. Holmes III and Kenneth H. Wong, editors, Medical Imaging 2012 : Image-Guided Procedures, Robotic Interventions and Modeling, volume 8316, page 83162W, San Diego, CA, USA, February 2012. SPIE. 4 - 9 February 2012.
- [p19] P. Coquard, M. Guillemot, A. Lelevé, and H. Noterman, D.and Benmohamed. Aip-primeca rao remote laboratories in automation. International Journal of Online Engineering (iJOE), 4 :12–18, 2008.
- [p20] P. Coquard, M. Guillemot, D. Noterman, A. Leleve, and H. Benmohamed. Remote laboratories : Aip-primeca rao platform. In Proc.of 2nd International Conference on Digital Information Management (ICDIM'07), volume 2, pages 762–767, Lyon, France, Oct. 2007. IEEE. 28-31 Oct.
- [p21] P. Fraisse and A. Lelevé. Teleoperation with time delay : Adaptative control law based on high-order sliding modes. In Proc. of the IEEE International Conference on Robotics and Automation (ICRA'03), Taipei, Taiwan, September 2003.
- [p22] P. Fraisse, A. Lelevé, and W. Perruquetti. Systèmes commandés en réseau (Traité IC2 série systèmes automatisés), chapter Robots en réseau, pages 125–179. Systèmes automatisés. Hermès - Lavoisier, February 2007. ISBN : 2-7462-1513-6.
- [p23] Philippe Fraisse and Arnaud Lelevé. Teleoperation over ip network : Network delay regulation and adaptive control. Autonomous Robots, 15, Special Issue on "Internet and Online Robots"(3) :225–235, 2003. ISSN :0929- 5593.
- [p24] C. Gravier, J. Fayolle, G. Noyel, A. Leleve, and H. Benmohamed. Distance learning : Closing the gap between remote labs and learning management systems. In Proc. of the 1st IEEE International Conference on E-Learning in Industrial Electronics (ICELIE'06), pages 130–134, 2006.
- [p25] Mady Guillemot, Arnaud Lelev´e, and Didier Noterman. Nouvelles approches d'automatisme pour les OEM. In JOURNEES INNOVATION TECHNOLOGIQUE JIT'2009, Hammamet, Tunisia, October 2009.
- [p26] Nicolas Herzig, Richard Moreau, Arnaud Lelev´e, and Minh Tu Pham. Stiffness control of pneumatic actuators to simulate human behavior on medical haptic simulators. In Proc. of the IEEE International Conference on Advanced Intelligent Mechatronics (AIM 2016), Banff, Canada, July 2016.
- [p27] S. Hodgson, M. Tavakoli, M. T. Pham, and A. Leleve. Nonlinear discontinuous dynamics averaging and pwmbased sliding control of solenoid-valve pneumatic actuators. IEEE/ASME Transactions on Mechatronics, 20(2) :876–888, April 2015.
- [p28] Sean Hodgson, Mahdi Tavakoli, Arnaud Lelevé, and Minh Tu Pham. Control of a teleoperation system actuated by low-cost pneumatic on/off valves. In Proc. of 25th IEEE/RSJ International Conference on

Intelligent Robots and Systems (IROS 2012), Vilamoura, Algarve, Portugal, October 2012. October 7-12, 2012. Vilamoura, Algarve, Portugal.

- [p29] Sean Hodgson, Mahdi Tavakoli, Arnaud Lelev´e, and Minh Tu Pham. High-fidelity sliding mode control of a pneumatic haptic teleoperation system. Advanced Robotics, 28(10) :659–671, 2014.
- [p30] Sean Hodgson, Mahdi Tavakoli, Minh Tu Pham, and Arnaud Lelevé. Dynamical model averaging and pwm based control for pneumatic actuators. In Proc. of IEEE International Conference on Robotics and Automation (ICRA 2014), Hong Kong, China, June 2014.
- [p31] Michelle Joab and Arnaud Lelevé. Intégration des objets pédagogiques de simulation dans un learning management system (LMS). In Actes de l'école thématique EIAH 2006 "Simulation, réalités virtuelles et augmentées et apprentissages professionnels" cours 3.1 "Architectures logicielles des EIAH fondés sur la simulation", La Grande Motte, France, July 2006.
- [p32] A. Lelevé, H. Benmohamed, and P. Prévot. Implémentation d' une chaîne d' édition générique pour télétps. In 8ème colloque francophone de robotique pédagogique (RP 2005), number hors-série 2, pages 65–74, La Ferté Bernard, France, Mai 2005.
- [p33] A. Lelevé, H. Benmohamed, P. Prévot, and C. Meyer. Remote laboratory towards an integrated training system. In Proc.of the 4th International Conference on "Information Technology Based Higher Education and Training" (ITHET 2003), Marrakech, Marocco, June 2003.
- [p34] A. Lelevé, P. Fraisse, and P. Dauchez. Telerobotics over ip networks : Towards a low-level real-time architecture. In Proc.of the IEEE/RSJ International Conference on Intelligent Robots and Systems (IROS 2001), volume 2, pages 643–648, Maui, Hawaii, USA, October 2001.
- [p35] A. Leleve, M. Guillemot, N. Fakhfakh, and D. Noterman. Towards automation component based design hands-on training. In X. Fischer and P. Ray, editors, Research in Interactive Design International Conference on Integrated, Virtual and Interactive Engineering for fostering Industrial Innovation, volume 3, pages 1–8, Beijing, China, 2008. Springer Verlag.
- [p36] A. Lelevé, C. Meyer, and P. Prévot. Télé-tp : premiers pas vers une modélisation. In Actes du 3ème colloque international sur les Technologies de l'Information et de la Connaissance dans l'Enseignement supérieur et l'industrie (TICE 2002), Lyon, France, November 2002.
- [p37] A. Lelevé, P. Prévot, H. Benmohamed, and M. Benadi. Generic e-lab platforms and e-learning standards. In Proc.of the International Conference on Computer Aided Learning In Engineering Education (CALIE 2004), Grenoble, France, February 2004.
- [p38] Arnaud Lelevé. Influence du système de communication sur la stabilité d'un robot télé-opéré. In journées AS'01, Paris, France, 2001. CNRS.
- [p39] Arnaud Lelevé. Networked robots. In 4e colloque Automatique et Réseaux de Communication (ARC), Paris, France, April 2011. GT ARC (GDR MACS),.
- [p40] Arnaud Lelevé. Haptique et simulation au laboratoire ampère. In École thématique "Conception de simulateurs médico-chirurgicaux", Lyon, France, July 2014. SAMSEI.
- [p41] Arnaud Lelevé. La recherche en mécatronique à l'insa de lyon. In Journées Robotique "Confluence PME", Lyon, France, July 2014.
- [p42] Arnaud Lelevé. From medical gesture training to its assesment. In journée scientifique GT1 Robotique et Santé et LABEX CAMI, Montpellier, France, Dec 2015.
- [p43] Arnaud Lelevé. Intelo, un véhicule automatique pour surveiller l'évolution des ouvrages d'art. Lettre innovation du CNRS, Sept. 2015.
- [p44] Arnaud Lelevé. De la robotique industrielle à la robotique médicale. In Conférence invitée par l'association des Anciens et Amis du CNRS (A3), Ecole ORT de Lyon, France, Dec. 2016. ´
- [p45] Arnaud Leleve, Saher Arnous, and Patrick Prevot. Supporting learning scenario authoring for electronic laboratories. In Proc. of the International Conference on Management of Emergent Digital EcoSystems, MEDES '09, pages 83 :498–83 :505, New York, NY, USA, 2009. ACM.
- [p46] Arnaud Lelevé, Hcene Benmohamed, and Patrick Prévot. Sharing a system between simultaneous learners in remote laboratories. In Proc.of IFAC Workshop on Internet based Control Education (IBCE 04), Grenoble, France, September 2004.
- [p47] Arnaud Lelevé, Hcene Benmohamed, and Patrick Prévot. Mise à distance de travaux pratiques en automatique. In  $\theta$ ème colloque francophone de robotique pédagogique (RP 2008), volume 14, pages 87–99, 2008.
- [p48] Arnaud Lelevé, Toufik Bentaleb, Abdelaziz Heddi, Federica Calevro, Pedro da Silva, Bruno Masenelli, and Guillaume Chareyre. Rapport de preuve de faisabilité - projet green shield. Technical report, INSA Lyon, 2017.
- [p49] Arnaud Lelevé, Richard Moreau, Minh Tu Pham, and Tanneguy Redarce. Simulation haptique pour l'apprentissage pratique en médecine. Revue trimestrielle Interface de l'association des ingénieurs INSA (Alumni),  $(12.)$ :92–93, 2015.
- [p50] Arnaud Leleve, Minh-Tu Pham, Mahdi Tavakoli, and Richard Moreau. Towards delayed teleoperation with pneumatic master and slave for mri. In ASME, editor, Proc.of the ASME 2012 11th Biennial Conference on Engineering Systems Design and Analysis, Nantes, France, July 2012. ASME, ASME.
- [p51] Angel Licona, Arnaud Lelevé, Minh Tu Pham, and Damien Eberard. A multi-trainee architecture for haptic hands-on training. In IEEE, editor, Proc.of the 2019 IEEE International Conference on Intelligent Robots and Systems (IROS 2019), Macau, Sept. 2019.
- [p52] Angel Licona, Fei Liu, Arnaud Lelev´e, Damien Eberard, and Minh Tu Pham. Collaborative hands-on training on haptic simulators. In ACM, editor, 3rd International Conference on Virtual and Augmented Reality Simulations (ICVARS '19), Perth, Australia, Feb. 2019.
- [p53] Angel Ricardo Licona Rodriguez, Fei Liu, David Pinzon, Ali Torabi, Pierre Boulanger, Arnaud Lelev´e, Richard Moreau, Minh Tu Pham, and Mahdi Tavakoli. Applications of Haptics in Medicine. In Haptic Interfaces for Accessibility, Health, and Enhanced Quality of Life. 2019.
- [p54] Fei Liu, Arnaud Lelevé, Damien Eberard, and Tanneguy Redarce. A dual-user teleoperation system with online authority adjustment for haptic training. In 37th Annual International Conference of the IEEE Engineering in Medecine and Biology Society (EMBC15), Milan, Italy, August 2015. IEEE Engineering in Medecine and Biology Society.
- [p55] Fei Liu, Arnaud Lelevé, Damien Eberard, and Tanneguy Redarce. An energy based approach for passive dual-user haptic training systems. In Proc. of the 2016 IEEE International Conference on Intelligent Robots and Systems (IROS 2016), Daejeon, South Corea, Oct. 2016.
- [p56] Fei Liu, Arnaud Lelevé, Tanneguy Redarce, and Damien Eberard. A dual-user teleoperation system with adaptive authority adjustment for haptic training. In 4th International Workshop on Medical and Service Robots (MESROB 2015), Nantes, France, July 2015.
- [p57] Fei Liu, Angel Ricardo Licona, Arnaud Lelevé, Damien Ebérard, Minh Tu Pham, and Tanneguy Redarce. An energy-based approach for n-d.o.f. passive dual-user haptic training systems. Robotica, Revision majeur 2019.
- [p58] Iris Naudin. Races : Robot-assisted catheterisation in endovascular surgery. mathesis, INSA Lyon, Villeurbanne, France, November 2017.
- [p59] Iris Naudin, Minh Tu Pham, Richard Moreau, and Arnaud Lelevé. A Robotic Platform for Endovascular Aneurysm Repair. In 2019 IEEE/ASME International Conference on Advanced Intelligent Mechatronics (AIM), Processding of the 2019 IEEE/ASME International Conference on Advanced Intelligent Mechatronics (AIM), Hong Kong, China, July 2019. IEEE.
- [p60] L. Piétrac, A. Lelevé, and S. Henry. On the use of sysml for manufacturing execution system design. In 16th IEEE International Conference on Emerging Technologies and Factory Automation, ETFA, Toulouse, France, 9 2011.
- [p61] Thibault Senac, Arnaud Lelevé, Richard Moreau, Laurent Krähenbühl, Florent Sigwalt, Christian Bauer, and Quentin Rouby. Designing an accurate and customizable epiduralanesthesia haptic simulator. In 2019

IEEE International Conference on Robotics and Automation (ICRA'19), Proc.of the 2019 IEEE International Conference on Robotics and Automation (ICRA'19), Montreal, France, May 2019. IEEE, IEEE.

- [p62] Thibault Senac, Arnaud Lelevé, Richard Moreau, Cyril Novales, Laurence Nouaille, Minh Tu Pham, and Pierre Vieyres. A Review of Pneumatic Actuators Used for the Design of Medical Simulators and Medical Tools. Multimodal Technologies and Interaction, 3(3), July 2019.
- [p63] Thibault Sénac, Arnaud Lelevé, Richard Moreau, Minh Tu Pham, Cyril Novales, Laurence Nouaille, and Pierre Vieyres. Introducing pneumatic actuators in haptic training simulators and medical tools. In Proc. of the Human Computer Interaction Interfnational Conference (HCI 2019), Orlando, Florida, USA, July 2019.
- [p64] Thibaut Senac, Arnaud Lelevé, and Richard Moreau. Control laws for pneumatic cylinder in order to emulate the loss of resistance principle. In IFAC 2017 World Congress, Proc. of the 20th World Congress of the International Federation of Automatic Control, Toulouse, France, July 2017. IFAC, IFAC.
- [p65] Baptiste Sutter, Arnaud Lelevé, Minh Tu Pham, Olivier Gouin, Nicolas Jupille, Manuel Kuhn, Pierre Lulé, Pierre Michaud, and Pascal Rémy. A semi-autonomous mobile robot for bridge inspection. Automation in Construction, 91 :111–119, July 2018.
- [p66] Senac Thibault, Arnaud Lelev´e, Richard Moreau, Laurent Krahenbuhl, Florent Sigwalt, and Christian Bauer. Simulating a syringe behaviour using a pneumatic cylinder haptic interface. Control Engineering Practice, 2019.